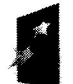

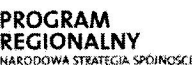

**Z** Sląskie. Pozytywna energia

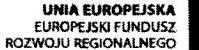

Rozwój elektronicznych usług publicznych w Miejskim Zespole Opieki Zdrowotnej w Lędzinach poprzez wdrożenie kompleksowego rozwiązania informatycznego.'

przez Unię Europejską z Europejskiego Funduszu Rozwoju Regionalnego w ramach Regionalnego Programu Operacyjnego Województwa Śląskiego na lata 2007-2013

Ledziny, 23 styczeń 2015r.

ZP/I/EU/2014

Wg rozdzielnika

## ZMIANA TRE\$CI SPECYFIKACJI

dot. postepowania o udzielenie zamówienia publicznego prowadzonego w trybie przetargu nieograniczonego na zadanie: ,,Rozw6j elektronicznych ustug publicznych w Miejskim Zespole Opieki Zdrowotnej w Lędzinach poprzez wdrożenie kompleksowego rozwiązania informatycznego", znak postepowania: ZP/1/EU/2014

Dziatajqc na podstawie art. 38 ust. 6 ustawy z dnia 29 stycznia 2004 r. Prawo zam6wie6 publicznych /tekst jedn. Dz. U. z 2013 r., poz. 907 ze zmianami/ informuję, iż zmianie ulegają zapisy tre\$ci SIWZ:

### 1. Punkt 6.9.b) SIWZ otrzvmuie brzmienie

,, W cell potwierdzenia, 2e oferowane dostawy lub us+ugi odpowiadajq wymaganiom okre\$1onym przez zamawiającego, zamawiający żąda aby Wykonawca składający ofertę w ramach części II -załączył do oferty:

-- Certyfikat producenta oprogramowania IS0 9001 w zakresie projektowania iwykonania system6w informatycznych dla producenta oferowanego oprogramowania wystawiony przez niezależny podmiot uprawniony do kontroli jakości oraz

- Certyfikat ISO 9001 w zakresie odpowiednio wdrażania/ serwisu systemów informatycznych dla Wykonawcy lub podmiotu który będzie odpowiednio wdrażał/serwisował oferowane oprogramowanie, wystawione za\$wiadczenie niezale2nego podmiot uprawnionego do kontroli jakości"

### 2. Punkt 8.2 SIWZ otrzymuje brzmienie:

"Wadium należy wnieść w terminie do dnia 17.02.2015r. do godz. 10:00."

### 3. Punkt 10.1. SIWZ otrzymuje brzmienie:

"Oferta ma być sporządzona w języku polskim i pod rygorem nieważności w formie pisemnej. Należy złożyć odrębne oferty dla części l i części ll wraz z wszystkimi dokumentami wskazanymi w pkt 6 SIWZ. Ofertę należy umieścić w zamkniętym, nieprzezroczystym opakowaniu (np. koperta) zaadresowanym i opisanym:

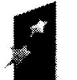

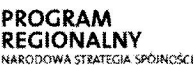

# Kiaskie. Pozytywna energia

**UNIA FUROPEISKA** EUROPEJSKI FUNDUSZ<br>EUROPEJSKI FUNDUSZ<br>ROZWOJU REGIONALNEGO

Rozwój elektronicznych usług publicznych w Miejskim Zespole Opieki Zdrowotnej w Ledzinach poprzez wdrożenie kompleksowego rozwiqzania informatycznego.

wany przez Unię Europejską z Europejskiego Funduszu Rozwoju ł Programu Operacyjnego Województwa Sląskiego na lata 2007-2013

Nadawca:

Nazwa i adres Wykonawcy (pieczęć).

Adresat: Miejski Zesp61 0pieki Zdrowotnej w Ledzinach.

### PRZETARG NIEOGRANICZONY

OFERTA NA:

CZĘŚĆ I - zakup i instalację sprzętu komputerowego i serwerowni wraz z oprogramowaniem

"Rozwój elektronicznych usług publicznych w Miejskim Zespole Opieki Zdrowotnej w Lędzinach poprzez wdrożenie kompleksowego rozwiązania informatycznego"

> !!! Nie otwierać przed terminem otwarcia !!! 17.02.2015r. godz. 10: 15

Nadawca

Nazwa i adres Wykonawcy (pieczęć).

Adresat: Miejski Zesp61 0pieki Zdrowotnej w Lędzinach.

### PRZETARG NIEOGRANICZONY

OFERTA NA:

CZEŚĆ II - zakup i wdrożenie systemów e-Usług, oraz e-Laboratorium z wdrożeniem systemu zarzadzania z ESOD. Portalem Informacvinvm graz e-Pracowni radioloeicznei

wdro2enie kompleksowezo rozwiazania informatvcznego" "Rozwój elektronicznych usług publicznych w Miejskim Zespole Opieki Zdrowotnej w Lędzinach poprzez

> !!! Nie otwiera6 przed terminem otwarcia !!! 17.02.2015r. godz. 10:15

#### 4. Punkt 11.1 SIWZ otrzymuje brzmienie:

"Ofertę należy złożyć Zamawiającemu Miejskim Zespole Opieki Zdrowotnej w Lędzinach w terminie do dnia 17.02.2015r. , do godz. 10:00."

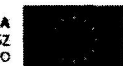

Rozwój elektronicznych usług publicznych w Miejskim Zespole Opieki Zdrowotnej w Lędzinach poprzez wdrożenie kompleksowego rozwiazania informatycznego."

y przez Unię Europejską z Europejskiego Funduszu Rozwoju Regionalnego w ramach<br>Programu Operacyjnego Województwa Śląskiego na lata 2007-2013

### 5. Punkt 11.3 SIWZ otrzymuje brzmienie:

"Otwarcie ofert nastąpi w Miejskim Zespole Opieki Zdrowotnej w Lędzinach dnia 17.02.2015r., godz.  $10:15."$ 

### 6. Ulegają zmianie zapisy Załącznika nr 1 do SIWZ – Szczegółowy opis przedmiotu zamówienia w nastepujący sposób:

### 6.1.zostały wykreślone następujące zapisy:

a) Rozdział IV, Część 1 : Zakup i instalację sprzętu komputerowego i serwerowni wraz z oproaramowaniem, fl Oproaramowanie bazodanowe:

 $\triangleright$  Wsparcie dla typu danych DICOM obsługiwanego wewnętrznie przez serwer bazy danych.

> Mo21iwo\$C zak+adania w tabelach kolumn typu obstugujqcego standard DICOM.

'> Mo21iwo£6 przeszukiwania zaktadania indeks6w na grupie atrybut6w metadanych składowanych w kolumnach przechowujących dane w formacie DICOM.

 $\triangleright$  Możliwość przeszukiwania meta danych

o wszystkich bqd2 niekt6rych atrybut6w,

o mo21iwo{6 zaktadania indeks6w na wybranych atrybutach,

omożliwość wyszukiwania pełnotekstowego,

o mo21iwo\$C nawigacji zgodnej z hierarchiq atrybut6w.

 $\triangleright$  Składowanie metadanych DICOM i treści DICOM odbywa się wewnątrz bazy danych.

 $\triangleright$  Operowanie na danych DICOM za pomocą konstrukcji języka SQL, procedur składowanych, dostęp za pomocą Java API.

 $\triangleright$  Wbudowane mechanizmy konwersji treści DICOM do formatów JPEG, GIF, MPEG, AVI. b) Rozdział V, Część 2 : Zakup i wdrożenie systemów e-Usług, oraz e-Laboratorium z wdrożeniem systemu zarzadzania z Elektronicznym Systemem Obiegu Dokumentów, Portalem Informacyjnym oraz e-Pracowni radiologicznej, 1. Wymagania szczegółowe dotyczące oprogramowania

- $\triangleright$  Reczne i automatyczne, na podstawie częstotliwości użycia, wyróżnienie w słownika pozycji najczęściej używanych
- $\triangleright$  Interfejs użytkownika jest dostępny z poziomu przeglądarki internetowej i nie wymaga instalowania żadnego oprogramowaniach na stacjach klienckich. Na dzień złożenia musi być dostep do aplikacji przez WWW, co najmniej, w zakresie obsługi izby przyjeć, oddziału i zleceń, rejestracji gabinetu lekarskiego i pracowni diagnostycznej oraz apteki i apteczek oddziałowych, rozliczeń z NFZ wraz z gruperem JGP.
- $\triangleright$  System musi umożliwiać drukowanie kodów jedno i dwuwymiarowych na opaskach dla pacjentów.
- $\triangleright$  System powinien umożliwić obsługę procesów biznesowych realizowanych w szpitalu tzn powinien
	- pokazywać tylko to, co w danym momencie jest najważniejsze,
	- udostępniać tylko te zadania, które na danym etapie powinny zostać wykonane,
	- umożliwić wprowadzenie tylko tych danych, które są niezbędne,
	- podpowiada6 kolejne kroki procesu.

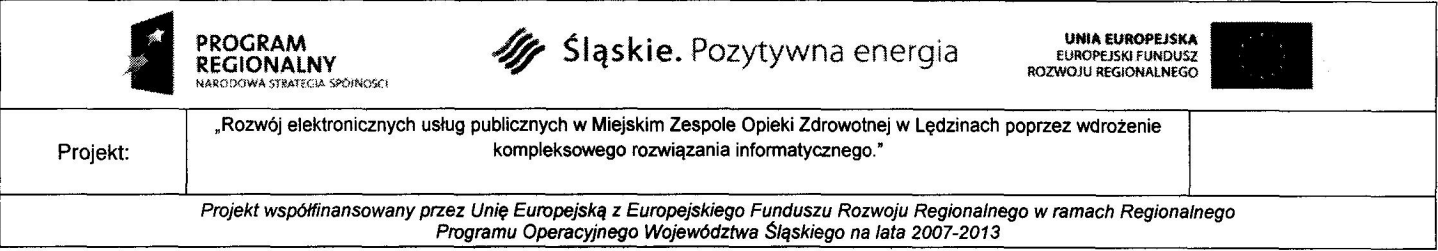

- $\triangleright$  Dostarczone oprogramowanie musi zagwarantować pełną integrację z systemem finansowoksięgowym działającym u Zamawiającego. Przekazywanie danych musi odbywać się automatycznie ina bie2qco bez konieczno\$ci wykonywania dodatkowych operacji przez użytkownika lub administratora
- $\triangleright$  W każdym polu edycyjnym(opisowym) tj np. treść wywiadu powinna istnieć możliwość wybrania iskorzystania z dowolnego formularza, tekstu standardowego lub wczytania tekstu zapisanego w pliku zewnetrznym. Powinna również w tych miejscach istnieć możliwość zapisu do zewnętrznego pliku przygotowanego tekstu oraz powinny być udostępnione podstawowe narzędzia ułatwiające edycję np. kopiuj/wklej, możliwość wstawiania znaków specjalnych
- Rozdział V, Wymagania szczegółowe dla e-Usług i e-Laboratorium, Moduł e-Rejestracji: MZOZ - Rejestracja:  $c)$ 
	- Definiowanie przedziału wieku pacjentów obsługiwanych przez zasób >
- d Rozdział V, Wymagania szczegółowe dla e-Usług i e-Laboratorium, Moduł e-Rejestracji: MZOZ Gabinet:
	- $\blacktriangleright$  -możliwość użytkowania zdefiniowanych wcześniej wzorców dokumentacji dedykowanej do wizyty,
	- $\triangleright$  Kwalifikacja rozliczeniowa usług i świadczeń,
- $e$ ) Modul  $e$  Pacjent, e-Pacjent

 $\triangleright$  Możliwość rejestracji podopiecznych pacjenta; dla podopiecznych, którzy są użytkownikami MPI konieczność akceptacji objęcia opieką przez innego pacjenta; możliwość odrzucenia wniosku o objęcie opieką przez innego pacjenta - użytkownika e-Pacjent lub możliwość trwa+ego zablonowania wnioskowania o objqcie opiekq przez danego u2ytkownika.

- f) Moduł e-Laboratorium, Laboratorium -- Analityczne/Mikrobiologiczne
	- $\triangleright$  eksport danych statystycznych oraz ilościowych o wykonanych świadczeniach do pliku tekstowego z możliwością wczytania do modułów Rachunku Kosztów Leczenia
- g) e-Pracownia zakres minimalnych wymagań System PACS wraz z oprogramowaniem diagnostycznym dla dwóch stan. lekarskich (klasycznej RTG i mammograficznej), Serwer z minimalnymi parametrami:
	- Mechanizm automatycznego przesytania {przywracania) poprzednich badafi pacjenta z  $\overline{a}$ wymaganego archiwum do pamięci podręcznej systemu PACS i systemu dystrybucji obrazów na podstawie danych z rejestracji badania adebranych z systemu RIS, co umo21iwia ich szybkie wyświetlenie na stacjach diagnostycznych i w systemie dystrybucji obrazów
- $h$ e-Pracownia - zakres minimalnych wymagań - System PACS wraz z oprogramowaniem diagnostycznym dla dwóch stan. lekarskich (klasycznej RTG i mammograficznej), Minimalna funkcjonalno\$6 stacji diagnostycznej --wymagania dla oprogramowania:
	- zestaw film6w instrukta2owych,
	- Funkcjonalność załadowania tylko istotnych serii badania,
	- Funkcjonalność zmiany wielkości miniatur podglądu (co najmniej 3 wielkości),

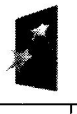

**ROGRAM** 

**EGIONALNY** EARCagWA STl3T:G}A '\$N

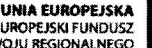

Projekt:

"Rozwój elektronicznych usług publicznych w Miejskim Zespole Opieki Zdrowotnej w Lędzinach poprzez wdrożenie kompleksowego rozwiqzania informatycznego

Projekt współfinansowany przez Unie Europejską z Europejskiego Funduszu Rozwoju Regionalnego w ramach Regionalnego Programu Operacyjnego Województwa Śląskiego na lata 2007-2013

- Funkcja importowania obrazów do systemu PACS obrazów graficznych i dokumentów tekstowych oraz badań z nośników CD/DVD/USB,
- Funkcjonalność dopasowania grup na podstawie podobieństw lokalnych
- i) Stacja diagnostyczna, Wymagania minimalne dla monitora 2MP, - wymagania dodatkowe - Czujnik sprawdzajqcy obecno\$6 u2ytkownika przed monitorem
- j) Moduł aplikacji HIS/RIS 1szt (Radiologicznego Systemu Informatycznego):
	- $\triangleright$  możliwość zdefiniowania punktów w menu dedykowanych dla pracowni.
	- > możliwość stosowania "pozycji preferowanych" dla użytkowników, jednostek organizacyjnych (wyr62nienie najczq\$ciej wykorzystywanych pozycji s+ownik6w)
- k) Zakres wymaganej integracji modułu HIS z RIS
	- Przegląd historii choroby w RIS, lekarz opisujący badanie w systemie RIS ma możliwość przeglądania historii choroby pacjenta zapisanej w systemie HIS poprzez wyświetlenie w RIS karty pobytu MZOZ, z danymi przekazywanymi bezpośrednio z HIS
- $\ddot{\theta}$  Moduł dystrybucji obrazów WEB Oprogramowanie WEB do dystrybucji zdjeć na oddziały Funkcja dodania uwagi do opisu wraz z tytułem wybieranym z selektora (kilkukrotne)
- m) Duplikator wraz ze stacją sterującą, Minimalna Funkcjonalność oprogramowania na płycie
	- Uruchamiane oprogramowania w wersji zaawansowanej (klient CD) za pomocq pojedynczego kliknięcia
- n) Rozdział XI, Wymagania uzupełniaj<mark>ące co do oprogramowania bazodanowe</mark>go licencja na  $processor - \ncat$
- o) Rozdziatu XIV Wymagania minimalne oprogramowania -- całość w zakresie ewentualnej migracji i wymiany

### 6.2. zostały zmienione następujące zapisy:

- a) Rozdział IV, Cześć 1 : Zakup i instalację sprzętu komputerowego i serwerowni wraz z oprogramowaniem, g) Stacje robocze z monitorem
	- $-$  Jasność 750 cd/m2
- Rozdział V, Część 2 : Zakup i wdrożenie systemów e-Usług, oraz e-Laboratorium z wdrożeniem  $b)$ systemu zarzadzania z Elektronicznym Systemem Obiegu Dokumentów, Portalem Informacyjnym oraz e-Pracowni radiologicznej, 1. Wymagania szczegółowe dotyczące oproqramowania
	- $\triangleright$  Kontrola/parametryzacja Wielkich/małych liter. Możliwość ustawienia w wybranych polach jak ma być sformatowany wpis. Parametryzacja Wielkich /małych liter. Możliwość ustawienia w wybranych polach jak ma być sformatowany tekst (wielkość i format czcionki, położenie tekstu, pogrubienie, kursywa, podkre\$1enie). Wymaganie dotyczy p61w formularzach tworzonych przez administrators systemu na potrzeby generowania w systemie dokumentacji medycznej.

**ROGRAM EGIONALNY** KATPATECIA SPOINCEC

Projekt:

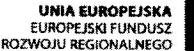

"Rozwój elektronicznych usług publicznych w Miejskim Zespole Opieki Zdrowotnej w Lędzinach poprzez wdrożenie kompleksowego rozwiazania informatycznego.

Projekt współfinansowany przez Unię Europejską z Europejskiego Funduszu Rozwoju Regionalnego w ramach Regionalnego Programu Operacyjnego Województwa Śląskiego na lata 2007-2013

- > System powinien automatycznie wylogowywać lub blokować sesję użytkownika po zadanym czasie braku aktywności. W przypadku korzystania z usług Active Directory System umożliwia integrację użytkowników z systemem Active Directory minimum w zakresie: utworzenie użytkownika w strukturze AD automatycznie tworzy użytkownika w systemie medycznym, dezaktywacja użytkownika w strukturach AD blokuje użytkownikowi dostęp do bazy systemu medycznego,
- $c)$ Rozdział V, Wymagania szczegółowe dla e-Usług i e-Laboratorium, Moduł e-Rejestracji : MZOZ Gabinet:
- > - możliwość sprawdzenia interakcji poszczególnych leków oraz podpowiadanie stopnia refundacji na podstawie weryfikacji z eWUS oraz możliwość sprawdzenia interakcji poszczególnych leków oraz podpowiadanie stopnia refundacji na podstawie weryfikacji z eWUŚ, podanego wskazania medycznego oraz kodu rozpoznania ICD-lO. System must posiada6 mechanizm automatycznego wiqzania wskazania medycznego z podanym kodem ICD-lO jednostki chorobowej
- d) Moduł e-Laboratorium. Laboratorium Punkt Pobrań
	- integracja z innymi modułami systemu medycznego: - przekazywanie elektronicznego potwierdzenia pobrania materia+u do zleceniodawc6w podsystemu Przychodnia oraz do modutu Laboratorium. przekazywanie elektronicznego potwierdzenia pobrania materiatu do Laboratorium graz do zleceniodawców zewnętrznych lub wewnętrznych komunikujących się poprzez protokół HL7 >
- e) Moduł e-Laboratorium, Laboratorium -- Analityczne/Mikrobiologiczne
	- )' przekazanie do zleceniodawcy informacjio przyjqciu materiotu do laboratorium, przekazywanie informacji o przyjęciu materiału do laboratorium do zleceniodawców zewnętrznych lub wewnętrznych komunikujących się poprzez protokół HL7
- f) Pracownia zakres minimalnych wymagań System PACS wraz z oprogramowaniem diagnostycznym dla dwóch stan. lekarskich (klasycznej RTG i mammograficznej), Serwer z minimalnymi parametrami:
	- Obsługa protokołów DICOM C-Move, C-Find, C-Store SCU i SCP, DICOM Storage Commitment oraz DICOM MPPS jako SCP,
	- Funkcjonalność dziedziczenia uprawnień --uprawnienia nadane danemu oddziałowi przenoszą sie na przynależące do niego role, następnie zarówno uprawnienia oddziału oraz roli przenoszą się na konto użytkownika także jako funkcja dziedziczenia
- g) e-Pracownia zakres minimalnych wymagań System PACS wraz z oprogramowaniem diagnostycznym dla dwóch stan. lekarskich (klasycznej RTG i mammograficznej), Minimalna funkcjonalność stacji diagnostycznej --wymagania dla oprogramowania:
	- Zaznaczenie zmian w obrazie zapisanych, tak aby były widoczne na innych użytkowników systemu dystrybucji obrazów, Raport dostępny wraz z badaniem w celu śledzenia zmian np. nowotworowych
	- Funkcjonalność załadowania istotnych serii jako jednej dla danego badania do jednego okna na ekranie diognostycznym

6

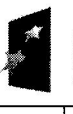

**ROGRAM** REGIONALNY ;R0€X}WA WEAF€G}A. !;?G}N

Rozwój elektronicznych usług publicznych w Miejskim Zespole Opieki Zdrowotnej w Lędzinach poprzez wdrożenie kompleksowego rozwiązania informatycznego.

Projekt współfinansowany przez Unię Europejską z Europejskiego Funduszu Rozwoju Regionalnego w ramach Regionalnego Programu Operacyjnego Województwa Sląskiego na lata 2007-2013

- Pomiar kqt6w ikqt6w metodq Cobba, wraz zfunkcjq wielokrotnego pomiar6w kqt6w Cobba, - Wydruk badania na kliszy z następującymi funkcjonalnościami:
	- w formacie 1:1,
	- przycinanie obrazu do rozmiar6w wydruku,
	- tworzenie podglqdu wydruku kliszy,
	- drukowanie obrazów należących do kilku modalności jednocześnie na jednej kliszy,
	- drukowania obrazów należących do kilku pacjentów jednocześnie na jednej kliszy,
	- z dodatkowymi adnotacjami, możliwość zmiany wielkości czcionki w adnotacjach,
- wybranym layoutem,
- Funkcjonalność zapisania lokalnie obrazów z wybranej serii badania w wybranym formacie (przynajmniej jpeg, ppt, tiff)

### h) Stacja diagnostyczna,

- Wymagane jest dostarczenie:

- I szt stacji diagnostyjako komplet : komputer z dwoma monitorami monochromatycznymi lub kolorowymi 2MP wraz z wymaganym oprogramowaniem specjalistycznym

- 1 szt stacji diagnosty jako komplet : komputer z dwoma monitorami monochromatycznymi lub kolorowymi 5MP wraz z wymaganym oprogramowaniem specjalistycznym

i) Stacia diagnostyczna, Wymagania minimalne dla monitora 2MP, typ ekranu

LCD z panelem IPS TFT przeznaczony do zastosowania w diagnozowaniu medycznym zgodnie ze standardem DICOM

j) Stacja diagnostyczna, Wymagania minimalne dla monitora opisowego 2MP, typ ekranu

LCD z panelem IPS TFT przeznaczony do zastosowania w diagnozowaniu medycznym zgodnie ze standardem DICOM"

k) Stacja diagnostyczna, Wymagania minimalne dla monitora 5MP, typ ekranu

LCD z panelem IPS TFT przeznaczony do zastosowania w diagnozowaniu medycznym zgodnie ze standardem DICOM

1) Stacja diagnostyczna, Wymagania minimalne dla monitors opisowego 5MP, typ ekranu

LCD z panelem IPS TFT przeznaczony do zastosowania w diagnozowaniu medycznym zgodnie ze standardem DICOM

m) Moduł aplikacji HIS/RIS - 1szt (Radiologicznego Systemu Informatycznego):

- $\triangleright$  przegląd, wprowadzanie i modyfikacja danych wizyty w następujących kategoriach:
	- o informacje ze skierowania,
	- o skierowania, zlecenia,
	- o ustugi, fwiadczenia w ramach wizyty,
	- o wystawione skierowania,

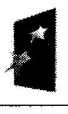

PROGRAM

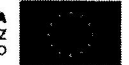

"Rozwój elektronicznych usług publicznych w Miejskim Zespole Opieki Zdrowotnej w Lędzinach poprzez wdrożenie kompleksowego rozwiązania informatycznego.

Projekt współfinansowany przez Unie Europejską z Europejskiego Funduszu Rozwoju Regionalnego w ramach Regionalnego Programu Operacyjnego Województwa Śląskiego na lata 2007-2013

- $\triangleright$  obsługa zakończenia wizyty:
	- o autoryzacja medyczna wizyty,
	- o automatyczne tworzenie karty wizyty z uwzględnieniem opisu i obsługi zakończenia wizyty poprzez odnotowanie autoryzacji medycznej wizyty, automatycznego utworzenia karty wizyty, kwalifikacji rozliczeniowej usług i świadczeń, wgląd w rozliczenia NFZ z tytułu zrealizowanych w trakcie wizyty usług.
	- o kwalifikacia rozliczeniowa usług i świadczeń
- n) Moduł dystrybucji obrazów WEB Oprogramowanie WEB do dystrybucji zdjęć na oddziały: - Systemu w którym przeglądarka dystrybucji obrazów:
	- jest tożsama z przeglądarką stacji diagnostycznej, wyłączając możliwość zapisu adnotacji i zmian obrazów oraz rekonstrukcji wielopłaszczyznowych, ©
	- pracujqcq jedynie pod kontrolq systemy Windows, ©
	- uruchamianq automatycznie z poziomu przeglqdarki Internet Explorer, e
	- instalowang i aktualizowana automatycznie bez ingerencji użytkownika, e
	- umo21iwiajqcq uruchomienie dedykowanych przeglqdarek dla systemu iOS i Android ©
	- Filtracja wynik6w wyszukiwania w tym:
		- po dacie,
		- po lokalizacji pacjenta,
		- tylko badań z opisem,
		- z wybranym statusem,
		- z wybrang modalnością (możliwość wybrania kilku modalności jednocześnie),
		- z wybranym lekarzem kierujqcym.

### 6.3.zostały dopisane następujące elementy:

- aJ Rozdzia+ V. Cze\$6 2 : Zakup iwdro2enie system6w e-Us+ua, graz e-Laboratorium z wdro2eniem systemu zarzadzania z Elektronicznym Systemem Obiegu Dokumentów, Portalem Informacyjnym oraz e-Pracowni radiologicznej, 1. Wymagania szczegółowe dotyczące oprogramowania
	- $\triangleright$  System działa w architekturze trójwarstwowej. Interfejs użytkownika jest dostępny albo z poziomu przeglqdarki internetowej iw6wczas nie wymaga instalowania 2adnego oprogramowania na stacjach klienckich i na dzień złożenia musi być dostęp do aplikacji przez WWW, co najmniej, w zakresie obsługi izby przyjeć, oddziału i zleceń, rejestracji gabinetu lekarskiego i pracowni diagnostycznej oraz apteki i apteczek oddziałowych, rozliczeń z NFZ wraz z gruperem JGP albo jest dostępny z poziomu przeglądarki terminalowej ". Interfejs użytkownika jest dostępny albo z poziomu przeglądarki internetowej i wówczas nie wymaga instalowania żadnego oprogramowania na stacjach klienckich i na dzień złożenia musi być dostęp do aplikacji przez WWW, co najmniej, w zakresie obsługi izby przyjęć, oddziału i zleceń oraz aplikacji lecznictwa otwartego, apteki i apteczek oddziałowych albo jest dostępny z poziomu przeglqdarki terminalowej.

8

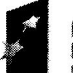

PROGRAM REGiONALNY NARODOWA STRAT

**Z** Śląskie. Pozytywna energia

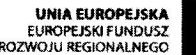

Rozw6i elektronicznych ustug publicznych w Melskim Zespole Opieki Zdrowotnel w Lqdzinach poprzez wdr02enie kompleksowego rozwiązania informatycznego."

Projekt współfinansowany przez Unię Europejską z Europejskiego Funduszu Rozwoju Regionalnego w ramach Regionalnego Programu Operacyjnego Województwa Śląskiego na lata 2007-2013

- b) Rozdział V, Wymagania szczegółowe dla e-Usług i e-Laboratorium, Moduł e-Rejestracji: MZOZ Gabinet:
	- $\triangleright$  obsługa 3 gabinetów stomatologicznych:
		- zarzqdzanie katalogiem ustug icennik6w przychodni,
		- obsługa terminarzy i rezerwacja terminów wizyt pacjentów,
		- weryfikacja uprawnień pacjenta do wykonania usługi, identyfikacja pacjenta za pomocq karty, H
		- współpraca z Obsługą sprzedaży w zakresie rozliczeń wykonanych usług wg umów z płatnikami. H
		- obs+uga stanowiska kasowego,
		- obsługa pacjenta komercyjnego, wystawianie faktur pacjentom komercyjnym.
		- współpraca z modułem Recepcja w zakresie obsługi grafików Gabinetu,
		- obsługa wizyty Stomatologicznej w gabinecie lekarskim,
		- graficzna dokumentacja wykonanych procedur medycznych
		- obstuga indywidualnej dokumentacji medycznej pacjenta,
		- $\blacksquare$ bogaty pakiet wbudowanych specjalistycznych formularzy stomatologicznych
		- definiowanie własnych formularzy dokumentacji medycznej,
		- wprowadzanie zleceń, drukowanie skierowań, drukowanie recept,
		- autoryzacja rozliczeniowa wizyty,
		- obs+uga stanowiska kasowego,
		- współpraca z Obsługą sprzedaży w zakresie rozliczeń wykonanych usług wg um6w z ptatnikami.
		- zarzqdzanie zbiorczq dokumentacjq medycznq (Ksiqgi),
		- raporty i wykazy udzielonych świadczeń.

Zamawiający odstepuje od wymagań w zakresie pełnej integracji oferowanych systemów z pozostałymi elementami informatycznymi systemami finansowo-księgowego bedacych w użytkowaniu u Zamawiającego a tym samym rezygnuje z wymagań integracyjnych pomiedzy systemami.

- 7. Ulegają zmianie zapisy Załącznika nr 8 do SIWZ Zasady przeprowadzenia demonstracji /prezentacii funkcionalności/ Zintegrowanego Systemu Informatycznego Zarządzania MZOZ wskazaneeo w ofercie Wvkonawcv graz iei wervfikacii przez Zamawiaiace w pkt 4.3 i 4.8 w następujący sposób:
- 4.3. Prezentacia musi być przeprowadzona na testowym środowisku z własną bazą danych zawierającą co najmniej 100 rekordów, zawierającą takie dane i tak skonfigurowane aby umożliwiała zaprezentowanie wszystkich wymaganych funkcjonalności. Prezentowany system musi być zainstalowany na sprzęcie Wykonawcy.
- 4.8. O tym, jaki bedzie zakres prezentacji (scenariusz prezentacji) Wykonawca zostanie poinformowany na 5 dni przed wyznaczona datą prezentacji. Informacja na ten temat zostanie przekazana na adres Wykonawcy drogq elektronicznq lub faksem iub na pigmie.

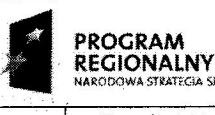

:HARA ) \MA.g]] F11CB Mli:N

Sląskie. Pozytywna energia

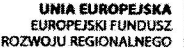

Projekt:

"Rozwój elektronicznych usług publicznych w Miejskim Zespole Opieki Zdrowotnej w Lędzinach poprzez wdrożenie kompleksowego rozwiqzania informatycznego

Projekt współfinansowany przez Unię Europejską z Europejskiego Funduszu Rozwoju Regionalnego w ramach Regionalnego Programu Operacyjnego Województwa Śląskiego na lata 2007-2013

Zamawiający odstępuje od wymagań prezentacji pełnej funkcjonalności w tym wykluczając moduły związane z integracją.

- 8. Ulegają zmianie zapisy Załącznika nr 10 do SIWZ Tabela funkcjonalności, wiersz 9 wymagań ogólnych, w następujący sposób:
- $\triangleright$  System działa w architekturze tróiwarstwowej. Interfejs użytkownika jest dostepny albo z poziomu przeglądarki internetowej i wówczas nie wymaga instalowania zadnego oprogramowania na stacjach klienckich i na dzień złożenia musi być dostep do aplikacji przez WWW, co najmniej, w zakresie obsługi izby przyjeć, oddziału i zleceń, rejestracji gabinetu lekarskiego i pracowni diagnostvcznej oraz apteki i apteczek oddziałowych, rozliczeń z NFZ wraz z gruperem JGP albo jest dostepny z poziomu przeglądarki terminalowej ". Interfejs użytkownika jest dostępny albo z poziomu przeglądarki internetowej i wówczas nie wymaga instalowania zadnego oprogramowania na stacjach klienckich i na dzień złożenia musi być dostep do aplikacji przez WWW, co najmniej, w zakresie obsługi izby przyjeć, oddziału i zleceń oraz aplikacji lecznictwa otwartego, apteki i apteczek oddziałowych albo jest dostępny z poziomu przeglqdarki terminalowej.

### W załączeniu:

- 1) Załacznik nr 1 do SIWZ Szczegółowy opis przedmiotu zamówienia z dnia 23 stycznia 2015r.
- 2) Załącznik nr 8 do SWIZ Zasady przeprowadzania demonstracji/prezentacji z dnia 23 stvcznia 2015r.
- 3) Załącznik nr 10 do SIWZ Tabela funkcjonalności z dnia 23 stycznia 2015r.

A1015K1 Zespół Opieki Zdrowotni<br>43-140 LEDZINY, ul. Asnyka z tel./fax (32)216-77-01<br>NIP 646-23-91-802, Reg. 27278712

zei B

**Wielskiegs** Ze

n

w

 $m$ gr  $\Lambda$ 

drowntnei

 $\overline{cz}$ yl

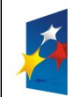

UNIA EUROPEJSKA EUROPEJSKI FUNDUSZ<br>EUROPEJSKI FUNDUSZ

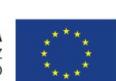

PROGRAM

Projekt: Rozwój elektronicznych usług publicznych w Miejskim Zespole Opieki Zdrowotnej w Lędzinach poprzez wdrożenie kompleksowego rozwiązania informatycznego."

*Projekt współfinansowany przez Unię Europejską z Europejskiego Funduszu Rozwoju Regionalnego w ramach Regionalnego Programu Operacyjnego Województwa Śląskiego na lata 2007-2013*

Załącznik nr 1 do SIWZ

# **SZCZEGÓŁOWY OPIS PRZEDMIOTU ZAMÓWIENIA**

Przedstawione przez Wykonawcę rozwiązanie musi zakładać perspektywę rozwoju cyfryzacji MZOZ oraz rozwoju elektronicznych usług publicznych w ramach projektu:

### **"Rozwój elektronicznych usług publicznych w Miejskim Zespole Opieki Zdrowotnej w Lędzinach poprzez wdrożenie kompleksowego rozwiązania informatycznego".**

W ramach realizacji projektu Przedmiotem, planowana jest modernizacja platformy informatycznej w Miejskim Zespole Opieki Zdrowotnej w Lędzinach celem wdrożenia nowoczesnych e-usług dostępnych dla społeczeństwa, odświeżenia oraz wymiany wyeksploatowanego sprzętu komputerowego, rozwinięcia dotychczas stosowanych rozwiązań informatycznych w celu ich efektywniejszego wykorzystania oraz w celu poprawienia metod kontroli wykorzystywania zasobów MZOZ.

Do zadań MZOZ należy udzielanie świadczeń zdrowotnych w zakresie:

- a) Ambulatoryjnej specjalistycznej opieki zdrowotnej w ramach posiadanych specjalności w Przychodni Rejonowej nr 1, 2 oraz filia 2 Goławiec, Przychodni Specjalistycznej: neurologii, proktologii, onkologii, , rehabilitacji , ginekologii i położnictwa, otolaryngologii, okulistyki, chirurgii ogólnej, chirurgii urazowoortopedycznej, wad postawy ,urologii, dermatologii, reumatologii
- b) stacjonarnej specjalistycznej opieki zdrowotnej w zakresie rehabilitacji narządu ruchu
- c) Diagnostyki medycznej: pracowania EKG, , zakład diagnostyki obrazowej (z pracowniami: USG, RTG, mammografii), pracownia audiometryczna, pracownia spirometryczna, laboratorium analityczne.
- d) Zaopatrzenia pacjentów w leki i materiały medyczne.
- e) Medycyny pracy.
- f) Orzekania i opiniowania o stanie zdrowia, w tym o czasowej niezdolności do pracy.
- g) Profilaktyki i promocji zdrowia.
- h) Ambulatorium ogólnego
- i) Rehabilitacji ambulatoryjnej
- j) Świadczeń zdrowotnych w ramach podstawowej opieki zdrowotnej w zakresie nocnej i świątecznej wyjazdowej opieki lekarskiej i pielęgniarskiej, nocnej i świątecznej

ambulatoryjnej opieki lekarskiej i pielęgniarskiej oraz transportu sanitarnego.

k) stomatologia

Projekt będzie realizowany w n/w lokalizacjach Zamawiającego:

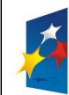

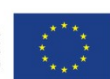

Projekt: Rozwój elektronicznych usług publicznych w Miejskim Zespole Opieki Zdrowotnej w Lędzinach poprzez wdrożenie kompleksowego rozwiązania informatycznego."

*Projekt współfinansowany przez Unię Europejską z Europejskiego Funduszu Rozwoju Regionalnego w ramach Regionalnego Programu Operacyjnego Województwa Śląskiego na lata 2007-2013*

Załącznik nr 1 do SIWZ

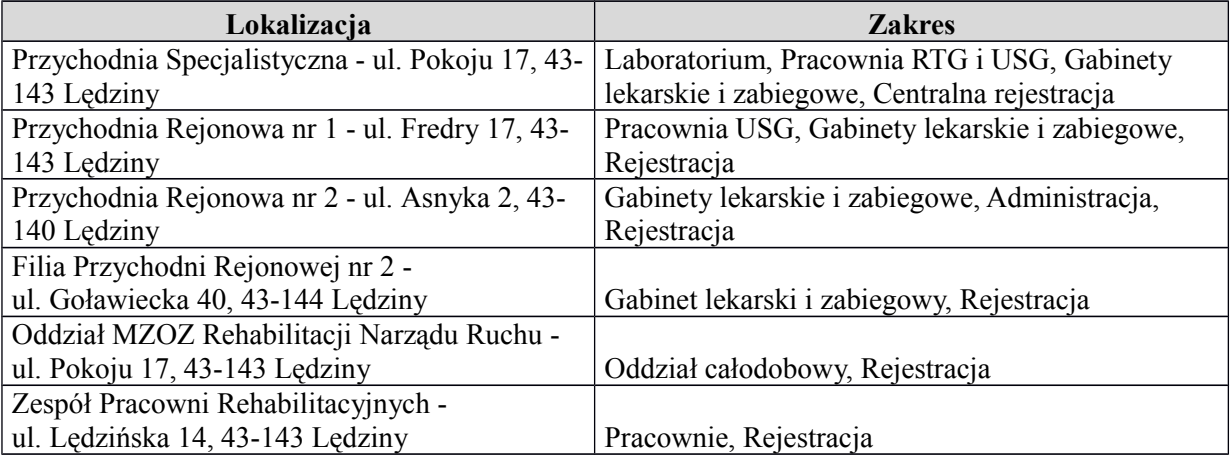

Realizacja projektu "Rozwój elektronicznych usług publicznych w Miejskim Zespole Opieki Zdrowotnej w Lędzinach poprzez wdrożenie kompleksowego rozwiązania informatycznego" **obejmuje** realizację n/w zadań:

### **Część I zamówienia**

zakup i instalację sprzętu komputerowego i serwerowni wraz z oprogramowaniem **Część II zamówienia**

zakup i wdrożenie systemów e-Usług, oraz e-Laboratorium z wdrożeniem systemu zarzadzania z Elektronicznym Systemem Obiegu Dokumentów, Portalem Informacyjnym oraz e-Pracowni radiologicznej

Wykonawca powinien być producentem oprogramowania lub w pełni autoryzowanym dystrybutorem z uprawnieniami do bezpośredniego serwisu do dokonywania usunięć awarii, aktualizacji i jest jedyną stroną odpowiedzialną za poprawne funkcjonowanie systemu.

Zamawiający dopuszcza składanie rozwiązań równoważnych. Wykonawca zobowiązany jest do wykazania ich równoważności zgodnie z art. 30, ust. 5 Ustawy Prawo Zamówień Publicznych Wszędzie tam, gdzie przedmiot zamówienia jest opisany poprzez wskazanie znaków towarowych, patentów lub pochodzenia lub innych wymagań Zamawiający **dopuszcza** zastosowanie przez Wykonawcę **rozwiązań równoważnych** w stosunku do opisanych w specyfikacji, pod warunkiem, że będą one posiadały, co najmniej takie same lub lepsze parametry techniczne i funkcjonalne, i nie obniżą określonych w specyfikacji standardów.

Zamawiający dopuszcza w ramach oferty możliwość migracji baz danych pod pełną odpowiedzialnością za integralność, rozliczalność, spójność danych , a proces ten musi być zaakceptowany aż do stwierdzenia prawidłowości funkcjonowania systemów użytkowanych przez MZOZ. Zamawiający dopuszcza proces migracji i importu danych z systemów

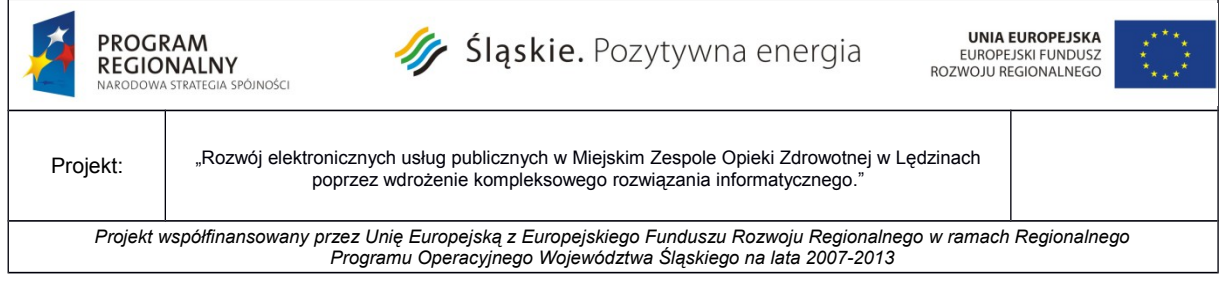

Załącznik nr 1 do SIWZ

istniejących, użytkowanych w organizacji do systemów oferowanych i zaproponowanych w ofercie

Oferent potwierdza w złożonej ofercie , iż wymagane przez Zamawiającego minimalne funkcjonalności są dostępne na dzień złożenia oferty poprzez złożenie oświadczenia będącego integralną częścią formularza ofertowego.

Zamawiający dopuszcza proces migracji i importu danych z systemów istniejących, użytkowanych w organizacji do systemów oferowanych i zaproponowanych w ofercie.

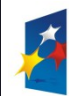

**PROGRAM**<br>REGIONALNY<br>NARODOWA STRATEGIA SPÓJNOŚCI

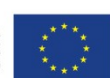

Projekt: Rozwój elektronicznych usług publicznych w Miejskim Zespole Opieki Zdrowotnej w Lędzinach poprzez wdrożenie kompleksowego rozwiązania informatycznego."

*Projekt współfinansowany przez Unię Europejską z Europejskiego Funduszu Rozwoju Regionalnego w ramach Regionalnego Programu Operacyjnego Województwa Śląskiego na lata 2007-2013*

Załącznik nr 1 do SIWZ

# **I. Tabelaryczne zestawienie zamówienia**

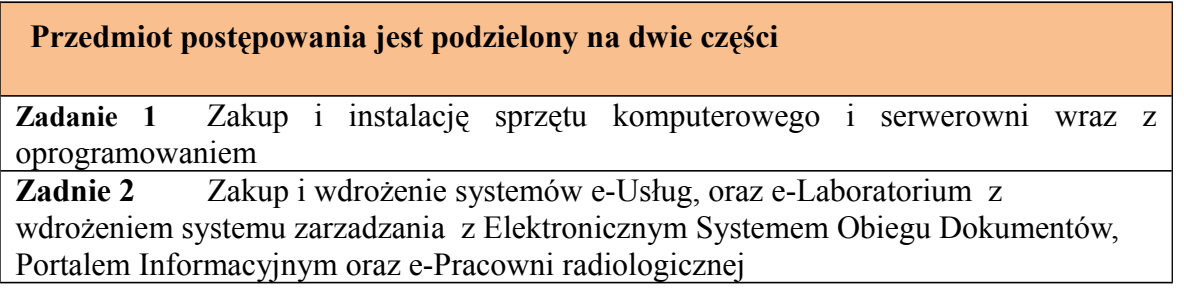

### **1. Zestawienie zbiorcze w ramach Części 1 Zakup i instalację sprzętu komputerowego i serwerowni wraz z oprogramowaniem**

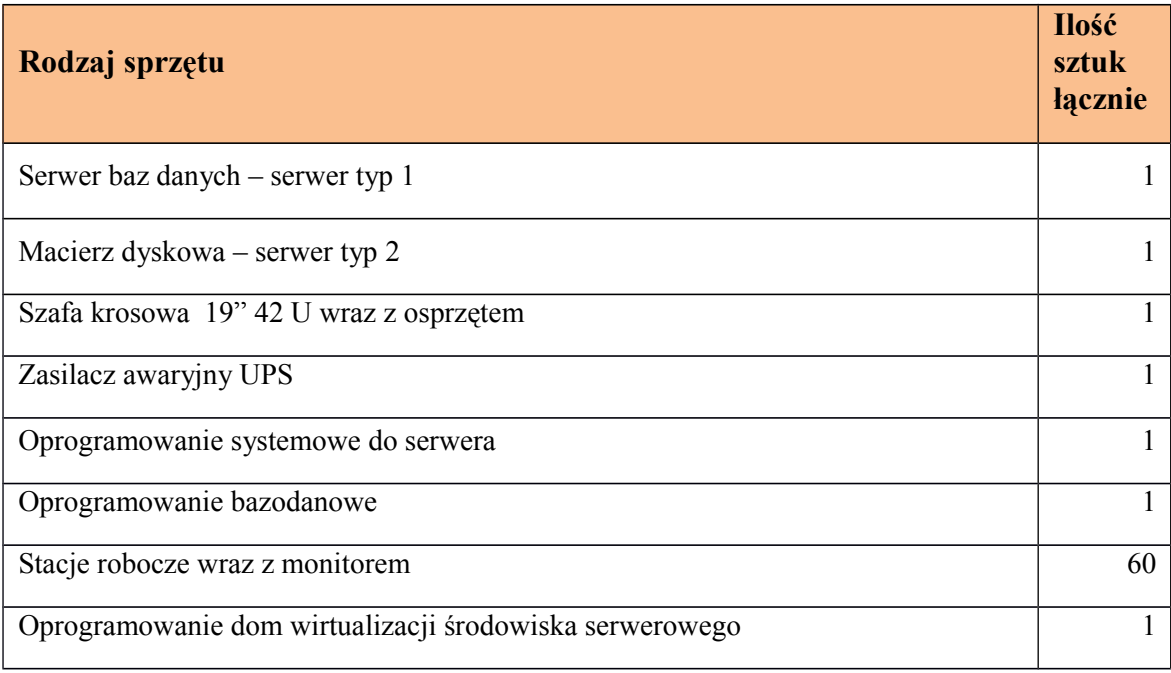

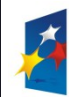

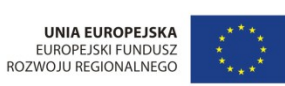

**PROGRAM**<br>REGIONALNY<br>NARODOWA STRATEGIA SPÓJNOŚCI

Projekt: Rozwój elektronicznych usług publicznych w Miejskim Zespole Opieki Zdrowotnej w Lędzinach poprzez wdrożenie kompleksowego rozwiązania informatycznego."

*Projekt współfinansowany przez Unię Europejską z Europejskiego Funduszu Rozwoju Regionalnego w ramach Regionalnego Programu Operacyjnego Województwa Śląskiego na lata 2007-2013*

Załącznik nr 1 do SIWZ

**2. Zestawienie zbiorcze w ramach Części 2 -** Zakup i wdrożenie systemów e-Usług, oraz e-Laboratorium z wdrożeniem systemu zarzadzania z Elektronicznym Systemem Obiegu Dokumentów, Portalem Informacyjnym oraz e-Pracowni radiologicznej

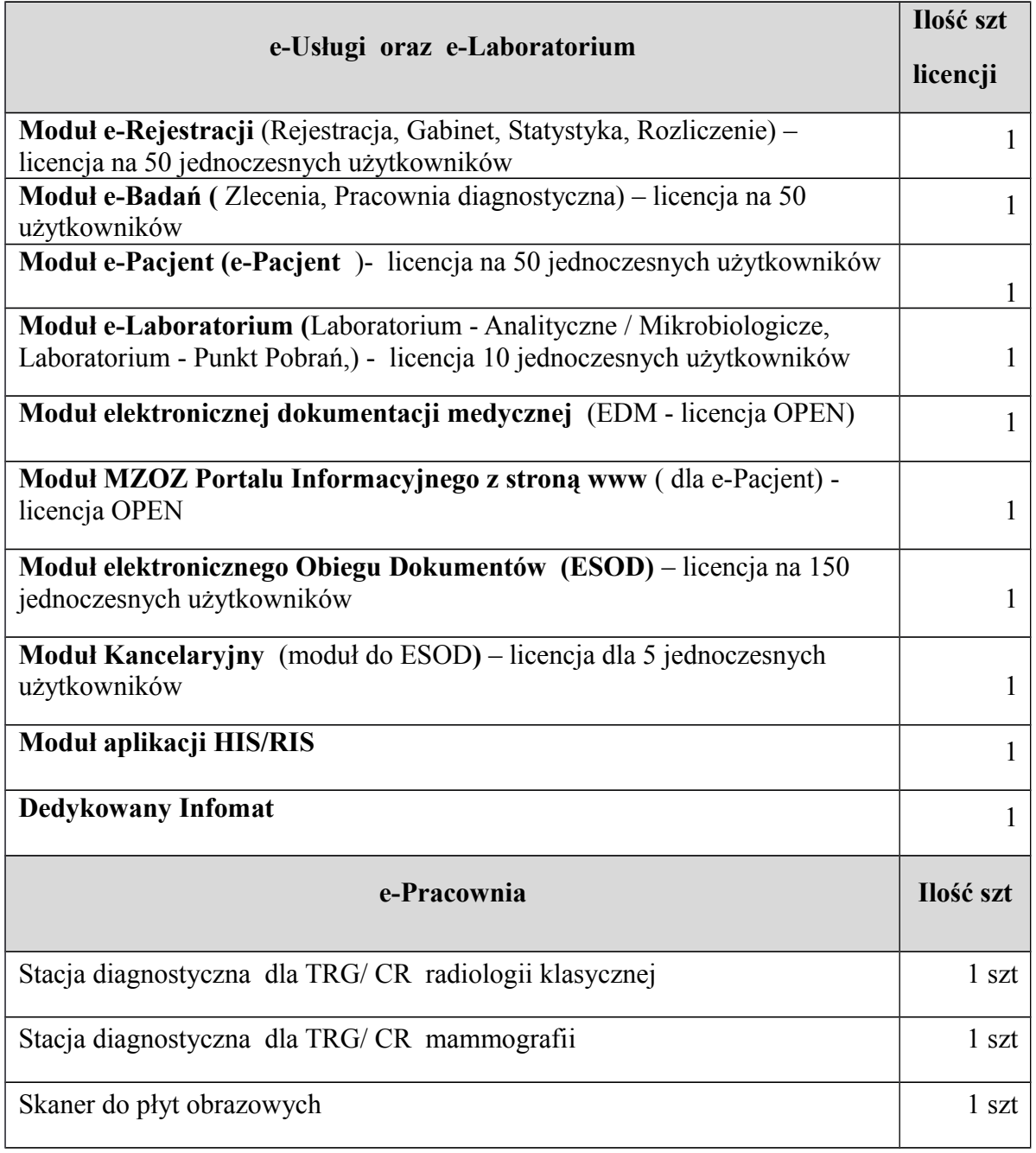

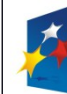

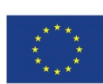

Projekt: Rozwój elektronicznych usług publicznych w Miejskim Zespole Opieki Zdrowotnej w Lędzinach poprzez wdrożenie kompleksowego rozwiązania informatycznego."

*Projekt współfinansowany przez Unię Europejską z Europejskiego Funduszu Rozwoju Regionalnego w ramach Regionalnego Programu Operacyjnego Województwa Śląskiego na lata 2007-2013*

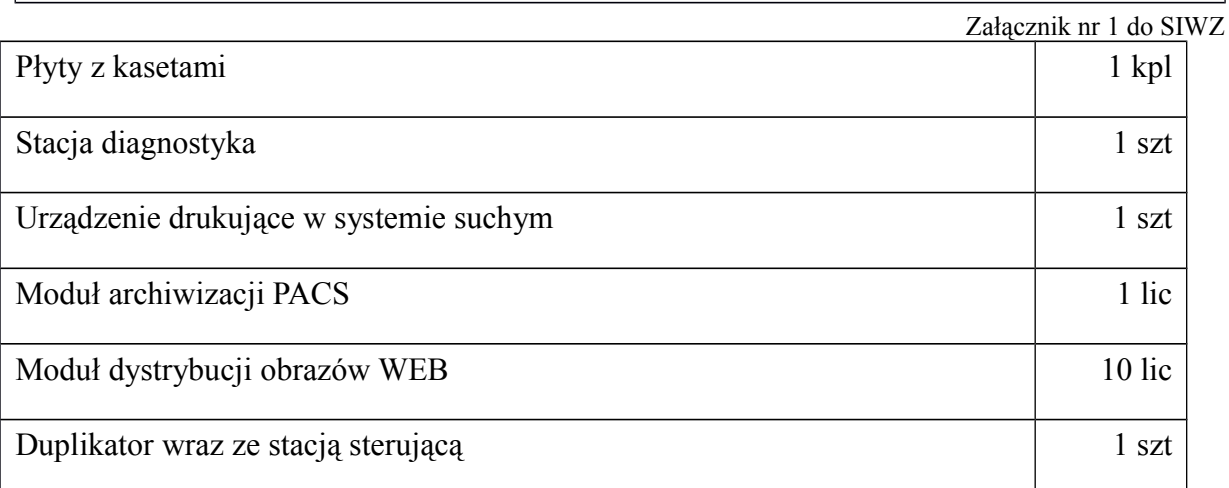

# **II. Wymagania prawne**

Rozwiązania wchodzące w skład dostarczonego oprogramowania powinny być zgodne z aktami prawnymi regulującymi pracę MZOZ oraz realizacji e-usług. W szczególności dostarczone oprogramowanie powinno być zgodne z następującymi wymogami prawnymi:

- 1. Oferowane oprogramowanie jest zgodne z aktualnymi aktami prawnymi regulującymi organizację i działalność sektora usług medycznych i opieki Zdrowotnej w kraju. w tym:
- 2. Rozporządzenie Ministra Zdrowia i Opieki Społecznej z dnia 22 grudnia 1998 r. w sprawie szczególnych zasad rachunku kosztów w publicznych zakładach opieki zdrowotnej (Dz.U. 1998 nr 164 poz. 1194)
- 3. Rozporządzenie Ministra Spraw Wewnętrznych i Administracji z dnia 29 kwietnia 2004 w sprawie dokumentacji przetwarzania danych osobowych oraz warunków technicznych i organizacyjnych, jakim powinny odpowiadać urządzenia i systemy informatyczne służące do przetwarzania danych osobowych (Dz.U. z 2004 nr 100, poz.1024)
- 4. Ustawa z dnia 17 lutego 2005 o informatyzacji działalności podmiotów realizujących zadania publiczne (Dz.U z 2005 nr 64) z późniejszymi zmianami
- 5. Rozporządzenie Rady Ministrów z dnia 11 października 2005 w sprawie minimalnych wymagań dla systemów teleinformatycznych (Dz.U. 2005 Nr 212, poz. 1766).

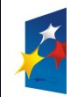

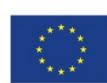

Projekt: Rozwój elektronicznych usług publicznych w Miejskim Zespole Opieki Zdrowotnej w Lędzinach poprzez wdrożenie kompleksowego rozwiązania informatycznego." *Projekt współfinansowany przez Unię Europejską z Europejskiego Funduszu Rozwoju Regionalnego w ramach Regionalnego Programu Operacyjnego Województwa Śląskiego na lata 2007-2013*

Załącznik nr 1 do SIWZ

6. Rozporządzenie Ministra Zdrowia z dnia 14 grudnia 2006 r zmieniające

rozporządzenie w sprawie zakresu niezbędnych informacji gromadzonych przez

świadczeniodawców, szczegółowego sposobu rejestrowania tych informacji oraz ich

przekazywania podmiotom zobowiązanym do finansowania świadczeń ze środków

publicznych (z dnia 29 lipca 2005)

7. Rozporządzenie Ministra Zdrowia w sprawie rodzajów i zakresu dokumentacji medycznej w zakładach opieki zdrowotnej oraz sposobu jej przetwarzania z dnia 21

grudnia 2010

8. System musi spełniać wymogi wynikające z ustawy "o Ochronie Danych Osobowych"

z 29 czerwca 1997 roku oraz z Rozporządzenia MSWiA z 29 kwietnia 2004 roku, w

szczególności system musi przechowywać informacje o:

- 9. dacie wprowadzenia danych osobowych
	- -identyfikator użytkownika wprowadzającego dane osobowe
	- źródło danych (o ile dane nie pochodzą od osoby, której te dane dotyczą)
	- informacje o odbiorcach danych którym dane osobowe zostały udostępnione,
	- dacie i zakresie tego udostępnienia
	- data modyfikacji danych osobowych
	- identyfikator operatora modyfikującego dane
- 10. Zarządzenie Nr 4/2009/DŚOZ Prezesa NFZ z dnia 9 stycznia 2009 r. w sprawie

określenia szczegółowych komunikatów sprawozdawczych XML dotyczących

świadczeń ambulatoryjnych i szpitalnych (I fazy) oraz rozliczenia świadczeń

ambulatoryjnych i szpitalnych (II fazy)

11. Zarządzenie Nr 3/2009/DŚOZ Prezesa NFZ z dnia 9 stycznia 2009 r. w sprawie

określenia szczegółowych komunikatów sprawozdawczych XML dotyczących

deklaracji POZ / KAOS, zwrotnych wyników weryfikacji deklaracji POZ / KAOS,

zwrotnego rozliczenia deklaracji POZ / KAOS

12. Zarządzenie Nr 10/2008/DI Prezesa NFZ z dnia 31 stycznia 2008 r. zmieniające zarządzenie w sprawie określenia szczegółowych komunikatów sprawozdawczych

XML dotyczących danych zbiorczych o świadczeniach udzielonych w ramach POZ

- 13. Zarządzenie nr 12/2009/DSOZ Prezesa NFZ z dnia 11 lutego 2009 r.
- 14. Zarządzenie Nr 102/2008/DGL Prezesa NFZ z dnia 29 października 2008 r. w sprawie

określenia warunków zawierania i realizacji umów w rodzaju leczenie szpitalne w

zakresie chemioterapia

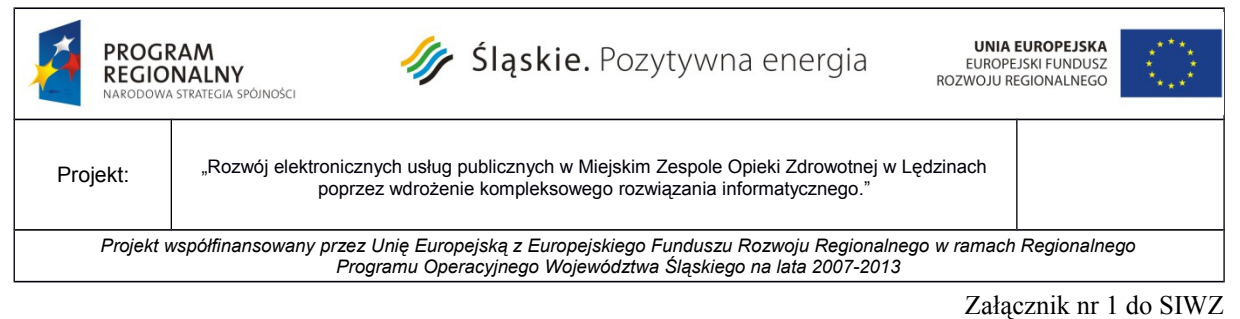

15. Zarządzenie Nr 98/2008/DGL Prezesa NFZ z dnia 27 października 2008 r. w sprawie określenia warunków zawierania i realizacji umów w rodzaju leczenie szpitalne w zakresie terapeutyczne programy zdrowotne

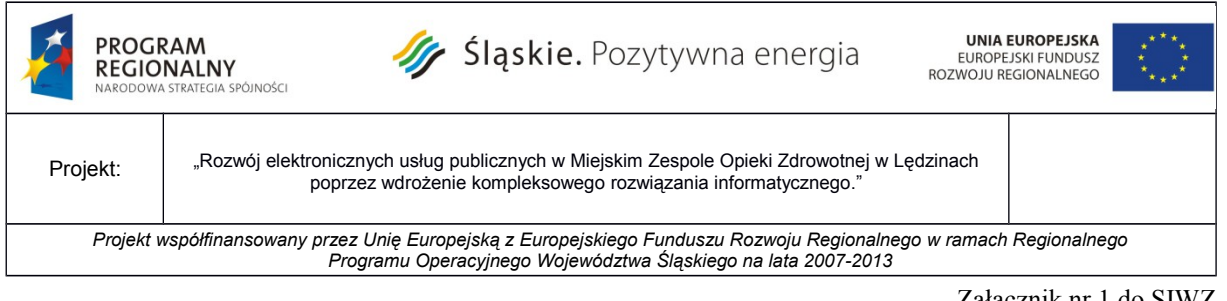

Załącznik nr 1 do SIWZ

# **III. Opis Minimalnych Wymagań Dotyczących Oprogramowania**

Projekt **"Rozwój elektronicznych usług publicznych w Miejskim Zespole Opieki Zdrowotnej w Lędzinach poprzez wdrożenie kompleksowego rozwiązania informatycznego".** Zakłada planowy rozwój systemów informatycznych MZOZ. Celem bezpośrednim projektu jest wzrost liczby oraz podniesienie poziomu usług publicznych świadczonych drogą elektroniczną. Dodatkowym celem realizacji projektu jest podniesienie jakości usług medycznych, świadczonych przez MZOZ Lędziny. Będzie to możliwe w następstwie usprawnienia wewnętrznych procesów komunikacyjnych, usprawnienia procesów związanych z controllingiem, zarządzaniem oraz bardziej efektywnego, w stosunku do stanu obecnego wykorzystania zasobów tej placówki – przede wszystkim informacji o pacjentach, które będą przez system pozyskiwane, przetwarzane, aktualizowane oraz we właściwych miejscach (lokalizacjach i komórkach organizacyjnych MZOZ) prezentowane ich adresatom. Projekt będzie polegał na rozbudowie systemów i infrastruktury informatycznej Miejskiego Zespołu Opieki Zdrowotnej w Lędzinach służącej zwiększeniu dostępności elektronicznych usług publicznych w zakresie ochrony zdrowia dla mieszkańców miasta Lędziny oraz pozostałych osób wymagających opieki medycznej w Lędzinach. W ramach projektu wdrażanych będzie kilka e-Usług zarówno po stronie back jak i front-office. Efektem powyższych działań będzie wzrost dostępności elektronicznych usług publicznych świadczonych przez MZOZ. Projekt będzie realizowany we wszystkich Przychodniach należących do MZOZ w celu zapewnienia kompleksowej obsługi Pacjentów i usprawnieniu pracy pracowników.

Aby zrealizować cele, które się stawia dla takiego systemu konieczne będzie podjęcie następujących działań inwestycyjnych:

- a) Modernizacja i reorganizacja środowiska serwerowego (sprzętowe i softwarowe),
- b) Zakup nowych stacji roboczych z odpowiednim oprogramowaniem,
- c) Integracja urządzeń diagnostycznych (obrazkowych) z powstałym systemem informatycznych,
- d) Instalacja i wdrożenie oprogramowania Zintegrowanego Systemu Informatycznego

Celem bezpośrednim projektu jest wzrost elektronicznych usług publicznych świadczonych przez Placówkę poprzez wdrożenie kompleksowego systemu informatycznego służącego świadczeniu usług drogą elektroniczną obejmującego sprzęt, infrastrukturę informatyczną oraz oprogramowanie. W ramach planowanego do realizacji projektu planuje się aplikację zestawu rozwiązań techniczno - informatycznych, zmierzających do integracji istniejącego systemu z nowoczesnymi funkcjonalnościami, w konsekwencji czego Beneficjent uzyska:

- zwiększenie dostępu do informacji medycznych dla mieszkańców miasta,

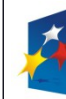

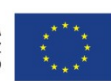

Projekt: Rozwój elektronicznych usług publicznych w Miejskim Zespole Opieki Zdrowotnej w Lędzinach poprzez wdrożenie kompleksowego rozwiązania informatycznego."

*Projekt współfinansowany przez Unię Europejską z Europejskiego Funduszu Rozwoju Regionalnego w ramach Regionalnego Programu Operacyjnego Województwa Śląskiego na lata 2007-2013*

Załącznik nr 1 do SIWZ

- zmniejszenie ilości pomyłek i błędów w dokumentacji medycznej,

- skrócenie czasu oczekiwania na diagnozę lub opis choroby,

- zwiększenie liczby pacjentów obsługiwanych przez danego pracownika w tym samym czasie,

- skrócenie czasu obiegu spraw i dokumentów,

- skrócenie czasu oczekiwania Pacjenta na rejestrację, ustalenie terminu wizyty,

- zwiększenie efektywności działania personelu MZOZ.

- wdrożenie nowego sposobu świadczenia usług medycznych poprzez zamianę tradycyjnej radiologii na cyfrową,

- zwiększenie jakości świadczonych usług medycznych,

- polepszenie stosunku mieszkańców do publicznej opieki zdrowotnej,

- umożliwienie sporządzania dowolnych statystyk na potrzeby różnych instytucji,

- dostosowanie infrastruktury informatycznej oraz oprogramowania do nowych wymogów stawianych prawem,

- ułatwianie konsultowania się z lekarzami bez względu na miejsce pobytu każdej ze stron możliwość konsultacji medycznych dla lekarzy mających dostęp do tych samych danych co Pacient.

- zmniejszenie kosztów funkcjonowania MZOZ w zakresie kosztów eksploatacyjnych,

- wprowadzenie ewidencji elektronicznej wielu rejestrów, wcześniej prowadzonych wyłącznie w papierowej formie.

Dostarczone oprogramowanie, licencje winny być zgodne z obowiązującym stanem przepisami prawnymi regulującymi działalność we wszystkich dziedzinach funkcjonowania. System winien również zapewniać przestrzeganie procedur kontroli finansowej, zgodnie z obowiązującymi przepisami w tym zakresie. Zastosowane w projekcie technologie, sprzęt i oprogramowanie muszą zapewnić kompatybilną pracę z istniejącymi programami i urządzeniami w MZOZ.

Dla każdego dostarczonego oprogramowania (każdego modułu) należy dostarczyć:

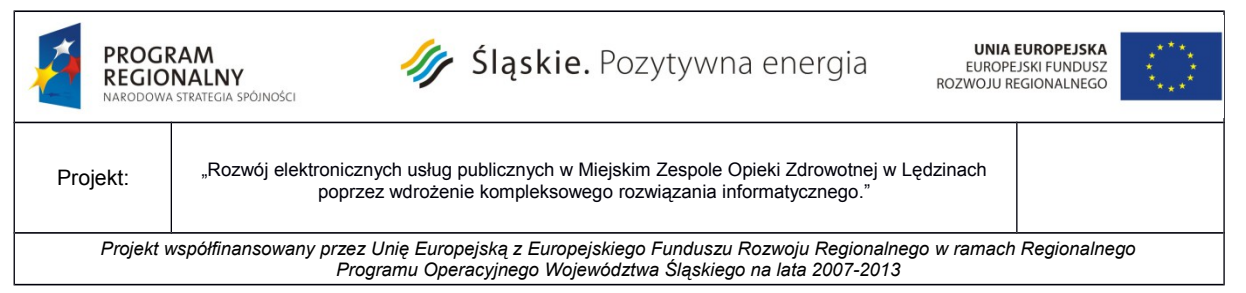

Załącznik nr 1 do SIWZ

- $\Rightarrow$  druk licencji z plikiem licencyjnym;
- $\Rightarrow$  kompletne nośniki instalacyjne;
	- Całość dostarczonego systemu ( wszystkie elementy i moduły oprogramowania) muszą być objęte możliwością prowadzenia dziennika wykonanych kopii bezpieczeństwa oraz systemowym powiadamianiem o zaistniałych błędach i awariach wykonania kopii na podany adres e-mail.

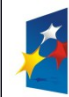

**PROGRAM**<br>REGIONALNY<br>NARODOWA STRATEGIA SPÓJNOŚCI

**UNIA EUROPEJSKA**<br>EUROPEJSKI FUNDUSZ<br>ROZWOJU REGIONALNEGO

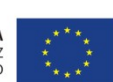

Projekt: Rozwój elektronicznych usług publicznych w Miejskim Zespole Opieki Zdrowotnej w Lędzinach poprzez wdrożenie kompleksowego rozwiązania informatycznego."

*Projekt współfinansowany przez Unię Europejską z Europejskiego Funduszu Rozwoju Regionalnego w ramach Regionalnego Programu Operacyjnego Województwa Śląskiego na lata 2007-2013*

Załącznik nr 1 do SIWZ

## **IV. Część 1 : Zakup i instalację sprzętu komputerowego i serwerowni wraz z oprogramowaniem**

### **a) Serwer typ 1 - Serwer Baz Danych - 1szt.**

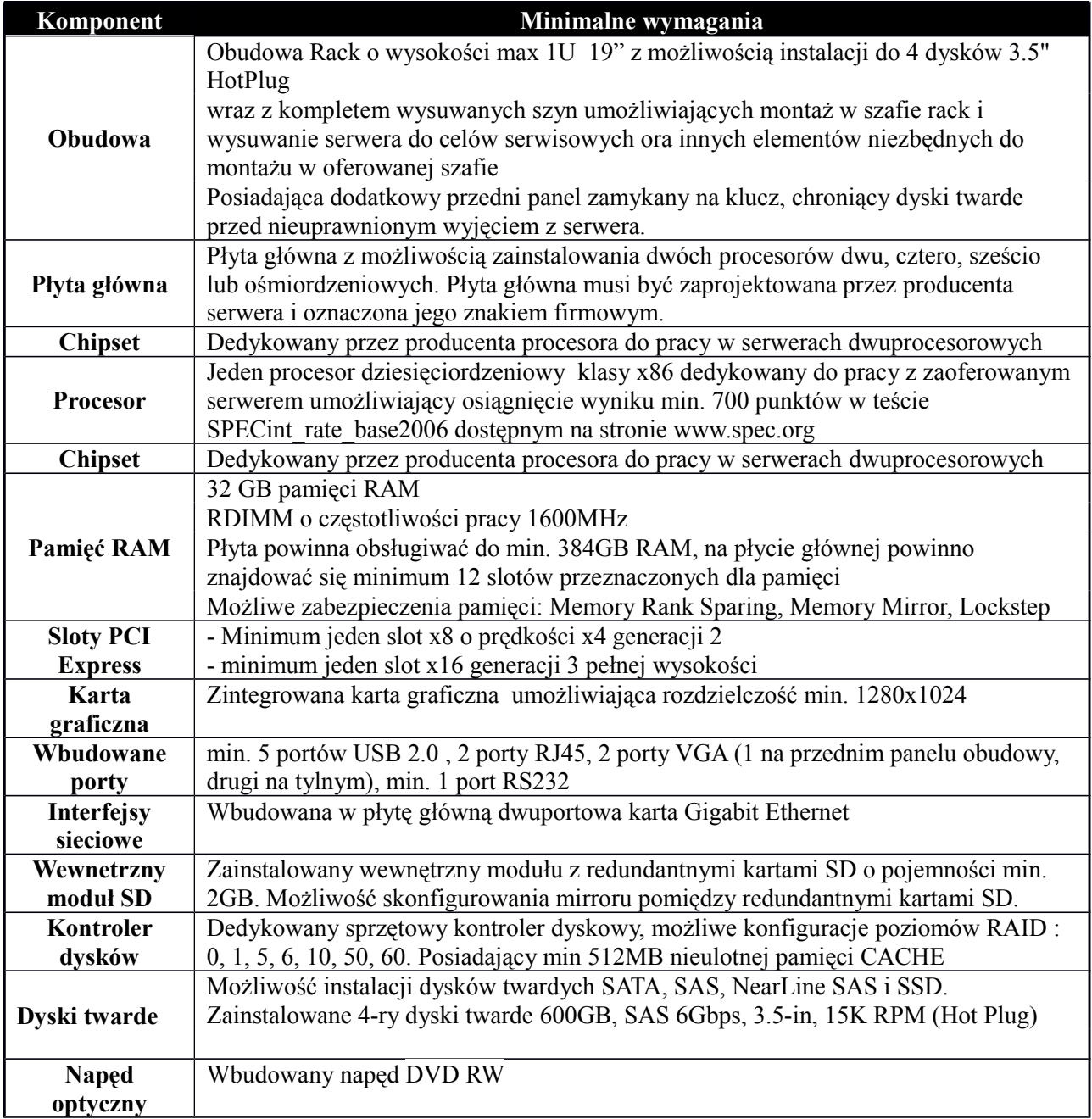

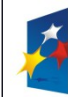

**PROGRAM**<br>R**EGIONALNY**<br>NARODOWA STRATEGIA SPÓJNOŚCI

Ť

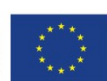

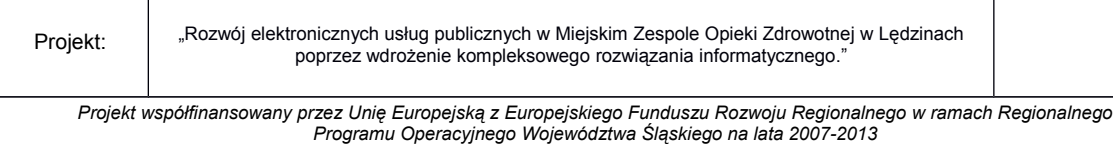

Załącznik nr 1 do SIWZ

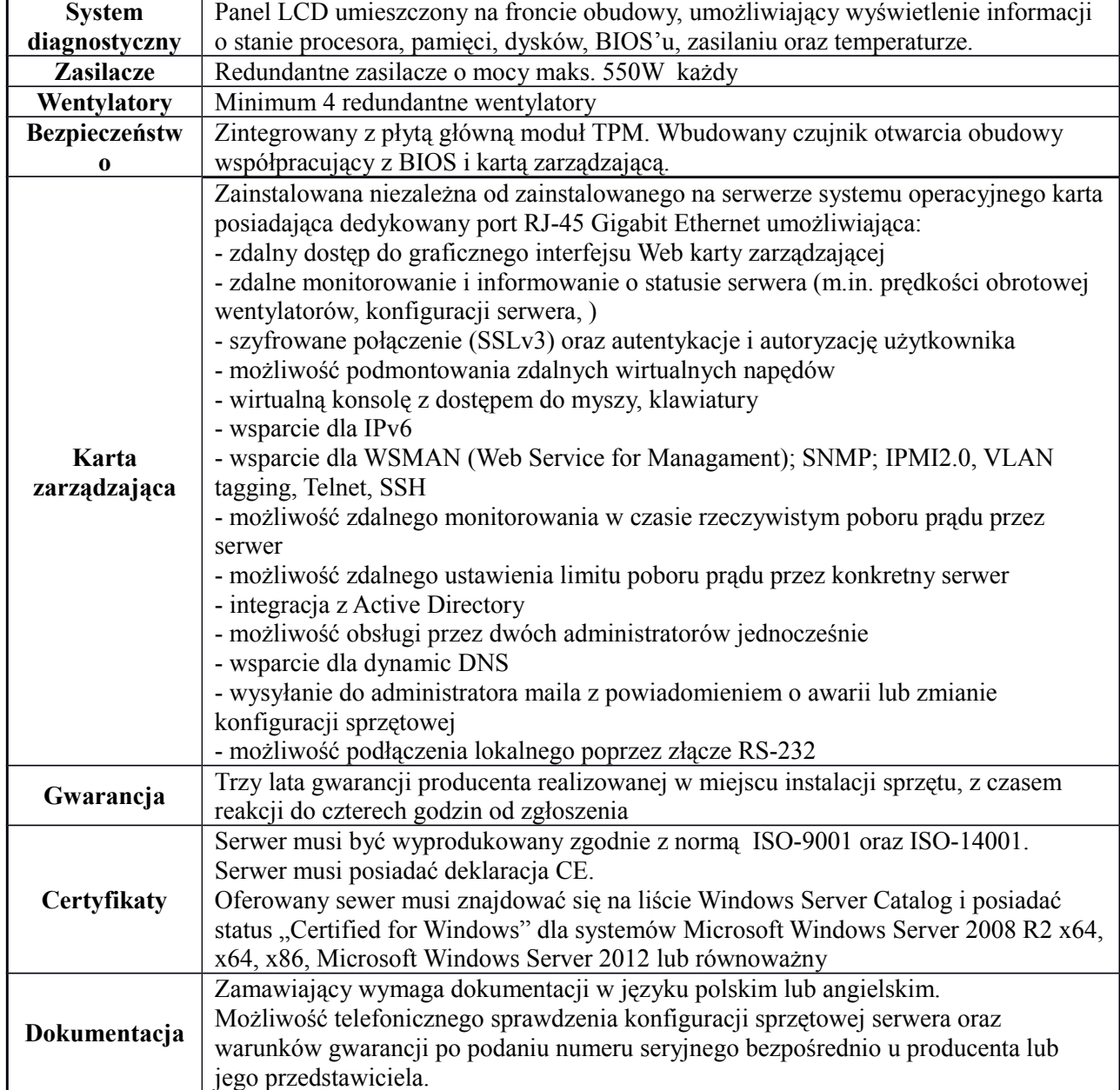

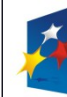

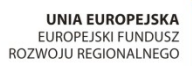

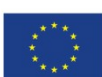

Projekt: Rozwój elektronicznych usług publicznych w Miejskim Zespole Opieki Zdrowotnej w Lędzinach poprzez wdrożenie kompleksowego rozwiązania informatycznego." *Projekt współfinansowany przez Unię Europejską z Europejskiego Funduszu Rozwoju Regionalnego w ramach Regionalnego Programu Operacyjnego Województwa Śląskiego na lata 2007-2013*

Załącznik nr 1 do SIWZ

#### **b) Serwer typ 2 - Serwer- macierz dyskowa 1 szt**

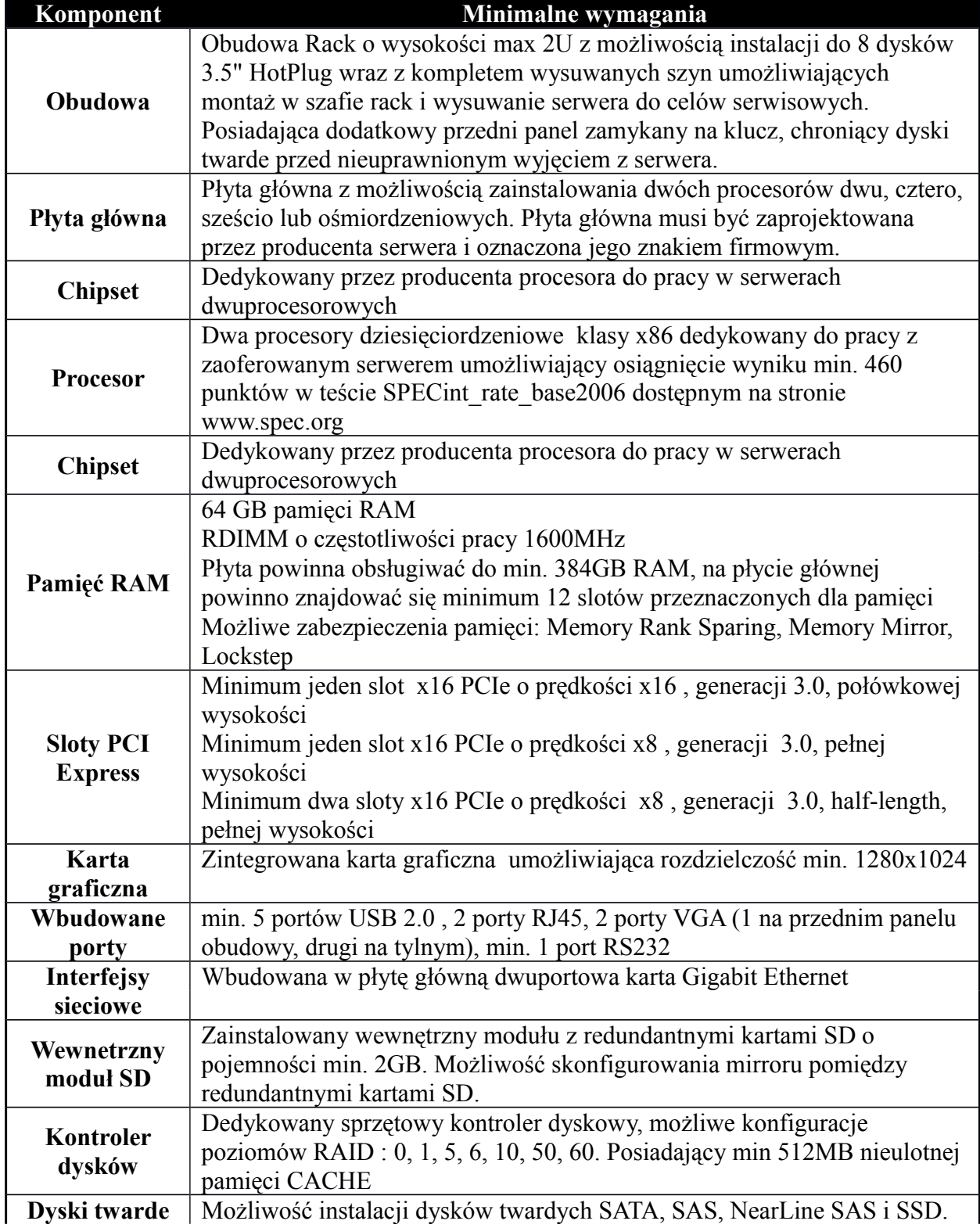

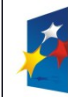

r

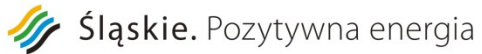

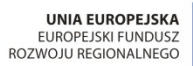

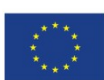

Projekt: "Rozwój elektronicznych usług publicznych w Miejskim Zespole Opieki Zdrowotnej w Lędzinach poprzez wdrożenie kompleksowego rozwiązania informatycznego."

*Projekt współfinansowany przez Unię Europejską z Europejskiego Funduszu Rozwoju Regionalnego w ramach Regionalnego Programu Operacyjnego Województwa Śląskiego na lata 2007-2013*

Załącznik nr 1 do SIWZ

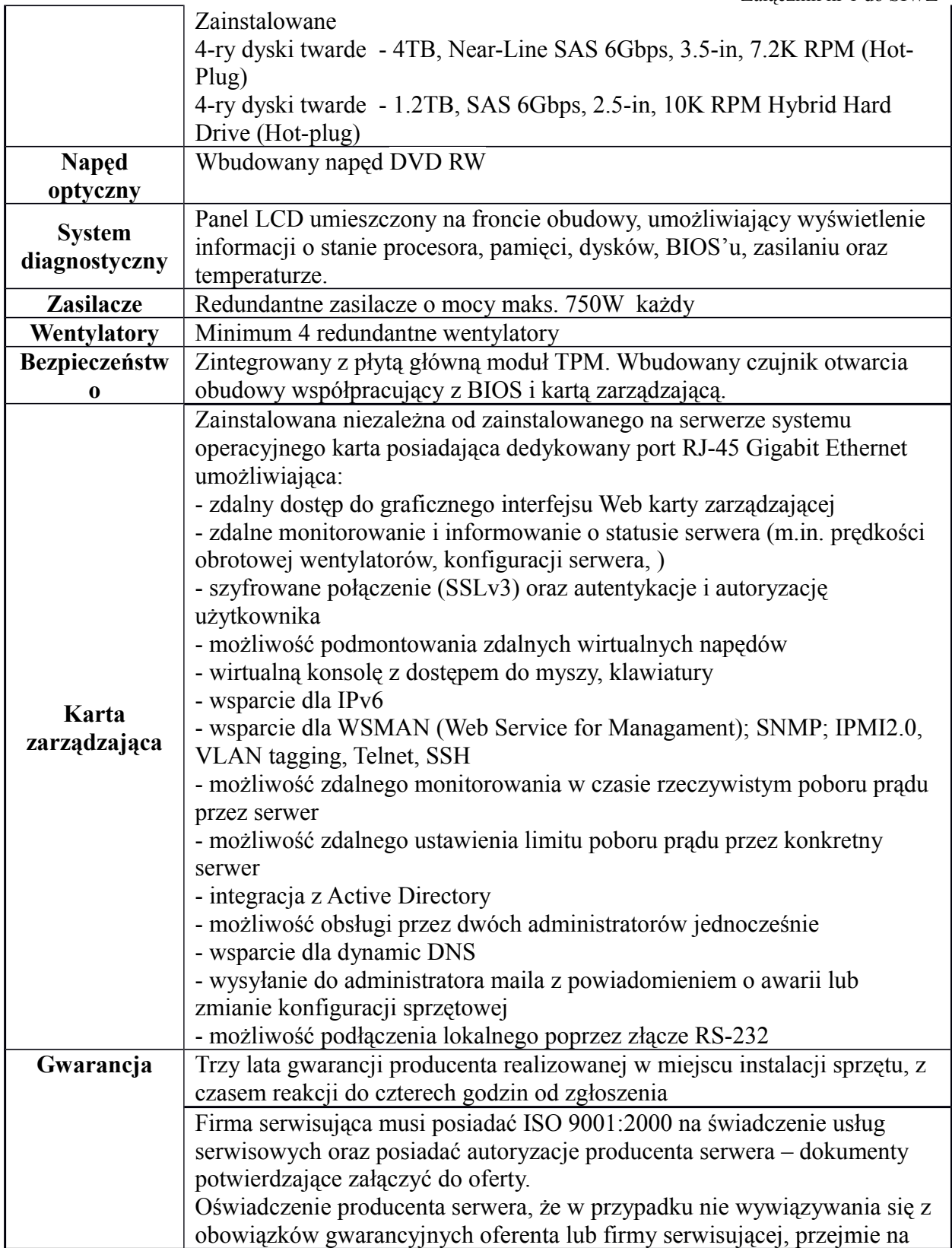

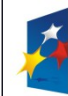

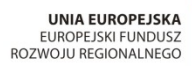

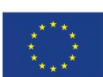

Projekt: "Rozwój elektronicznych usług publicznych w Miejskim Zespole Opieki Zdrowotnej w Lędzinach poprzez wdrożenie kompleksowego rozwiązania informatycznego." *Projekt współfinansowany przez Unię Europejską z Europejskiego Funduszu Rozwoju Regionalnego w ramach Regionalnego Programu Operacyjnego Województwa Śląskiego na lata 2007-2013*

Załącznik nr 1 do SIWZ

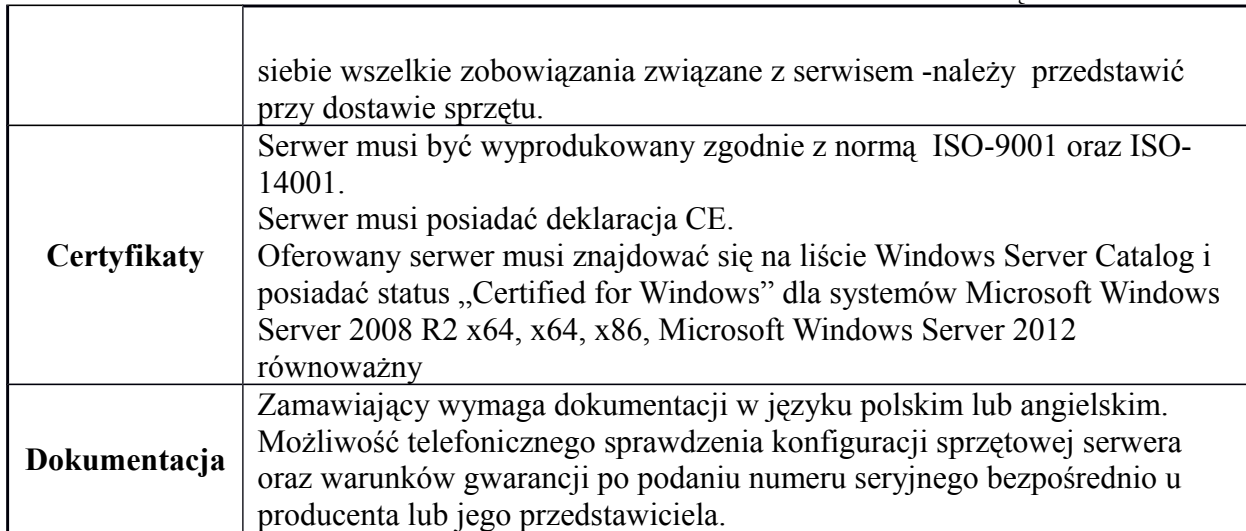

### **c) Szafa krosowa 19" 1 szt**

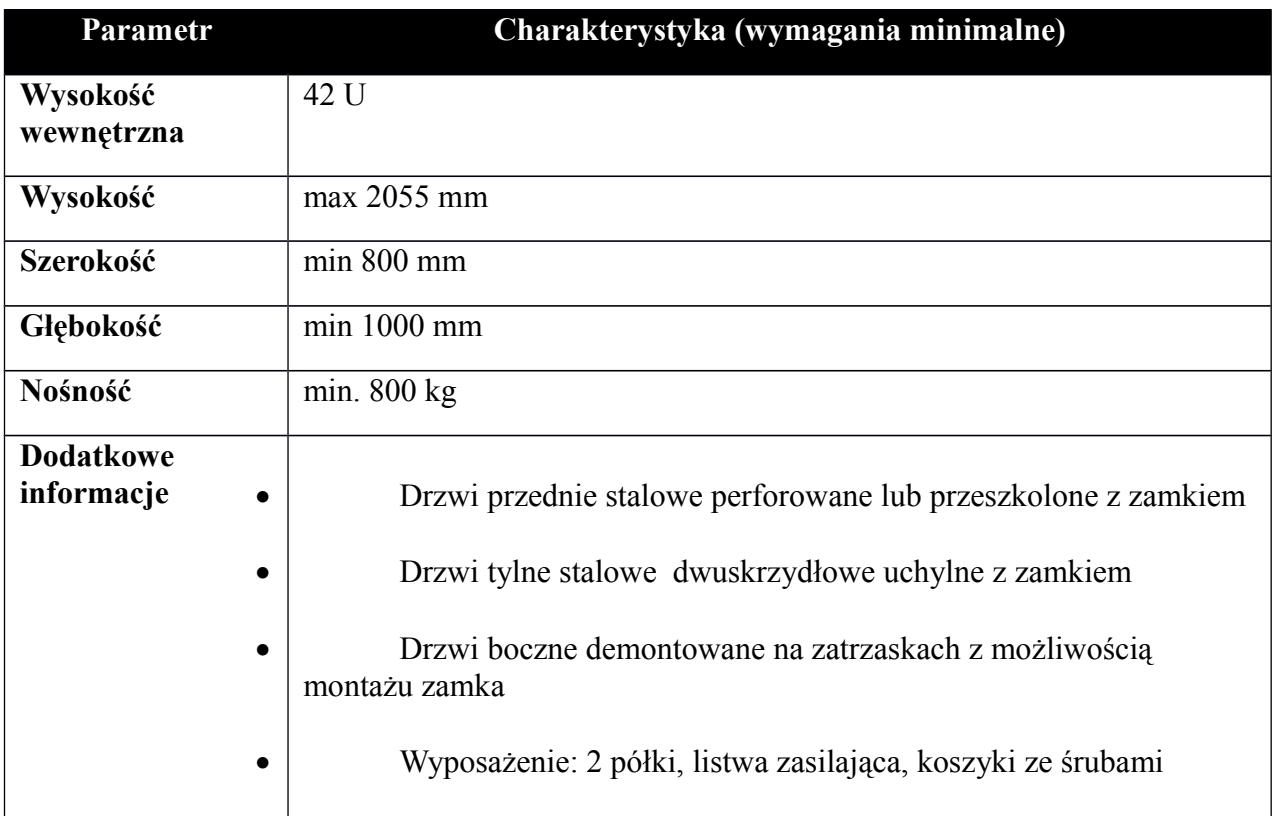

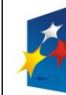

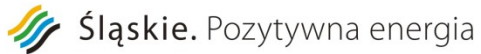

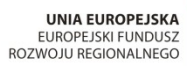

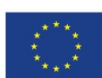

Projekt: "Rozwój elektronicznych usług publicznych w Miejskim Zespole Opieki Zdrowotnej w Lędzinach poprzez wdrożenie kompleksowego rozwiązania informatycznego."

*Projekt współfinansowany przez Unię Europejską z Europejskiego Funduszu Rozwoju Regionalnego w ramach Regionalnego Programu Operacyjnego Województwa Śląskiego na lata 2007-2013*

Załącznik nr 1 do SIWZ

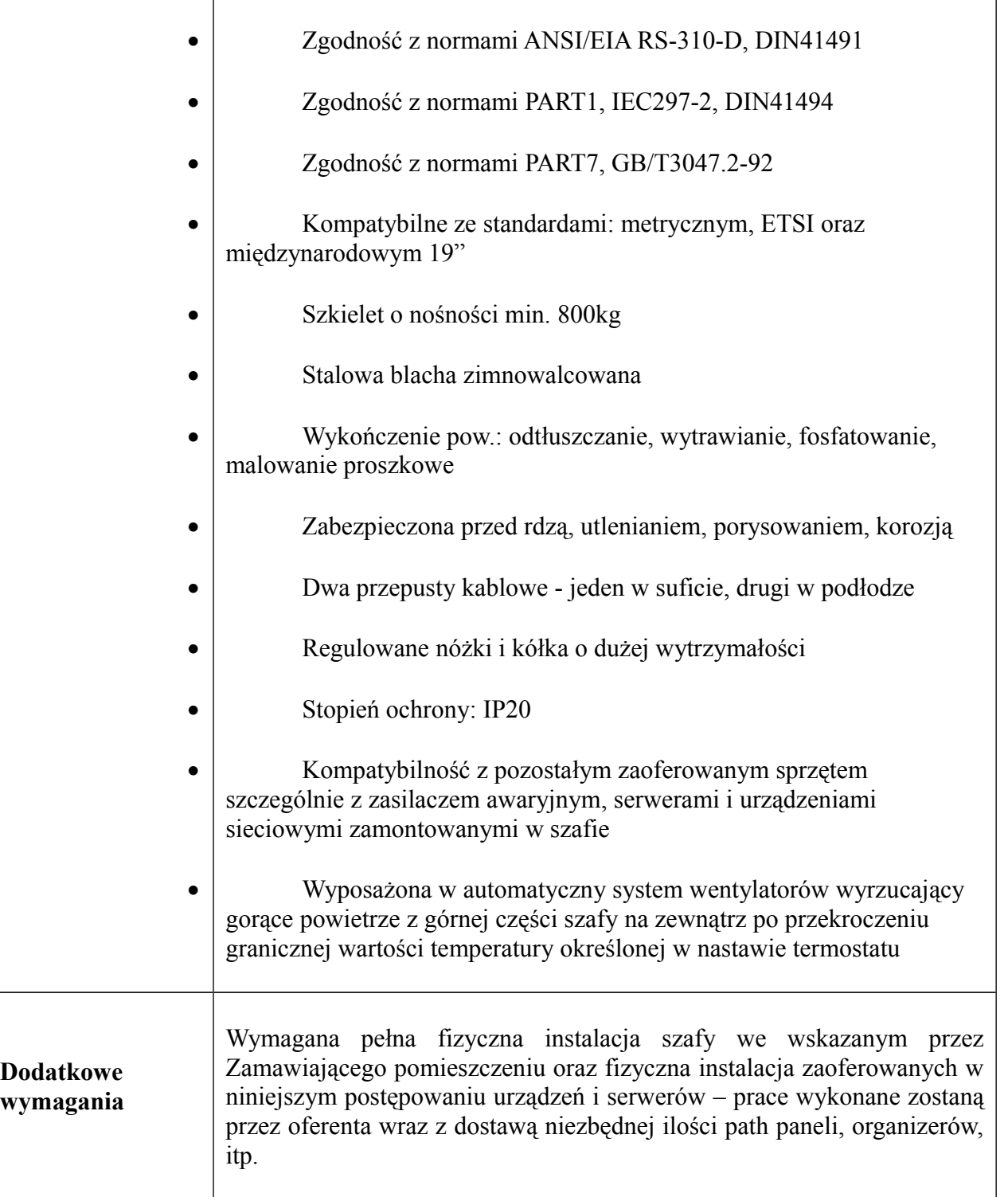

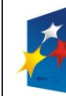

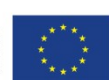

Projekt: Rozwój elektronicznych usług publicznych w Miejskim Zespole Opieki Zdrowotnej w Lędzinach poprzez wdrożenie kompleksowego rozwiązania informatycznego."

*Projekt współfinansowany przez Unię Europejską z Europejskiego Funduszu Rozwoju Regionalnego w ramach Regionalnego Programu Operacyjnego Województwa Śląskiego na lata 2007-2013*

Załącznik nr 1 do SIWZ

### **d) Zasilacz awaryjny UPS 1szt**

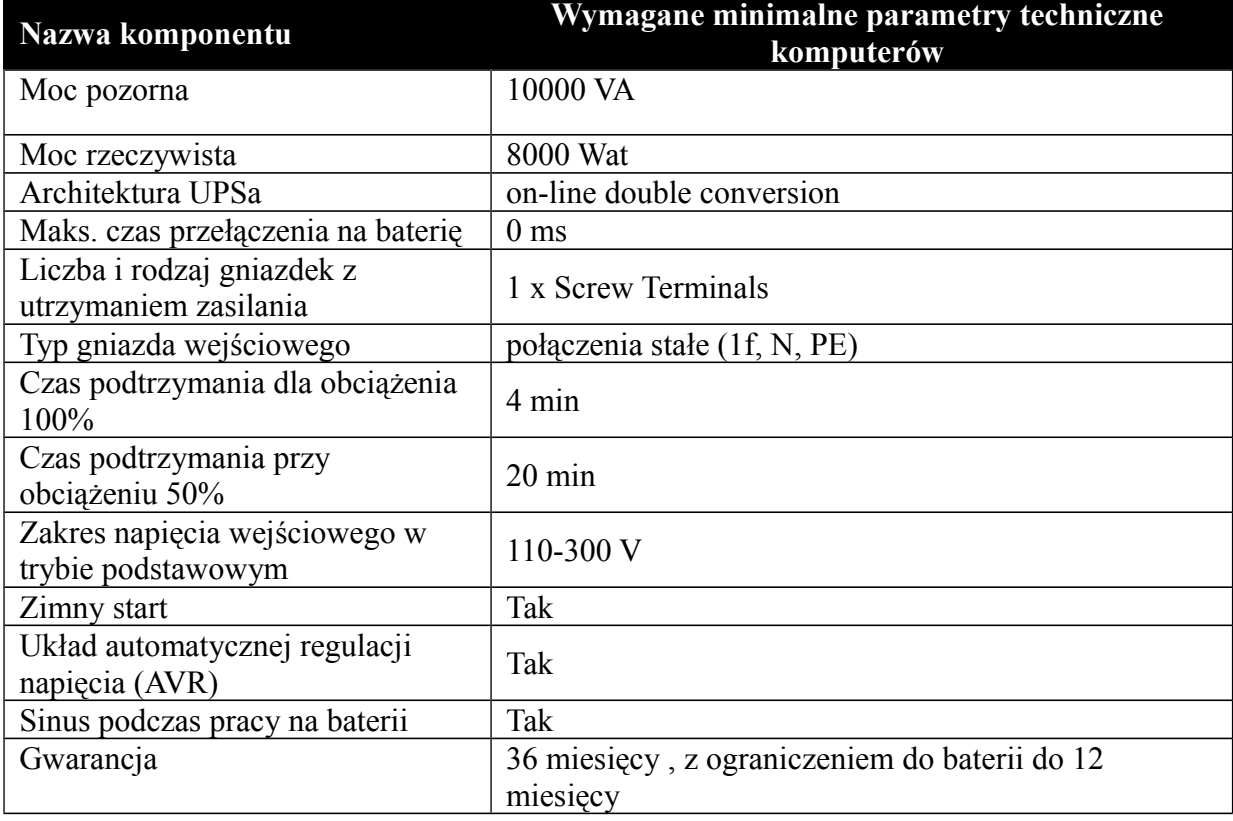

### **e) Oprogramowanie systemowe do serwera – system operacyjny 2 szt**

#### **Parametr Charakterystyka (wymagania minimalne)**

Windows Server Standard 2012 R2 - WinSvrStd 2012R2 SNGL MVL 2Proc lub system równoważny/licencja równoważna.

Zamawiający wymaga dostarczenia kompletu licencji (na każdy dostarczony fizycznie serwer) na system operacyjny oraz licencji dostępowych na urządzenie w ilościach pozwalających na:

- 1. uruchomienie 2 wystąpień maszyn wirtualnych systemu Windows 2012 Standard lub równoważnego na serwerze bazodanowym
- 2. uruchomienie 4 wystąpień maszyn wirtualnych systemu Windows 2012 Standard lub równoważnego na serwerze tym 2 – macierzy dyskowej
- 3. podłączenie do środowiska serwerowego przynajmniej 60-ciu komputerów lub innych urządzeń

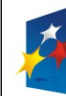

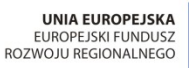

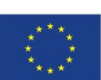

Projekt: Rozwój elektronicznych usług publicznych w Miejskim Zespole Opieki Zdrowotnej w Lędzinach poprzez wdrożenie kompleksowego rozwiązania informatycznego."

*Projekt współfinansowany przez Unię Europejską z Europejskiego Funduszu Rozwoju Regionalnego w ramach Regionalnego Programu Operacyjnego Województwa Śląskiego na lata 2007-2013*

Załącznik nr 1 do SIWZ

### **Warunki równoważności serwerowego systemu operacyjnego**

Licencja na oprogramowanie musi być przypisana do każdego procesora fizycznego na serwerze. Liczba rdzeni procesorów i ilość pamięci nie mogą mieć wpływu na liczbę wymaganych licencji. Licencja musi uprawniać do uruchamiania serwerowego systemu operacyjnego (SSO) w środowisku fizycznym i dwóch wirtualnych środowisk serwerowego systemu operacyjnego za pomocą wbudowanych mechanizmów wirtualizacji.

Serwerowy system operacyjny (SSO) typ II musi posiadać następujące, wbudowane cechy.

1) możliwość wykorzystania, co najmniej 320 logicznych procesorów oraz co najmniej 4TB pamięci RAM w środowisku fizycznym,

2) możliwość wykorzystywania 64 procesorów wirtualnych oraz 1TB pamięci RAM i dysku o pojemności min. 64TB przez każdy wirtualny SSO,

3) możliwość budowania klastrów składających się z 64 węzłów,

4) możliwość migracji maszyn wirtualnych bez zatrzymywania ich pracy między fizycznymi serwerami z uruchomionym mechanizmem wirtualizacji (hypervisor) przez sieć Ethernet, bez konieczności stosowania dodatkowych mechanizmów współdzielenia pamięci,

5) wsparcie (na umożliwiającym to sprzęcie) dodawania i wymiany pamięci RAM bez przerywania pracy,

6) wsparcie (na umożliwiającym to sprzęcie) dodawania i wymiany procesorów bez przerywania pracy,

7) automatyczna weryfikacja cyfrowych sygnatur sterowników w celu sprawdzenia, czy sterownik przeszedł testy jakości przeprowadzone przez producenta systemu operacyjnego,

8) możliwość dynamicznego obniżania poboru energii przez rdzenie procesorów niewykorzystywane w bieżącej pracy. Mechanizm ten musi uwzględniać specyfikę procesorów wyposażonych w mechanizmy Hyper-Threading.

9) wbudowane wsparcie instalacji i pracy na wolumenach, które:

a) pozwalają na zmianę rozmiaru w czasie pracy systemu,

b) umożliwiają tworzenie w czasie pracy systemu migawek, dających użytkownikom końcowym (lokalnym i sieciowym) prosty wgląd w poprzednie wersje plików i folderów,

c) umożliwiają kompresję "w locie" dla wybranych plików i/lub folderów,

d) umożliwiają zdefiniowanie list kontroli dostępu (ACL),

10) wbudowany mechanizm klasyfikowania i indeksowania plików (dokumentów) w oparciu o ich zawartość.

11) wbudowane szyfrowanie dysków przy pomocy mechanizmów posiadających certyfikat FIPS 140-2 lub równoważny wydany przez NIST lub inną agendę rządową zajmującą się

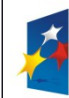

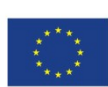

Projekt: Rozwój elektronicznych usług publicznych w Miejskim Zespole Opieki Zdrowotnej w Lędzinach poprzez wdrożenie kompleksowego rozwiązania informatycznego." *Projekt współfinansowany przez Unię Europejską z Europejskiego Funduszu Rozwoju Regionalnego w ramach Regionalnego Programu Operacyjnego Województwa Śląskiego na lata 2007-2013*

Załącznik nr 1 do SIWZ

bezpieczeństwem informacji,

12) możliwość uruchamiania aplikacji internetowych wykorzystujących technologię ASP.NET,

13) możliwość dystrybucji ruchu sieciowego HTTP pomiędzy kilka serwerów,

14) wbudowana zapora internetowa (firewall) z obsługą definiowanych reguł dla ochrony połączeń internetowych i intranetowych,

15) graficzny interfejs użytkownika,

16) zlokalizowane w języku polskim, co najmniej następujące elementy: menu, przeglądarka internetowa, pomoc, komunikaty systemowe,

17) możliwość zmiany języka interfejsu po zainstalowaniu systemu, dla co najmniej 5 języków poprzez wybór z listy dostępnych lokalizacji,

18) wsparcie dla większości powszechnie używanych urządzeń peryferyjnych (drukarek, urządzeń sieciowych, standardów USB, Plug&Play),

19) możliwość zdalnej konfiguracji, administrowania oraz aktualizowania systemu,

20) dostępność bezpłatnych narzędzi producenta systemu umożliwiających badanie i wdrażanie zdefiniowanego zestawu polityk bezpieczeństwa,

21) pochodzący od producenta systemu serwis zarządzania polityką konsumpcji informacji w dokumentach (Digital Rights Management),

22) możliwość implementacji następujących funkcjonalności bez potrzeby instalowania dodatkowych produktów (oprogramowania) innych producentów wymagających dodatkowych licencji:

a) podstawowe usługi sieciowe: DHCP oraz DNS wspierający DNSSEC,

b) usługi katalogowe oparte o LDAP i pozwalające na uwierzytelnianie użytkowników stacji roboczych, bez konieczności instalowania dodatkowego oprogramowania na tych stacjach, pozwalające na zarządzanie zasobami w sieci (użytkownicy, komputery, drukarki, udziały sieciowe), z możliwością wykorzystania następujących funkcji:

podłączenie SSO do domeny w trybie offline – bez dostępnego połączenia sieciowego z domeną,

ustanawianie praw dostępu do zasobów domeny na bazie sposobu logowania użytkownika – na przykład typu certyfikatu użytego do logowania,

odzyskiwanie przypadkowo skasowanych obiektów usługi katalogowej z mechanizmu kosza,

c) zdalna dystrybucja oprogramowania na stacje robocze,

d) praca zdalna na serwerze z wykorzystaniem terminala (cienkiego klienta) lub odpowiednio skonfigurowanej stacji roboczej,

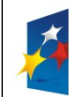

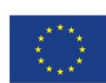

Projekt: Rozwój elektronicznych usług publicznych w Miejskim Zespole Opieki Zdrowotnej w Lędzinach poprzez wdrożenie kompleksowego rozwiązania informatycznego."

*Projekt współfinansowany przez Unię Europejską z Europejskiego Funduszu Rozwoju Regionalnego w ramach Regionalnego Programu Operacyjnego Województwa Śląskiego na lata 2007-2013*

Załącznik nr 1 do SIWZ

e) Centrum Certyfikatów (CA), (obsługa klucza publicznego i prywatnego) umożliwiające:

dystrybucję certyfikatów poprzez http,

konsolidację CA dla wielu lasów domeny,

automatyczne rejestrowania certyfikatów pomiędzy różnymi lasami domen.

f) szyfrowanie plików i folderów,

g) szyfrowanie połączeń sieciowych pomiędzy serwerami oraz serwerami i stacjami roboczymi (IPSec),

h) możliwość tworzenia systemów wysokiej dostępności (klastry typu fail-over) oraz rozłożenia obciążenia serwerów,

i) serwis udostępniania stron WWW,

j) wsparcie dla protokołu IP w wersji 6 (IPv6),

k) wbudowane usługi VPN pozwalające na zestawienie nielimitowanej liczby równoczesnych połączeń i niewymagające instalacji dodatkowego oprogramowania na komputerach z systemem Windows,

l) wbudowane mechanizmy wirtualizacji (Hypervisor) pozwalające na uruchamianie min. 1000 aktywnych środowisk wirtualnych systemów operacyjnych. Wirtualne maszyny w trakcie pracy i bez zauważalnego zmniejszenia ich dostępności mogą być przenoszone pomiędzy serwerami klastra typu failover z jednoczesnym zachowaniem pozostałej funkcjonalności. Mechanizmy wirtualizacji mają zapewnić wsparcie dla:

dynamicznego podłączania zasobów dyskowych typu hot-plug do maszyn wirtualnych,

obsługi ramek typu jumbo frames dla maszyn wirtualnych,

obsługi 4-KB sektorów dysków,

nielimitowanej liczby jednocześnie przenoszonych maszyn wirtualnych pomiędzy węzłami klastra,

możliwości wirtualizacji sieci z zastosowaniem przełącznika, którego funkcjonalność może być rozszerzana jednocześnie poprzez oprogramowanie kilku innych dostawców poprzez otwarty interfejs API,

możliwości kierowania ruchu sieciowego z wielu sieci VLAN bezpośrednio do pojedynczej karty sieciowej maszyny wirtualnej (tzw. trunk model),

23) możliwość automatycznej aktualizacji w oparciu o poprawki publikowane przez producenta wraz z dostępnością bezpłatnego rozwiązania producenta SSO umożliwiającego lokalną dystrybucję poprawek zatwierdzonych przez administratora, bez połączenia z siecią Internet,

24) wsparcie dostępu do zasobu dyskowego SSO poprzez wiele ścieżek (Multipath),

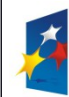

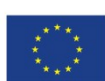

Projekt: Rozwój elektronicznych usług publicznych w Miejskim Zespole Opieki Zdrowotnej w Lędzinach poprzez wdrożenie kompleksowego rozwiązania informatycznego." *Projekt współfinansowany przez Unię Europejską z Europejskiego Funduszu Rozwoju Regionalnego w ramach Regionalnego Programu Operacyjnego Województwa Śląskiego na lata 2007-2013*

Załącznik nr 1 do SIWZ

25) możliwość instalacji poprawek poprzez wgranie ich do obrazu instalacyjnego,

26) mechanizmy zdalnej administracji oraz mechanizmy (również działające zdalnie) administracji przez skrypty,

27) możliwość zarządzania przez wbudowane mechanizmy zgodne ze standardami WBEM oraz WS-Management organizacji DMTF,

28) zorganizowany system szkoleń i materiały edukacyjne w języku polskim.

### **f) Oprogramowanie bazodanowe 1 szt**

### **Charakterystyka (wymagania minimalne)**

Wraz z systemem musi być dostarczona współczesna, wydajna platforma bazodanowa. Platforma ta musi zagwarantować poprawne działanie systemu sieciach lokalnych i rozległych opartych o protokół TCPIP. Warunki użytkowania "motoru bazy danych" muszą dać możliwość rozbudowy systemu bez konieczności dokupowania licencji dla stacji roboczych np. licencja bez ograniczenia na ilość połączeń czy licencja na ilość procesorów serwera. Dostawca zainstaluje i skonfiguruje środowisko bazodanowe przeszkoli administratora systemu w zakresie podstawowego serwisowania i utrzymania.

Przedmiotem dostawy jest licencja na motor bazy danych umożliwiająca uruchomienie na 2 fizycznych procesorów klasy x86. Licencja musi być dożywotnia, bez ograniczeń formal-

nych na wykorzystanie z aplikacjami pochodzącymi od dowolnych dostawców.

- Dostępność oprogramowania na współczesne 64-bitowe platformy Unix (HP-UX dla Itanium, Solaris dla procesorów SPARC/x86-64, IBM AIX), Intel Linux 64-bit, MS Windows 64-bit. Identyczna funkcjonalność serwera bazy danych na ww. platformach.
- Niezależność platformy systemowej dla oprogramowania klienckiego / serwera aplikacyjnego od platformy systemowej bazy danych.
- $\triangleright$  Możliwość przeniesienia (migracji) struktur bazy danych i danych pomiędzy ww. platformami bez konieczności rekompilacji aplikacji bądź migracji środowiska aplikacyjnego.
- $\triangleright$  Przetwarzanie transakcyjne wg reguł ACID (Atomicity, Consistency, Independency, Durability) z zachowaniem spojności i maksymalnego możliwego stopnia współbieżności. Mechanizm izolowania transakcji powinien pozwalać na spójny odczyt modyfikowanego obszaru

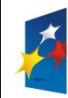

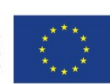

**PROGRAM** 

REGIONALNY

Projekt: Rozwój elektronicznych usług publicznych w Miejskim Zespole Opieki Zdrowotnej w Lędzinach poprzez wdrożenie kompleksowego rozwiązania informatycznego."

*Projekt współfinansowany przez Unię Europejską z Europejskiego Funduszu Rozwoju Regionalnego w ramach Regionalnego Programu Operacyjnego Województwa Śląskiego na lata 2007-2013*

Załącznik nr 1 do SIWZ

danych bez wprowadzania blokad, z kolei spójny odczyt nie powinien blokować możliwości wykonywania zmian.

- Oznacza to, że modyfikowanie wierszy nie może blokować ich odczytu, z kolei odczyt wierszy nie może ich blokować do celów modyfikacji. Jednocześnie spójność odczytu musi gwarantować uzyskanie rezultatów zapytań odzwierciedlających stan danych z chwili jego rozpoczęcia,
- $\triangleright$  | niezależnie od modyfikacji przeglądanego zbioru danych.
- Wsparcie dla wielu ustawień narodowych i wielu zestawów znaków (włącznie z Unicode).
- Możliwość migracji 8-bitowego zestawu znaków bazy danych (np MS Windows CP 1252, ISO 8859-2) do Unicode.
- $\triangleright$  Skalowanie rozwiązań opartych o architekture trójwarstwową: możliwość uruchomienia wielu sesji bazy danych przy wykorzystaniu jednego połączenia z serwera aplikacyjnego do serwera bazy danych.
- $\triangleright$  Brak formalnych ograniczeń na liczbę tabel i indeksów w bazie danych oraz na ich rozmiar (liczbę wierszy).
- Wsparcie dla procedur i funkcji składowanych w bazie danych. Język programowania powinien być językiem proceduralnym, blokowym (umożliwiającym deklarowanie zmiennych wewnątrz bloku), oraz wspierającym obsługę wyjątków. W przypadku, gdy wyjątek nie ma zadeklarowanej obsługi wewnątrz bloku, w razie jego wystąpienia wyjątek powinien być automatycznie propagowany do bloku nadrzędnego bądź wywołującej go jednostki programu.
- Możliwość kompilacji procedur składowanych w bazie danych do postaci kodu binarnego.
- Możliwość deklarowania wyzwalaczy (triggerów) na poziomie instrukcji DML (INSERT, UPDATE, DELETE) wykonywanej na tabeli, poziomie każdego wiersza modyfikowanego przez instrukcję DML oraz na poziomie zdarzeń bazy danych (np. próba wykonania instrukcji DDL, start serwera, stop serwera, próba zalogowania użytkownika, wystąpienie specyficznego błędu w serwerze). Ponadto mechanizm wyzwalaczy powinien umożliwiać oprogramowanie obsługi instrukcji DML (INSERT, UPDATE, DELETE) wykonywanych na tzw. niemodyfikowalnych widokach (views).
- $\triangleright$  W przypadku, gdy w wyzwalaczu na poziomie instrukcji DML wystąpi błąd zgłoszony

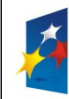

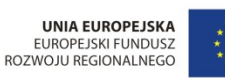

PROGRAM

REGIONALNY

Projekt: Rozwój elektronicznych usług publicznych w Miejskim Zespole Opieki Zdrowotnej w Lędzinach poprzez wdrożenie kompleksowego rozwiązania informatycznego."

*Projekt współfinansowany przez Unię Europejską z Europejskiego Funduszu Rozwoju Regionalnego w ramach Regionalnego Programu Operacyjnego Województwa Śląskiego na lata 2007-2013*

Załącznik nr 1 do SIWZ

przez motor bazy danych bądź ustawiony wyjątek w kodzie wyzwalacza, wykonywana instrukcja DML musi być automatycznie wycofana przez serwer bazy danych, zaś stan transakcji po wycofaniu musi odzwierciedlać chwilę przed rozpoczęciem instrukcji w której wystąpił ww. błąd lub wyjątek.

- Baza danych powinna umożliwiać na wymuszanie złożoności hasła użytkownika, czasu życia hasła, sprawdzanie historii haseł, blokowanie konta przez administratora bądź w przypadku przekroczenia limitu nieudanych logowań.
- $\triangleright$  Przywileje użytkowników bazy danych powinny być określane za pomocą przywilejów systemowych (np. prawo do podłączenia się do bazy danych - czyli utworzenia sesji, prawo do tworzenia tabel itd.) oraz przywilejów dostępu do obiektów aplikacyjnych (np. odczytu / modyfikacji tabeli, wykonania procedury). Baza danych powinna umożliwiać nadawanie ww. przywilejów za pośrednictwem mechanizmu grup użytkowników / ról bazodanowych. W danej chwili użytkownik może mieć aktywny dowolny podzbiór nadanych ról bazodanowych.
- Możliwość wykonywania i katalogowania kopii bezpieczeństwa bezpośrednio przez serwer bazy danych. Możliwość zautomatyzowanego usuwania zbędnych kopii bezpieczeństwa przy zachowaniu odpowiedniej liczby kopii nadmiarowych - stosownie do założonej polityki nadmiarowości backup'ów. Możliwość integracji z powszechnie stosowanymi systemami backupu (Legato, Veritas, Tivoli, Data Protector itd). Wykonywanie kopii bezpieczeństwa powinno być możliwe w trybie offline oraz w trybie online.
- Możliwość wykonywania kopii bezpieczeństwa w trybie online (hot backup).
- Odtwarzanie powinno umożliwiać odzyskanie stanu danych z chwili wystąpienia awarii bądź cofnąć stan bazy danych do punktu w czasie. W przypadku odtwarzania do stanu z chwili wystąpienia awarii odtwarzaniu może podlegać cała baza danych bądź pojedyncze pliki danych.
- $\triangleright$  W przypadku, gdy odtwarzaniu podlegają pojedyncze pliki bazy danych, pozostałe pliki baz danych mogą być dostępne dla użytkowników.

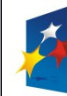

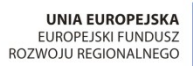

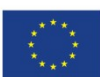

Projekt: "Rozwój elektronicznych usług publicznych w Miejskim Zespole Opieki Zdrowotnej w Lędzinach poprzez wdrożenie kompleksowego rozwiązania informatycznego."

*Projekt współfinansowany przez Unię Europejską z Europejskiego Funduszu Rozwoju Regionalnego w ramach Regionalnego Programu Operacyjnego Województwa Śląskiego na lata 2007-2013*

Załącznik nr 1 do SIWZ

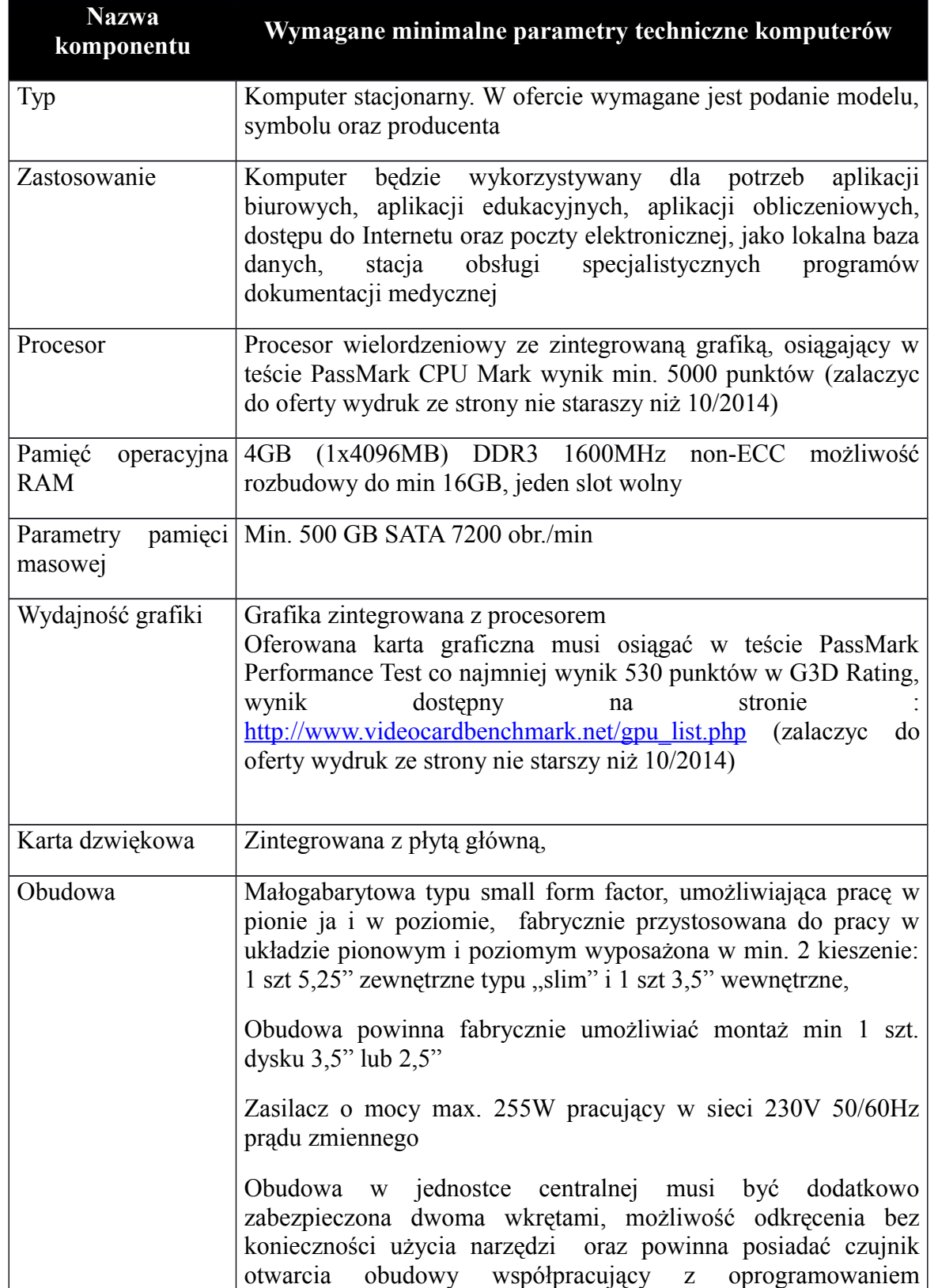

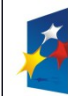

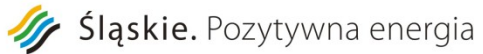

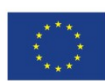

Projekt: "Rozwój elektronicznych usług publicznych w Miejskim Zespole Opieki Zdrowotnej w Lędzinach poprzez wdrożenie kompleksowego rozwiązania informatycznego."

*Projekt współfinansowany przez Unię Europejską z Europejskiego Funduszu Rozwoju Regionalnego w ramach Regionalnego Programu Operacyjnego Województwa Śląskiego na lata 2007-2013*

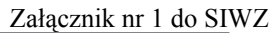

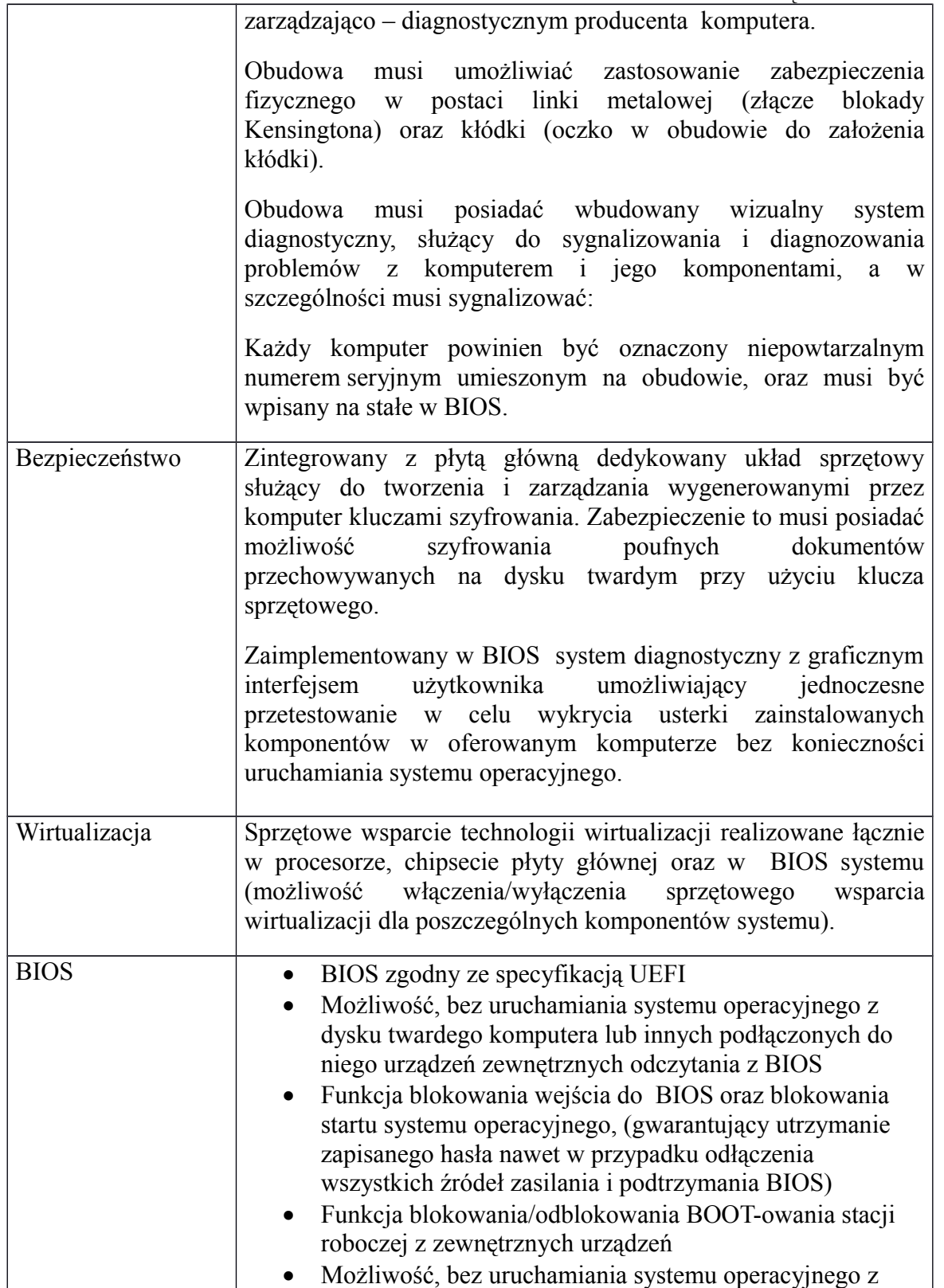
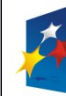

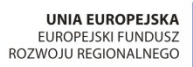

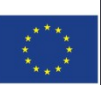

*Projekt współfinansowany przez Unię Europejską z Europejskiego Funduszu Rozwoju Regionalnego w ramach Regionalnego Programu Operacyjnego Województwa Śląskiego na lata 2007-2013*

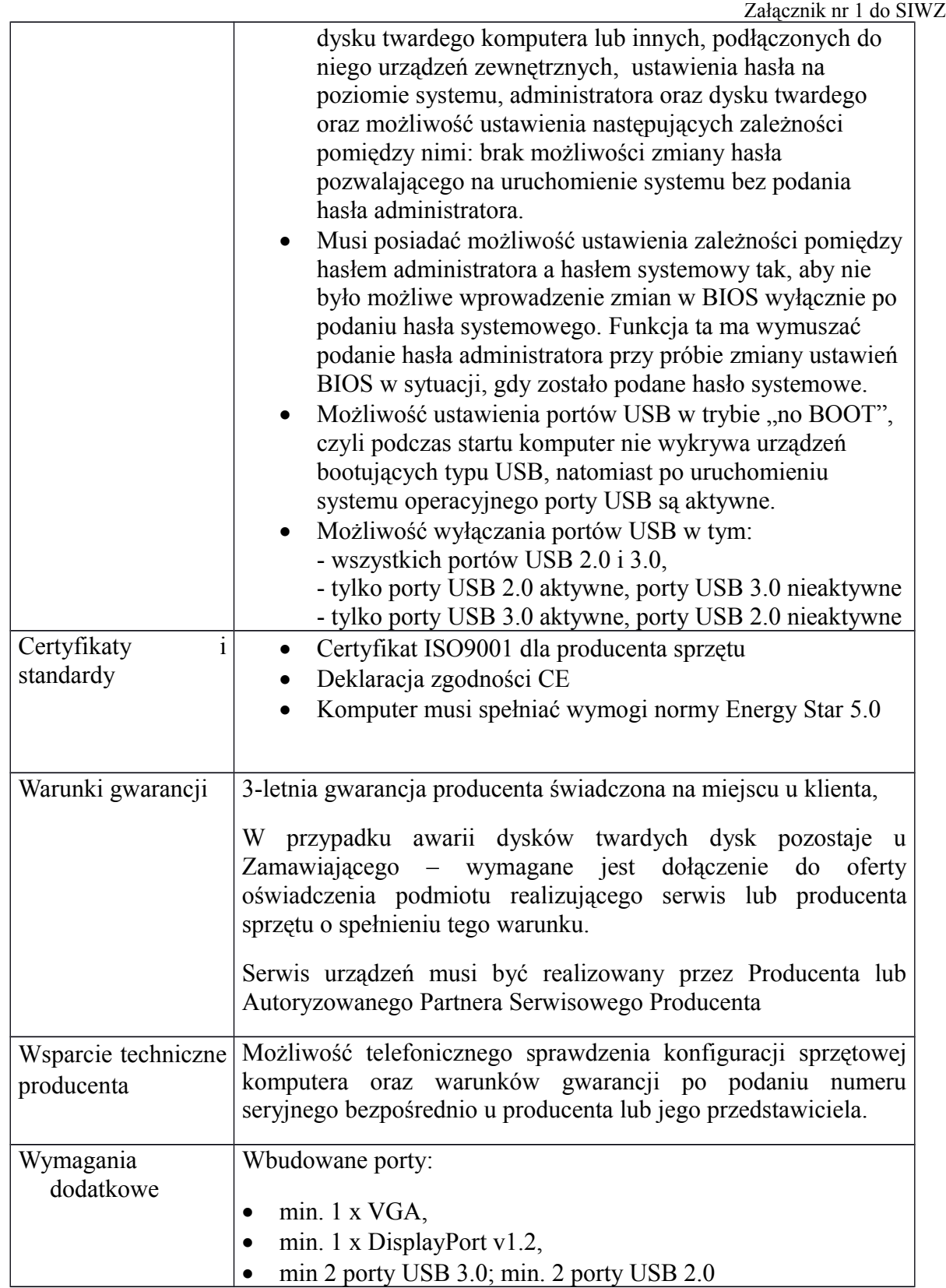

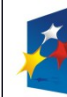

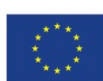

*Projekt współfinansowany przez Unię Europejską z Europejskiego Funduszu Rozwoju Regionalnego w ramach Regionalnego Programu Operacyjnego Województwa Śląskiego na lata 2007-2013*

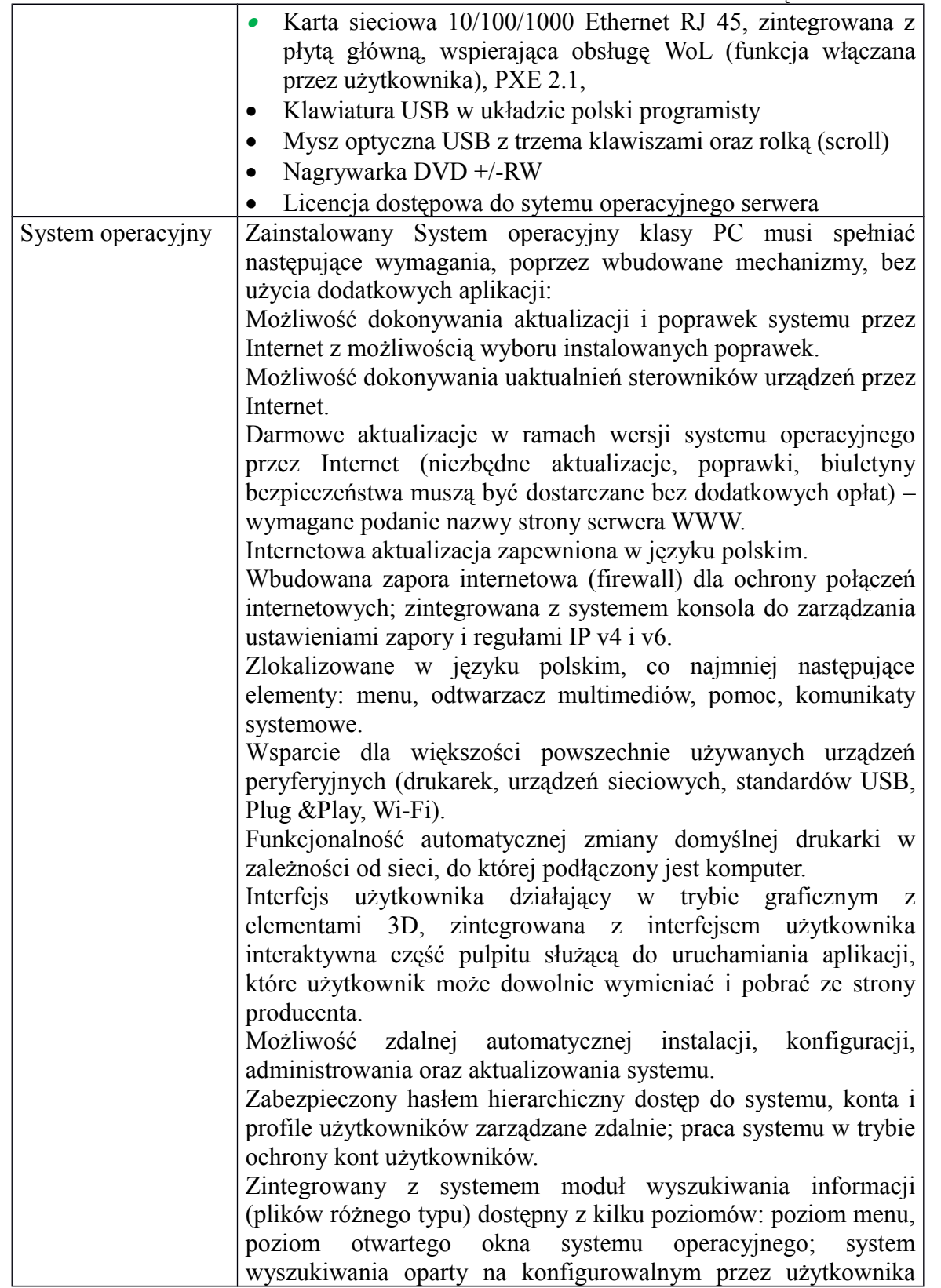

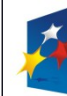

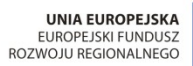

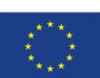

*Projekt współfinansowany przez Unię Europejską z Europejskiego Funduszu Rozwoju Regionalnego w ramach Regionalnego Programu Operacyjnego Województwa Śląskiego na lata 2007-2013*

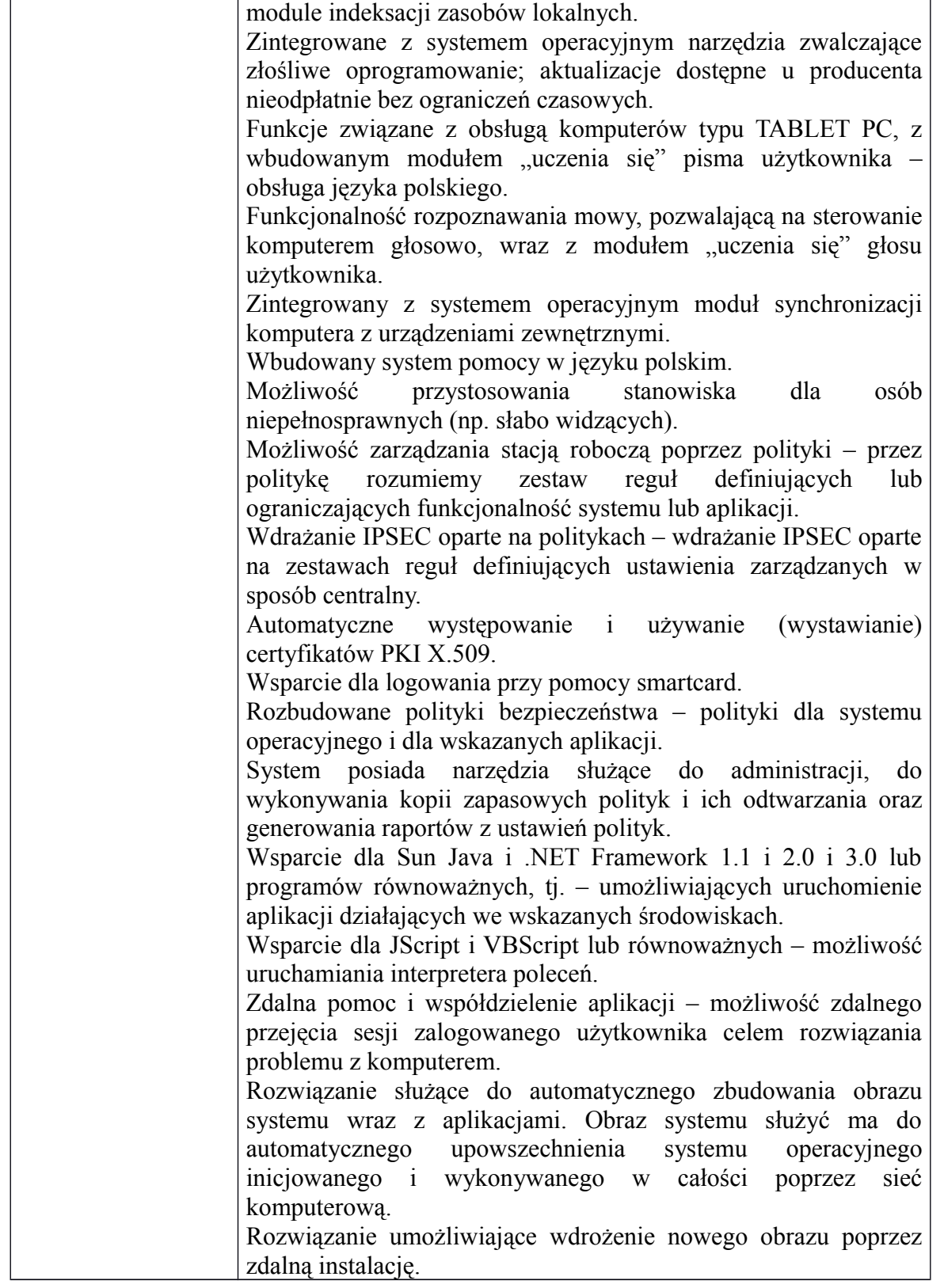

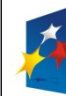

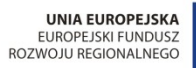

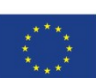

*Projekt współfinansowany przez Unię Europejską z Europejskiego Funduszu Rozwoju Regionalnego w ramach Regionalnego Programu Operacyjnego Województwa Śląskiego na lata 2007-2013*

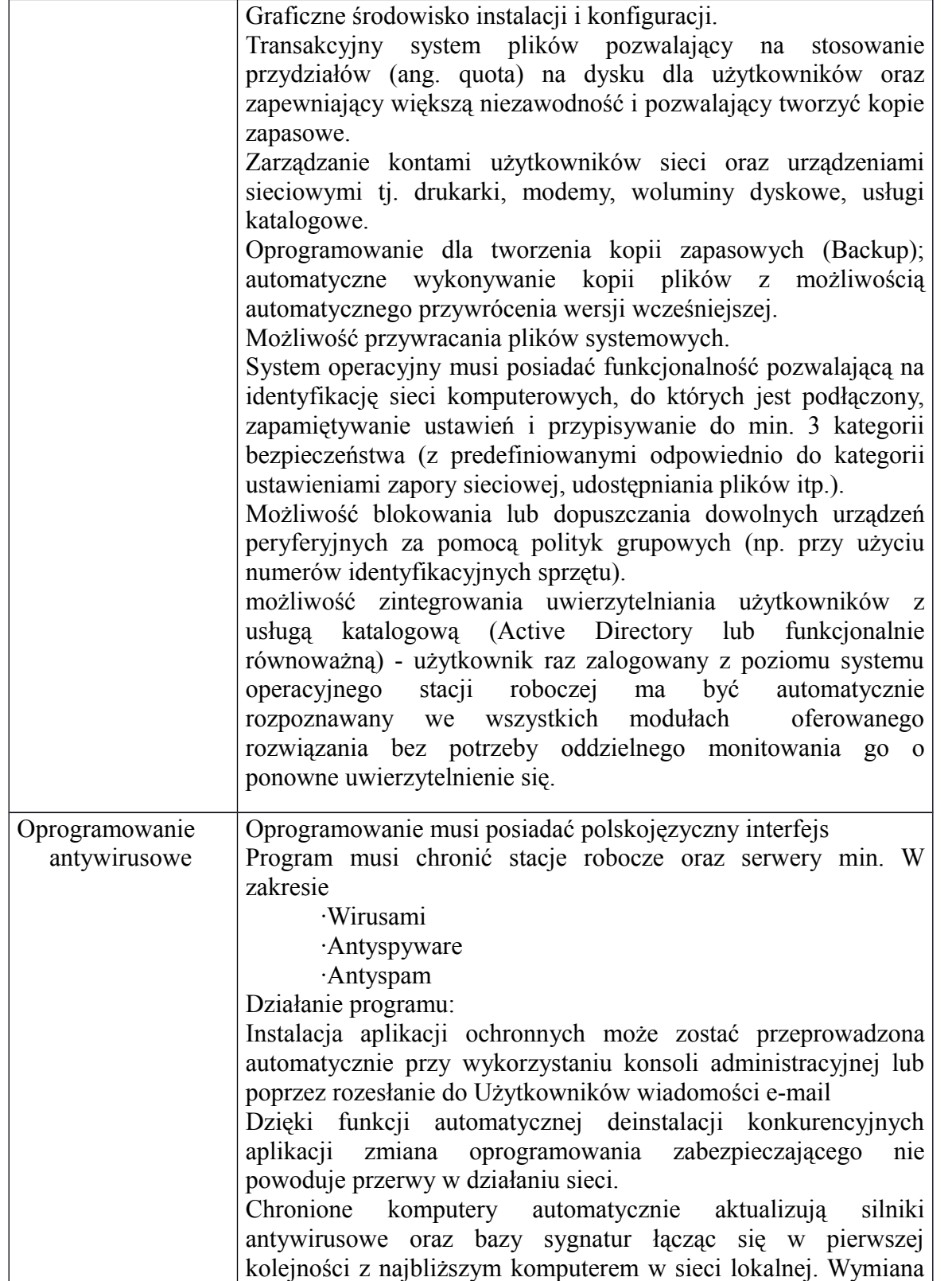

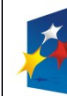

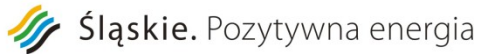

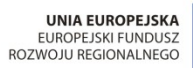

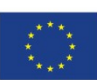

*Projekt współfinansowany przez Unię Europejską z Europejskiego Funduszu Rozwoju Regionalnego w ramach Regionalnego Programu Operacyjnego Województwa Śląskiego na lata 2007-2013*

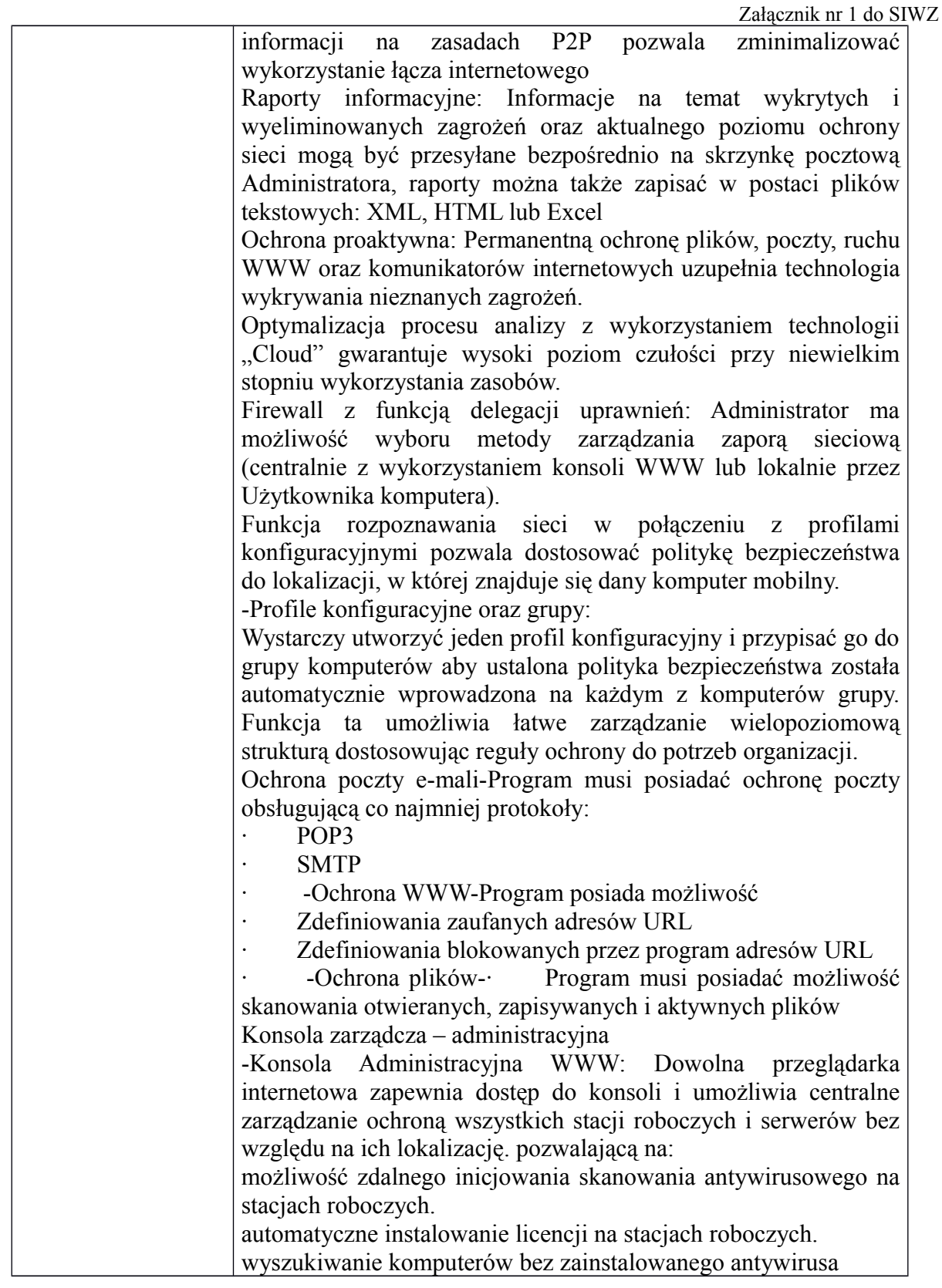

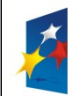

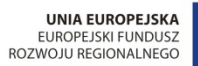

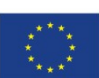

*Projekt współfinansowany przez Unię Europejską z Europejskiego Funduszu Rozwoju Regionalnego w ramach Regionalnego Programu Operacyjnego Województwa Śląskiego na lata 2007-2013*

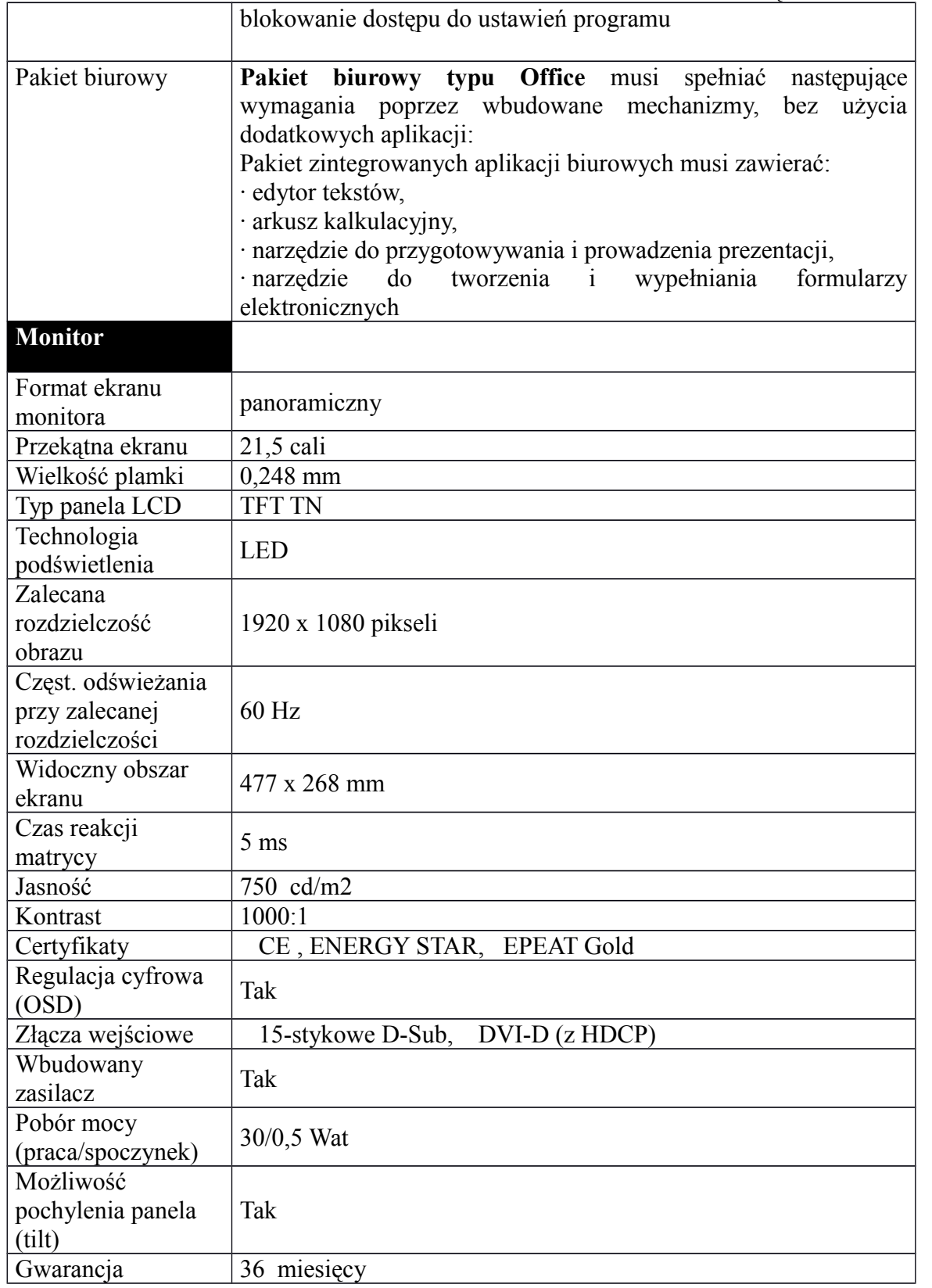

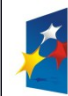

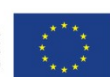

*Projekt współfinansowany przez Unię Europejską z Europejskiego Funduszu Rozwoju Regionalnego w ramach Regionalnego Programu Operacyjnego Województwa Śląskiego na lata 2007-2013*

Załącznik nr 1 do SIWZ

### **h) Oprogramowanie do wirtualizacji środowiska serwerowego 1 szt**

# **Parametr Charakterystyka (wymagania minimalne)** Hypervisor działający jako system operacyjny bare-metal Przeznaczony do uruchomienia z jednym serwerem. Przechodzenie na bardziej zaawansowane wersje obsługujące migrację maszyn wirtualnych, centralne zarządzanie, rozdzielenie ruchu, wysoką dostępność, kopie zapasowe poprzez wgranie odpowiedniego klucza licencyjnego, bez konieczności reinstalacji srodowiska Funkcje traffic shaping; Możliwość konfiguracji zespołów kart sieciowych - teaming; Graficzny interfejs konfiguracji Dodatkowo konfiguracja z poziomu CLI

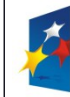

**PROGRAM** 

REGIONALNY

UNIA EUROPEJSKA EUROPEJSKI FUNDUSZ<br>EUROPEJSKI FUNDUSZ

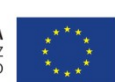

Projekt: Rozwój elektronicznych usług publicznych w Miejskim Zespole Opieki Zdrowotnej w Lędzinach poprzez wdrożenie kompleksowego rozwiązania informatycznego."

*Projekt współfinansowany przez Unię Europejską z Europejskiego Funduszu Rozwoju Regionalnego w ramach Regionalnego Programu Operacyjnego Województwa Śląskiego na lata 2007-2013*

Załącznik nr 1 do SIWZ

**V. Część 2 : Zakup i wdrożenie systemów e-Usług, oraz e-Laboratorium z wdrożeniem systemu zarzadzania z Elektronicznym Systemem Obiegu Dokumentów, Portalem Informacyjnym oraz e-Pracowni radiologicznej** 

## **1 Wymagania szczegółowe dotyczące oprogramowania**

- $\triangleright$  System ma interfejs graficzny dla wszystkich modułów
- System działa w architekturze trójwarstwowej
- System pracuje w środowisku graficznym MS Windows na stanowiskach użytkowników
- (preferowane środowisko MS Windows XP/Vista/7)
- Wszystkie moduły systemu działają w oparciu o jeden motor bazy danych
- $\triangleright$  System, co najmniej w zakresie aplikacji, Lecznictwa otwartego i rozliczeń NFZ powinien pracować w

oparciu o tę samą bazę danych, przez co należy rozumieć tę samą instancję bazy danych, te same

tabele. Niedopuszczalne jest przekazywanie i dublowanie danych w zakresie w/w systemów. System komunikuje się z użytkownikiem w języku polskim. Jest wyposażony w system podpowiedzi

(help). W przypadku oprogramowania narzędziowego i administracyjnego serwera bazy danych -

częściowa komunikacja w języku angielskim

- $\triangleright$  W funkcjach związanych z wprowadzaniem danych system udostępnia podpowiedzi, automatyczne wypełnianie pól, słowniki grup danych (katalogi leków, procedur medycznych, danych osobowych, terytorialnych).
- Ręczne i automatyczne, na podstawie częstotliwości użycia, wyróżnienie w słownika pozycji najczęściej używanych
- $\triangleright$  Kontrola/parametryzacja Wielkich/małych liter. Możliwość ustawienia w wybranych polach jak ma być sformatowany wpis. Parametryzacja Wielkich /małych liter. Możliwość ustawienia w wybranych polach jak ma być sformatowany tekst (wielkość i format czcionki, położenie tekstu, pogrubienie, kursywa, podkreślenie). Wymaganie dotyczy pól w formularzach tworzonych przez administratora systemu na potrzeby generowania w systemie dokumentacji medycznej
- System zapewnia odporność struktur danych (baz danych) na uszkodzenia oraz pozwala na szybkie odtworzenie ich zawartości i właściwego stanu, jak również posiada łatwość wykonania ich kopii bieżących oraz łatwość odtwarzania z kopii. System jest wyposażony w zabezpieczenia przed nieautoryzowanym dostępem. Zabezpieczenia funkcjonują na poziomie klienta (aplikacja) i serwera (serwer baz danych).
- $\triangleright$  System jest wykonany w technologii klient-serwer, dane są przechowywane w modelu relacyjnym baz danych z wykorzystaniem aktywnego serwera baz danych.

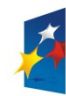

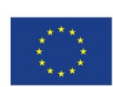

*Projekt współfinansowany przez Unię Europejską z Europejskiego Funduszu Rozwoju Regionalnego w ramach Regionalnego Programu Operacyjnego Województwa Śląskiego na lata 2007-2013*

Załącznik nr 1 do SIWZ

- $\triangleright$  System działa w architekturze trójwarstwowej. Interfejs użytkownika jest dostępny albo z poziomu przeglądarki internetowej i wówczas nie wymaga instalowania żadnego oprogramowania na stacjach klienckich i na dzień złożenia musi być dostęp do aplikacji przez WWW, co najmniej, w zakresie obsługi izby przyjęć, oddziału i zleceń, rejestracji gabinetu lekarskiego i pracowni diagnostycznej oraz apteki i apteczek oddziałowych, rozliczeń z NFZ wraz z gruperem JGP albo jest dostępny z poziomu przeglądarki terminalowej ". Interfejs użytkownika jest dostępny albo z poziomu przeglądarki internetowej i wówczas nie wymaga instalowania żadnego oprogramowania na stacjach klienckich i na dzień złożenia musi być dostęp do aplikacji przez WWW, co najmniej, w zakresie obsługi izby przyjęć, oddziału i zleceń oraz aplikacji lecznictwa otwartego, apteki i apteczek oddziałowych albo jest dostępny z poziomu przeglądarki
- $\triangleright$  terminalowej."
- System w części medycznej musi umożliwić pracę na tabletach medycznych.
- Musi istnieć możliwość nadania użytkowni uprawnień do pracy wyłącznie w kontekście wybranej/
- wybranych jednostek organizacyjnych. Np. tylko oddział wewnętrzy lub gabinet POZ i izba przyjęć.  $\triangleright$  System musi umożliwić zmianę jednostki organizacyjnej na której pracuje użytkownik bez
- konieczności wylogowywania się z systemu
- System zarządzania użytkownikami musi być wspólny dla wszystkich systemów, w szczególności dla
- modułu RCH, Apteka, Apteczki oddziałowe, Rozliczenia z NFZ System musi być wyposażony w zabezpieczenia przed nieautoryzowanym dostępem. Zabezpieczenia
- muszą funkcjonować na poziomie klienta (aplikacja) i serwera (serwer baz danych),  $\triangleright$  System musi posiadać mechanizmy umożliwiające zapis i przeglądanie danych o logowaniu
	- użytkowników do systemu
- System musi umożliwiać podgląd aktualnie zalogowanych do systemu użytkowników.
- System musi tworzyć i utrzymywać log systemu, rejestrujący wszystkich użytkowników systemu i

wykonane przez nich najważniejsze czynności z możliwością analizy historii zmienianych wartości danych.

 $\triangleright$  Administrator musi posiadać możliwość z poziomu aplikacji z modułu administratora nadawania danemu użytkownikowi unikalnego loginu oraz hasła. Administrator musi posiadać możliwość ustawienia parametrów hasła: długość, czas żywotności, czas przed wygaśnięciem, minimalna liczba

dużych i małych liter oraz cyfr, liczb, minimalna i maksymalna liczba znaków specjalnych w haśl Administrator musi posiadać z poziomu aplikacji możliwość wylogowania wszystkich użytkowników

- aplikacji
- W przypadku przechowywania haseł w bazie danych, hasła muszą być zapamiętane w postaci niejawnej (zaszyfrowanej).
- $\triangleright$  Dane powinny być chronione przed niepowołanym dostępem przy pomocy mechanizmu uprawnień użytkowników. Każdy użytkownik systemu powinien mieć odrębny login i hasło. Jakakolwiek funkcjonalność systemu (niezależnie od ilości modułów) będzie dostępna dla użytkownika dopiero po jego zalogowaniu. System uprawnień powinien być tak skonstruowany, aby można było użytkownikowi nadać uprawnienia z dokładnością do rodzaju wykonywanej operacji tj. osobne uprawnienie na odczyt danych i osobne na wprowadzanie/modyfikację danych. System uprawnień

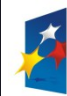

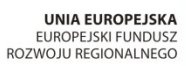

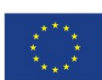

Załącznik nr 1 do SIWZ

powinien umożliwiać definiowanie grup uprawnień, które to mogłyby być przydzielane

poszczególnym użytkownikom.

 $\triangleright$  Równolegle musi istnieć możliwość nadawania użytkownikowi pojedynczych uprawnień z listy

dostępnych. System musi umożliwiać definiowanie grup użytkowników i przydzielanie użytkowników do tych grup.

- $\triangleright$  System musi umożliwić nadanie użytkownikowi lub grupie uzytkowników uprawnień do wydruku dokumentu
- $\triangleright$  System powinien umożliwiać nadawanie uprawnień użytkownikom do jednostek organizacyjnych w

których pracują, np. lekarz pracujący na izbie przyjęć i oddziale wewnętrznym powinien w swoich aplikacjach widzieć tylko pacjentów izby przyjęć i tego jednego oddziału.

 $\triangleright$  System umożliwia administratorowi z poziomu aplikacji definiowanie i zmianę praw dostępu dla

poszczególnych użytkowników i grup użytkowników z dokładnością do poszczególnych modułów

oraz funkcji systemu

- Wyróżnienie pól:
- których wypełnienie jest wymagane,
- $\triangleright$  przeznaczonych do edycji,
- $\triangleright$  wypełnionych niepoprawnie
- $\triangleright$  System musi umożliwić skanowanie danych z dokumentów tożsamości dowodów osobistych lub
- prawo jazdy i na tej podstawie dokonywanie automatycznej identyfikacji pacjenta
- System musi umożliwiać obsługę kodów 2D do rejestracji skierowań pochodzących z innych zakładów opieki
- System umożliwia wykonanie nowej operacji w systemie bez konieczności przerywania czynności dotychczas wykonywanej (np. obsługa zdarzenie w trybie nagłym) i powrót do zawieszonej czynności

bez utraty danych, kontekstu itp. Bez konieczności ponownego uruchamiania aplikacji i wykorzystania

licencji z puli dostępnych.

 $\triangleright$  Wszystkie błędy niewypełnienie pól obligatoryjnych oraz błędnego wypełnienia powinny być prezentowane w jednym komunikacie z możliwością szybkiego przejścia do miejsca aplikacji, gdzie te

błędy wystąpiły.

- S
- System powinien automatycznie wylogowywać lub blokować sesję użytkownika po zadanym czasie braku aktywności. W przypadku korzystania z usług Active Directory System umożliwia integrację

użytkowników z systemem Active Directory minimum w zakresie: utworzenie użytkownika

w strukturze AD automatycznie tworzy użytkownika w systemie medycznym, dezaktywacja

użytkownika w strukturach AD blokuje użytkownikowi dostęp do bazy systemu medycznego.

- System powinien wyświetlać czas pozostały do wylogowania (zablokowania) użytkownika
- $\triangleright$  Co najmniej w części medycznej użytkownik po zalogowaniu powinien widzieć pulpit zawierający wszystkie funkcje i moduły dostępne dla tego użytkownika
- W systemie musi zostać zachowana zasada jednokrotnego wprowadzania danych. Wymiana danych pomiędzy modułami musi odbywać się na poziomie bazy danych
- $\triangleright$  System powinien zawierać wbudowany komunikator umożliwiający wymianę wiadomości pomiędzy użytkownikami.

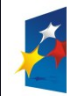

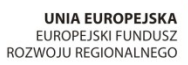

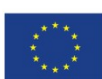

*Projekt współfinansowany przez Unię Europejską z Europejskiego Funduszu Rozwoju Regionalnego w ramach Regionalnego Programu Operacyjnego Województwa Śląskiego na lata 2007-2013*

Załącznik nr 1 do SIWZ

- Komunikatów musi umożliwić wysłanie wiadomości do:
- pracowników jednostki organizacyjnej
- $\triangleright$  wskazanego użytkownika
- $\triangleright$  użytkowników pełniących określoną funkcję (lekarze, pielęgniarki)
- $\triangleright$  użytkowników wskazanego modułu
- $\geq$  możliwość łączenia w/w grup adresatów np. wszystkie pielegniarki z oddziału chorób wewnętrznych

pracujące w module Apteczka

- Musi istnieć możliwość nadania wiadomości statusu: zwykła, ważna, wymagająca potwierdzenia
- System powinien umożliwić definiowanie wiadomości, których wysłanie jest inicjowane zdarzeniem

np. zlecenie leku, badania, wynik badania, zamówienie na lek do apteki.

- Wiadomości mogą być wysyłane przez użytkowników systemu
- Wiadomości powinny mieć określony termin obowiązywania podawany z dokładnością do godziny
- $\triangleright$  W każdym oknie, gdzie możliwa jest edycja powinien znajdować się klawisz <cofnij> lub <anuluj>

powodujący powrót do poprzedniego okna bez zapisu danych

- $\triangleright$  Musi istnieć możliwość obsługi aplikacji wyłącznie przy użyciu klawiatury, bez konieczności używania myszki
- Interfejs użytkownika jest dostępny z poziomu przeglądarki internetowej i nie wymaga instalowania żadnego oprogramowaniach na stacjach klienckich. Na dzień złożenia musi być dostęp do aplikacji

przez WWW, co najmniej, w zakresie obsługi izby przyjęć, oddziału i zleceń oraz aplikacji lecznictwa

otwartego, apteki i apteczek oddziałowych.

- System powinien umożliwić przypisanie do komórki organizacyjnej jednostki, kodu technicznego
- NFZ. Powinna istnieć możliwość zmiany tego kodu w dowolnym momencie pracy systemu. System musi umożliwić określenie jednostkom organizacyjnym oddzielnego numeru REGON, innego
- niż REGON zakładu opieki zdrowotnej  $\triangleright$  System powinien zapewniać mechanizm powiadomień generowanych automatycznie w związku ze
	- śledzeniem stanu realizacji zleceń, wyników badań, zamówień do Apteki.
- $\triangleright$  System powinien umożliwiać sprawdzanie poprawności pisowni w polach opisowych tj opis badania, wynik, epikryza

# **Wymagania szczegółowe dla e-Usług i e-Laboratorium**

# **Moduł e-Rejestracji**

#### **MZOZ- REJESTRACJA**

- $\triangleright$  Definiowanie dostępności usług placówki medycznej
- Określanie dostępności zasobów w placówce (grafiki):
- Definiowanie szablonu pracy zasobu typu gabinet :
- określenie szablonu dla każdego z dni tygodnia,

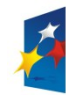

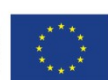

*Projekt współfinansowany przez Unię Europejską z Europejskiego Funduszu Rozwoju Regionalnego w ramach Regionalnego Programu Operacyjnego Województwa Śląskiego na lata 2007-2013*

Załącznik nr 1 do SIWZ

- $\triangleright$  określenie czasu pracy gabinetu,
- określenie zakresu usług realizowanych w gabinecie
- Definiowanie szablonu pracy zasobu typu lekarz:
- $\triangleright$  określenie szablonu dla każdego z dni tygodnia,
- $\triangleright$  określenie czasu pracy,
- określenie gabinetu, w którym wykonywane są usługi (miejsce wykonania).
- generacja grafików dla lekarzy w powiązaniu z gabinetami w zadanym okresie czasu,
- blokada grafików (urlopy, remonty).
- Obsługa skorowidza pacjentów
- $\triangleright$  możliwość przypisania pacjentowi uprawnień do obsługi poza kolejnością
- $\geq$  prezentacja uprawnienia do obsługi poza kolejnością na listach pacjentów<br>  $\geq$  Wyszukiwanie pacjentów, co najmniej, wg kryterium:
- Wyszukiwanie pacjentów, co najmniej, wg kryterium:
- $\geq$  imię, nazwisko i PESEL pacjenta<br>  $\geq$  jednostka wykonująca
- $\geq$  jednostka wykonująca<br>  $\geq$  osoba wykonująca
- osoba wykonująca
- $\triangleright$  osoba rejestrująca
- jednostka kierująca
- $\geq$  instytucja kierująca<br>  $\geq$  lekarz kierujący
- $\geq$  lekarz kierujący<br> $\geq$  kartoteka
- $\geq$  kartoteka<br> $\geq$  identyfika
- identyfikator pacjenta
- $\triangleright$  świadczenie
- $\triangleright$  status na liście pacjentów (np. do obsłużenia, zaplanowany, zarejestrowany, anulowane, przyjęty/w

realizacji)

- $\triangleright$  wizyty CITO
- status osoby: cudzoziemiec, VIP, uprawniony do obsługi poza kolejnością
- $\triangleright$  Planowanie i rezerwacja wizyty pacjenta<br> $\triangleright$  Wyszukiwanie wolnych terminów jednoc
- Wyszukiwanie wolnych terminów jednoczesnej dostępności wymaganych zasobów:
- $\triangleright$  rezerwacja wybranego terminu lub "pierwszy wolny".
- $\triangleright$  wyszukiwanie zasobów spełniających kryterium wieku pacjenta
- $\triangleright$  prezentowanie preferowanych terminów wykonania usługi dla zgłoszeń internetowych na zasadzie

określenia godzin przeznaczonych do planowania zgłoszeń internetowych np. od 10 do 12

- $\triangleright$  automatyczna rezerwacja terminów dla zgłoszeń internetowych wg preferencji pacjenta
- w przypadku braku wolnych terminów w preferowanych godzinach możliwość rezerwacji pierwszy

wolny lub ręczny wybór terminu

- rezerwacja terminów dla pacjentów przebywających na oddziale
- $\triangleright$  wstawianie terminu pomiędzy już istniejące wpisy w grafiku w przypadkach nagłych (dopuszczenie

planowania wielu wizyt w tym samym terminie)

- $\triangleright$  przegląd liczby zaplanowanych wizyt z podziałem na pierwszorazowe i kontynuacje leczenia
- Przegląd rezerwacji
- Rejestracja pacjenta do wykonania usługi
- Nadanie numeru rezerwacji w ramach rejestracji i jednostki wykonującej (gabinetu)
- Określenie miejsca wykonania usługi (wybór gabinetu) dla usług nie podlegających planowaniu i
- rezerwacji.  $\triangleright$  Zlecenie wykonania usługi pacjentowi we wskazanym (lub wynikającym z rezerwacji) miejscu

wykonania,

- $\triangleright$  Automatyczne lub ręczne powiadamianie pacjenta o terminie wizyty, zmianie terminu wizyty za pośrednictwem poczty elektronicznej i/lub SMS
- Możliwość wykorzystania szablonów zleceń złożonych,

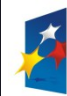

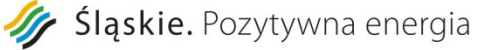

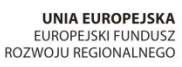

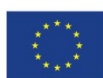

Załącznik nr 1 do SIWZ

- Obsługa kolejek oczekujących zgodnie z obowiązującymi przepisami,
- Obsługa wyników:
- $\triangleright$  odnotowanie wydania wyniku,
- $\triangleright$  wpisywanie wyników zewnętrznych.
- $\triangleright$  Wydruk recept i kuponów
- raporty i wykazy Rejestracji

#### **MZOZ Gabinet**

- dostęp do listy pacjentów zarejestrowanych do gabinetu
- $\triangleright$  prezentacja uprawnienia do obsługi poza kolejnościa
- rejestracja rozpoczęcia obsługi wizyty pacjenta w gabinecie (przyjęcie)
- wspomaganie obsługi pacjenta w gabinecie:
- przegląd danych pacjenta w następujących kategoriach:
- $\triangleright$  dane osobowe,
- $\triangleright$  podstawowe dane medyczne (grupa krwi, uczulenia, stale podawane leki, przebyte choroby, karta

szczepień),

- $\triangleright$  uprawnienia z tytułu umów,
- $\triangleright$  Historia leczenia (dane ze wszystkich wizyt i pobytów szpitalnych pacjenta),
- $\triangleright$  wyniki badań,
- $\triangleright$  przegląd rezerwacji.
- obsługa pobytów wielodniowych
- obsługa domowego leczenia żywieniowego
- obsługa tlenoterapii w warunkach domowych
- możliwość zdefiniowania elementów menu (zakładek) w zależności od potrzeb i rodzaju usługi
- $\triangleright$  możliwość zdefiniowania wzorów dokumentów dedykowanych dla gabinetu<br>  $\triangleright$  przeglad. wprowadzanie i modyfikacia danych wizyty w nastepujących kateg
- przegląd, wprowadzanie i modyfikacja danych wizyty w następujących kategoriach:
- $\triangleright$  wywiad (na formularzu zdefiniowanym dla wizyty),
- $\triangleright$  opis badania (na formularzu zdefiniowanym dla wizyty),
- $\triangleright$  informacje ze skierowania,
- kontrola daty ważności skierowania
- możliwość przepisania skierowania już zarejestrowanego
- $\triangleright$  skierowania, z możliwością skopiowania danych z innego pobytu w tej lub innej jednostce
- $\triangleright$  planowanie i rezerwacja zleceń z wizyty,
- możliwość wykorzystania szablonów zleceń złożonych,
- $\triangleright$  usługi, świadczenia w ramach wizyty,
- $\triangleright$  rozpoznanie (główne, dodatkowe),
- $\triangleright$  kopiowanie wyników badania i danych wypisowych z poprzednich wizyt
- $\triangleright$  zalecenia z wizyty (w tym zwolnienia lekarskie),
- $\triangleright$  W przeglądzie wizyty musi być możliwość przeglądu stałych danych medycznych pacjenta tj grupa

krwi, uczulenia, choroby przewlekłe, szczepienia, nazwisko lekarza rodzinnego

- podczas wystawiania recepty:
- $\geq$  leki przepisane wg słownika leków, recepty (z rozmieszczaniem i nadrukiem na formularzach recept),
- możliwość sprawdzenia interakcji poszczególnych leków oraz podpowiadanie stopnia refundacji na

podstawie weryfikacji z eWUŚ oraz możliwość sprawdzenia interakcji poszczególnych leków oraz

podpowiadanie stopnia refundacji na podstawie weryfikacji z eWUŚ, podanego wskazania medycznego

oraz kodu rozpoznania ICD-10. System musi posiadać mechanizm automatycznego wiązania wskazania

medycznego z podanym kodem ICD-10 jednostki chorobowej

 $\triangleright$  - podpowiadanie ilości i jednostki, w jakich powinien zostać wydany lek

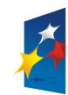

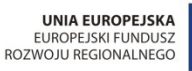

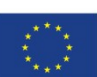

Załącznik nr 1 do SIWZ

- kopiowanie recept z poprzednich wizyt z weryfikacją poziomu refundacji wg aktualnych danych ze słownika BAZYL lub słownika leków własnych
- $\triangleright$  możliwość pomijania leków oznaczonych jako "wycofane" w słowniku BAZYL
- $\triangleright$  możliwość wydruku recept tylko z puli lekarza zalogowanego
- $\triangleright$  ponowny wydruk recepty już wydrukowanej powoduje utworzenie kopii recepty, dotyczy to równeż

#### recept drukowanych w trybie nadruku na gotowych drukach

- oznaczenie wydrukowanej recepty jako anulowanej
- Musi istnieć możliwość wystawiania recept transgranicznych
- $\triangleright$  system kontroluje przekroczenie minimalnej puli recept uwzględniając typ recepty RP/RPW
- $\triangleright$  wystawione skierowania,
- Skierowanie do jednostki zewnętrznej, dla pacjenta niepełnoletniego, powinno zawierać imię i

nazwisko oraz adres opiekuna

- $\triangleright$  ewidencia szczepień:
- możliwość oznaczenia podania leku jako szczepienia,
- $\triangleright$  możliwość wpisania przy podaniu leku danych charakteryzujących szczepienie,
- automatyczny wpis do karty szczepień po oznaczeniu podania leku jako szczepienia.
- $\triangleright$  wykonane podczas wizyty dodatkowych usług i badania
- inne dokumenty (zaświadczenia, druki, na formularzach zdefiniowanych dla wizyty).
- możliwość stosowania słownika tekstów standardowych do opis danych wizyt
- ≻ Możliwość stosowania "pozycji preferowanych" dla użytkowników, jednostek organizacyjnych

(wyróżnienie najczęściej wykorzystywanych pozycji słowników).

- obsługa zakończenia wizyty:
- $\triangleright$  autoryzacja medyczna wizyty,
- $\triangleright$  automatyczne tworzenie karty wizyty.
- możliwość bezpośredniego skierowania na IP
- wiązanie rozliczanych badań do kolejnej zaplanowanej wizyty
- wgląd w rozliczenia NFZ z tytułu zrealizowanych w trakcie wizyty usług
- automatyczna aktualizacja i przegląd Księgi Głównej Przychodni
- raporty i wykazy Gabinetu
- $\triangleright$  obsługa gabinetu rehabilitacja
- obsługa 3 gabinetów stomatologicznych :
	- zarządzanie katalogiem usług i cenników przychodni,
	- obsługa terminarzy i rezerwacja terminów wizyt pacjentów,
	- weryfikacja uprawnień pacjenta do wykonania usługi, identyfikacja pacjenta za pomocą karty,
	- współpraca z Obsługą sprzedaży w zakresie rozliczeń wykonanych usług wg umów z płatnikami.
	- obsługa stanowiska kasowego,
	- obsługa pacjenta komercyjnego, wystawianie faktur pacjentom komercyjnym.
	- współpraca z modułem Recepcja w zakresie obsługi grafików Gabinetu,
	- obsługa wizyty Stomatologicznej w gabinecie lekarskim,
	- graficzna dokumentacja wykonanych procedur medycznych
	- obsługa indywidualnej dokumentacji medycznej pacjenta,
	- bogaty pakiet wbudowanych specjalistycznych formularzy stomatologicznych
	- definiowanie własnych formularzy dokumentacji medycznej,
	- wprowadzanie zleceń, drukowanie skierowań, drukowanie recept,
	- autoryzacja rozliczeniowa wizyty,
	- obsługa stanowiska kasowego,

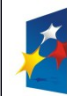

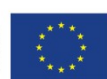

Załącznik nr 1 do SIWZ

- współpraca z Obsługą sprzedaży w zakresie rozliczeń wykonanych usług wg umów z płatnikami.
- zarządzanie zbiorczą dokumentacją medyczną (Księgi),

raporty i wykazy udzielonych świadczeń.

#### **Statystyka**

- obsługa statystyki rozliczeniowej i medycznej
- automatyczna generacja Księgi Przychodni,
- dostęp do wszystkich ksiąg placówki Zamawiającego
- Raporty i wykazy statystyczne, w tym:
- raport rozpoznań zestawienie syntetyczne i analityczne ilości rozpoznań każdego rodzaju w rozbiciu na pacjentów i jednostki wykonujące
- $\triangleright$  wykonane badania wg płatnika i jednostki kierującej zestawienie ilości wykonanych badań

poszczególnych rodzajów, z podziałem na jednostki wykonujące, dla wybranych instytucji i jednostek kierujących

- $\triangleright$  lista pacjentów przyjętych przez lekarza zestawienie pacjentów przyjętych w zadanym okresie, w wybranych gabinetach, przez wybranych lekarzy
- $\triangleright$  zestawienie statystyczne pacjentów zestawienie syntetyczne lub analityczne (dla poszczególnych di

zadanego okresu) liczby pacjentów przyjętych w wybranych/wszystkich gabinetach w rozbiciu na

- dorosłych i dzieci z podziałem na płeć oraz pacjentów pierwszorazowych i kontynuację leczenia  $\triangleright$  - raport obciążenia gabinetów - zestawienie liczby wykonanych badań w poszczególnych dniach
- zadanego okresu dla wybranych/wszystkich gabinetów, dla poszczególnych lekarzy  $\triangleright$  - wykonane procedury - syntetyczne i analityczne (dla poszczególnych dni zadanego zakresu)
	- zestawienie liczby procedur danego rodzaju wykonanych w zadanym okresie, w wybranych/wszystkich
- gabinetach, dla wybranego/wszystkich ubezpieczycieli i płatników  $\triangleright$  - zestawienie zrealizowanych badań - zestawienie liczby badań wykonanych pacjentom (podstawowe

dane pacjenta) wraz z rozpoznaniami i procedurami w wybranej wszystkich jednostkach, dla

- wybranych instytucji i jednostek kierujących wykonanych przez wybranego/wszystkich lekarzy
- $\triangleright$  lista zarejestrowanych/przyjętych pacjentów zestawienie ilości zarejestrowanych pacjentów do wybranego gabinetu
- $\triangleright$  liczba usług wykonanych przez lekarza zestawienie ilości usług wykonanych w jednostce przez danego lekarza
- $\triangleright$  zestawienie liczby przyjętych pacjentów zestawienie liczby pacjentów przyjętych przez daną
- jednostkę i lekarza w ramach określonego pakietu świadczeń z podziałem na gruy wiekowe > - lista wykonanych usług - lista usług wraz z danymi takimi jak: jednostka i lekarz kierujący, miejsce i

data wykonania, dane o wartości usługi, opłacie kontrahenta, opłacie pacjenta dla wybranych lub wszystkich: umów, pacjentów, świadczeń, instytucji i lekarzy kierujących oraz jednostek i lekarzy wykonujących

 $\triangleright$  - zestawienie wystawionych skierowań - syntetyczne i analityczne (wg daty wystawienia) zestawienie ilości wystawionych skierowań na określone badania/usługi z podziałem na lekarzy wystawiających

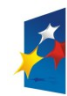

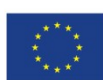

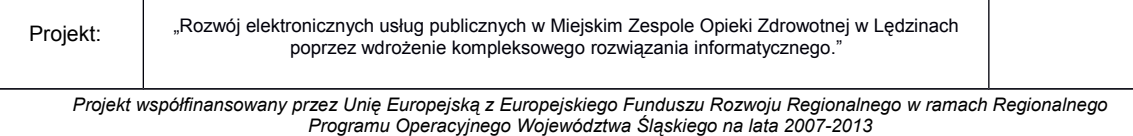

Załącznik nr 1 do SIWZ

i/lub jednostki, w których wystawiono skierowanie dla wybranych lub wszystkich; jednostek, lekarzy kierujących, usług, statusów realizacji

 $\triangleright$  - deklaracje - raport personalny - zestawienie liczby osób zadeklarowanych w wybranym miesiącu

danego roku dla wybranej lub wszystkich umów oraz dla wybranego lub wszystkich rodzajów deklaracji

- $\triangleright$  kolejki oczekujących zestawienie kolejek oczekujących w ujęciu syntetycznym (dane całej kolejki) i analitycznym (z danymi oczekujących pacjentów
- $\triangleright$  zestawienie wykonanych usług lista pacjentów z wykonanymi usługami i procedurami oraz z danymi
- o instytucji, jednostce i lekarzu kierującym dla wybranej jednostki wykonującej w zadanym okresie  $\triangleright$  - zestawienie wykonanych usług pacjenta - lista usług wykonanych w określonym czasie dla wybranego
- pacjenta z wyszczególnieniem danych o wartości i opłatach  $\triangleright$  - zestawienie udzielonych porad i przyjętych pacjentów - syntetyczne i analityczne (pacjenci) zestawienie liczby udzielonych porad danego rodzaju z podziałem na : miejscowości zamieszkania, pacjenta lub typ porady w zadanym okresie, dla wybranych lub wszystkich gabinetów i wybranego rodzaju wizyty (pierwszorazowa, kolejna)

# **Moduł e-Badań – 1 szt**

#### **Zlecenia**

- Zlecanie badań
- planowanie i zlecanie badań diagnostycznych i laboratoryjnych, zabiegów, konsultacji przekazywanych z jednostek Zamawiającego, w tym:
- z Oddziału do: Pracowni Patomorfologicznej, Pracowni Diagnostycznej, Przychodni, Bloku

operacyjnego, innego Oddziału, Gabinetu lekarskiego, Laboratorium

- zlecanie wielu różnych badań w jednym miejscu, opatrzony wspólnym nagłówkiem i komentarzem
- Podpowiadanie na zleceniu rozpoznania zasadniczego a w przypadku jego braku rozpoznania

wstępnego

- Możliwość utworzenia zlecenia z wykorzystaniem predefiniowanej karty kodów kreskowych
- Dla zleceń laboratoryjnych, możliwość odnotowania informacji o pobranym materiale dla

pojedynczego badania lub zestawu badań

Dla zleceń laboratoryjnych musi istnieć możliwość określenia planowanej godziny wykonania badania.

System powinien podpowiadać domyślne godziny pobrań materiałów W przypadku anulowania zlecenia, powód anulowania powinien być widoczny przy zleceniu

- $\triangleright$  Planowanie i zlecanie badań i konsultacji w ramach zleceń zewnętrznych (z innych podmiotów):
- możliwość definiowania zleceń złożonych:
- $\triangleright$  kompleksowych.
- $\triangleright$  panelowych,
- $\triangleright$  cyklicznych.

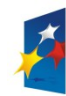

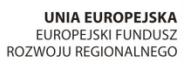

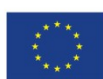

*Projekt współfinansowany przez Unię Europejską z Europejskiego Funduszu Rozwoju Regionalnego w ramach Regionalnego Programu Operacyjnego Województwa Śląskiego na lata 2007-2013*

Załącznik nr 1 do SIWZ

- Zapisanie zleconych badań jako panelu zleceń do wykorzystania w późniejszym terminie
- Możliwośc przepisania opisu zlecenia z poprzedniego zlecenia
- Możliwość dwuetapowego wprowadzania zlecenia (wpisanie oraz potwierdzenia),
- Automatyczne powtarzania zleceń co określony interwał czasu
- $\triangleright$  przegląd zleceń według ustalonych przez użytkownika kryteriów:
- $\triangleright$  dla pacienta,
- $\triangleright$  typu zlecenia (laboratoryjne, diagnostyczne, podanie leku),
- $\triangleright$  okresu.
- $\triangleright$  wydruki zleceń, w tym:
- $\triangleright$  dzienne zestawienie leków dla pacjenta,
- $\triangleright$  dzienne zestawienie badań do wykonania.
- możliwość wydruku wszystkich wyników pacjenta z bieżącej hospitalizacji lub ze wszystkich pobytów

#### w szpitalu,

- przegląd wszystkich zleceń z jednostki zlecającej z możliwością wydruku wyniku,
- możliwość definiowania szablonów dokumentów skojarzonych z wprowadzanym zleceniem.
- Możliwość przeglądania wyników zleconych zabiegów operacyjnych
- $\triangleright$  Możliwość wyświetlania wyników w układzie tabelarycznym z możliwością śledzenia zmian wyników
- i zmiany kolejności porównywanych parametrów (np. w wyniku morfologii)
- Możliwość przeglądania wyników liczbowych w postaci graficznej (badanie trendu)
- $\triangleright$  System musi umożliwić graficzną prezentację wyników badań z uwzględnieniem na osi czasu

podanych leków i wykonanych procedur

System musi umożliwić wydruk wykresu wyników badań

#### **Pracownia**

- dostęp do listy pacjentów zarejestrowanych do pracowni
- $\triangleright$  Na liście zleceń do wykonania powinna być wyświetlana informacja, czy badanie powinno być

wykonane przy łóżku pacjenta

- rejestracja rozpoczęcia obsługi wizyty pacjenta w pracowni (przyjęcie)
- wspomaganie obsługi pacjenta w pracowni:
- $\triangleright$  przegląd danych pacjenta w następujących kategoriach:
- $\triangleright$  dane osobowe,
- $\triangleright$  podstawowe dane medyczne (grupa krwi, uczulenia, stale podawane leki, przebyte choroby, karta

#### szczepień),

- $\triangleright$  Historia Choroby (dane ze wszystkich wizyt pacienta).
- $\triangleright$  wyniki badań,
- $\triangleright$  przegląd rezerwacji.
- możliwość zdefiniowania elementów menu (zakładek) w zależności od potrzeb i rodzaju usługi
- Możliwość zdefiniowania wzorów dokumentów dedykowanych dla pracowni
- Możliwość użytkowania zdefiniowanych wcześniej wzorców dokumentacji dedykowanej do wizyty,
- Przegląd, wprowadzanie i modyfikacja danych wizyty w następujących kategoriach:
- $\triangleright$  informacje ze skierowania,
- $\triangleright$  skierowania, zlecenia,
- $\triangleright$  usługi, świadczenia w ramach wizyty,
- $\triangleright$  wystawione skierowania,
- $\triangleright$  wykonane podczas wizyty procedury dodatkowe
- $\triangleright$  inne dokumenty (zaświadczenia, druki, na formularzach zdefiniowanych dla wizyty).
- wynik badania

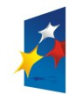

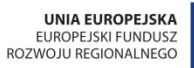

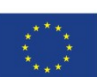

Załącznik nr 1 do SIWZ

- możliwość przechwytywania pojedynczych klatek obrazu z kamery lub innego źródła np. aparatu USG i dołączanie go do wyniku badania
- Możliwość stosowania słownika tekstów standardowych do opis danych wizyt
- $\triangleright$  Możliwość stosowania "pozycji preferowanych" dla użytkowników, jednostek organizacyjnych

(wyróżnienie najczęściej wykorzystywanych pozycji słowników).

- Obsługa zakończenia badania/wizyty:
- autoryzacja medyczna badania,
- $\triangleright$  automatyczne tworzenie karty wizyty/wyniku badania
- $\triangleright$  Wgląd w rozliczenia NFZ z tytułu zrealizowanych w trakcie wizyty usług
- Automatyczna generacja i przegląd Księgi Pracowni
- Obsługa wyników badań:
- $\triangleright$  wprowadzanie opisów wyników badań diagnostycznych
- $\triangleright$  autoryzacja wyników badań diagnostycznych
- $\triangleright$  wydruk wyniku wg wzoru, jakim posługuje się pracownia
- System powinien umożliwiać powtórny wydruk dokumentu już wydrukowanego.
- Ewidencja otwartego źródła promieniowania dla różnych izotopów
- $\geq$  Obsługa procesu przygotowania i podania preparatu promieniotwórczego:<br> $\geq$  -zlecenie przygotowania preparatu promieniotwórczego z określeniem rac
- zlecenie przygotowania preparatu promieniotwórczego z określeniem radiofarmaceutyku, postaci

fizycznej leku, aktywności i ilości podanej

- zlecenie podania preparatu promieniotwórczego
- realizacja zleceń przygotowania preparatu promieniotwórczego
- $\triangleright$  realizacja zleceń podania leku z określeniem aktywności, radiofarmaceutyku, postaci fizycznej i ilości

podanej

# **Moduł e-Pacjent**

#### **e-Pacjent**

- $\triangleright$  Rejestracja nowego pacjenta użytkownika systemu
- Potwierdzenie rejestracji pacjenta poprzez wprowadzenie kodu udostępnionego przez SMS.
- Potwierdzenie rejestracji pacjenta poprzez wprowadzenie kodu udostępnionego przez e-Mail.
- Możliwość samodzielnej autoryzacji (określenie danych dostępowych login/hasło) użytkownika –

pacjenta po poprawnym potwierdzeniu rejestracji; możliwość wyłączenia trybu samodzielnej

autoryzacji pacjentów.

Możliwość ograniczenia samodzielnej autoryzacji użytkowników – pacjentów do osób

zarejestrowanych w zintegrowanym systemie HIS (na podstawie zgodności numeru PESEL i

nazwiska); możliwość wyłączenia trybu autoryzacji pacjentów w oparciu o rejestr zintegrowanego

systemu HIS.

- Logowanie pacjenta/użytkownika autentykacja użytkownika systemu.
- Aktualizacja profilu pacjenta/użytkownika SPI; możliwość aktualizacji danych kontaktowych: adresu email, nr-telefonu; adresu zamieszkania.
- Możliwość zablokowania zmiany danych osobowych pacjenta (imię, nazwisko, PESEL) w profilu pacjenta.
- Możliwość przeglądu opiekunów; możliwość usunięcia opiekuna; możliwość zablokowania opiekuna opiekun nie będzie miał możliwości ponownego wnioskowania o objęcie opieką.

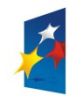

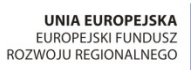

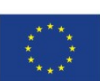

Załącznik nr 1 do SIWZ

 Możliwość określenia przez pacjenta parametrów powiadomień o zbliżającym się terminie udzielenia usługi (interwał czasu przed planowanym terminie, tryb powiadamiania) zdefiniowanych w systemie

jako możliwe do ustawienia przez użytkownika/pacjenta.

- Możliwość zmiany hasła pacjenta użytkownika SPI.
- $\triangleright$  Możliwość ustawienia nowego hasła, po poprawnej weryfikacji adresu e-mail lub numeru telefonu poprzez wprowadzenie przesłanego kodu potwierdzenia.
- Rezerwacja terminu udzielenia usługi wskazanie daty i czasu planowanej realizacji wizyty, miejsca

realizacji (element struktury organizacyjnej) i personelu realizującego (opcjonalnie; w zależności od

statusu wyboru personelu zdefiniowanego dla usługi).

- Możliwość/konieczność rejestracji danych skierowania w czasie rezerwacji terminu udzielenia dla usług o odpowiednim statusie wymagalności danych skierowania.
- Grupowanie usług do rezerwacji wg zdefiniowanych rodzajów usług.
- Grupowanie usług wg zawodu personelu realizującego (np. lekarze, lekarze-dentyści, fizjoterapeuci).
- Przegląd rejestru rezerwacji wizyt pacjenta z wyróżnieniem stanu usługi (planowana, zrealizowana,

anulowana).

- Możliwość anulowania przez pacjenta rezerwacji wizyty.
- Możliwość zmiany terminu wizyty przez pacjenta.
- $\triangleright$  Możliwość rezerwacji terminu wizyty dla podopiecznych; możliwość zmiany terminu wizyt dla
- podopiecznych; możliwość anulowania rezerwacji podopiecznych  $\triangleright$  Wydruk potwierdzenia rezerwacji wizyty zawierający informacje o usłudze, miejscu realizacji oraz planowaną datę udzielenia usługi.
- $\triangleright$  Możliwość wysyłania przez SMS, e-mail lub wiadomości na portalu pacjenta przypomnień o zbliżających się terminach wizyt.
- Możliwość wysyłania przez SMS, e-mail lub wiadomości na portalu pacjenta powiadomień o anulowaniu rezerwacji przez pracowników jednostki ochrony zdrowia.
- Możliwość wysyłania przez SMS, e-mail lub wiadomości na portalu pacjenta powiadomień o zmianie
- terminu realizacji usługi dokonanej przez pracowników jednostki ochrony zdrowia. Wysyłanie wiadomości do jednostki ochrony zdrowia; możliwość formatowania treści wiadomości
- (czcionka, kolor, justowanie, odnośniki do innych stron).
- Wysyłanie wiadomości SMS, e-mail lub wiadomości na portalu pacjenta o konieczności potwierdzenia rezerwacji terminu wizyty
- $\triangleright$  Potwierdzenie rezerwacji wizyty w określonym czasie przed realizacją dla rezerwacji wymagających takich potwierdzeń
- $\triangleright$  Przegląd wysłanych wiadomość; wyróżnienie wiadomości nieprzeczytanych; wyszukiwanie wiadomości wg tematu, daty wysłania i odbiorcy.
- Edycja wysłanych i jeszcze nieprzeczytanych przez pracowników jednostki ochrony zdrowia wiadomości.
- Przegląd wiadomości odebranych od pacjentów; wyszukiwanie wiadomości wg tematu, daty wysłania, nadawcy; wyróżnienie wiadomości nieprzeczytanych.

## **Moduł e-Laboratorium**

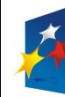

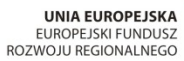

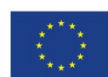

Załącznik nr 1 do SIWZ

#### **Laboratorium - Punkt Pobrań**

- zarządzanie zleceniami na badania laboratoryjne:
- $\triangleright$  przyjmowanie zleceń badań laboratoryjnych z podsystemu Przychodnia z możliwością określenia

domyślnego punktu pobrań dla zleceniodawcy,

- $\triangleright$  wprowadzanie zleceń zewnętrznych,
- $\triangleright$  możliwość wyszukiwania zleceń wg imienia i nazwiska, daty zlecenia oraz planowanej daty

wykonania,

- $\triangleright$  dostęp do zleceń archiwalnych pacjenta,
- wyróżnianie zleceń CITO,
- automatyczne dobieranie materiałów niezbędnych do realizacji zlecenia.
- $\triangleright$  obsługa punktu przyjęcia i rozdzielni materiału:
- $\triangleright$  wspomaganie rozdziału materiałów wg jednostek wykonujących (badania realizowane we własnych lub obcych laboratoriach),
- rejestracja wysłania materiałów do laboratoriów,
- $\geq$  oznakowanie pobieranych materiałów kodem kreskowym.<br> $\geq$  reiestracia w systemie pobranych materiałów:
- $\geq$  rejestracja w systemie pobranych materiałów:<br> $\geq$  automatyczne odnotowanie daty i godziny po
- automatyczne odnotowanie daty i godziny pobrania,
- odnotowanie osoby pobierającej materiał,
- $\triangleright$  odnotowanie dodatkowych uwag do pobrania,
- $\rightarrow$  dla wybranych badań (np. oznaczenie grupy krwi) konieczność potwierdzenia danych pobrania (data i

godzina, osoba, uwagi).

- obsługa i wydruk Księgi Pobrań
- integracja z innymi modułami systemu medycznego:
	- przekazywanie elektronicznego potwierdzenia pobrania materiału do zleceniodawców podsystemu

Przychodnia oraz do modułu Laboratorium.

- przekazywanie elektronicznego potwierdzenia pobrania materiału do Laboratorium oraz do

zleceniodawców zewnętrznych lub wewnętrznych komunikujących się poprzez protokół HL7

#### **Laboratorium - Analityczne / Mikrobiologicze**

- Zarządzanie zleceniami na badania laboratoryjne i bazą danych pacjentów:
- $\triangleright$  wyszukiwanie pacjentów w bazie wg różnych kryteriów,
- $\triangleright$  rejestracia i modyfikacia danych pacientów.
- $\triangleright$  przeglądanie historii leczenia pacjentów szpitalnych z uwzględnieniem pobytów pobytu w

jednostkach szpitalnych, stwierdzonych rozpoznań chorobowych i zastosowanych antybiotyków.

- Rejestracja zlecenia:
- $\triangleright$  manualne,
- $\triangleright$  z czytnika OMR,
- **►** kontrola kompletności danych zlecenia,
- nadzór nad stanem wykonania poszczególnych zleceń,
- możliwość przypisania do zlecenia załączników w postaci plików w formacie PDF
- generacja listy materiałów do pobrania przez laboratorium,
- $\triangleright$  obsługa zleceń badań wieloparametrowych np. morfologia i badan panelowych (standardowe zestawy badań).
- rejestracja przyjęcia materiału do laboratorium:
- identyfikacja zlecenia na podstawie kodu kreskowego przyjmowanego materiału,

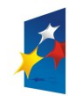

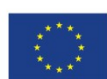

Załącznik nr 1 do SIWZ

- integracja z Punktem Pobrań w zakresie przyjmowania danych o pobraniu materiału (data, godzina, osoba pobierająca, uwagi),
- $\triangleright$  rejestracja daty i godziny pobrania materiału oraz osoby pobierającej dla zleceń rejestrowanych w laboratorium,
- $\triangleright$  wspomaganie rozdziału materiału do poszczególnych pracowni rozdział na statywy poszczególnych pracowni,
- możliwość rejestracji przyjęcia materiału wg zleceń lub wg rodzaju przyjmowanego materiału,
- możliwość dodrukowania etykiet kodów kreskowych dla powielanych materiałów,
- przekazanie do zleceniodawcy informacji o przyjęciu materiału do laboratorium, przekazywanie

informacji o przyjęciu materiału do laboratorium do zleceniodawców zewnętrznych lub wewnętrznych

komunikujących się poprzez protokół HL7

- system reaguje i zlicza przypadki przekroczenia czasu transportu próbek, w których trzeba wykonać badania z określonymi maksymalnymi czasami transportu.
- możliwość nadawania ręcznie lub automatycznie niezależnej numeracji próbek (dla nadawania automatycznego wg zdefiniowanych sekwencji).
- sygnalizacja w widocznym miejscu pojawienie się badań dozleconych do materiału już wcześniej

przyjętego w laboratorium,

- Ewidencja błędów przed laboratoryjnych.
- $\triangleright$  definicja nowych rodzajów błędów wraz z możliwością wskazania czy to jest bład pobrania, czy wykonany w laboratorium,
- $\triangleright$  rejestracja błędów podczas przyjęcia materiału lub rejestracji zlecenia,
- $\triangleright$  zarejestrowany bład przed laboratoryjny zawiera rodzaj błędu, podmiot popełniający, próbka lub
	- zlecenie którego dotyczy, krótką uwagę oraz kto i kiedy zarejestrował błąd,
- $\triangleright$  statystyka błędów przed laboratoryjnych,
- $\triangleright$  możliwy jest wpis informacji kogo i kiedy powiadomiono o popełnionym błędzie
- Obsługa stanowiska pomiarowego:
- $\triangleright$  obsługa stanowisk manualnych, stanowisk z analizatorami jednokierunkowymi, dwukierunkowymi,

odpytującymi, stanowisk serologicznych i bakteriologicznych.

- identyfikacja i wyszukiwanie zlecenia i próbki na podstawie kodu kreskowego,
- możliwość oznaczenia pozycji próbki na statywach pracowni i wyszukiwanie próbek na statywach,
- $\triangleright$  w statywach prezentowanych na ekranie system kolorami rozróżnia próbki, w których wykonano wszystkie badania, od pozostałych.
- $\triangleright$  kontrola kompletności wykonania badań w próbce podczas odstawiania próbki do statywu,
- $\triangleright$  przegląd listy zleceń wg badań do realizacji na danym stanowisku,
- wyświetlanie czasu jaki oczekuje próbka na rozpoczęcie badania,
- $\triangleright$  sygnalizacja kolorem próbek oczekujących już zbyt długo (czas ustawiany parametrem na stanowisku),
- $\triangleright$  obsługa stanowisk zapasowych lub równoległych bez konieczności przenoszenia zleceń z jednych

stanowisk na drugie, wybór stanowiska równoległego zależy tylko od tego gdzie zostanie wstawiona

próbka,

- pobranie zleceń (odświeżanie informacji)
- $\triangleright$  utworzenie list roboczych, z możliwością wydruku list roboczych dla stanowisk manualnych,
- wysłanie listy roboczej do analizatorów dwukierunkowych,
- automatyczne odpowiadanie na zapytania analizatorów odpytujących,
- możliwość wstrzymania przesłania do analizatora pewnych rodzajów badań i późniejsze ich uwolnienie

(testy odroczone),

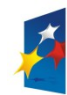

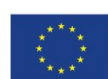

Załącznik nr 1 do SIWZ

- przyjęcie i akceptacja wyników z aparatu,
- automatyczna blokada przyjęcia z aparatu wyników z przekroczoną kontrolą delta-check lub wartością

krytyczną, z późniejszą możliwością odblokowania,

- $\triangleright$  wpis ręczny lub korekta wyników z możliwością dopisania komentarzy,
- $\triangleright$  obsługa powtórek,
- $\triangleright$  automatyczny dobór wartości referencyjnych dla badania w zależności od kryteriów, takich jak:
- $\triangleright$  wiek,
- $\triangleright$  płeć,
- $\geq$  zażywane leki,<br> $\geq$  postawiona dia
- $\triangleright$  postawiona diagnoza,<br> $\triangleright$  tydzień ciaży.
- tydzień ciąży,
- $\triangleright$  cykl menstruacyjny.
- $\triangleright$  kontrola delta check,
- $\triangleright$  możliwość medycznej weryfikacji wyników (autoryzacja) bezpośrednio na stanowisku,
- $\triangleright$  badania bez wyniku muszą być autoryzowane albo anulowane, w przeciwnym wypadku zlecenie jest uznane jako niezakończone,
- możliwość rejestracji powiadomień o wartościach krytycznych wyniku pacjenta, system generuje na
- kilku poziomach szczegółowości statystykę powiadomień o wartościach krytycznych, możliwość ręcznej blokady wyniku, aby nie dopuścić do przypadkowego przyjęcia wyników z aparatu
- lub autoryzacji, system rejestruje kto i o której godzinie wynik zablokował,
- $\triangleright$  z poziomu wyniku badania istnieje szybki dostęp do kontroli jakości metody badania poprzez kartę

Levey-Jenningsa,

- wydruki wyników stanowiska,
- rejestr czynności obsługi aparatu,
- $\geq$  rejestr odczynników.<br>  $\geq$  Zarzadzanie wynikar
- Zarządzanie wynikami:
- $\geq$  medyczna weryfikacja wyników,<br> $\geq$  wydruk autoryzowanych i nie wy
- $\triangleright$  wydruk autoryzowanych i nie wydrukowanych wyników,<br>  $\triangleright$  możliwość zablokowania publikacii wyniku
- możliwość zablokowania publikacji wyniku,
- $\geq$  stan wykonania wyników z podziałem na grupy,<br>  $\geq$  przegladanie i odpis wyników archiwalnych paci
- przeglądanie i odpis wyników archiwalnych pacjenta,
- przenoszenie wyników do archiwum,
- przenoszenie wyników do archiwum tylko z wybranych stanowisk,
- możliwość wykorzystania słownika tekstów standardowych do opisów wyników badań,
- możliwość zdefiniowania reguł wyliczających wynik badania z zestawu innych badań oraz zasad
	- automatycznego opisu wyniku poprzez dołączanie zdefiniowanych wcześniej komentarzy,
- $\triangleright$  możliwość organizacji wyników w odrębne kolejki wyników i kolejki weryfikacji w celu ułatwienia
- zarządzania potokiem danych i sterowaniem uprawnieniami,
- raporty statystyczne z możliwością prezentacji graficznej:
- statystyka obciążenia stanowisk i aparatów pomiarowych,
- sumaryczne zestawienia wszystkich wykonanych badań na aparatach,
- zestawienia wykonanych badań przez pracownie laboratoryjne, na kilku poziomach szczegółowości,
- zestawienia wykonanych badań dla poszczególnych zleceniodawców, na kilku poziomach

#### szczegółowości,

statystyczna analiza wyników jednego badania, ze szczególnym uwzględnieniem średniej dziennej

wyników i odchylenia standardowego, możliwość ograniczanie zakresu wartości wyników do analizy,

- zestawienie badan wg lekarzy zlecających, wg pacjentów,
- statystyka wykonania badań na ośrodki powstawania kosztów (OPK),

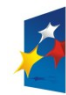

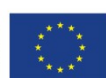

Załącznik nr 1 do SIWZ

- $\geq$  raport z dyżuru,<br> $\geq$  statystyka warto
- statystyka wartości krytycznych wyników,
- statystyka wykrytych zakażeń
- $\triangleright$  statystyka oszacowująca zużycie etykiet z kodem paskowym i probówek
- statystyka czasów przygotowania i wykonania badań; czas transportu i czas przedanalityczny,
- prowadzenie Księgi Laboratoryjnej i Ksiąg Pracowni,
- integracja z innymi modułami systemu medycznego:
- współpraca z pozostałymi podsystemami medycznymi w zakresie wzajemnego udostępniania danych
	- zlecenia i danych o jego wykonaniu,
- możliwość współpracy z modułem Punkt Pobrań w szpitalu lub w przychodni
- $\blacktriangleright$
- Możliwość prowadzenia kontroli jakości,
- $\triangleright$  konfiguracja parametrów kontroli jakości:
- $\triangleright$  definicja materiałów kontrolnych,
- $\triangleright$  definicja metod pomiarowych z możliwością zebrania ich w panele,
- definicja aparatów, na których odbywają się pomiary,
- definicja komentarzy i metod naprawczych do uzyskanych wyników kontroli,
- $\triangleright$  definicja wartości statystycznych dla kontrolowanych metod pomiarowych,
- włączanie reguł kontrolnych Westgarda (1\_2s, 1\_2.5s, 1\_3s, 1\_3.5s, 2\_2s, 2z3\_2s, R\_4s, 3\_1s, 4\_1s,

 $10x(9x,8x)$ , 7T :

- $\triangleright$  jako ostrzeżenia,
- sygnalizacja znajdowania się metody pomiarowej poza kontrolą.
- analiza i dobór reguł kontroli na podstawie bieżących danych kontroli i wybranych kart OPS,
- $\triangleright$  wydruk kart OPS.
- przygotowanie metody kontroli
- rejestracja pomiarów wstępnych w celu określenia ram statystycznych metody pomiarowej.
- $\triangleright$  pomiary w materiale trwałym (Lot),
- $\triangleright$  pomiary w materiale nietrwałym (materiale biologicznym dublety),
- $\triangleright$  wyliczanie wartości średniej (X) i odchylenia standardowego (SD) zarówno dla pomiarów wstępnych,

jak i wartości skumulowanych w trakcie trwania kontroli.

- $\triangleright$  rejestracja wyników pomiarów kontrolnych.
- $\triangleright$  wyniki pomiarów w materiale trwałym,
- $\triangleright$  wyniki pomiarów w materiale nietrwałym,
- wczytywanie wyników pomiarów kontrolnych bezpośrednio z obszaru aparatu.
- zebranie wyników kontroli w postaci kart kontrolnych i analiza wyników.
- karta Levey-Jenningsa z analizą reguł Westgarda,
- karta kontroli odtwarzalności,
- $\triangleright$  karta kontroli powtarzalności,
- $\triangleright$  karta kontroli dokładności,
- $\triangleright$  wydruki kart kontrolnych.
- $\triangleright$  wyniki jakościowe
- ocena jakości metody
- eksport wyników kontroli jakości do systemów TIQCON, BIORAD, STANDLAB,
- "Równoległe stanowiska pomiarowe"
- $\triangleright$  Możliwość obserwacji i działania na wielu różnych stanowiskach pomiarowych na ekranie

jednocześnie. Bez potrzeby wyłączania jednego by przejść do obsługi drugiego. Operator przełącza się

między stanowiskami.

 $\triangleright$  Nie ma potrzeby zamykania obsługi stanowisk pomiarowych, aby wykonywać równolegle inne

czynności jak rejestracja zlecenia, przyjęcia materiału, wypuszczenie wydruku, itp.

> "Panelowa budowa stanowiska pomiarowego"

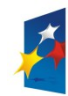

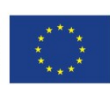

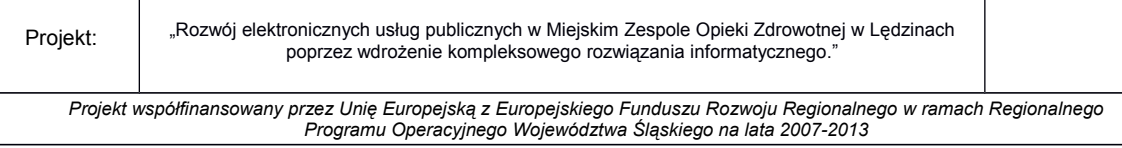

Załącznik nr 1 do SIWZ

- Każde stanowisko pomiarowe może pokazywać jednocześnie dwa różne panele. Panele to specjalnie zaprojektowane filtry, tak dobrane, żeby łatwo zorientować użytkownika w etapach wykonania badań.
- $\triangleright$  Pracownia serologii:
- przyjmowanie zleceń i wykonanie badań: grupa krwi (ABO, Rh), grupa krwi noworodka (ABO, Rh,

BTA), przeciwciała odpornościowe, BTA, kwalifikacja do podania immunoglobuliny anty-D, konflikt

ABO, próby zgodności krwi. prowadzenie ksiąg badań: grup krwi, prób zgodności, przeciwciał, profilaktyki konfliktu,

- współpraca z czytnikami kodów paskowych w zakresie identyfikacji: pacjenta, zlecenia, próbki materiału, numeru donacji.
- $\triangleright$  współpraca z bankiem krwi, import przydzielonych donacji z banku krwi, podczas importu automatyczne dozlecanie brakujących prób zgodności,
- $\triangleright$  współpraca z aparatami serologicznymi, wysyłanie zleceń do aparatu, przyjmowanie wyników z aparatu po akceptacji,
- $\triangleright$  wpis ręczny lub korekta wyników z możliwością dopisania komentarzy, komentarze wpisywane wolnym tekstem lub ze słowników,
- walidacja wpisu grupy krwi i czynnika Rh na podstawie zapisów w danych pacjenta i w porównaniu z wynikiem poprzednim,
- $\triangleright$  prezentacja wyniku grupy krwi, Rh, przeciwciał i fenotypu zapisanych w danych pacjenta, prezentacja
- poprzedniego wyniku grupy krwi i czynnika Rh z podaniem przedziału czasowego,
- możliwość przeniesienia wyniku grupy krwi, Rh, przeciwciał i fenotypu do danych pacjenta, w bazie laboratoryjnej i szpitalnej,
- autoryzacja wyników badań,
- $\triangleright$  wydruk wyników: podgląd przed wydrukiem, pojedyncze wyniki, wydruki seryjne, wydruk odpisów wyników z archiwum,
- $\triangleright$  wydruk wyników prób zgodności: możliwość wydruku tylko zgodnych prób, możliwość wydruku tylko niedrukowanych prób zgodności,
- $\triangleright$  możliwość stosowania rozbudowanych, konfigurowalnych przez administratora słowników wyników,
- dobór cen dla wykonywanych badań w zależności od zleceniodawców (płatników),

Zamawiający informuje iż obecnie posiada na wyposażeniu poniższe urządzenia do których będzie stosowane dostarczone oprogramowanie i wymaga komunikacji z systemami medycznymi dostarczonymi w ramach projektu:

- 1. biochemia Flexor Junior ; EPool-20 fotometr
- 2. hematologia Mythic 18
- 3. analiza do oz. Jonów Smart Elyte
- 4. czasy krzepnięcia Koagulometr K-300z Optic
- 5. czytnik postów moczu Uritest 500

### **Moduł elektronicznej dokumentacji medycznej**

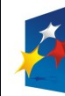

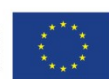

*Projekt współfinansowany przez Unię Europejską z Europejskiego Funduszu Rozwoju Regionalnego w ramach Regionalnego Programu Operacyjnego Województwa Śląskiego na lata 2007-2013*

- System dla dokumentacji prowadzonej w formie elektronicznej:
- Dokumentację stanowi:
	- o dokumentacja indywidualna odnosząca się do poszczególnych pacjentów korzystających ze świadczeń zdrowotnych;
	- o dokumentacja zbiorcza odnosząca się do ogółu pacjentów lub określonych grup pacjentów korzystających ze świadczeń zdrowotnych
- > Dokumentacja indywidualna obejmuje:
	- o dokumentację indywidualną wewnętrzną przeznaczoną na potrzeby Zamawiającego;
	- o dokumentację indywidualną zewnętrzną przeznaczoną na potrzeby pacjenta korzystającego ze świadczeń zdrowotnych udzielanych przez Zamawiającego
- Dokumentację indywidualną wewnętrzną stanowią w szczególności:
	- o historia zdrowia i choroby;
	- o historia choroby;
	- o karta indywidualnej opieki pielęgniarskiej
	- o oraz inne będące w użyciu w jednostce Zamawiającego.
- Dokumentację indywidualną zewnętrzną stanowią w szczególności:
	- o skierowanie do MZOZ lub innego podmiotu udzielającego świadczeń zdrowotnych;
	- o skierowanie na badanie diagnostyczne lub konsultację;
	- o zaświadczenie, orzeczenie, opinia lekarska;
	- o karta informacyjna z leczenia MZOZ
	- o karta przebiegu ciąży
- $\triangleright$  System umożliwia dokonanie wpisu w dokumentacji niezwłocznie po udzieleniu świadczenia zdrowotnego, w sposób czytelny i w porządku chronologicznym
- $\triangleright$  Każdy wpis w dokumentacji system opatruje oznaczeniem osoby dokonującej wpisu. System opatruje dokumentację oznaczeniem osoby udzielającej świadczeń zdrowotnych. Minimalny zakres danych dla tych oznaczeń zawiera:
	- o nazwisko i imię,
	- o tytuł zawodowy,
	- o uzyskane specjalizacje,
	- o numer prawa wykonywania zawodu w przypadku lekarza, pielęgniarki i innych zawodów medycznych, dla których wymagane jest PWZ
- EDM musi współdzielić z HIS:
	- o słownik jednostek organizacyjnych
	- o rejestr użytkowników

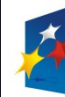

# 49 Śląskie. Pozytywna energia

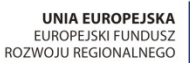

Projekt: Rozwój elektronicznych usług publicznych w Miejskim Zespole Opieki Zdrowotnej w Lędzinach poprzez wdrożenie kompleksowego rozwiązania informatycznego."

*Projekt współfinansowany przez Unię Europejską z Europejskiego Funduszu Rozwoju Regionalnego w ramach Regionalnego Programu Operacyjnego Województwa Śląskiego na lata 2007-2013*

- o rejestr pacjentów
- System uprawnień pozwalający na precyzyjne definiowanie obszarów dostępnych dla danego użytkownika pełniącego określoną rolę.
- Możliwość zarządzania uprawnieniami dostępu do określonych operacji w EDM. Przykłady uprawnień systemowych: uruchomienie systemu, zarządzanie uprawnieniami użytkowników, zarządzanie parametrami konfiguracyjnymi, zarządzanie typami dokumentów.
- $\triangleright$  Wpis dokonany w dokumentacji nie może być z niej usunięty, a jeżeli został dokonany błędnie, system umożliwia tworzenie historii zmian i naniesienie adnotacji o przyczynie błędu oraz daty i oznaczenie osoby dokonującej adnotacji
- $\triangleright$  W przypadku sporządzania wydruku z dokumentacji prowadzonej w postaci elektronicznej, strony wydruku są numerowane
- $\triangleright$  W przypadku sporządzania wydruku z dokumentacji indywidualnej prowadzonej w postaci elektronicznej, każda strona wydruku oznaczona jest co najmniej imieniem i nazwiskiem pacjenta
- $\triangleright$  Jeżeli nie jest możliwe ustalenie tożsamości pacienta, w dokumentacji istnieje możliwość oznaczenia "NN", z podaniem przyczyny i okoliczności uniemożliwiających ustalenie tożsamości
- Do dokumentacji indywidualnej wewnętrznej możliwe jest włączenie kopii przedstawionej przez pacjenta dokumentacji lub wprowadzenia adnotacji zawartych w niej informacji istotnych dla procesu diagnostycznego, leczniczego lub pielęgnacyjnego
- Dokument włączony w systemie do dokumentacji indywidualnej wewnętrznej nie może być z niej usunięty
- $\triangleright$  Nazwa i numer statystyczny rozpoznania choroby, problemu zdrowotnego lub urazu są wpisywane w dokumentacji według Międzynarodowej Statystycznej Klasyfikacji Chorób i Problemów Zdrowotnych ICD-10
- $\triangleright$  System umożliwia prowadzenie dokumentacji indywidualnej wewnętrznej i zamieszczania w niej lub dołączania do niej:
	- o cyfrowo odwzorowane oświadczenie pacjenta o upoważnieniu osoby bliskiej do uzyskiwania informacji o jego stanie zdrowia i udzielonych świadczeniach zdrowotnych, ze wskazaniem imienia i nazwiska osoby upoważnionej oraz danych umożliwiających kontakt z tą osobą, albo oświadczenie o braku takiego upoważnienia
	- o cyfrowo odwzorowane oświadczenie pacjenta o upoważnieniu osoby bliskiej do uzyskiwania dokumentacji, ze wskazaniem imienia i nazwiska osoby upoważnionej, albo oświadczenie o braku takiego upoważnienia;
	- o cyfrowo odwzorowane oświadczenie pacjenta o wyrażeniu zgody albo zezwolenie sądu opiekuńczego na przeprowadzenie badania lub udzielenie innego świadczenia zdrowotnego, na

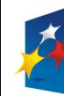

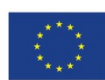

*Projekt współfinansowany przez Unię Europejską z Europejskiego Funduszu Rozwoju Regionalnego w ramach Regionalnego Programu Operacyjnego Województwa Śląskiego na lata 2007-2013*

Załącznik nr 1 do SIWZ

zasadach określonych w rozdziale 5 ustawy z dnia 6 listopada 2008 r. o prawach pacjenta i Rzeczniku Praw Pacjenta

- $\triangleright$  System osobie kierującej na badanie lub konsultację umożliwia zarejestrowanie na potrzeby przekazania podmiotowi, do którego kieruje pacjenta, wraz ze skierowaniem, informacji z dokumentacji indywidualnej wewnętrznej pacjenta niezbędnych do przeprowadzenia tego badania lub konsultacji
- $\triangleright$  System umożliwia przeprowadzającemu badanie lub konsultację zarejestrowanie na potrzeby przekazania podmiotowi, który wystawił skierowanie, wyników tych badań lub konsultacji
- $\triangleright$  System umożliwia Zamawiającemu rejestrowanie, prowadzenie danych w postaci elektronicznej niezbędnych, aby sporządzić w szczególności:
	- o dokumentację indywidualną wewnętrzną w formie historii choroby lub karty noworodka
	- o dokumentację zbiorczą wewnętrzną w formie:
	- o księgi głównej przyjęć i wypisów,
	- o księgi odmów przyjęć i porad ambulatoryjnych udzielanych w Rejestracji,
	- o listy oczekujących na udzielenie świadczenia zdrowotnego,
	- o księgi chorych oddziału,
	- o księgi raportów lekarskich,
	- o księgi raportów pielęgniarskich,
	- o księgi zabiegów,
- $\triangleright$  System wyświetla całą dokumentację medyczną pacjenta w sposób ustrukturyzowany, a prezentacja struktury odpowiada obowiązującym przepisom
- Zakłada się także możliwość indeksowania dokumentów, których elektroniczna postać nie jest przechowywana w systemie HIS - np. indeksowanie dokumentów papierowych, obrazów radiologicznych przechowywanych w PACS.
- System umożliwia przeglądanie zawartości dokumentacji medycznej przez uprawnionych użytkowników
- $\triangleright$  Dostep do dokumentów bezpośrednio ze skojarzonych z elektroniczną dokumentacją ekranów systemu medycznego mających taką możliwość
- $\triangleright$  Możliwość automatycznego zarchiwizowania dokumentacji medycznej na dana chwile (w tym opcja automatycznego archiwizowania po elektronicznym podpisaniu) i przechowanie go w formacie PDF
- $\triangleright$  System umożliwia w przypadku wykonania odwzorowania cyfrowego dokumentacji wydawanie na życzenie pacjenta albo zniszczenie w sposób uniemożliwiający identyfikację pacjenta, a w przypadku oświadczeń pacjentów odnotowanie zarchiwizowania dokumentu w archiwum medycznym po wykonaniu cyfrowego odwzorowania i załączeniu go do archiwum elektronicznej dokumentacji medycznej

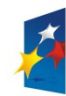

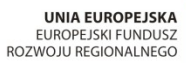

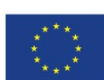

*Projekt współfinansowany przez Unię Europejską z Europejskiego Funduszu Rozwoju Regionalnego w ramach Regionalnego Programu Operacyjnego Województwa Śląskiego na lata 2007-2013*

Załącznik nr 1 do SIWZ

- W przypadku, gdy istnieje potrzeba udostępniania w postaci papierowych wydruków dokumentacji prowadzonej w postaci elektronicznej, osoba upoważniona przez Zamawiającego ma możliwość potwierdzenia ich zgodności z dokumentacją w postaci elektronicznej i opatrzenia swoim oznaczeniem
- Dokumentacja wydrukowana z systemu umożliwia identyfikację osoby udzielającej świadczeń zdrowotnych
- System powinien umożliwiać wymianę dokumentacji medycznej w ramach Systemu Informacji Medycznej:
	- o bezpośrednio pomiędzy jednostkami ochrony zdrowia
	- o za pośrednictwem systemów regionalnych
	- o z wykorzystaniem platformy P1

# **Moduł MZOZ Portalu Informacyjnego z stroną www**

#### **Portal Informacyjny**

- $\triangleright$  Rejestracja struktury organizacyjnej Jednostki Ochrony Zdrowia w układzie hierarchicznym, w postaci interaktywnego diagramu.
- Możliwość rejestracji i prezentacji formatowanych opisów jednostek organizacyjnych.
- $\triangleright$  Możliwość rejestracji godzin pracy jednostek organizacyjnych; możliwość przepisania godzin pracy z informacji zarejestrowanych dla jednostki nadrzędnej.
- $\triangleright$  Integracja rejestru struktury organizacyjnej z odpowiadającym rejestrem HIS (ang. Hospital Information System).
- $\triangleright$  Publikacja informacji o elementach struktury organizacyjnej szpitala na Szpitalnym Portalu Informacyjnym.
- $\triangleright$  Publikacja informacji o osługach medycznych realizowanych w jednostkach organizacyjnych szpitala na Szpitalnym Portalu Informacyjnym.
- $\triangleright$  Rejestracja informacji o personelu realizującym usługi medyczne; rejestracja informacji o grupach

zawodowych i specjalnościach personelu.

- Rejestracja informacji o godzinach pracy personelu (harmonogramach pracy personelu).
- Integracja rejestru personelu z odpowiadającym rejestrem HIS.
- Rejestracja informacji o usługach realizowanych w Jednostce Ochrony Zdrowia; rejestracja opisów
- usługi w postaci formatowanych tekstów; rejestracja informacji o wymagalności skierowania.
- Definiowanie wymagalności istnienia w systemie aktywnej deklaracji POZ określonego typu w czasie rejestracji terminu realizacji wskazanej usługi.
- Definiowanie rodzajów świadczonych usług, przypisywanie usług do zdefiniowanych rodzajów
- $\triangleright$  Definiowanie statusu wyboru personelu dla definiowanych usług (wybór personelu dopuszczalny, niemożliwy, wymagany).
- $\triangleright$  Definiowanie wymagalności skierowania do realizacji usługi; określenie możliwości lub konieczności rejestracji danych skierowania w czasie rezerwacji terminu udzielenia usługi.
- $\triangleright$  Rejestracja informacji o szczególnych warunkach udzielania usług (zalecenia dla pacjentów odnośnie

realizacji usługi) w postaci formatowanych tekstów.

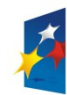

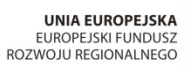

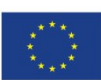

*Projekt współfinansowany przez Unię Europejską z Europejskiego Funduszu Rozwoju Regionalnego w ramach Regionalnego Programu Operacyjnego Województwa Śląskiego na lata 2007-2013*

Załącznik nr 1 do SIWZ

- $\triangleright$  Rejestracja informacji o dokumentach (załącznikach) związanych z definiowaną usługą.<br>  $\triangleright$  Definiowanie kwestionariuszy umożliwiających pozyskanie dodatkowych informacji od
- Definiowanie kwestionariuszy umożliwiających pozyskanie dodatkowych informacji od pacjenta w

procesie rezerwacji terminu udzielenia usługi/wizyty; możliwość zdefiniowania pytań dla których

podanie odpowiedzi jest wymagane, możliwość zdefiniowania pytań zamkniętych, dla których

odpowiedź udzielana jest poprzez wybór pozycji na liście dostępnych wartości.

 $\triangleright$  Integracja rejestru usług medycznych z odpowiadającym rejestrem w HIS; powiązanie usług

zdefiniowanych w portalu z usługami w HIS; przepisywanie wybranych usług z HIS do rejestru portalu.

- Publikacja informacji o wskazanej usłudze w module e-Pacjent.
- Wskazanie usług, dla których możliwa jest rezerwacja terminu udzielania usług w module e-Pacjent.
- Rejestracja usług zlecanych stanowiących grupy badań dostępnych dla kontrahenta; przypisanie badań do usług zlecanych.
- $\triangleright$  Rejestracja informacji o dokumentach (załącznikach) wymaganych do udzielenia usług; możliwość dołączenia pliku załącznika.

Przypisanie zarejestrowanych załączników do wskazanych usług.

Definiowanie postaci skierowań drukowanych podczas rezerwacji terminów wizyt przez jednostki

współpracujące (kontrahentów) - obsługa szablonów skierowań.

- Definiowanie dni wolnych od pracy
- Rejestracja informacji o dostępności elementów struktury organizacyjnej Jednostek Ochrony Zdrowia;

podpowiadanie definicji harmonogramów pracy jednostki na podstawie godzin otwarcia jednostki;

możliwość uwzględnienia zdefiniowanych dni wolnych od pracy

- Rejestracja przerw w dostępności elementów struktury organizacyjnej Jednostek Ochrony Zdrowia.
- Rejestracja informacji o dostępności usług w jednostkach organizacyjnych szpitala na postawie
- zdefiniowanej wcześniej dostępności jednostek organizacyjnych. Możliwość definiowania parametrów rezerwacji dla usług dostępnych w jednostkach organizacyjnych:

maksymalna liczba jednoczasowych rezerwacji tego samego pacjenta; minimalny interwał czasu

pomiędzy datą rejestracji a datą realizacji usługi; maksymalny okres czasu względem daty rezerwacji,

w którym możliwe jest określenie planowanego terminu udzielenia usługi.

- Możliwość zdefiniowania wymagalności potwierdzenia rezerwacji terminu wskazanej usługi
- realizowanej w danej jednostce organizacyjnej w określonym przedziale czasu przed realizacją wizyty; Rejestracja informacji o dostępności usług w jednostkach organizacyjnych szpitala na postawie
- 

harmonogramu; podpowiadanie definicji harmonogramu na podstawie godzin otwarcia jednostki;

możliwość rejestracji ciągłej dostępności usług w jednostkach organizacyjnych; możliwość

uwzględnienia zdefiniowanych dni wolnych od pracy

Rejestracja informacji o dostępności personelu na podstawie harmonogramu; podpowiadanie

- harmonogramów dla personelu na podstawie godzin pracy zdefiniowanych w rejestrze personelu.
- $\triangleright$  Rejestracja informacji o dostępności usług udzielanych przez określony personel na podstawie zdefiniowanej wcześniej dostępności personelu.
- $\triangleright$  Rejestracja informacji o dostępności usług udzielanych przez określony personel na podstawie
- harmonogramów; podpowiadanie harmonogramów na podstawie godzin pracy personelu. Możliwość dowolnej modyfikacji definiowanych dostępności: usuwanie dostępnych okresów;

modyfikacja dat dostępnych okresów; dodawanie nowych okresów dostępności.

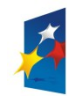

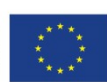

Załącznik nr 1 do SIWZ

- Możliwość zdefiniowania długości przedziału czasowego dla rezerwacji terminów udzielenia usługi przez wskazany personel; możliwość określenia maksymalnej liczby równoczesnych rezerwacji w zdefiniowanym przedziale czasowym
- Definiowanie klas pacjentów użytkowników modułu e-Pacjent
- $\triangleright$  Definiowanie parametrów rezerwacji dla poszczególnych klas pacjentów: maksymalnej liczby

rezerwacji terminów udzielenia usługi dostępnych dla pacjentów określonej klasy; maksymalny okres

rezerwacji terminów udzielenia usług; tryb potwierdzenia rezerwacji (bez potwierdzenia/potwierdzenie e-mail/potwierdzenie SMS).

- Możliwość określenia sposobu powiadamiania pacjentów określonej klasy o anulowaniu rezerwacji w jednostce ochrony zdrowia (brak powiadomień, powiadomienie SMS, powiadomienie e-mail).
- Możliwość określenia sposobu powiadamiania pacjentów określonej klasy o zmianie planowanego terminu udzielenia usługi w jednostce ochrony zdrowia (brak powiadomień, powiadomienie SMS,

powiadomienie e-mail).

- Możliwość określenia sposobu powiadamiania pacjentów określonej klasy o potwierdzeniu planowanego terminu udzielenia usług w zintegrowanym systemie HIS (brak powiadomień, powiadomienie SMS, powiadomienie e-mail).
- Możliwość określenia sposobu powiadamiania pacjentów określonej klasy o potwierdzeniu planowanego terminu udzielenia usług w zintegrowanym systemie HIS (brak powiadomień,
- powiadomienie SMS, powiadomienie e-mail).  $\triangleright$  Możliwość określenia sposobu powiadamiania pacjentów określonej klasy o zbliżającym się terminie udzielenia usługi (brak powiadomień, powiadomienie SMS, powiadomienie e-mail), możliwość określenia interwału czasu przed planowanym terminem udzielenia usługi, kiedy zostanie wysłane powiadomienie; możliwość definiowania wielu powiadomień o zbliżającym się terminie udzielenia usługi dla danej rezerwacji.
- Możliwość definiowania uprawnień do modułu e-pacjent dla pacjentów określonej klasy; integracja uprawnień do modułu e-pacjent z uprawnieniami zarządzanymi w administratorze systemu.
- Przegląd pacjentów zarejestrowanych w Szpitalnym Portalu Informacyjnym.
- Zatwierdzenie zarejestrowanych pacjentów jako użytkowników Szpitalnego Portalu Informacyjnego przez pracowników szpitala (autoryzacja przez pracowników szpitala).
- Rejestracja pacjentów jak użytkownika Medycznego Portalu Informacyjnego przez pracowników

szpitala – możliwość udostępnienia funkcjonalności e-pacjent bez konieczności rejestrowania się pacjenta na stronie internetowej.

- $\triangleright$  Przypisanie pacjentom użytkownikom MPI podopiecznych; możliwość rejestracji danych podopiecznych nie zarejestrowanych wcześniej w systemie.
- Możliwość zablokowania konta pacjenta zablokowania dostępu wybranym pacjentom do e-Pacjenta
- Możliwość wygenerowania raportów zawierających:
- $\triangleright$  wykaz pacjentów z liczbą dokonanych rezerwacji internetowych (wyszukanie pacjentów, którzy

wykonali najwięcej rezerwacji internetowych),

 $\triangleright$  - wykaz pacjentów z liczbą niewykorzystanych rezerwacji tj. nieoznaczonych jako zrealizowane z

przekroczonym planowanym terminem wizyty.

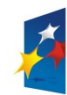

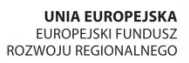

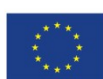

Załącznik nr 1 do SIWZ

- Integracja rejestru pacjentów z odpowiadającym rejestrem w HIS; możliwość wyszukiwania pacjentów zarejestrowanych wg identyfikatora w systemie HIS.
- Rejestracja kontrahenta obsługiwanego w Szpitalnym Portalu Informacyjnym
- $\triangleright$  Rejestracja pracowników kontrahenta użytkowników Szpitalnego Portalu Informacyjnego;

przydzielanie uprawnień pracownikom kontrahenta.

- Rejestracja pacjentów powiązanych z danym kontrahentem.
- $\triangleright$  Import danych pacjentów związanych z kontrahentem z pliku zewnętrznego (plik csv o określonym

formacie).

- Rejestracja umów zawartych z kontrahentem.
- Rejestracja usług realizowanych na rzecz danego kontrahenta na podstawie określonej umowy;

możliwość rejestracji ilościowych limitów usług.

- $\triangleright$  Rejestracja dostępności usług w ramach określonych umów zawartych z kontrahentem.
- Integracja rejestru kontrahentów z odpowiadającym rejestrem HIS.
- Możliwość definiowania postaci wiadomości automatycznie generowanych przez system -
- definiowanie szablonów wiadomości;
- Możliwość przypisania zdefiniowanych szablonów wiadomości związanych z

zaplanowanymi/realizowanymi usługami do rodzaju usług - możliwość zdefiniowania różnych

szablonów wiadomości dla różnych typów usług

Wysyłanie wiadomości do pacjentów zarejestrowanych w SPI (wiadomości powinny być prezentowane

w module e-Pacjent); wysyłanie wiadomości do wszystkich pacjentów; wysyłanie wiadomości do

wybranych pacjentów; wysyłanie komunikatów – wiadomości, na które nie można odpowiadać;

możliwość formatowania treści wiadomości (czcionka, kolor, justowanie, odnośniki do innych stron).

- Możliwość wysyłania wiadomości e-mail do pacjentów użytkowników portalu. Możliwość wysyłania wiadomości SMS do pacjentów – użytkowników portalu.
- Przegląd wysłanych wiadomość; wyróżnienie wiadomości nieprzeczytanych; wyszukiwanie

wiadomości wg tematu, daty wysłania i odbiorcy.

- Edycja nieprzeczytanych, wysłanych wiadomości.
- Logiczne usunięcie wiadomości oznaczenie wiadomości jako usuniętej niewidocznej dla adresatów.
- Przegląd wiadomości odebranych od pacjentów; wyszukiwanie wiadomości wg tematu, daty wysłania,

nadawcy; wyróżnienie wiadomości nieprzeczytanych.

- Rejestracja kontrahenta obsługiwanego w Szpitalnym Portalu Informacyjnym
- Rejestracja pracowników kontrahenta użytkowników Szpitalnego Portalu Informacyjnego;

przydzielanie uprawnień pracownikom kontrahenta

- $\triangleright$  Rejestracja pacjentów powiązanych z danym kontrahentem; możliwość wskazania pacjentów kontrahenta z rejestru pacjentów MPI.
- $\triangleright$  Import danych pacjentów związanych z kontrahentem z pliku zewnętrznego (plik csv o określonym

formacie)

- Rejestracja umów zawartych z kontrahentem
- Rejestracja usług realizowanych na rzecz danego kontrahenta na podstawie określonej umowy;

możliwość rejestracji ilościowych limitów usług

- Rejestracja dostępności usług w ramach określonych umów zawartych z kontrahentem
- $\triangleright$  Integracja rejestru kontrahentów z odpowiadającym rejestrem HIS powiązanie kontrahentów z

odpowiednimi pozycjami słowników HIS.

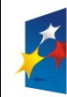

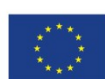

Załącznik nr 1 do SIWZ

 Przegląd wiadomości odebranych od pacjentów; wyszukiwanie wiadomości wg tematu, daty wysłania, nadawcy; wyróżnienie wiadomości nieprzeczytanych.

#### **Administracja**

 Zgodność koncepcji mechanizmu kontroli dostępu do funkcji systemu z RBAC (ang. Role-based Access Control).

- Definiowanie nowego użytkownika. Przegląd i modyfikacja danych użytkowników.
- Tworzenie grup użytkowników; przyporządkowanie użytkowników do grup.
- Przydzielanie uprawnień i ról użytkownikom i grupom użytkowników.
- $\triangleright$  Przegląd efektywnych uprawnień użytkownika wynikających z przynależności do grup użytkowników, przypisanych ról i praw.
- Możliwość przydzielania uprawnień do zmieniających się w czasie zasobów.
- $\triangleright$  Definiowanie polityk poziomu bezpieczeństwa hasła użytkownika, możliwość przypisania wskazanych polityk do użytkowników.
- Kontrola złożoności hasła użytkownika zgodnie z przypisaną polityką poziomu bezpieczeństwa.
- Dostępność interfejsu umożliwiającego integrację użytkowników z dotychczas użytkowanym systemem
- (interfejsy na poziomie bazy danych i języków wysokiego poziomu). Dostępność interfejsu do kontroli praw przyznanych użytkownikom (interfejsy na poziomie bazy

danych i języków wysokiego poziomu).

- $\triangleright$  Dostepność interfejsu do zarządzania prawami przyznanych użytkownikom (interfejsy na poziomie
- bazy danych i języków wysokiego poziomu).
- Użytkownicy systemu nie odpowiadają bezpośrednio użytkownikom systemu zarządzania bazą danych.  $\triangleright$  Możliwość delegowania uprawnień do administrowania uprawnieniami w poszczególnych

podsystemach.

#### **Witryna**

- Prezentacja informacji o strukturze organizacyjnej Jednostki Ochrony Zdrowia
- $\triangleright$  Przegląd opublikowanej struktury organizacyjnej; możliwość przeglądu usług dostępnych w

jednostkach organizacyjnych; możliwość uruchomienia modułu e-Pacjent w kontekście wskazanej

- usługi realizowanej w jednostkach organizacyjnych
- $\triangleright$  Przegląd opublikowanych usług medycznych w podziale na rodzaje usług; możliwośc wyszukiwania usług medycznych; możliwość uruchomienia modułu e-Pacjent w kontekście wskazanej usługi

#### medycznej

- Publikacja regulaminu korzystania ze Szpitalnego Portalu Informacyjnego
- Dostępność funkcji: rejestracji użytkowników e-Pacjent, uruchomienia aplikacji e-Pacjent i e-Kontrahent
- $\triangleright$  System Zarządzania Treścią (ang. Content Management System)
- $\triangleright$  Wydzielenie treści publikowanych w wewnętrznej sieci Jednostki Ochrony Zdrowia
- Obsługa ankiet (interaktywne systemy zadawania pytań) w intranecie
- Możliwość definiowania stylów prezentacji treści

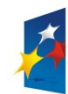

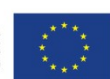

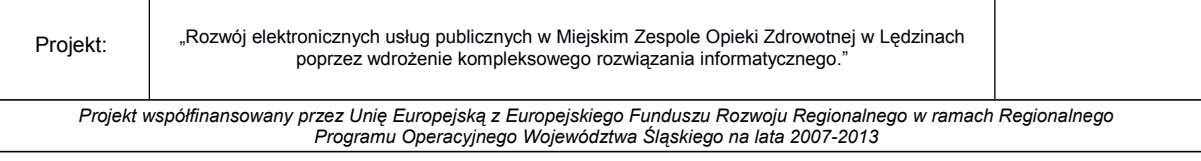

Załącznik nr 1 do SIWZ

- Możliwość zastosowania stylu prezentacji zgodnego z wyglądem aplikacji internetowych (e-pacjent, ezlecenia)
- Publikacja aktualności (news) o zdarzeniach dotyczących Jednostki Ochrony Zdrowia
- $\triangleright$  Publikacja treści multimedialnych (zdjęcia, filmy, pliki audio)
- $\triangleright$  Obsługa ankiet (interaktywne systemy zadawania pytań)
- Obsługa forów społecznościowych, możliwość moderowania treści
- Możliwość wyszukiwania informacji wg zadanych kryteriów
- Obsługa mapy serwisu internetowego

### **Moduł elektronicznego Obiegu Dokumentów (ESOD)** wraz z modułem kancelaryjnym

#### **Wymagania minimalne**

- $\triangleright$  Oprogramowanie musi w całości posiadać interfejs oraz panel administracyjny w języku polskim.
- Oprogramowanie musi posiadać polskojęzyczną instrukcję obsługi
- Do oprogramowania musi zostać dołączony opis umożliwiający zidentyfikowanie sposobu wykonania

określonej czynności np.: W celu rejestracji pisma należy wykorzystać funkcję "Rejestracja pisma", która znajduje się w....itd.

Oprogramowanie musi cechować duża elastyczność, rozumiana jako możliwość dostosowania systemu

do zmieniających się wymagań funkcjonalnych wynikających ze zmieniającego się stanu prawnego i

zmieniających się warunków praktycznych i przepisów prawnych.

- Oprogramowanie musi posiadać architekturę trójwarstwową:
- $\triangleright$  Warstwa prezentacji, obejmująca interfejsy użytkownika klienta WWW.
- $\triangleright$  Warstwa aplikacji, obejmującą serwer aplikacji Systemu.
- Warstwa danych, zawierającą serwer bazy danych.
- Oprogramowanie musi działać w środowiskach systemowych bazujących na technologii Microsoft Windows.
- $\triangleright$  Oprogramowanie musi działać w oparciu o przeglądarkę internetową, co najmniej Internet Explorer, Firefox, Google Chrome,
- Oprogramowanie musi przechowywać wszystkie dane w bazie danych zgodnej ze standardem SQL oraz

zapewniającej transakcyjność operacji. Dopuszcza się przechowywanie plików poza bazą danych, w

postaci repozytorium dyskowego.

- Oprogramowanie musi pozwalać na dołączenie w systemie dokumentu w postaci elektronicznej.
- System musi umożliwiać użytkownikom samodzielną zmianę hasła bez ingerencji administratora systemu.
- $\triangleright$  Oprogramowanie powinno posiadać możliwość definiowania struktury organizacyjnej oraz osobowej, z możliwością przypisania osoby do wielu jednostek organizacyjnych
- Oprogramowanie musi umożliwić definiowanie uprawnień do poszczególnych funkcji systemu
- Możliwość załączania dokumentów w różnych formatach, obejmujących co najmniej dokumenty .doc, .xls, .pdf, png, pliki tekstowe
- Oprogramowanie musi posiadać mechanizm definiowania rejestrów dokumentów oraz przyznawania dostępu do nich wybranym użytkownikom.

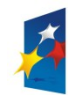

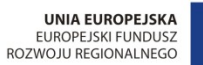

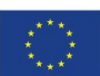

Załącznik nr 1 do SIWZ

- Oprogramowanie musi pozwalać na zarządzanie słownikami z możliwością dodawania, usuwania, modyfikowania samych słowników lub pozycji słowników przez uprawione osoby.
- Oprogramowanie musi umożliwić użytkownikowi podgląd przypisanych do niego pism z możliwością
	- sortowania, filtrowania i przeszukiwania.
- $\triangleright$  Oprogramowanie musi umożliwiać w trakcie rejestracji przesyłek przychodzących w formie papierowej skanowanie z wykorzystaniem skanera zgodnego z TWAIN (z poziomu interfejsu aplikacji)

poszczególnych dokumentów, wchodzących w skład przesyłki.

- Oprogramowanie powinno posiadać mechanizm OCR pozwalający na odczyt predefiniowanych pól w ramach typu dokumentu
- $\triangleright$  Oprogramowanie musi umożliwiać współpracę z systemem księgowym/rozliczeniowym w zakresie rejestrację faktur z opcją wieloetapowego zatwierdzania faktury i mechanizmem eksportu faktur do systemu rozliczeniowego
- Oprogramowanie powinno posiadać podgląd faktur i opisu faktur z poziomu systemu rozliczeniowego/księgowego
- Oprogramowanie musi umożliwiać wielostopniowy proces akceptacji dokumentów
- Oprogramowanie musi zapewnić przydzielanie korespondencji, przekazanych do danej komórki, konkretnym użytkownikom, pracującym w tej komórce.
- Oprogramowanie musi umożliwić podgląd sprawy, ścieżki obiegu sprawy.
- $\triangleright$  Oprogramowanie powinno posiadać możliwość definiowania scenariusza (procedury) obiegu dokumentu
- Oprogramowanie powinno posiadać możliwość określania terminu realizacji zadania w obiegu
- dokumentu i prezentację czasu pozostałego do realizacji zadania
- Oprogramowanie powinno posiadać możliwość grupowania pism w sprawy
- Oprogramowanie powinno posiadać możliwość przekazania pism do archiwum
- Oprogramowanie powinno posiadać możliwość predefiniowanie ścieżek obiegu dla typowych

dokumentów (faktury, wnioski itp.)

#### **Urządzenie typu Infomat - dedykowany do komunikacji z pacjentem**

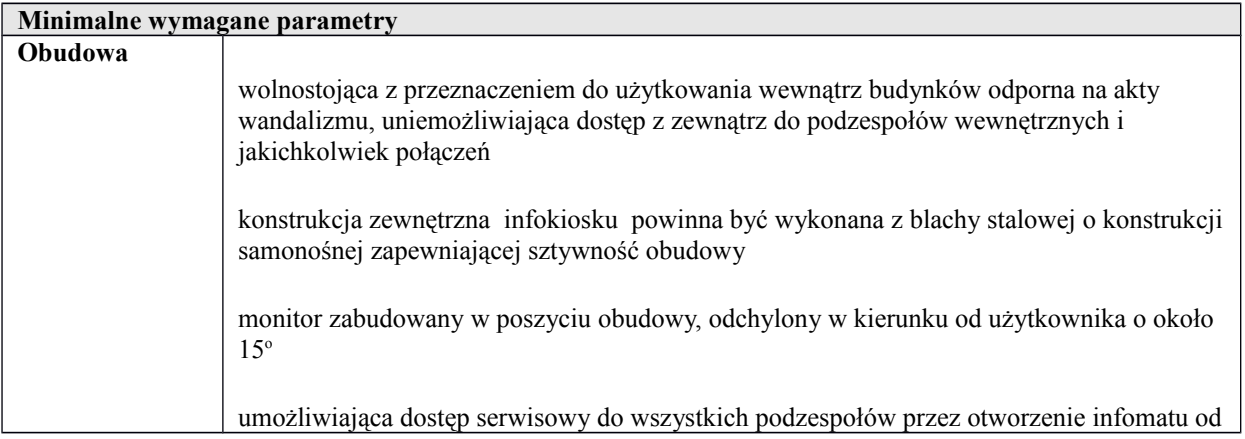

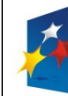

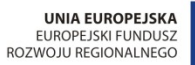

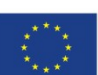

*Projekt współfinansowany przez Unię Europejską z Europejskiego Funduszu Rozwoju Regionalnego w ramach Regionalnego Programu Operacyjnego Województwa Śląskiego na lata 2007-2013*

Załącznik nr 1 do SIWZ

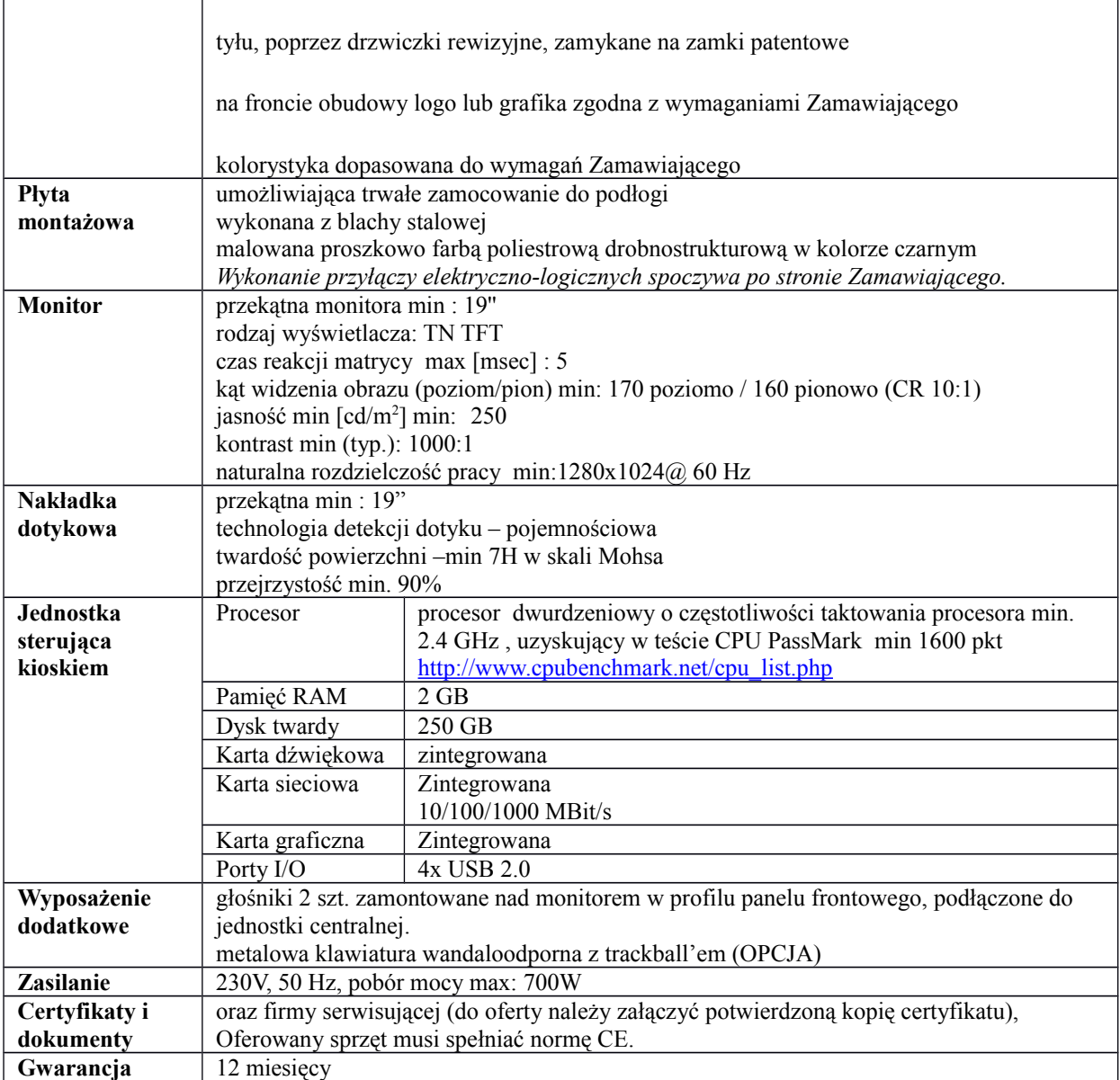

**Minimalne wymagania dla** oprogramowania i podstawowych funkcji użytkowych:

- dostęp do portalu informacyjnego MZOZ.
- bezpieczne logowanie się do portalu informacyjnego celem prezentacji danych dotyczących pacjenta (sprawdzenie wyniku badania; sprawdzenie terminów najbliższych wizyt; przegląd listy wizyt pacjenta)
- Dostępu do dokumentów mogących interesować pacjenta (karta praw pacjenta, sposób przygotowania się do badań)

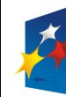

PROGRAM<br>REGIONALNY

RODOWA STRATEGIA SPÓJNOŚCI

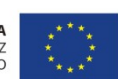

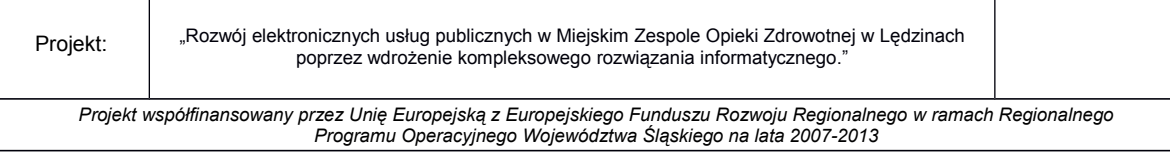

Załącznik nr 1 do SIWZ

- Informacji związanych z jednostką (kontaktowe numery telefonów, adresy, grafik pracy lekarzy)
- Interakcji pacjenta z systemem obsługującym poradnię: możliwość rejestracji wizyty (odnotowanie faktu przybycia na wcześniej zarezerwowaną wizytę); rezerwacja wizyty (wyznaczenie terminu przyszłej wizyty)

### **e-Pracownia - zakres minimalnych wymagań - System PACS wraz z oprogramowaniem diagnostycznym dla dwóch stan. lekarskich (klasycznej RTG i mammograficznej)**

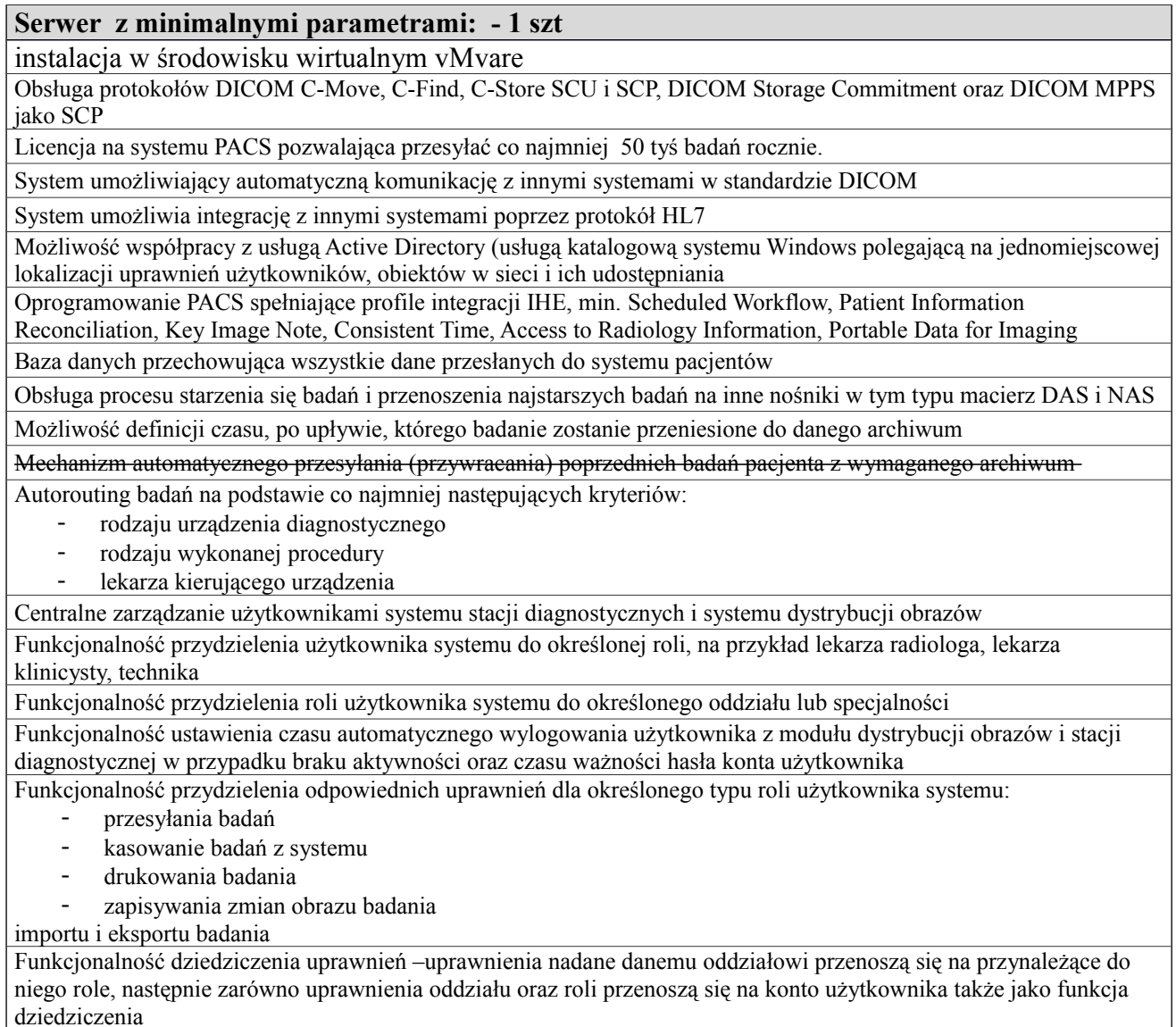
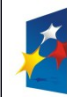

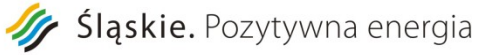

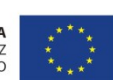

*Projekt współfinansowany przez Unię Europejską z Europejskiego Funduszu Rozwoju Regionalnego w ramach Regionalnego Programu Operacyjnego Województwa Śląskiego na lata 2007-2013*

Załącznik nr 1 do SIWZ

Integracja systemu PACS z systemem HIS/RIS poprzez standard HL7. Minimum wymiana informacji o:

- dodaniu nowego pacjenta
- zmianie danych pacjenta
- dodanie zlecenia dla pacjenta
- zmianie zlecenia
- opisie badania

scaleniu kart pacjenta

Udostępnianie i przesyłanie obrazów na stacje diagnostyczne i inne komputery w sieci

Zarządzanie użytkownikami w systemie PACS

Dostęp do systemu dystrybucji obrazów stacji tylko po uprzednim zalogowaniu się

Programowe szyfrowanie połączenia klienta systemu dystrybucji obrazów z systemem PACS

Język interfejsu użytkownika – język polski

Integracja zapewniająca wyświetlanie listy wszystkich poprzednio wykonanych badań pacjenta w aplikacji klienta systemu dystrybucji obrazów, które zostały wysłane do systemu PACS

Możliwość zdalnego nadzoru systemu i informowanie o błędach do centrum serwisowego

#### **Minimalna funkcjonalność stacji diagnostycznej –wymagania dla oprogramowania**

Otwieranie badań diagnostycznych z urządzeń typu CR/DR/MG/CT/MR/USG/RF i wyświetlanie ich na monitorach diagnostycznych

Oprogramowanie oparte na koncepcji licencji przyznanych użytkownikowi systemu a nie stacji roboczej, a zarządzanie nimi realizowane jest przez system PACS (licencja pływająca)

System pozwalający wyświetlać jednocześnie, co najmniej 2 rodzaje badań tego samego pacjenta

System pozwalający wyświetlać jednocześnie, co najmniej 2 rodzaje badań różnych pacjentów

System blokujący dostęp użytkownika do stacji diagnostycznej i systemu dystrybucji obrazów po skonfigurowanej liczbie nieudanych prób zalogowania się

Oprogramowanie diagnostyczne korzystające wyłącznie z bazy danych badań systemu PACS (architektura klient serwer)

Oprogramowanie nie przechowujące lokalnie danych obrazowych ani bazy danych wykonanych badań/pacjentów

Oprogramowanie umożliwiające uruchomienie aplikacji stacji diagnostycznej wraz z jej ustawieniami na innym

Oprogramowanie przechowujące na serwerze PACS uprawnienia użytkownika – uruchomienie przez użytkownika oprogramowania na dowolnej stacji pozwala na pracę z uprawnieniami nadanymi przez administratora

Oprogramowanie zapewniające wyświetlanie listy wszystkich poprzednio wykonanych badań pacjenta, które zostały wysłane do systemu PACS

Aplikacja stacji diagnostycznej pozwalająca wyszukać, oraz wyświetlać co najmniej poniższe dane:

- nazwisko i imię pacjenta

- rodzaj badania

- opis badania

- PESEL

Interfejs użytkownika oprogramowania medycznego stacji w całości w języku polskim wraz z systemem pomocy drukowalne skrócone instrukcje obsługi (max. 2 strony A4) w języku polskim

Dostęp do aplikacji tylko po zalogowaniu się użytkownika

Wydruk badań na kamerach cyfrowych poprzez DICOM Print oraz drukarce systemowej na papierze

Funkcja modyfikowania przez użytkownika układu wydruku - konfigurowanie informacji zawartych na wydruku

Funkcja powiększania obrazu, min.:

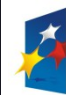

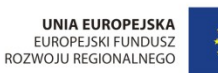

Projekt: Rozwój elektronicznych usług publicznych w Miejskim Zespole Opieki Zdrowotnej w Lędzinach poprzez wdrożenie kompleksowego rozwiązania informatycznego." *Projekt współfinansowany przez Unię Europejską z Europejskiego Funduszu Rozwoju Regionalnego w ramach Regionalnego Programu Operacyjnego Województwa Śląskiego na lata 2007-2013*

Załącznik nr 1 do SIWZ

- powiększanie stopniowe,
- powiększanie tylko wskazanego obszaru obrazu,
- powiększenie 1:1 (1 piksel obrazu równa się jednemu pikselowi ekranu),
- powiększenie na cały dostępny ekran obszaru wyświetlania

powiększanie od dowolnie wybranego punktu na obszarze obrazu.

Funkcjonalność przesuwania w obu osiach jednocześnie obrazu lub grupy obrazów

Powiększanie wybrane fragmentu obrazu wraz z możliwością jednoczesnej i płynnej zmiany parametrów okna, stopnia powiększenia oraz wielkości obszaru powiększania

Funkcja wyostrzania krawędzi w obrazie

Funkcja wygładzania krawędzi w obrazie

Resetowanie - funkcja powrotu do pierwotnej postaci obrazu

Zmiana okna – ręczna zmiana jasności/kontrastu; możliwość wybrania predefiniowanych ustawień wstępnych dla każdej modalności (co najmniej 10); wybór mapy kolorów, resetowanie ustawień okna

Funkcja ustawienia okna utomatycznego na podstawie całego obrazu albo wybranego fragmentu (ROI)

Inwersja pozytyw/negatyw w obrazie badania

Zmiana trybu odtwarzania obrazów (Przeglądarka, MPR, MinPR, MipPR, MPVR)

Zaznaczenie zmian w obrazie zapisanych. tak aby były widoczne na innych użytkowników systemu dystrybucji obrazów.

Raport dostępny wraz z badaniem w celu śledzenia zmian np. nowotworowych

Funkcjonalność tworzenia własnych makr wyświetlających listę badań min. tylko dzisiejszych, zakres dat, tylko badań z danego urządzenia diagnostycznego, tylko do opisu

Funkcja tworzenia istotnego obrazu oraz serii z jego oznakowaniem

Funkcjonalność tworzenia notatek do badania , wraz z możliwością przeczytania ich przez innego lekarza

Zarządzanie protokołami wyświetlanych obrazów na monitorach w powiązaniu z urządzeniami z możliwością zapisywania własnych protokołów wyświetlania

Funkcja wyświetlenia wartości dla wskazanego piksela

Funkcja wyświetlenia topogramu dla badań TK i MR

Funkcja dodawania w nowej serii badania obrazów przetworzonych przez aplikacje zewnętrzne

Funkcjonalność wyłączenia (ukrycia) pasków narzędziowych na ekranach monitorów wyświetlających obrazy badań

Funkcjonalność załadowania tylko kluczowych obrazów badania

Funkcjonalność tworzenia własnego skrótu do wybranego przycisku

Funkcjonalność przypisania skrótów klawiszom funkcyjnym

Funkcja menu podręcznego otwieranego jednym kliknięciem

Funkcjonalność spersonalizowania paska narzędzi dostępnego w menu podręcznym

Automatyczne dostosowywanie wartości jasności

i kontrastu dla całego obrazu na podstawie wskazanego przez użytkownika obszaru zainteresowania

Funkcjonalność wprowadzenia co najmniej dziesięciu predefiniowanych ustawień okna dla różnego typu badań osobno dla każdej modalności

Przeglądarka animacji, funkcje min.:

- ustawienia prędkości animacji,
- ustawienie przeglądania animacji w pętli,
- zmiana kierunku animacji,

ustawienie zakresu obrazów do animacji.

Funkcja podręcznego menu z miniaturami obrazów pacjenta znajdujących się w systemie.

Funkcja wyświetlania opisu badania jeśli był przesłany do PACS

Funkcjonalność zmiany układu podglądu pacjenta (z listą badań poprzednich)

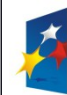

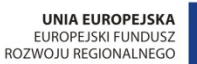

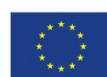

*Projekt współfinansowany przez Unię Europejską z Europejskiego Funduszu Rozwoju Regionalnego w ramach Regionalnego Programu Operacyjnego Województwa Śląskiego na lata 2007-2013*

Załącznik nr 1 do SIWZ

Funkcjonalność załadowania istotnych serii jako jednej dla danego badania do jednego okna na ekranie diagnostycznym

Funkcjonalność jednoczesnego przeglądania badań pobranych z różnych źródeł (PACS, płyta CD) Funkcja przemieszczania i edycji wszystkich adnotacji wprowadzonych przez użytkownika

Funkcja wyświetlenia/ukrycia danych demograficznych pacjenta za pomocą jednego kliknięcia

Funkcja wyświetlenia/ukrycia adnotacji wprowadzonych przez użytkownika za pomocą jednego kliknięcia

Pomiar kątów i kątów metodą Cobba, wraz z funkcją wielokrotnego pomiarów kątów Cobba

Funkcja dodanie dowolnego tekstu do obrazu badania o długości min. 20 znaków

Funkcja dodania strzałki do obrazu badania

Pomiar odległości pomiędzy dwoma punktami na obrazie

Funkcja usunięcia adnotacji wprowadzonych przez użytkownika

Funkcja obrotu obrazu o 90˚ stopni w lewo/w prawo

Funkcjonalność zapisania adnotacji i przetworzeń. Zapisane adnotacje muszą być widoczne w systemie dystrybucji obrazów

Funkcja wybierania zasięgu działania narzędzi modyfikujących postać obrazu badania – jasności/kontrastu, obrotów, powiększeń, oraz inwersji obrazu, min. zakres:

- wybrany obraz,
- wybrana seria badania,

całe badanie.

Funkcja kalibracji obrazu w celu prawidłowego wyświetlania wartości odległości pomiędzy dwoma punktami, kalibracja przeprowadzona przez użytkownika względem obiektu odniesienia

Funkcja powrotu do pierwotnej postaci obrazu

Funkcja wyświetlenia tagów DICOM i ich wartości dla wybranego obrazu badania

Oznaczenie obszaru zainteresowania o kształcie minimum koła, elipsy, kwadratu, prostokąta oraz dowolnego wielokąta wraz z informacjami:

powierzchnia regionu zainteresowania,

średnia wartość pikseli w regionie zainteresowania,

odchylenie standardowe wartości pikseli (różnica pomiędzy średnią a maksymalną i minimalną wartością pikseli w regionie zainteresowania).

Inwersja pozytyw/negatyw w obrazie badania

Funkcjonalność zmapowania odpowiednich pikseli w celu wyświetlenia tego samego obszaru dla różnych serii

Automatyczna rejestracja grup obrazów z tą samą ramką odniesienia (Frame Of Reference)

Mierzenie goniometrii

Mierzenie koksometrii

Wykonywanie pomiaru miednicy

Funkcja znakowania kręgosłupa

Funkcjonalność maskowania nieistotnych części obrazu zdefiniowanych wcześniej w protokole DICOM

Wydruk badania na kliszy z następującymi funkcjonalnościami:

- w formacie 1:1,

- przycinanie obrazu do rozmiarów wydruku,
- tworzenie podglądu wydruku kliszy,
- drukowanie obrazów należących do kilku modalności jednocześnie na jednej kliszy,
- drukowania obrazów należących do kilku pacjentów jednocześnie na jednej kliszy,
- z dodatkowymi adnotacjami, możliwość zmiany wielkości czcionki w adnotacjach,
- wybranym layoutem,

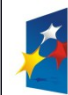

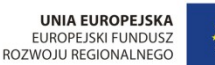

*Projekt współfinansowany przez Unię Europejską z Europejskiego Funduszu Rozwoju Regionalnego w ramach Regionalnego Programu Operacyjnego Województwa Śląskiego na lata 2007-2013*

Załącznik nr 1 do SIWZ

Stratna i bezstratna kompresja obrazów; możliwość wyboru przez użytkownika systemu rodzaju wyświetlanych obrazów w przypadku wykrycia transferu poniżej 10Mb/s. Od razu w jakości bezstratnej lub progresywnie zaczynając od obrazów skompresowanych stratnie

Funkcjonalność zapisania lokalnie obrazów z wybranej serii badania w wybranym formacie (przynajmniej jpeg, ppt, tiff

**Reformatowanie wielopłaszczyznowe (MPR)**, w czasie rzeczywistym, z funkcją zmiany parametrów warstwy w płaszczyznach MPR: osiowej, strzałkowej i wieńcowej:

- rekonstrukcje wzdłuż prostej równoległej (MPR Standard)
- rekonstrukcje wzdłuż prostej skośnej (MPR Oblique)
- rekonstrukcje wzdłuż dowolnej krzywej (MPR Curved)
- MIP (Maximum Intensity Projection) projekcja największej wartości natężenia
- MinIP (Minimum Intensity Projection) projekcja najmniejszej wartości natężenia
- AveIP (Average Intensity Projection) projekcja średniej wartości natężenia
- Funkcja rolowania, płynne obracanie obrazu w czasie rzeczywistym bez miany płaszczyzny MPR
- Funkcja zmiany układu aplikacji (układ standardowy, układ 2x2, podwójnie skośne)
- Funkcja odwrócenia kolejności obrazów rekonstrukcji jednym kliknięciem

#### **Funkcjonalność do oceny badań mammograficznych**

- posiadająca minimum następujące funkcje:
- Wyrównanie ściany klatki piersiowej
- Przeglądanie segmentaryczne jednym kliknięciem
- Przeglądanie segmentaryczne w rozmiarze naturalnym
- Korekcja sutka
- Automatyczne linie ułożenia brodawki sutkowej
- Synchronizacja powiększenia obrazów
- Dopasowanie do okna
- Wyświetlanie w naturalnej wielkości
- możliwość tworzenia własnych protokółów wieszania
- predefiniowane mammograficzne protokoły wieszania:
- porównanie CC
- porównanie MLO
- porównanie CC i MLO
- protokół wyświetlający porównanie badania wybranego z badaniem poprzednim
- automatyczne rozpoznawania zmian oznakowanych wcześniej w zewnętrznych systemach CAD
- Funkcjonalość dostępna dla przynajmniej 1 jednocześnie zalogowanych użytkowników
- Usuwanie danych pacjenta (etykiety) przez technika bez wzywania serwisu

### **Skaner do płyt obrazowych – 1 szt**

Wymagane jest aby skaner do płyt obrazowych dostarczony był z aktualnej linii produkcyjnej, z datą produkcji nie starszą niż druga połowa 2014 roku

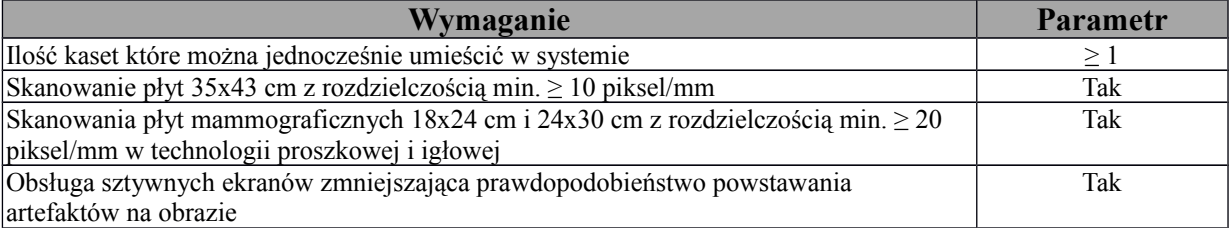

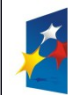

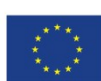

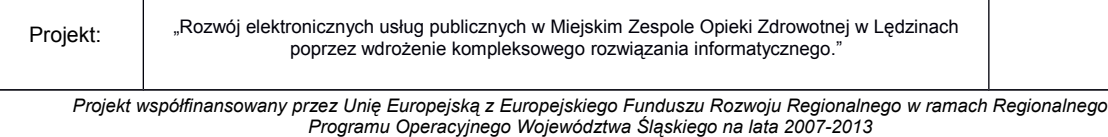

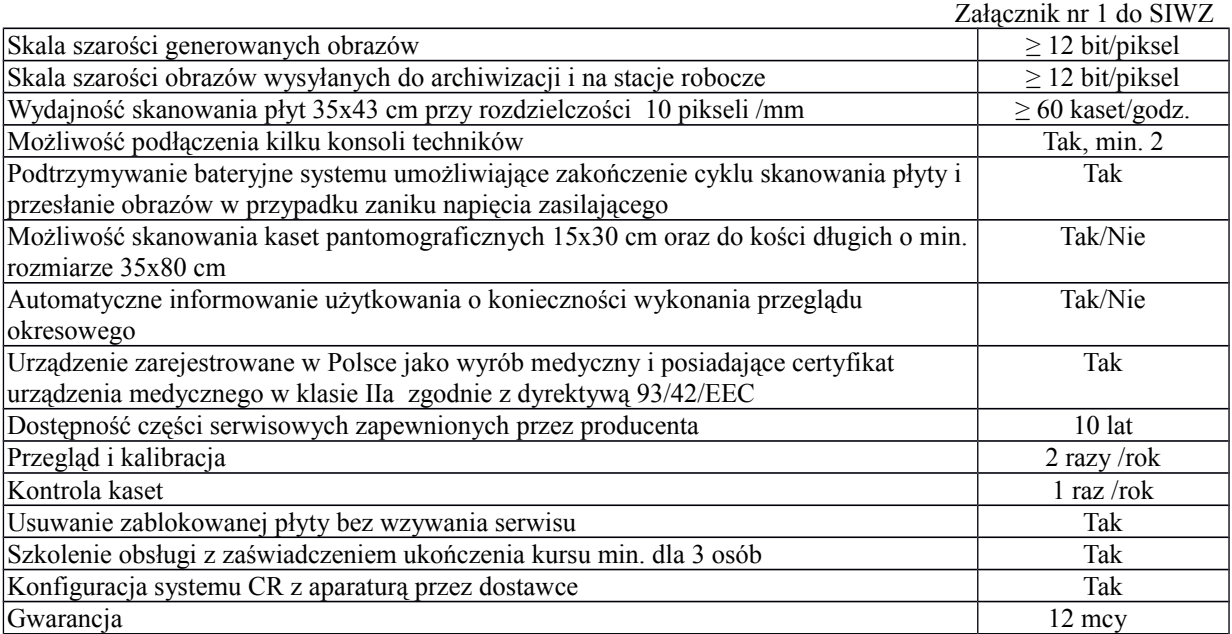

### **Stacja technika minimalne wymagania oprogramowania:**

Oprogramowanie i funkcjonalność stacji umożliwia i posiada:

- przesyłanie obrazów w formacie DICOM do stacji lekarskich, systemu archiwizacji i do wydruku.
- wprowadzenia wszystkich typów danych przy pomocy ekranu dotykowego
- wyszukiwanie pacjentów na liście przy pomocy czytnika kodu kreskowego
- wielopoziomowy dostęp do zaawansowanych opcji zależny od uprawnień nadanych poszczególnym pracownikom
- dostęp do stacji tylko po uprzednim zalogowaniu przez technika
- podstawową obróbkę zeskanowanych obrazów zmiana zaczernienia i kontrastu, powiększanie, obracanie, funkcje pozytyw - negatyw
- interfejs w języku polskim z pomocą kontekstową
- automatycznie i manualne (manualne przesuwanie pozycji blendy granicy przesłanianego obrazu) blendowanie (przesłanianie) nie naświetlonych fragmentów obrazu
- usuwanie obrazu kratki przeciw rozproszeniowej
- automatyczne dodawanie do obrazu skali centymetrowej
- możliwość wprowadzenia pola tekstowego w dowolnym miejscu na zdjęcie pacjenta
- możliwość wydruku obrazu w trybie TRUE-SIZE (skala 1:1)
- możliwość uzyskiwania na stacji informacji o statusie suchego systemu wydruku
- wydruk obrazów bezpośrednio ze stacji technika poprzez mechanizm DICOM Print, kompozytor wydruków
- możliwość wpisywania do sytemu danych o parametrach ekspozycji (kV mAs) ręcznie oraz automatycznie z pomocą dedykowanego interfejsu
- możliwość prowadzenia statystyk zdjęć wykonanych, odrzuconych, wg techników. Analiza ilości zdjęć przeeksponowanych, niedoeksponowanych i korygowanych przez techników umożliwiająca optymalizację procesu obróbki i poprawę jakości otrzymanych obrazów
- Histogram

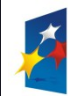

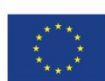

*Projekt współfinansowany przez Unię Europejską z Europejskiego Funduszu Rozwoju Regionalnego w ramach Regionalnego Programu Operacyjnego Województwa Śląskiego na lata 2007-2013*

Załącznik nr 1 do SIWZ

- pediatryczne do dedykowanej obróbki badań dzieci (obok procedur predefiniowanych fabrycznie, możliwość definiowania własnych programów wstępnej obróbki ).
- umieszczania komentarzy w dowolnym miejscu na zeskanowanym obrazie
- prowadzenie kilku otwartych badań (procedur) jednocześnie na kilku zestawach rtg w różnych gabinetach rtg, np. podczas wykonywania zdjęć kontrastowych z odstępem czasowym.
- wiązanie danych pacjenta z płytą przed i po badaniu
- znacznik wskazujący położenie kasety na obrazie podczas ekspozycji
- automatyczne raportowanie przez urządzenie sytuacji awaryjnych do centrum serwisowego bez udziału obsługi
- możliwość wykonywania badań nagłych bez podania danych pacjenta
- możliwość skanowania kaset nieprzypisanych do pacjenta
- obsługę protokołów Dicom 3.0 Worklist, Print, MPPS, Storage Commitment
- nagrywanie płyt pacjenta z przeglądarką w standardzie Dicom 3.0
- obsługę badań mammograficznych z predefiniowanymi projekcjami
- obsługę badań mammograficznych z predefiniowanymi projekcjami
- Moduł do podłączenia mammografu do przesyłania warunków ekspozycji wraz kablem
- Eksport badań "for processing" na płytę bądź nośnik USB
- Dedykowane narzędzie do kontroli okresowej skanera zgodnie z obowiązującymi przepisami (akryl 25x30cm o grubości 45mm)

-

### **Wymagania minimalne dla stacji technika – 2 szt.**

- Komputer z procesorem min 4 rdzeniowym,dysk min. 500 GB min. 7 200 obr,. 4 GBRAM, system operacyjny dostosowany do oprogramowania, karta grafiki, mysz , klawiatura, fabryczny stojak do monitora i komputera lub zestaw do montażu na ścianie w przypadku stacji przy mammografie

# **Płyty z kasetami ( płyty obrazowe) – 1 szt.**

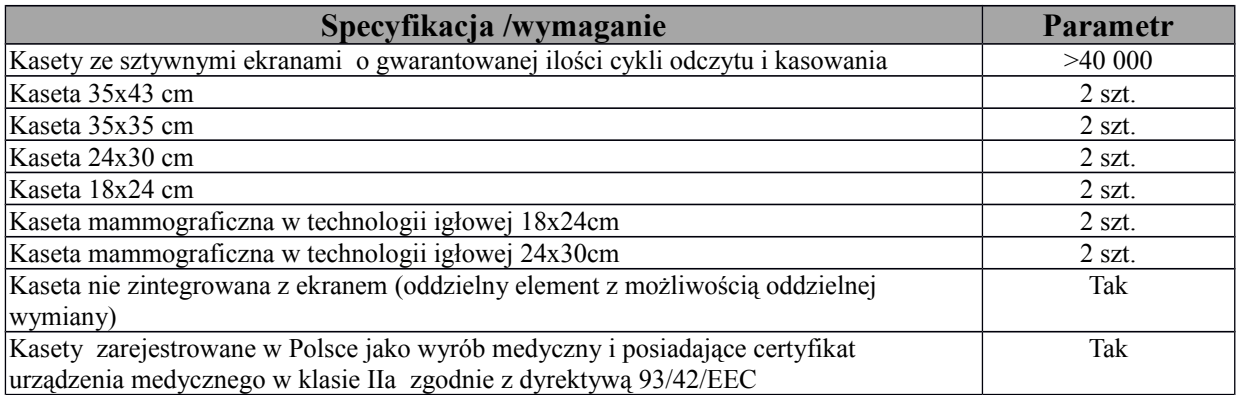

### **Stacja diagnostyczna – 2 szt**

Wymagane jest dostarczenie:

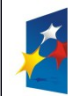

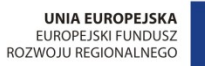

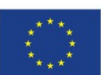

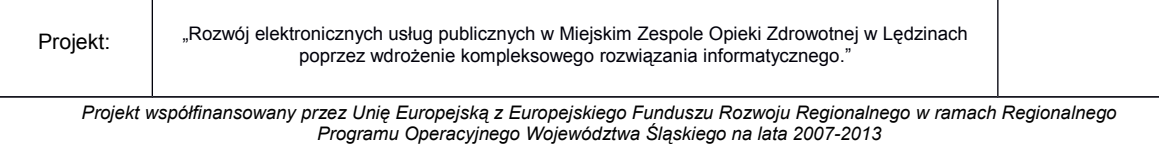

Załącznik nr 1 do SIWZ

- 1 szt stacji diagnosty jako komplet : komputer z dwoma monitorami monochromatycznymi lub kolorowymi 2MP wraz z wymaganym oprogramowaniem specjalistycznym
- 1 szt stacji diagnosty jako komplet : komputer z dwoma monitorami monochromatycznymi lub kolorowymi 5MP wraz z wymaganym oprogramowaniem specjalistycznym

Dostarczony zestaw /urządzenie musi być zarejestrowane w Polsce jako wyrób medyczny i posiadające certyfikat urządzenia medycznego w klasie IIa zgodnie z dyrektywą 93/42/EEC

### **Wymagania minimalne dla stacji diagnostycznej.**

Komputer z procesorem min 4 rdzeniowym, dysk min. 500GB 7 200 obr, 8 GB RAM, system operacyjny dostosowany do oprogramowania, dedykowana karta grafiki (jedna dla stacji RTG i jedna dla stacji mammograficznej) spełniająca wymogi podłączenia 3 monitorów , mysz , klawiatura, fabryczny stojak do monitora i komputera, 3-letnia gwarancja, obejmująca 3 lata gwarancji na części, robociznę i serwis u klienta w następnym dniu roboczym .

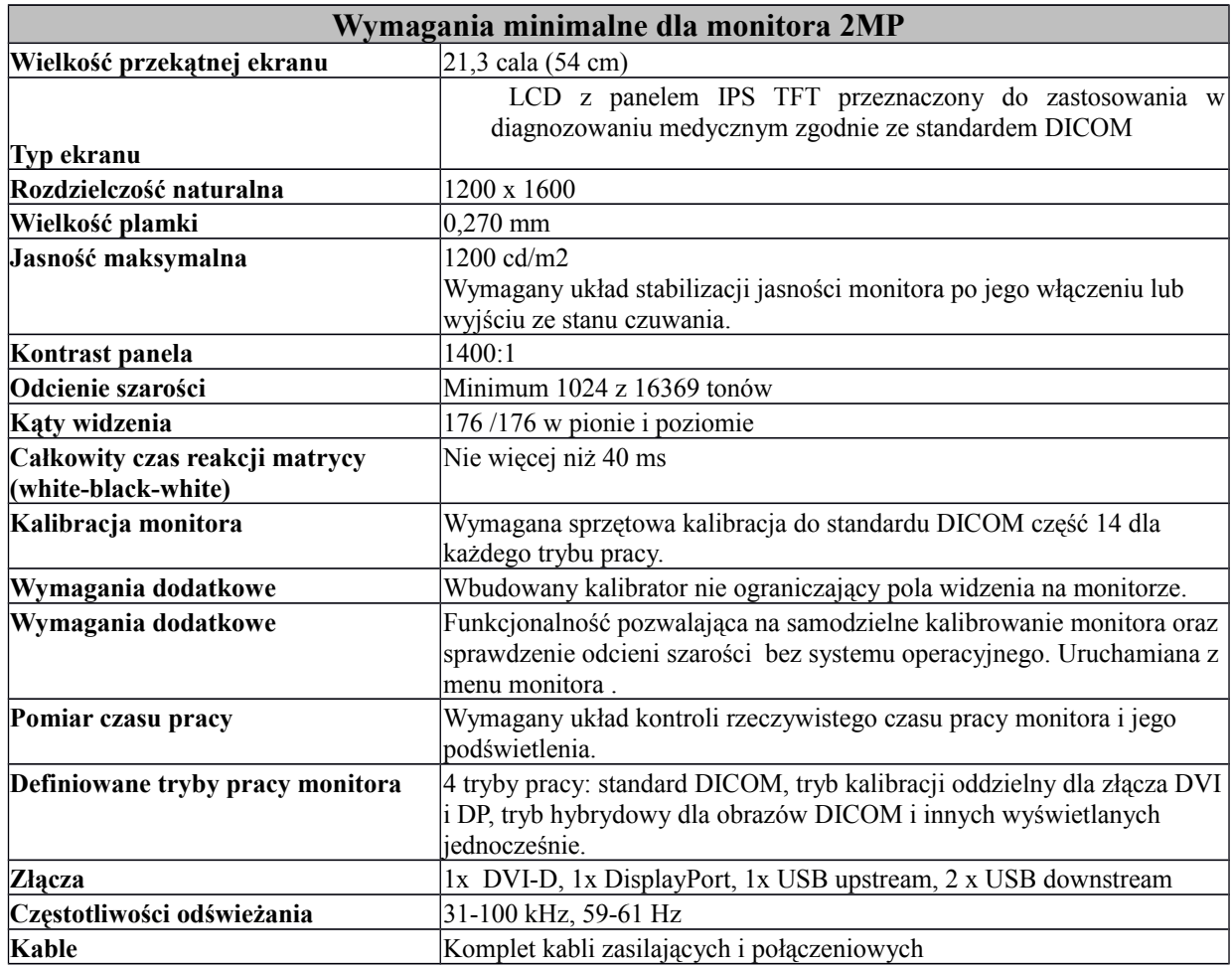

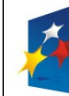

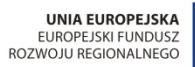

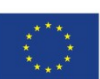

*Projekt współfinansowany przez Unię Europejską z Europejskiego Funduszu Rozwoju Regionalnego w ramach Regionalnego Programu Operacyjnego Województwa Śląskiego na lata 2007-2013*

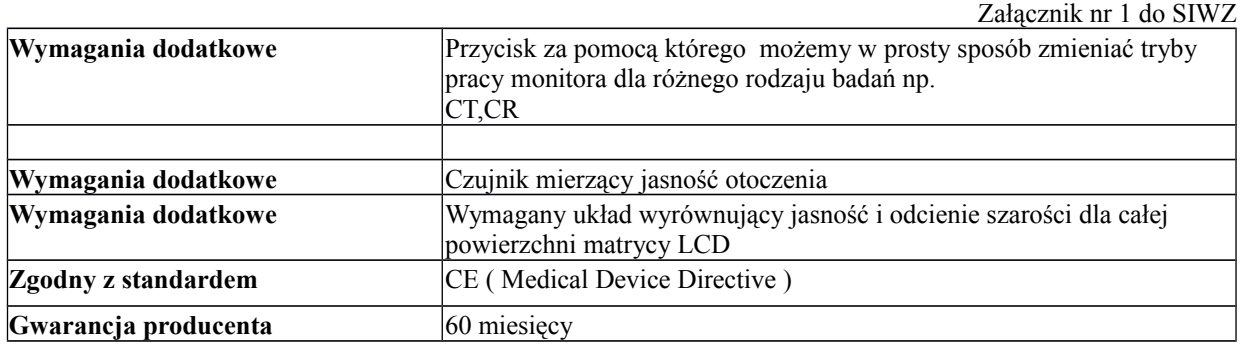

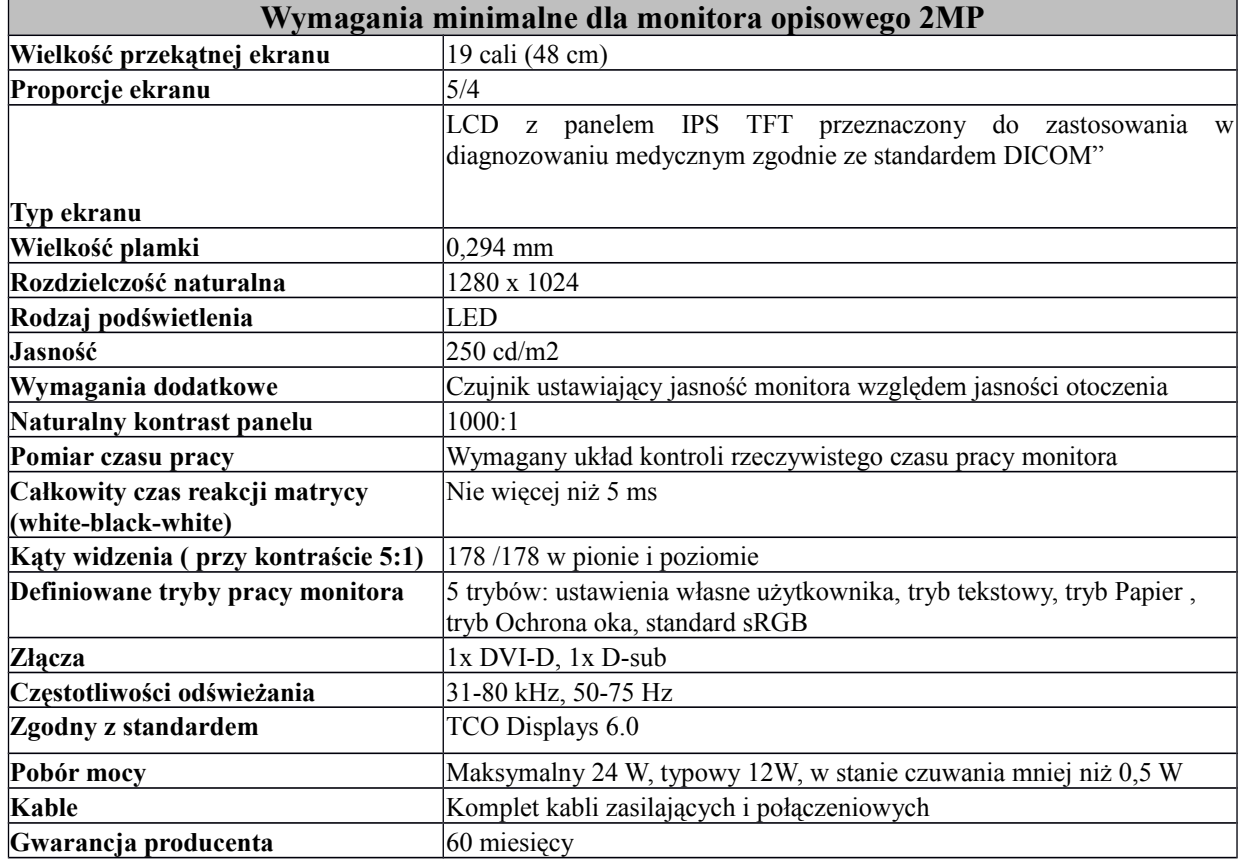

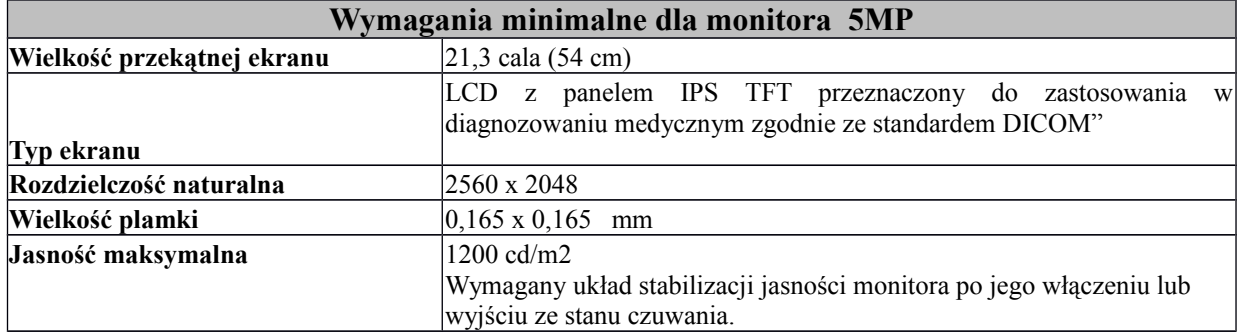

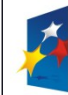

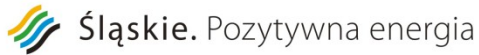

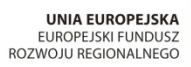

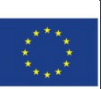

*Projekt współfinansowany przez Unię Europejską z Europejskiego Funduszu Rozwoju Regionalnego w ramach Regionalnego Programu Operacyjnego Województwa Śląskiego na lata 2007-2013*

Załącznik nr 1 do SIWZ

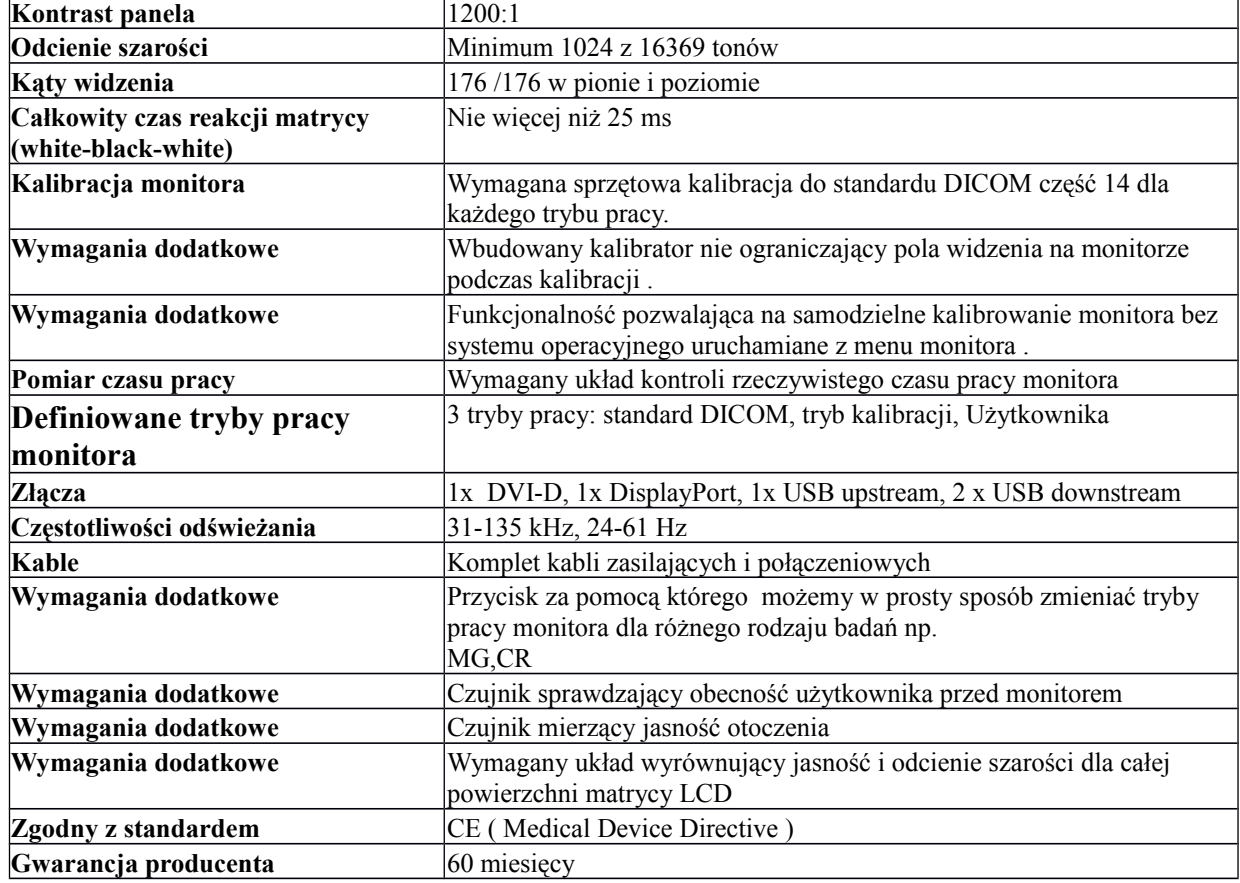

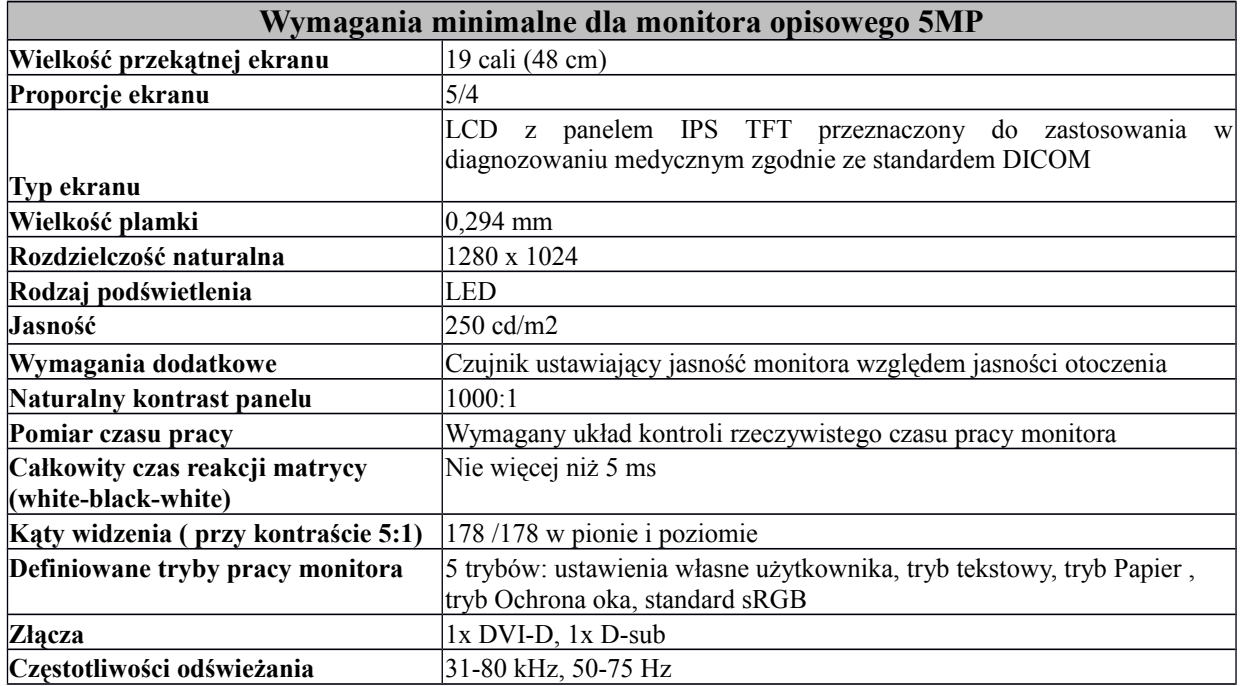

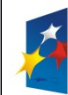

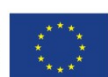

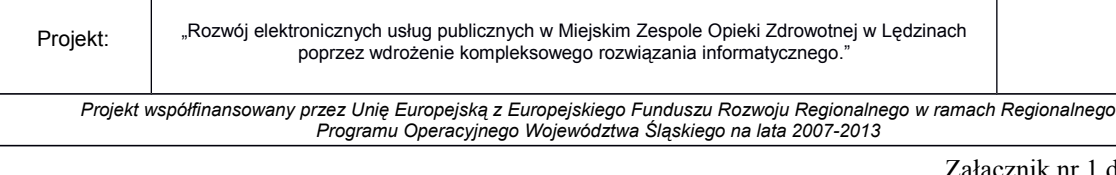

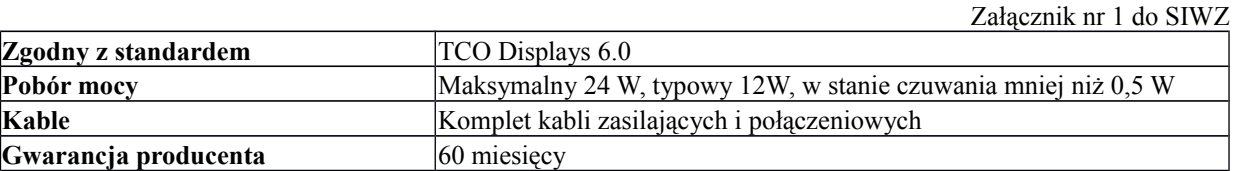

# **Urządzenie drukujące w systemie suchym do wydruków klisz RTG jak i mammograficznych– 1 szt**

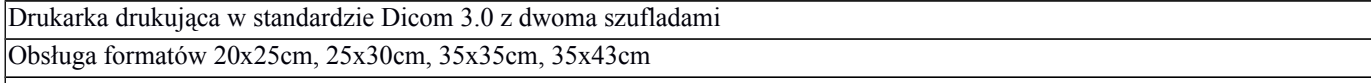

Dmax min. 3,6 dla filmów mammograficznych

Rozdzielczość wydruku min. 508dpi

Technologia wydruku laserowa

Urządzenie zarejestrowane w Polsce jako wyrób medyczny i posiadające certyfikat urządzenia medycznego w klasie I zgodnie z dyrektywą 93/42/EEC

### **Moduł aplikacji HIS/RIS – 1szt (Radiologicznego Systemu Informatycznego)**

- dostęp do listy pacjentów zarejestrowanych do pracowni
- rejestracja rozpoczęcia obsługi wizyty pacjenta w pracowni (przyjęcie)
- wspomaganie obsługi pacjenta w pracowni:
	- o przegląd danych pacjenta w następujących kategoriach:
		- dane osobowe w tym PESEL
		- podstawowe dane medyczne (grupa krwi, uczulenia, stale podawane leki, przebyte choroby, karta szczepień),
		- uprawnienia z tytułu umów,
		- Historia Choroby (dane ze wszystkich wizyt pacjenta) ,
		- wyniki badań,
		- przegląd rezerwacji.
- możliwość zdefiniowania wzorów dokumentów dedykowanych dla pracowni
- możliwość użytkowania zdefiniowanych wcześniej wzorców dokumentacji dedykowanej do wizyty,
- przegląd, wprowadzanie i modyfikacja danych wizyty w następujących kategoriach:
	- o informacje ze skierowania,
	- o skierowania, zlecenia,

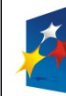

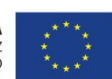

*Projekt współfinansowany przez Unię Europejską z Europejskiego Funduszu Rozwoju Regionalnego w ramach Regionalnego Programu Operacyjnego Województwa Śląskiego na lata 2007-2013*

Załącznik nr 1 do SIWZ

- o usługi, świadczenia w ramach wizyty,
- o wystawione skierowania,
- możliwość stosowania słownika tekstów standardowych do opis danych wizyt
- możliwość wykonywania usług dodatkowych podczas wizyty:
	- o weryfikacja uprawnień pacjenta,
- obsługa zakończenia wizyty:
	- o autoryzacja medyczna wizyty,
	- o automatyczne tworzenie karty wizyty z z uzwgleniem opisu i obsługi zakończenia wizyty poprzez odnotowanie autoryzacji medycznej wizyty, automatycznego utworzenia karty wizyty, kwalifikacji rozliczeniowej usług i świadczeń, wgląd w rozliczenia NFZ z tytułu zrealizowanych w trakcie wizyty usług.
	- o kwalifikacja rozliczeniowa usług i świadczeń.
- automatyczna generacja i przegląd Księgi Pracowni
- obsługa wyników badań:
	- o wprowadzanie opisów wyników badań diagnostycznych,
	- autoryzacja wyników badań diagnostycznych
- $\triangleright$  Wydruk wyniku wg wzoru, jakim posługuje się MZOZ
- System powinien umożliwiać powtórny wydruk dokumentu już wydrukowanego.
- raporty i wykazy Pracowni
- automatyczne generowanie Księgi Pracowni

### **Zakres wymaganej integracji modułu HIS z RIS**

- Przepływ zleceń badań z HIS do RIS
- Przepływ zleceń badań z RIS do HIS
- $\triangleright$  Przesyłanie opisu badania z RIS do HIS w celu umieszczenia go w historii choroby. Dostep do miniatur obrazów pacjenta w systemie HIS bez konieczności logowania się do innego systemu.
- Podgląd w HIS pacjentów zarejestrowanych przez danego zleceniodawcę w RIS
- Przesyłanie zleceń i wyników pomiędzy HIS i RIS dzięki temu zlecenia badań będą przekazywane drogą elektroniczną z systemu HIS do systemu RIS i tą samą drogą powrotną odsyłane będą również wyniki.
- Umożliwienie rozliczania w NFZ wykonanych badań w RIS system wyposażony zostanie w opcje eksportu danych. Istnieje zatem możliwość wyeksportowania danych w formie umożliwiającej wczytanie do programu bezpośrednio rozliczającego z NFZ
- $\triangleright$  Przegląd wyników pacjenta HIS, lekarz pracujący w MZOZ w systemie HIS będzie miał możliwość przeglądania wszystkich wyników badań danego pacjenta. Dotyczy to zarówno badań zlecanych przez

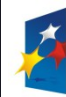

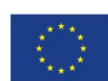

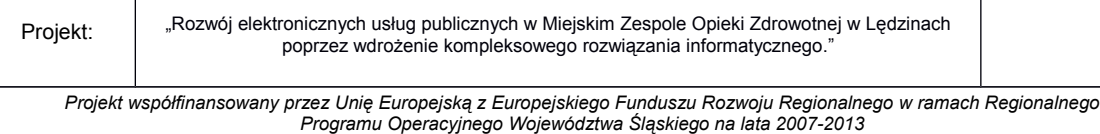

Załącznik nr 1 do SIWZ

MZOZ jak i badań, które pacjent miał wykonane w przeszłości w trybie ambulatoryjnym( np. badań płatnych )

- $\triangleright$  Umożliwienie rejestracji przyjęcia pacjenta w jednym systemie, system HIS jest systemem nadrzędnym . Jeśli pacjentowi zarejestrowanemu w systemie HIS zostanie zlecone badanie diagnostyczne to wszystkie niezbędne dane zostaną przekazane do RIS
- Synchronizacja rejestru pacjentów pomiędzy HIS i RIS
- Zlecenie badań i rezerwacja terminu wykonania, każdego badania przyjmowane zarówno drogą elektroniczną z HIS jak i ambulatoryjne można zarejestrować w oparciu o harmonogram pracy gabinetów diagnostycznych na określony termin. Potwierdzenie umówionego terminu wysłane jest automatycznie po zarejestrowaniu do systemu HIS lub też dla pacjenta ambulatoryjnego może zostać wydrukowane.
- Wgląd do historii choroby w HIS link do badania oraz opis ma być przekazywany z RIS do HIS
- Anulowanie zleceń oczekujących w RIS, anuluje zlecenia w systemie HIS
- Modyfikacja w RIS danych Pacjenta i odesłanie zmian do systemu HIS

### **Integracja z systemem HIS**

- o MZOZ wymaga integracji rozumianej jako uruchomienie komunikacji pomiędzy oprogramowaniem HIS, a oferowanym oprogramowaniem radiologicznym w zakresie opisanym szczegółowo w opisie przedmiotu zamówienia.
- o MZOZ wymaga od Wykonawcy przeprowadzenia prac integracyjnych i poniesienia kosztów wyłącznie po stronie dostarczanego rozwiązania.
- o Minimalne wymagania dla integracji systemu radiologicznego z systemem HIS:
	- Integracja musi umożliwić komunikację pomiędzy HIS i PACS w zakresie niezbędnym do obsługi aparatów i wykonywania opisów.
	- Umożliwienie rejestracji przyjęcia pacjenta w jednym systemie, system HIS jest systemem nadrzędnym. Jeśli pacjentowi zarejestrowanemu w systemie HIS zostanie zlecone badanie diagnostyczne to niezbędne dane do wygenerowania listy roboczej DICOM i zwrócenia wyniku badania zostaną przekazane do systemu PACS/RIS.
	- Warstwa transportowa oparta jest o protokół TCP/IP z potwierdzeniami transportowymi ACK.
	- Integracja z wykorzystaniem standardu HL7
	- System HIS wysyła komunikaty HL7 informujące system radiologiczny o dopisaniu (ADT^A28), modyfikacja (ADT^A31). Dodatkowo wysyłany jest komunikat połączenia dwóch rekordów pacjenta w jeden wpis (ADT^A30).
	- System HIS wysyła komunikaty dotyczące zleceń: Nowe zlecenie, Zmiana zlecenia,

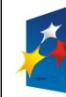

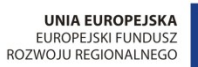

*Projekt współfinansowany przez Unię Europejską z Europejskiego Funduszu Rozwoju Regionalnego w ramach Regionalnego Programu Operacyjnego Województwa Śląskiego na lata 2007-2013*

Załącznik nr 1 do SIWZ

Anulowanie: ORM^O01.

- System PACS/RIS odsyłała komunikat ORM^O01 zmiany stanu zlecenia (np. wykonane badanie, anulowanie / odrzucenie badania z podaniem powodu).
- Dane przesyłane z systemu HIS: dane personalne pacjentów (nazwisko, imię, PESEL, miejsce zamieszkania);dane zlecenia (numer zlecenia, techniczny identyfikator zlecenia, jednostka zlecająca, lekarz zlecający);dane badania (kod i nazwa badania)
- Integracja RIS/HIS zapewniać musi przekazywanie zleceń drogą elektroniczną wraz z danymi skierowania oraz danymi osobowymi pacjenta; automatyczne przesyłanie do systemu HIS informacji o terminie umówienia badania; automatyczne odsyłanie do systemu HIS opisu badania zleconego elektronicznie; możliwość anulowania/odrzucenie zlecenia wysłanego z systemu HIS po stronie RIS oraz śledzenie statusu realizacji zlecenie po stronie HIS.

### **Scenariusz podstawowy realizacji:**

- $\triangleright$  System HIS:
	- o Wprowadzenie zlecenia na badanie, skierowanie do rejestracji pracowni diagnostycznej.
	- o Rejestracja: Przyjęcie pacjenta do realizacji. Następuje wygenerowanie komunikatu HL7: ORM^O01 do systemu radiologicznego PACS/RIS
- $\triangleright$  System Radiologiczny PACS/RIS:
	- o Przyjęcie zlecenia, przygotowanie listy roboczej DICOM na aparacie.
	- o Realizacja zleconego badania na aparacie. Po realizacji system radiologiczny generuje komunikat ORM^O01 do HIS informujący o wykonaniu badania. Pola komunikatu HL7: ORC.1=SC, ORC.5=CM (zmienią status zlecenia w HIS na NWYK (wykonane nieautoryzowane). W wiadomości przekazywany jest odnośnik do umożliwiający otworzenie obrazów konkretnego badania w przeglądarce PACS
- $\triangleright$  System HIS:
	- o Po przyjęciu komunikatu zmiany stanu z systemu radiologicznego PACS, zmiana stanu zlecenia na Wykonane nieautoryzowane. Automatyczne dodanie informacji, która umożliwi wywołanie przeglądarki obrazów z PACS z wybranym badaniem.
- $\triangleright$  System Radiologiczny PACS/RIS:
	- o Realizacja opisu badania, wprowadzenie danych rozliczeniowych, autoryzacja wyniku. Po autoryzacji wynik przesyłany jest do systemu HIS za pomocą wiadomości ORU.

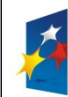

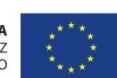

Projekt: Rozwój elektronicznych usług publicznych w Miejskim Zespole Opieki Zdrowotnej w Lędzinach poprzez wdrożenie kompleksowego rozwiązania informatycznego." *Projekt współfinansowany przez Unię Europejską z Europejskiego Funduszu Rozwoju Regionalnego w ramach Regionalnego Programu Operacyjnego Województwa Śląskiego na lata 2007-2013*

Załącznik nr 1 do SIWZ

### **Moduł dystrybucji obrazów WEB Oprogramowanie WEB do dystrybucji zdjęć na oddziały**

### **System dystrybucji na odziały MZOZ – funkcjonalność oprogramowania**

Otwieranie badań diagnostycznych z urządzeń typu CR/DR/MG/CT/MR/USG/RF i wyświetlanie ich na monitorach Oprogramowanie oparte na koncepcji licencji przyznanych użytkownikowi systemu a nie stacji roboczej, a zarządzanie nimi realizowane jest przez system PACS (licencja pływająca)

Oprogramowanie kliniczne korzystające wyłącznie z bazy danych badań systemu PACS (architektura klient - serwer) Oprogramowanie nie przechowujące lokalnie danych obrazowych ani bazy danych wykonanych badań/pacjentów

Systemu w którym przeglądarka dystrybucji obrazów:

- jest tożsama z przeglądarką stacji diagnostycznej, wyłączając możliwość zapisu adnotacji i zmian obrazów oraz rekonstrukcji wielopłaszczyznowych,
- pracującą jedynie pod kontrolą systemy Windows,
- uruchamianą automatycznie z poziomu przeglądarki Internet Explorer,
- instalowaną i aktualizowana automatycznie bez ingerencji użytkownika,
- umożliwiającą uruchomienie dedykowanych przeglądarek dla systemu iOS i Android

Oprogramowanie działa dla minimum 10 jednocześnie zalogowanych użytkowników

Możliwość uruchomienia oprogramowania na dowolnym systemie operacyjnym

Wyszukiwanie, przeglądanie i porównywanie badań dostępne w jednej zakładce przeglądarki

Dostęp do aplikacji tylko po zalogowaniu się użytkownika

Możliwość jednoczesnej pracy kilku użytkowników na jednym koncie na różnych komputerach

Interfejs użytkownika oprogramowania całkowicie w języku polskim

Wyszukiwanie badania po wybranych danych w tym:

- nazwisku i imieniu pacjenta,

- identyfikatorze pacjenta,
- numerze badania,

- PESEL

Funkcja szybkiego wyszukiwania (system szuka wprowadzonej wartości jednocześnie we wszystkich dostępnych kryteriach)

Możliwość ponownego obejrzenia wyników poprzedniego wyszukiwania

Filtracja wyników wyszukiwania w tym:

- po dacie,

- po lokalizacji pacjenta,
- tylko badań z opisem,
- -

- z wybranym statusem,

- z wybraną modalnością (możliwość wybrania kilku modalności jednocześnie),

- z wybranym lekarzem kierującym.

Zapis wybranych filtrów wyszukiwania w celu ich ponownego użycia w przyszłości.

Segregacja wyników wyszukiwania po dowolnej kolumnie rosnąco oraz malejąco.

Widoczna informacja dotycząca ilości wyszukanych pacjentów oraz ilości stron wyszukiwania,

Możliwość otwarcia co najmniej trzech różnych pacjentów jednocześnie na osobnych zakładkach wewnątrz jednej zakładki przeglądarki

Dostęp do pełnej historii obrazów u dowolnego pacjenta znajdujących się w systemie PACS z możliwością jednoczesnego podglądu obrazu badania w trybie pełnoekranowym.

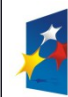

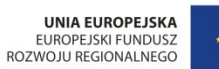

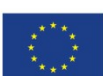

Projekt: Rozwój elektronicznych usług publicznych w Miejskim Zespole Opieki Zdrowotnej w Lędzinach poprzez wdrożenie kompleksowego rozwiązania informatycznego." *Projekt współfinansowany przez Unię Europejską z Europejskiego Funduszu Rozwoju Regionalnego w ramach Regionalnego Programu Operacyjnego Województwa Śląskiego na lata 2007-2013*

Załącznik nr 1 do SIWZ

Dostęp do opisu badania u dowolnego pacjenta znajdujących się w systemie PACS z możliwością jednoczesnego podglądu obrazu badania w trybie pełnoekranowym.

Dostep do opisu badania wraz z pełną historią obrazów u dowolnego pacjenta znajdujących się w systemie PACS z możliwością jednoczesnego podglądu obrazu badania w trybie pełnoekranowym.

Funkcja przeglądania w trybie pełnoekranowym przeglądarki.

Funkcja jednoczesnego przeglądania dwóch różnych badań u wybranego pacjenta jednocześnie

Możliwość zmiany serii jednym kliknięciem

Możliwość zmiany warstwy jednym kliknięciem (dla badań TK i MR)

Możliwość wyboru dowolnej serii w trakcie przeglądania

Możliwość natychmiastowego wydruku opisu badania w dowolnym momencie przeglądania

Dostępny tryb filmowy przeglądania serii badania z możliwością przesuwania poklatkowego w przód i w tył oraz odtwarzania ciągłego z wybraniem ilości klatek na sekundę

Funkcja wyświetlania linii referencyjnych na innym rzucie w przeglądanej serii badania

Rejestracja (łączenia) dwóch różnych serii z dwóch różnych badań danego pacjenta w celu jednoczesnego ich przeglądania

Funkcja wymuszenia pokazywania obrazów tylko w trybie bezstratnym

Możliwość zapisania obrazu/całego badania lokalnie na dysku komputera

Pełna pomoc online dla użytkownika wraz ze spisem treści i wyszukiwaniem po słowach kluczowych

Skrócona instrukcja obsługi wraz z możliwością jej wydruku (max. 2 strony A4)

Funkcja ukrycia danych dicom pacjenta wraz z możliwością zapisu lokalnie na komputerze pacjenta bez danych demograficznych.

# **Duplikator wraz ze stacją sterującą – 1 szt**

# **4 Parametr /wymaganie Jednostka sterująca:**

- 5 komputer PC, procesor min. 3 GHz, czterordzeniowy, 8GB RAM, 2 x dysk 1t pracujące w RAID-1, system operacyjny 64 bit, klawiatura, myszka
- 6 UPS o mocy dobranej do zasilacza serwera min. 650VA
- 7 monitor referencyjny kolorowy o przekątnej min 19''

### **Robot nagrywający płyty CD/DVD oraz nadrukowujący informacje na nośniku**

Minimalna pojemność zasobnika dysków min. 2\*50 szt.

Liczba zasobników na płyty:

- co najmniej 1 na płyte czystą

- co najmniej 1 na płyte nagraną

Znakowanie niepoprawnie nagranych płyt

Nadruk kolorowy na płycie

Oprogramowanie do obsługi duplikatora umożliwiające pracę z dowolnym serwerem PACS działające w standardzie DICOM 3.0

Możliwość przeglądania i nagrywania badań z listy serwera PACS, filtrowanych przynajmniej wg. modality, daty, numeru badania, nazwiska pacjenta, ID pacjenta, nazwiska lekarza kierującego

Możliwość nagrywania płyt bezpośrednio z urządzeń diagnostycznych, działających w standardzie DICOM 3.0 "Dzielenie" na kilka nośników, zestawu badań większego niż pojemność jednej płyty CD lub DVD

Zapis kilku badań jednego pacjenta na jednym zestawie płyt

Nagrywanie na płycie przeglądarki zgodnej ze standardem DICOM 3.0

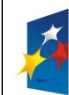

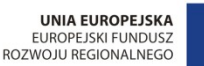

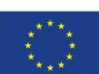

*Projekt współfinansowany przez Unię Europejską z Europejskiego Funduszu Rozwoju Regionalnego w ramach Regionalnego Programu Operacyjnego Województwa Śląskiego na lata 2007-2013*

Załącznik nr 1 do SIWZ

System do nagrywania płyt i system PACS tego samego producenta Wygląd przegądarki nagrywanej na płycie taki sam jak oprogramowania diagnostycznego w systemie PACS Nagrywanie obrazów zgodnie ze standardem Dicom Media Storage Format, wraz z informacjami DICOMDIR **Minimalna Funkcjonalność oprogramowania na płycie** Oprogramowanie uruchamiane bezpośrednio z płyty CD, nie jest wymagana instalacja oprogramowania na komputerze Oprogramowanie uruchamiane domyślnie w trybie pełnoekranowym Funkcjonalność podglądu opisu badania (jeśli takowy wysłany był wcześniej do systemu PACS) Wartości tagów z danymi pacjenta oraz badania widoczne na obrazie referencyjnym Skala widoczna na obrazie referencyjnym Oprogramowanie nie przechowujące lokalnie danych obrazowych ani bazy danych wykonanych badań/pacjentów Informacja o ilości obrazów oraz rodzaju rzutu ekspozycji Wybór trybu obsługi klienta podstawowy/zaawansowany Wydruk badań na drukarce systemowej na papierze Wydruk badań wraz z adnotacjami dokonanymi przez użytkownika na lokalnym komputerze Funkcja modyfikowania przez użytkownika układu wydruku (layout) Rysowanie dowolnej krzywej z zaznaczonymi punktami i pomiar jej w centymetrach Mierzenie kąta po zaznaczeniu trzech punktów Resetowanie obrazu do ustawień pierwotnych Funkcja kopiowania obrazu do schowka systemowego w celu wklejenia go w innej aplikacji (np. paint) Funkcja wyświetlenia wartości dla wskazanego piksela Funkcjonalność wyłączenia (ukrycia) pasków narzędziowych na ekranach monitorów wyświetlających obrazy badań Funkcja menu podręcznego otwieranego jednym kliknięciem Automatyczne dostosowywanie wartości jasności i kontrastu dla całego obrazu na podstawie modalności Automatyczne dostosowywanie wartości jasności i kontrastu dla całego obrazu na podstawie wskazanego przez użytkownika obszaru zainteresowania Przeglądarka animacji, funkcje min.: ustawienia prędkości animacji, ustawienie przeglądania animacji w pętli, zmiana kierunku animacji, ustawienie zakresu obrazów do animacji. Funkcja podręcznego menu z miniaturami obrazów pacjenta znajdujących się na płycie CD wraz z opisem, jeśli został nagrany na płycie CD Funkcjonalność zmiany układu podglądu pacjenta Funkcjonalność zmiany wielkości miniatur podglądu (co najmniej 3 wielkości) Funkcjonalność załadowania wszystkich serii jako jednej dla danego badania do jednego okna na ekranie Funkcja wyświetlenia/ukrycia danych demograficznych pacjenta za pomocą jednego kliknięcia Funkcja wyświetlenia/ukrycia adnotacji wprowadzonych przez użytkownika za pomocą jednego kliknięcia Funkcja wyostrzania krawędzi w obrazie Funkcja wygładzania krawędzi w obrazie Funkcja powiększania obrazu, min.: powiększanie stopniowe, powiększanie tylko wskazanego obszaru obrazu, powiększenie 1:1 (1 piksel obrazu równa się jednemu pikselowi ekranu), powiększenie na cały dostępny ekran obszaru wyświetlania powiększanie od dowolnie wybranego punktu na obszarze obrazu. Powiększanie wybranego fragmentu obrazu wraz z możliwością jednoczesnej i płynnej zmiany parametrów okna, stopnia powiększenia oraz wielkości obszaru powiększania Funkcjonalność przesuwania w obu osiach jednocześnie obrazu lub grupy obrazów Funkcja dodanie dowolnego tekstu do obrazu badania o długości min. 20 znaków

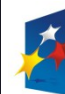

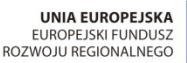

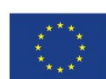

Projekt: Rozwój elektronicznych usług publicznych w Miejskim Zespole Opieki Zdrowotnej w Lędzinach poprzez wdrożenie kompleksowego rozwiązania informatycznego." *Projekt współfinansowany przez Unię Europejską z Europejskiego Funduszu Rozwoju Regionalnego w ramach Regionalnego Programu Operacyjnego Województwa Śląskiego na lata 2007-2013*

Załącznik nr 1 do SIWZ

Funkcja dodania strzałki do obrazu badania Pomiar odległości pomiędzy dwoma punktami na obrazie Funkcja ukrycia adnotacji wprowadzonych przez użytkownika Funkcja usunięcia adnotacji wprowadzonych przez użytkownika Funkcja obrotu obrazu o 90˚ stopni w lewo/w prawo Funkcja wybierania zasięgu działania narzędzi modyfikujących postać obrazu badania – jasności/kontrastu, obrotów, powiększeń, oraz inwersji obrazu, min. zakres: wybrany obraz, wybrana seria badania, całe badanie. Funkcja kalibracji obrazu w celu prawidłowego wyświetlania wartości odległości pomiędzy dwoma punktami, kalibracja przeprowadzona przez użytkownika względem obiektu odniesienia Funkcja powrotu do pierwotnej postaci obrazu Oznaczenie obszaru zainteresowania o kształcie minimum koła, elipsy, kwadratu, prostokąta oraz dowolnego obszaru wraz z informacjami: powierzchnia regionu zainteresowania, średnia wartość pikseli w regionie zainteresowania, odchylenie standardowe wartości pikseli (różnica pomiędzy średnią a maksymalną i minimalną wartością pikseli w regionie zainteresowania). Inwersja pozytyw/negatyw w obrazie badania Mierzenie goniometrii Wydruk badania na drukarce podpiętej do komputera z następującymi funkcjonalnościami: - przycinanie obrazu do rozmiarów wydruku, - tworzenie podglądu wydruku, - wydruk z dodatkowymi adnotacjami, możliwość zmiany wielkości czcionki w adnotacjach, - wydruk z wybranym layoutem,

# **VI. Wymagania wdrożeniowe, instalacyjne, gwarancyjne**

### **Prace wdrożeniowe i integracyjne - wymagania ogólne dotyczące wdrożenia:**

- Wykonawca zobowiązany jest wdrożyć wszystkie wprowadzone systemy w MZOZ oraz przeszkolić wszystkich pracowników nie mniej jednak niż **129 osób**, które będą obsługiwać dostarczone i wdrożone systemy w okresie realizacji projektu.
- Zamawiający wymaga, by prace instalacyjne i wdrożeniowe systemu przeprowadzały osoby posiadające doświadczenie w zakresie produktów, których dotyczyć będzie instalacja oraz wdrożenie.
- Osoby wykonujące prace instalacyjne i wdrożeniowe muszą być dyspozycyjne w trakcie trwania prac

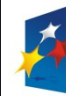

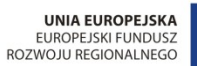

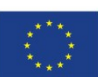

*Projekt współfinansowany przez Unię Europejską z Europejskiego Funduszu Rozwoju Regionalnego w ramach Regionalnego Programu Operacyjnego Województwa Śląskiego na lata 2007-2013*

Załącznik nr 1 do SIWZ

instalacyjnych i wdrożeniowych. Wymagany jest stały kontakt roboczy z Zamawiającym.

- Wykonawca przekaże Zamawiającemu wykaz numerów telefonów kontaktowych do osób wykonujących prace instalacyjne, wdrożeniowe i szkolenia. Stały kontakt oznacza dyspozycyjność osób wykonujących prace instalacyjne i wdrożeniowe w trakcie trwania prac instalacyjnych i wdrożeniowych w godzinach pracy Zamawiającego tj. 7:00 do 14:30.
- $\geq$  Zamawiający wymaga, by wszelkie zastępstwa lub trwała zmiana w osobach instalujących i wdrażających zgłaszana była niezwłocznie przez Wykonawcę, z zastrzeżeniem, że osoba zastępująca musi posiadać nie mniejsze kwalifikacje niż osoba zastępowana. Zastępstwo lub trwała zmiana danej osoby wymaga akceptacji ze strony Zamawiającego.
- Zamawiający może zażądać zmiany osoby wdrażającej. Wykonawca zapewni nadzór serwisowy (fizyczną obecność w siedzibie Zamawiającego przedstawicieli konsultantów Wykonawcy) po produkcyjnym uruchomieniu systemów w ilości i czasie wystarczającym do poprawnego funkcjonowania systemów przy wykonywaniu przez pracowników Zamawiającego rutynowych czynności.
- $\triangleright$  Szkolenia obejmować bedą: administrowanie nową wdrożoną bazą danych, administrowanie wszystkimi wymienionymi modułami oprogramowania aplikacyjnego, eksploatacja modułów oprogramowania aplikacyjnego.
- W ramach szkoleń Wykonawca przekaże użytkownikom pełną wiedzę niezbędną do poprawnego użytkowania modułów, potrzebną do wykonywania obowiązków służbowych na zajmowanym stanowisku pracy.
- Zamawiający, w ramach szkoleń użytkowników, przewiduje szkolenia grupowe i indywidualne. Liczba osób przewidywanych przez Zamawiającego do przeszkolenia w poszczególnych jednostkach organizacyjnych została przedstawiona w charakterystyce podmiotu – struktura zatrudnienia ( stan obecny 129 osób).

Struktura zatrudnienia personelu przedstawia się następująco:

**Przychodnia Nr 1 - ul. Fredry 17** Lekarze 9 Pozostały personel 12

**Przychodnia Nr 2 - ul. Asnyka 2** Lekarze 5 Pozostały personel 8

**Przychodnia Specjalistyczna – ul. Pokoju 17** Lekarze 42 Pozostały personel 36

**Oddział Szpitalny Rehabilitacji Narządu Ruchu – Lędziny, ul. Pokoju 17** Lekarze 3 Pozostały personel 7

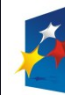

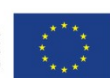

*Projekt współfinansowany przez Unię Europejską z Europejskiego Funduszu Rozwoju Regionalnego w ramach Regionalnego Programu Operacyjnego Województwa Śląskiego na lata 2007-2013*

Załącznik nr 1 do SIWZ

**Zespół Pracowni Rehabilitacyjnych – ul. Lędzińska 14** Lekarze 0 Pozostały personel 7

- $\triangleright$  Przed rozpoczęciem szkoleń użytkowników Wykonawca przeszkoli wszystkich administratorów Zamawiającego.
- Szkolenia nie mogą odbywać się w grupach większych niż 10 osób.
- Przed przystąpieniem do szkoleń Wykonawca uruchomi bazy środowisko testowe systemu, tak by umożliwić użytkownikom testowanie funkcjonalności modułów. Środowisko to będzie aktualizowane na bazie kopii instancji produkcyjnej wraz z postępem prac wdrożeniowych.
- $\triangleright$  Szkolenia grupowe winny się odbywać w podziale na grupy zawodowe, a tym samym w podziale na poszczególną funkcjonalność modułów.
- $\triangleright$  Czas szkolenia z danego modułu systemu dla danej grupy zawodowej powinien uwzględniać stopień skomplikowania modułu.
- $\triangleright$  Szkolenia grupowe Wykonawca jest zobowiązany do zainstalowania we własnym zakresie, w siedzibie Zamawiającego, w miejscu przez niego wskazanym, stosowną liczbę stanowisk roboczych komputerowych wraz z oprogramowaniem.
- Zamawiający po zawarciu umowy w ciągu 14 dniu dostarczy listę osób do przeszkolenia, a Wykonawca w ciągu 14 dni opracuje i dostarczy harmonogram szkoleń do akceptacji Zamawiającego. Harmonogram winien uwzględniać zachowanie ciągłości pracy poszczególnych komórek organizacyjnych Zamawiającego i będzie uzgadniany z poszczególnymi kierownikami działów merytorycznych Zamawiającego.
- Zamawiający przewiduje konieczność przeprowadzenia części szkoleń w dni wolne od pracy lub w godzinach popołudniowych.
- Wykonawca po zakończeniu szkoleń wystawi dla przeszkolonych pracowników Zamawiającego certyfikaty oznaczające uzyskanie przez pracowników Zamawiającego niezbędnej wiedzy do pracy z systemem.
- Usługi wdrożeniowe wraz ze szkoleniami stanowiskowymi całej kadry MZOZ muszą być zrealizowane zgodnie z zatwierdzonym harmonogramem szkoleń obejmujący każdy dostarczony moduł oprogramowania w łącznym wymiarze **nie mniejszym niż 260 godzin szkoleniowych**
- Usługi wdrożeniowe i szkoleniowe winny być realizowane w siedzibie Zamawiającego Zakres szkolenia umożliwi przeszkolonej osobie sprawne posługiwanie się systemem i aplikacjami stosownymi do pełnionej przez nią roli.
- $\triangleright$  Szkolenia w zakresie oprogramowania użytkowego przeznaczone dla administratorów umożliwią mu przygotowanie się do roli Lidera systemu oraz ponadto konfigurowanie parametrów systemu pod względem funkcjonalności i wydajności, a także dokonywanie aktualizacji (upgrade) aplikacji i całego

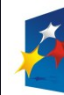

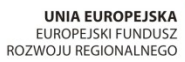

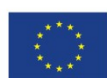

Projekt: Rozwój elektronicznych usług publicznych w Miejskim Zespole Opieki Zdrowotnej w Lędzinach poprzez wdrożenie kompleksowego rozwiązania informatycznego." *Projekt współfinansowany przez Unię Europejską z Europejskiego Funduszu Rozwoju Regionalnego w ramach Regionalnego*

Załącznik nr 1 do SIWZ

systemu.

### **Zakres instalacji i konfiguracji**

 Przygotowanie dostarczonych serwerów aplikacyjnych, bazy danych oraz RIS/PACS, do pracy z systemem zintegrowanym

*Programu Operacyjnego Województwa Śląskiego na lata 2007-2013*

- o Dostawa licencji;
- o Instalacja i konfiguracja elektronicznych usług publicznych na serwerze Zamawiającego;
- o Przygotowanie serwerów do pracy z systemem;
	- Weryfikacja i aktualizacja mikrokodów urządzeń (firmware):
		- BIOS;
		- Karty rozszerzeń;
		- dyski;
	- instalacja i konfiguracja systemu operacyjnego;
	- instalacja i konfiguracja dodatkowych usług niezbędnych do prawidłowego działania systemu zintegrowanego;
	- testowanie konfiguracji;
	- instalacja, konfiguracja i testowanie serwera bazodanowego;
	- instalacja i konfiguracja oprogramowania do archiwizacji danych;
	- konfiguracja harmonogramu archiwizacji systemu operacyjnego i bazy danych wraz z testowaniem konfiguracji.
- Przygotowanie serwera http oraz e-pacjent do pracy z systemem zintegrowanym
	- o Dostawa licencji;
	- o Instalacja i konfiguracja elektronicznych usług publicznych na serwerze Zamawiającego;
	- o Przygotowanie serwerów do pracy z systemem;
		- Weryfikacja i aktualizacja mikrokodów urządzeń (firmware):
			- BIOS;
			- Karty rozszerzeń;
			- dyski;
		- instalacja i konfiguracja systemu operacyjnego wraz z odpowiednią wirtualizacją na potrzeby prawidłowego działania systemu zintegrowanego;
		- instalacja i konfiguracja dodatkowych usług niezbędnych do prawidłowego działania systemu zintegrowanego;
		- instalacja i konfiguracja oprogramowania do zarządzania serwerem dołączanego do serwera przez producenta;
		- testowanie konfiguracji.

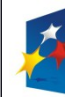

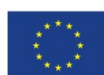

*Projekt współfinansowany przez Unię Europejską z Europejskiego Funduszu Rozwoju Regionalnego w ramach Regionalnego Programu Operacyjnego Województwa Śląskiego na lata 2007-2013*

Załącznik nr 1 do SIWZ

- instalacja i konfiguracja serwera www;
- zabezpieczenie serwera i transmisji danych z wykorzystaniem certyfikatów SSL;
- Przygotowanie stacji komputerowych oraz urządzeń peryferyjnych
	- o Konfiguracja systemu operacyjnego i aplikacji;
	- o Konfiguracja połączeń sieciowych oraz sterowników,
	- o Instalacja i konfiguracja dodatkowych usług niezbędnych do prawidłowego działania systemu zintegrowanego;
	- o Testowanie konfiguracji;
- Ewentualne przeniesienie (migracja) danych z funkcjonujących obecnie aplikacji do docelowego systemu
	- o Migracja baz danych z oprogramowania obecnie używanego w MZOZ, które zostanie zastąpione oprogramowaniem Wykonawcy, a bez którego działanie systemu będzie niemożliwe lub niepełne. Zakres przeniesienia danych zostanie uzgodniony z Wykonawcą na etapie tworzenia harmonogramu realizacji projektu.
	- o Kluczowe aplikacje obecnie wykorzystywane przez MZOZ opisano wcześniej.
- Szkolenia administratorów:
	- o Wykonawca przeszkoli osoby pełniące obowiązki administratorów wskazanych przez Zamawiającego w zakresie zarządzania użytkownikami i uprawnieniami, zabezpieczania i odtwarzania danych.
	- o Wykonawca zapewni przeszkolenie administratora wskazanego przez Zamawiającego w zakresie administracji i konfiguracji zaoferowanego sieciowego systemu operacyjnego. Szkolenie musi obejmować, co najmniej instalację, konfigurację systemu operacyjnego oraz usług sieciowych udostępnianych przez serwer, administrację, zarządzanie użytkownikami i ich uprawnieniami, utrzymanie bieżące, tworzenie kopii bezpieczeństwa, odtwarzanie systemu operacyjnego po awarii.
	- o Nie przewiduje się przeprowadzania szkoleń wyjazdowych ani szkoleń typu e-learning w zastępstwie szkoleń tradycyjnych stacjonarnych w Urzędzie.

### **Wymagania uzupełniające: odbiór systemu i oprogramowania**

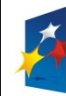

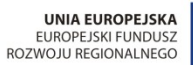

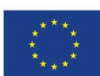

*Projekt współfinansowany przez Unię Europejską z Europejskiego Funduszu Rozwoju Regionalnego w ramach Regionalnego Programu Operacyjnego Województwa Śląskiego na lata 2007-2013*

Załącznik nr 1 do SIWZ

- Dla wszystkich modułów dostarczonego oprogramowania będzie przeprowadzony odbiór jakościowy.
- Dla dostarczanego sprzętu będzie dokonany odbiór ilościowy i jakościowy
- Odbiór oprogramowania będzie dokonany na podstawie dostarczonych licencji i na niżej opisanych warunkach.
- $\triangleright$  Odbiór jakościowy systemu odbędzie się na podstawie przedstawionych scenariuszy przypadków testowych. Wybór scenariuszy i przypadków testowych musi być zaakceptowany przez Zamawiającego oraz uzyskanych na podstawie ich realizacji wyników testów. Ilość opracowanych scenariuszy testowych, do ich późniejszej weryfikacji musi odzwierciedlać wymagania w zakresie wszystkich oferowanych systemów i musi być zaakceptowana ilościowo i jakościowo przez Zamawiającego, minimalnie 1 test na moduł/aplikację/portal.
- Testy muszą odzwierciedlać, jako dowód odbioru zgodność z wymaganiami opisanymi w Rozporządzeniu Rady Ministrów z dnia 12 kwietnia 2012 r w sprawie Krajowych Ram Interoperacyjności oraz minimalnych wymagań dla systemów teleinformatycznych (Dz.U. 2012 r. Nr 526), Rozporządzeniu Rady Ministrów z dnia 11 października 2005 r. w sprawie minimalnych wymagań dla rejestrów publicznych i wymiany informacji w formie elektronicznej (Dz.U. 2005 r. Nr 214 poz. 1781) oraz Rozporządzeniu Ministra Nauki i Informatyzacji z dnia 19 października 2005 r. w sprawie testów akceptacyjnych oraz badania oprogramowania interfejsowego i weryfikacji tego badania (Dz.U. 2005 r. Nr 217 poz. 1836).
- Testy muszą być przeprowadzone na każdym oddanym etapie wdrożenia oraz w całości powtórzone na zakończenie realizacji dla każdego modułu funkcjonalnego oraz wymagań wydajnościowych zgodnie ze scenariuszami.
- $\triangleright$  Wykonawca przedstawi scenariusze testowe do akceptacji min. na 14 dni przed data wykonania testów oraz do 7 dni przekaże raport z ich wykonania

### **Wymagania dla Bezpieczeństwo systemu, danych i aplikacji**

W ramach wdrożenia dostarczanego oprogramowania i licencji systemu w MZOZ wymaga się opracowania (uaktualnienia) Dokumentacji Systemowej Bezpieczeństwa Informacji i Ochrony Danych do zgodności z normą PN ISO/IEC 27001:2013 i dopasowanej do specyfiki działalności Zamawiającego, z uwzględnieniem Rozporządzenia Ministra Spraw Wewnętrznych i Administracji z dnia 29 kwietnia 2004 r. w sprawie dokumentacji przetwarzania danych osobowych oraz warunków technicznych i organizacyjnych, jakim powinny odpowiadać urządzenia i systemy informatyczne służące do przetwarzania danych osobowych (Dz.U. z 2004 r. Nr 100, poz. 1024) oraz Rozporządzenia Rady Ministrów z dnia 12 kwietnia 2012 r. w sprawie Krajowych Ram Interoperacyjności, minimalnych wymagań dla rejestrów publicznych i wymiany informacji w postaci elektronicznej oraz minimalnych wymagań dla systemów teleinformatycznych (Dz.U. z 2012 r. Poz.

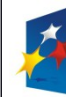

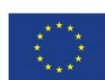

*Projekt współfinansowany przez Unię Europejską z Europejskiego Funduszu Rozwoju Regionalnego w ramach Regionalnego Programu Operacyjnego Województwa Śląskiego na lata 2007-2013*

Załącznik nr 1 do SIWZ

526), w tym opracowanie w szczególności:

- $\triangleright$  Procedury audytu wewnętrznego Systemu Zarządzania Bezpieczeństwem Informacji;
- $\triangleright$  Procedury nadzoru nad dokumentacją Zamawiającego;
- Procedury oznaczania dokumentacji i plików u Zamawiającego;
- Procedury i mierników badania efektywności Systemu Zarządzania Bezpieczeństwem Informacji;
- Struktury ról i odpowiedzialności w Systemie Zarządzania Bezpieczeństwem Informacji;
- Procedury okresowego przeglądu Systemu Zarządzania Bezpieczeństwem Informacji;
- $\triangleright$  Procedury audytu wewnętrznego;
- Procedury nadzoru nad Dokumentacją Systemową;
- $\triangleright$  Procedury działań korygujących i zapobiegawczych;
- Procedury nadawania, przeglądu i odbierania uprawnień do systemów i aplikacji;
- $\triangleright$  Procedury wykonywania i testowania kopii zapasowej;
- Procedury zabezpieczania przed szkodliwym oprogramowaniem;
- Procedury wykonywania i testowania Planów Ciągłości Działania wraz z opracowanymi pełnymi Planami Ciągłości Działania i Planami Odtworzeniowymi dla zidentyfikowanych procesów i systemów krytycznych z punktu widzenia bezpieczeństwa informacji Zamawiającego;
- $\triangleright$  Procedury i polityki oraz instrukcji zgodnych z wymaganiami prawnymi w obszarze ochrony danych osobowych - ustawa z dnia 29 sierpnia 1997 r. o ochronie danych osobowych (Dz.U. z 2002 r. Nr 101, poz. 926 z późn. zm.);
- Procedury dostępu do pomieszczeń biurowych oraz pobierania, zdawania oraz przechowywania kluczy do pomieszczeń, budynków biurowych, technicznych;
- $\triangleright$  Procedury precyzowania sposobu nabywania i testowania systemów informatycznych;
- $\triangleright$  Procedury zarządzania incydentami bezpieczeństwa informacji;
- > Deklaracji stosowania;
- Polityki Bezpieczeństwa Informacji.

W ramach systemu bezpieczeństwa Zamawiający wymaga dostarczenie elektronicznego systemu/portalu monitoringu sieci i infrastruktury z minimalną funkcjonalnością z zakresu bezpieczeństwa infrastruktury sieci i wszystkich indywidualnych stanowisk pracy :

- $\triangleright$  monitoring i zdalną konfigurację dostępu do portów dowolnych rodzajów stacji roboczych
- $\triangleright$  monitoring i zdalną konfigurację,
- autoryzację dostępu na stacji roboczej do zewnętrznych nośników danych i urządzeń nagrywających,
- monitoring wydruków i wykorzystania urządzeń drukujących,
- monitoring i nadzór dostępu do Internetu,
- zdalną inwentaryzację konfiguracji sprzętowej na dowolnej stacji roboczej,
- zdalną inwentaryzację konfiguracji uprawnień na dowolnej stacji roboczej,

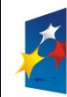

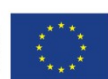

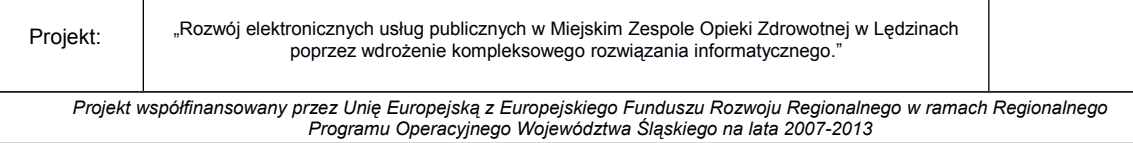

Załącznik nr 1 do SIWZ

- zdalną inwentaryzację konfiguracji sprzętowej na serwerów
- $\triangleright$  inwentaryzację topologii sieci
- $\triangleright$  weryfikację nazw plików tworzonych na dowolnej stacji roboczej dla dowolnego pakietu biurowego,
- $\triangleright$  konsolę zarządzająco-monitorującą.

System controllingowy posiada funkcjonalność budowania raportów zgodnie z normą ISO 27001, 9001 oraz standardami kontroli zarządczej dla infrastruktury IT i ochrony danych osobowych.

Opracowana dokumentacja bezpieczeństwa musi być zharmonizowana z systemem Kontroli Zarządczej funkcjonującym w MZOZ.

### **Gwarancja i serwis oprogramowania**

- $\triangleright$  Wykonawca w ramach kwoty oferty udziela 36 miesięcznej gwarancji na dostarczony system informatyczny, natomiast na sprzęt wg wymagań ujętych w tabelach opisowych.
- $\triangleright$  Wykonawca w ramach kwoty oferty udziela 36 miesięcznej gwarancji na sprzęt teleinformatyczny naprawa w miejscu instalacji sprzętu. Sprzęt powinien być objęty serwisem gwarancyjnym producenta, realizowanym na terenie Rzeczpospolitej Polskiej, polegającym na naprawie lub wymianie urządzenia w przypadku jego wadliwości. W przypadku gdy producent nie posiada na terenie Rzeczpospolitej Polskiej własnego centrum serwisowego, oferent winien przedłożyć dokument producenta, który wskazuje podmiot uprawniony do realizowania serwisu gwarancyjnego na terenie Rzeczpospolitej Polskiej. Sprzęt powinien być objęty rozszerzonym serwisem gwarantującym udostępnienie oraz dostarczenie sprzętu zastępczego na czas naprawy sprzętu w Następnym Dniu Roboczym /w ciągu 8 godzin/, realizowanym przez producenta rozwiązania lub autoryzowanego przedstawiciela producenta, w zakresie serwisu gwarancyjnego, mającego swoją siedzibę na terenie Polski.
- $\triangleright$  Diagnostyka awaryjna zarówno oprogramowania jak i sprzetu nie należy do obowiązku Zamawiającego, powinna być przeprowadzona przez autoryzowany serwis producenta sprzętu lub oprogramowania. Diagnostyka na sprzęt realizowana w miejscu instalacji sprzętu. Diagnostykę dotycząca oprogramowania Zamawiający dopuszcza zdalnie za pomocą szyfrowanego łącza.
- Termin gwarancji na oprogramowanie oraz sprzęt biegnie od dnia końcowego odbioru projektu przez Zamawiającego.
- $\geq$  Zgłoszenie uszkodzenia dokonuje się drogą elektroniczną lub telefoniczną uzgodnioną na etapie podpisania umowy. Za datę przyjęcia zgłoszenia przyjmuje się czas zgłoszenia uszkodzenia. Możliwość wysłania i przyjęcia zgłoszenia 7 dni w tygodniu 24 godziny na dobę.
- Czas naprawy sprzętu i oprogramowania i czasów reakcji określa tabela zamieszczona poniżej.
- Wykonawca w ramach gwarancji zapewnia opiekę serwisową nad systemem informatycznym poprzez aktualizacje wdrożonych systemów wraz ze szkoleniem pracowników, które będą niezbędne do wdrożenia wprowadzonych zmian.

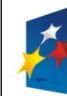

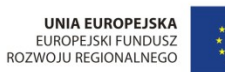

*Projekt współfinansowany przez Unię Europejską z Europejskiego Funduszu Rozwoju Regionalnego w ramach Regionalnego Programu Operacyjnego Województwa Śląskiego na lata 2007-2013*

Załącznik nr 1 do SIWZ

Na potrzeby opisania warunków świadczenia usług serwisowych definiuje się następujące pojęcia:

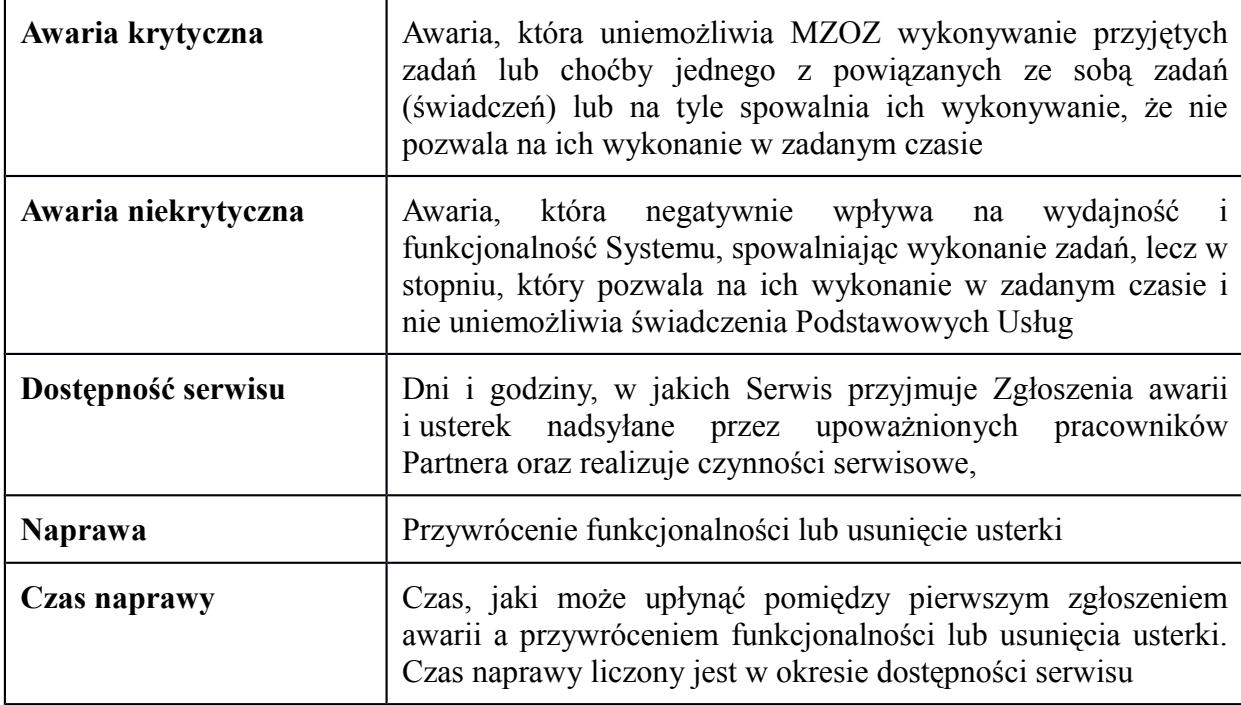

### **Maksymalne czasy naprawy od wysłania zgłoszenia awarii sprzętowej i systemu:**

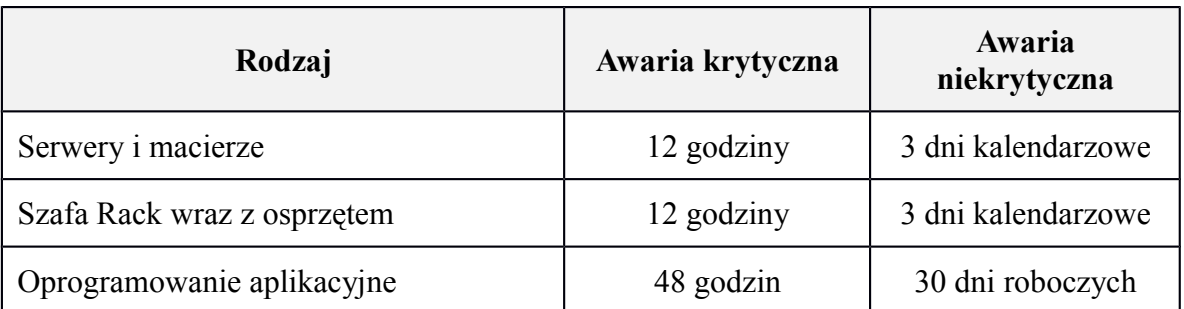

Na okres naprawy sprzętu wykonawca zobowiązany jest dostarczyć i w pełni uruchomić sprzęt zastępczy w ciągu 12 godzin. Dostarczony sprzęt ma być równoważny ze sprzętem oddanym do serwisu i który pozwala na uzyskanie pełnej zdolności funkcjonalnej dla danego stanowiska objętego wymianą sprzętu na sprzęt zastępczy.

W przypadku oprogramowania, rozwiązanie tymczasowe, o ile redukuje problem związany z możliwością wykonywania zadań, zmienia status awarii z krytycznej na niekrytyczną.

 Wykonawca odpowiedzialny będzie za całokształt, w tym za przebieg oraz terminowe wykonanie zamówienia w okresie wykonania umowy, jak i w okresie trwania gwarancji.

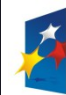

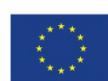

*Projekt współfinansowany przez Unię Europejską z Europejskiego Funduszu Rozwoju Regionalnego w ramach Regionalnego Programu Operacyjnego Województwa Śląskiego na lata 2007-2013*

Załącznik nr 1 do SIWZ

- W okresie gwarancji wszelkie koszty usuwania wad i awarii (w tym koszty delegacji i dojazdu), których przyczyna nie leży po stronie Zamawiającego, ponosi Wykonawca.
- $\triangleright$  Koszty usuwania wad i awarii, których przyczyna wynika z nieprawidłowego użytkowania wdrożonego systemu przez Zamawiającego, ponosi Zamawiający.
- Przedmiotem usługi gwarancji jakości świadczonej przez Wykonawcę na rzecz Zamawiającego jest w szczególności:
	- o gotowość świadczenia pomocy telefonicznej przez dostarczenie odpowiednich informacji w wypadku awarii oprogramowania,
	- o informowanie o zmianach w programach objętych umową (za pośrednictwem poczty elektronicznej na adres e-mail wskazany w przyszłej umowie);
	- o aktualizowanie dokumentacji drukowanej i elektronicznej w ilości nie mniejszej niż określona w przyszłej umowie;
	- o usuwanie usterek i awarii systemów objętych przyszłą umową w następujących terminach opisanych w tabeli Czas naprawy od zgłoszenia awarii sprzętowej i systemu.
	- o dostawa aktualizacji wersji oprogramowania w okresie 12 miesięcy od daty protokołu końcowego, a każda nowa wersja systemu dostarczonego Zamawiającemu musi zawierać udokumentowany opis zmian w funkcjonalności w porównaniu z wersją poprzednią,
	- o gotowość świadczenia pomocy telefonicznej przez dostarczenie odpowiednich informacji w wypadku, gdy użytkownicy oprogramowania lub aplikacji, nie mogą osiągnąć zamierzonych efektów pracy,
	- o gotowość do świadczenia zdalnej pomocy użytkownikom systemu poprzez szyfrowane połączenia do komputera użytkownika,
	- o przyjazdu do siedziby Zamawiającego co najmniej 1 raz na kwartał , celem przeprowadzenia przeglądu technicznego w zakresie oprogramowania aplikacyjnego a w przypadku sprzętu serwerowego co najmniej 1 raz w roku,
- $\triangleright$  Opisany wyżej zakres, o których mowa w przyszłej umowie odnosić się będzie do funkcjonowania oprogramowania, oraz do jego parametryzacji.
- Działania opisane w pkt.11 świadczone są przez Wykonawcę w szczególności na następujących zasadach:
	- o Konsultacje telefoniczne świadczone będą przez Wykonawcę w godzinach pracy od poniedziałku do piątku, z wyjątkiem dni ustawowo wolnych od pracy,
	- o Wykonawca oświadcza, że usługi świadczone będą z należytą starannością przez odpowiednio przeszkolony, fachowy personel,
	- o Zamawiający umożliwi pracownikom Wykonawcy pełny dostęp do oprogramowania oraz sprzętu komputerowego w czasie godzin pracy Zamawiającego, lub poza tymi godzinami,

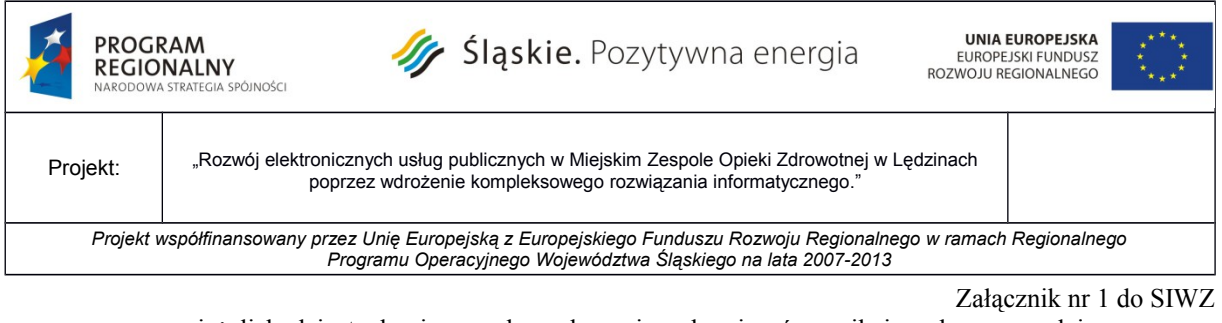

jeżeli będzie to konieczne do wykonania zobowiązań wynikających z przyszłej umowy po uprzednim ustaleniu terminu z Zamawiającym.

# **VII. Wskaźniki**

Na etapie wdrożenia Wykonawca w uzgodnieniu z Zamawiającym opracuje i udostępni raporty/statystyki/interaktywne formularze (powiązane z portalem umożliwiającym kontakt on-line pacjenta ze MZOZ), poprzez które możliwe będzie osiągnięcie niżej wymienionych wskaźników produktu:

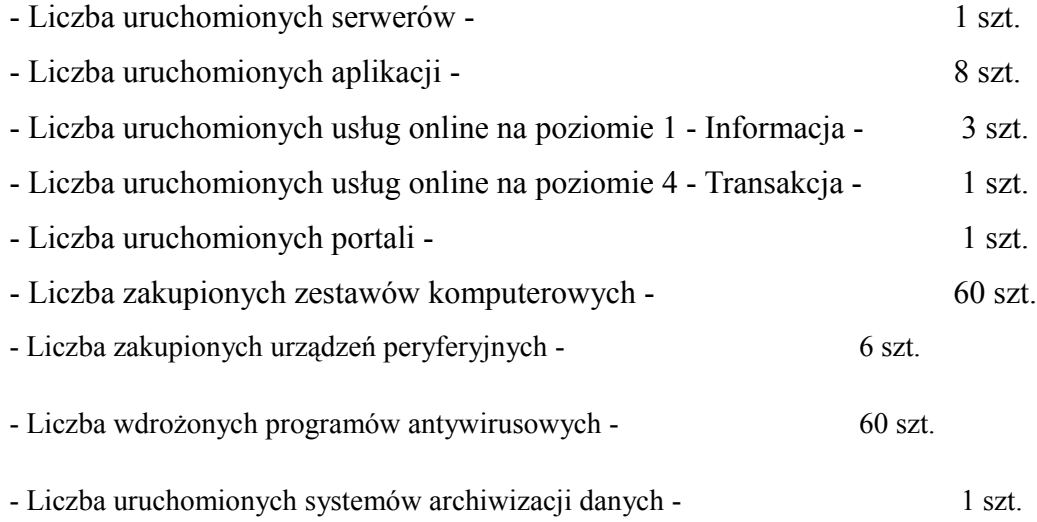

Gdzie definiując każdy z poziomów Zamawiający określa jako:

- $\triangleright$  Poziom 1 informacyjny dostępność online informacji niezbędnej do rozpoczęcia jakiegoś procesu – np. rejestry publiczne;
- Poziom 2 interakcja, oznacza możliwość wypełnienia i wysłanie formularza on-line na oficjalnej stronie podmiotu publicznego, z użyciem systemu autentyfikacji osoby;
- Poziom 3 dwukierunkowy, oznacza możliwość wypełnienia formularza na oficjalnej stronie podmiotu publicznego, niezbędny system autentyfikacji osoby;

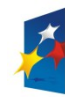

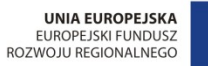

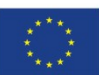

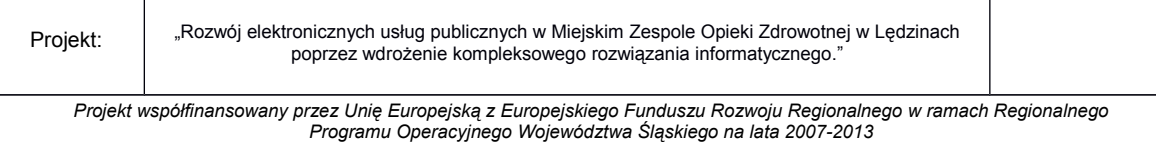

Załącznik nr 1 do SIWZ

 $\triangleright$  Poziom 4 – w pełni elektroniczny transakcyjny system, udostępniający usługi w całości poprzez sieć, włączając podejmowanie decyzji oraz dostarczanie jej. Nie jest potrzebna forma papierowa na żadnym z etapów realizacji usługi.

Wskaźniki produktu obejmujące liczbę uruchomionych usług online obejmować będą:

- $\geq$  poziom 1 informacyjny 2 e-usługi:
	- o bez logowania informacje o MZOZ, usługach oferowanych przez MZOZ,
	- o po zalogowaniu informacja o planowanej wizycie danego pacjenta.
- $\triangleright$  Poziom 3 dwustronna interakcja 1 e-usługa możliwość zarejestrowania się przez konkretnego pacjenta do konkretnej przychodni wg udostępnionego harmonogramu.
- $\triangleright$  Poziom 4 Transakcja 1 e-usługa

Ponadto na etapie wdrożenia Wykonawca w uzgodnieniu z Zamawiającym zaproponuje i docelowo opracuje narzędzia do weryfikacji wskaźników rezultatów takich jak:

- $\triangleright$  Liczba osób korzystających z usług on-line
- Liczba osób objętych systemem autentykacji i identyfikacji
- $\triangleright$  Liczba osób objętych systemem zarządzania opartych na technologiach teleinformatycznych

# **VIII. Oznakowanie**

Wszystkie aplikacje wytworzone w ramach przedmiotu zamówienia szczególnie systemy front office'owe oraz dostarczone licencje muszą być oznaczone zgodnie z zasadami promocji opisanymi w wytycznych opracowanych dla Regionalnego Programu Operacyjnego Województwa Śląskiego na lata 2007-2013 znajdujące się na stronie http://www.rpo.slaskie.pl/index.php?grupa=1&art=1249555159&id\_m=231

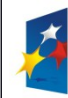

# Sląskie. Pozytywna energia

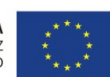

Projekt: "Rozwój elektronicznych usług publicznych w Miejskim Zespole Opieki Zdrowotnej w Lędzinach poprzez wdrożenie kompleksowego rozwiązania informatycznego."

*Projekt współfinansowany przez Unię Europejską z Europejskiego Funduszu Rozwoju Regionalnego w ramach Regionalnego Programu Operacyjnego Województwa Śląskiego na lata 2007-2013*

Załącznik nr 1 do SIWZ

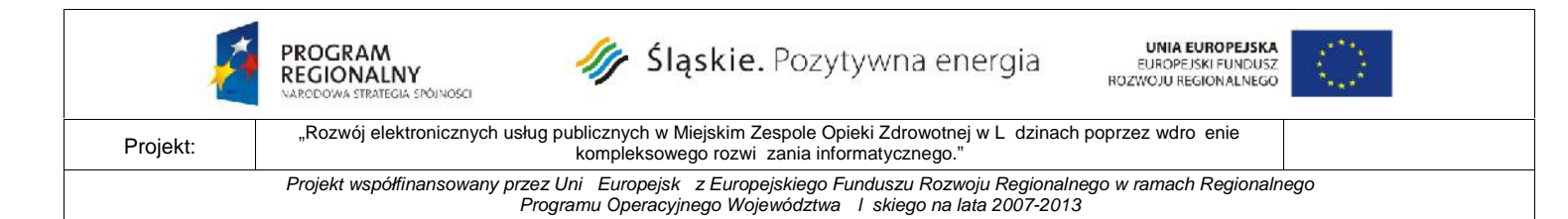

**Załącznik nr 8 do SIWZ**

# **Zasady przeprowadzenia demonstracji /prezentacji funkcjonalności/ Zintegrowanego Systemu Informatycznego Zarządzania MZOZ wskazanego w ofercie Wykonawcy oraz jej weryfikacji przez Zamawiającego**

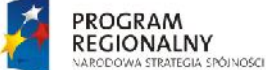

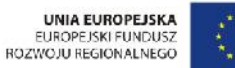

*Projekt współfinansowany przez Unię Europejską z Europejskiego Funduszu Rozwoju Regionalnego w ramach Regionalnego*

Programu Operacyjnego Województwa I skiego na lata 2007-2013

#### **Załącznik nr 8 do SIWZ**

# **I. Sposób przeprowadzenia demonstracji /prezentacji funkcjonalności/ Zintegrowanego Systemu Informatycznego Zarządzania MZOZ wskazanego w ofercie Wykonawcy**

- 1. Zamawiaj cy zastrzega sobie mo liwo wezwania wykonawców spełniaj cych warunki udziału w post powaniu, o których mowa w pkt 5 SIWZ do prezentacji działania Zintegrowanego Systemu Informatycznego Zarządzania MZOZ, zwany dalej systemem, wskazanego w ofercie Wykonawcy
- 2. Zamawiaj cy uzna, i wskazany w ofercie system spełnia wymagania Szczegółowego opisu przedmiotu zamówienia /Zał cznik nr 1 do SIWZ/ o ile Wykonawca przeprowadzi prezentację zgodnie z niniejsz procedur i potwierdzi podczas prezentacji spełnienie wymaga SIWZ w zakresie odnosz cym się do przedmiotu zamówienia.
- 3. W Zał czniku nr 10 do oferty Tabela funkcjonalno ci, Wykonawca zło y deklaracje funkcjonalno ci oferowanego sprz tu oraz dostarczonych systemów wraz z o wiadczeniem o spełnieniu minimalnych funkcjonalno ci na dzie składania oferty.
- 4. Prezentacja funkcjonalno-ci systemu wskazanego w ofercie odb-dzie się w siedzibie Zamawiaj cego we wskazanej przez Zamawiaj cego sali i b dzie przebiega według nast puj cych zasad:
	- 4.1. Przebieg prezentacji będzie rejestrowany przy pomocy kamery video.
	- 4.2. Wykonawca zapewni wszelkie zasoby sprz towe (komputery, drukarka, projektor itp.) oraz programowe (oferowane programy, systemy operacyjne, bazy danych itp.) niezb dne do wykonania prezentacji. Wykonawca zapewni moliwo wykonania wydruku podczas prowadzenia prezentacji..
	- 4.3. Prezentacja musi by przeprowadzona na testowym rodowisku z własn baz danych zawieraj c co najmniej 100 rekordów, zawieraj c takie dane i tak skonfigurowane aby umo liwiała zaprezentowanie wymaganych funkcjonalno ci. Prezentowany system musi by zainstalowany na sprzęcie Wykonawcy.
	- 4.4. W trakcje trwania demonstracji Zamawiaj cy ma prawo zadawa pytania uszczegóławiaj ce w celu uzyskania jednoznacznych informacji niezb dnych do oceny działania systemu.
	- 4.5. Prezentacja odbywa się jawnie.
	- 4.6. Nie stawienie się przez Wykonawc na prezentację skutkowa będzie odrzuceniem oferty.
	- 4.7. Przed rozpocz ciem prezentacji przewodnicz cy komisji przetargowej lub osoba przez niego wyznaczona odczyta list osób wyst puj cych po stronie Zamawiaj cego oraz list osób wskazanych przez Wykonawców do przeprowadzenia prezentacji.
	- 4.8. O tym, jaki b dzie zakres prezentacji (scenariusz prezentacji) Wykonawca zostanie poinformowany na 5 dni przed wyznaczona datą prezentacji. Informacja na ten temat zostanie przekazana na adres Wykonawcy drogą elektroniczną lub faksem lub na piemie.
	- 4.9. Brak spełnienia wymaga Zamawiaj cego daj cy podstaw do odrzucenia Oferty Wykonawcy, wyst pi w przypadku kiedy oferowany przez Wykonawc system, b d cy przedmiotem prezentacji:
		- 4.9.1. nie jest zgodny z tym, który został wskazany i zaoferowany przez Wykonawc w zło onej ofercie przy czym powy sza niezgodno wyst pi równie w przypadku kiedy podczas prezentacji systemu nie b dzie moliwe techniczne zweryfikowanie funkcjonalno ci systemu,
		- 4.9.2. zawiera wady fizyczne (usterki techniczne), co oznacza, e prezentacja spełnienia danego wymagania (chocia by jednej funkcji spełniaj cej to wymaganie) przez system Wykonawcy zako czyła si niepoprawnie, co wskazuje, i system ten zawiera wady fizyczne (usterki techniczne) lub nie zako czyła się w zaplanowanym na prezentacj czasie;

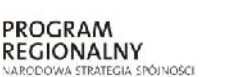

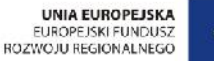

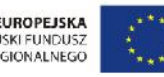

Rozwój elektronicznych usług publicznych w Miejskim Zespole Opieki Zdrowotnej w L dzinach poprzez wdro enie.<br>
Projekt: kompleksowego rozwi zania informatycznego. *Projekt współfinansowany przez Unię Europejską z Europejskiego Funduszu Rozwoju Regionalnego w ramach Regionalnego*

Programu Operacyjnego Województwa I skiego na lata 2007-2013

#### **Załącznik nr 8 do SIWZ**

4.9.3. rezultat działania danej funkcji systemu maj cej spełnia dane wymaganie obj te prezentacj odbiega od spodziewanych rezultatów jakie powinien zapewniać w tym zakresie poprawnie działający system

5. Prezentacja musi odby się według wskazanego przez scenariusza przy zachowaniu nast puj cych reguł:

- 5.1. Wykonawca jednoznacznie wskazuje i informuje Zamawiaj cego kiedy przyst puje do prezentacji danej funkcjonalno ci systemu podaj c odpowiednio sformułowanie "pocz tek prezentacji funkcjonalno ci nr ... " oraz "koniec prezentacji funkcjonalno ci nr ..."
- 5.2. Przed techniczny prezentacją danej funkcjonalności, Wykonawca omawia sposób jego realizacji w oferowanym przez niego komponencie Systemu oraz opisuje ko cowy, oczekiwany rezultat spełnienia danej funkcjonalno ci i dopiero po takim przedstawieniu rezultatów działania dokonuje faktycznej prezentacji poszczególnych funkcji Systemu powtarzaj c omawiane wcze niej czynno ci i interakcje ze strony Systemu oraz po rednie jak równie ko cowe wyniki jego działania – jednocze nie prowadząc prezentacją.
- 5.3. W przypadku wyst pienia w trakcie prezentacji awarii infrastruktury technicznej Wykonawcy (sprz tu lub oprogramowania) wykorzystywanej do przeprowadzenia prezentacji Wykonawca mo e, celem jej usuni cia, dokona niezb dnych czynno ci naprawczych. Jednak czas przeznaczony na napraw nie mo e by dłu szy ni 30 minut. Czas ten nie b dzie wliczony do czasu prezentacji. W przypadku wyst pienia kolejnej awarii Wykonawca ma możliwo dokonania po raz kolejny czynno ci naprawczych jednak w tym przypadku czas ten b dzie odliczony od przewidzianego dla niego czasu prezentacji.
- 5.4. Na przeprowadzenie prezentacji ka dy Wykonawca ma jedno o miogodzinno sesję. W ramach sesji. Wykonawca zaprezentuje 120 funkcjonalno ci systemu, rednio około 3 minuty na ka d funkcjonalno . W ramach sesji sze godzin b dzie po wi conych na prezentacj funkcjonalno ci systemu medycznego, a dwie godziny na prezentacją funkcjonalno ci części administracyinei.
- 5.5. W trakcie prezentacji Zamawiaj cy oceni zgodno z prawd zamieszczonych w ofercie informacji. W ka dej z ofert zostanie sprawdzona ta sama funkcjonalno - wymagania i parametry wymagane. Stwierdzenie niezgodności z deklaracją dołączoną do oferty (Zał cznik nr 10 do SIWZ - Tabela funkcjonalno ci) w ofercie w zakresie wymaga i parametrów wymaganych skutkowa b dzie odrzuceniem oferty.
- 5.6.Z uwagi na ograniczenia wynikaj ce z wielko ci przeznaczonej do celów prezentacji sali, Wykonawc podczas prezentacji jednocze nie może reprezentowa nie więcej ni 4 osoby.

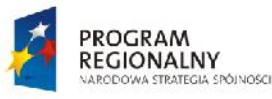

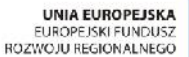

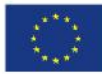

> *Projekt współfinansowany przez Unię Europejską z Europejskiego Funduszu Rozwoju Regionalnego w ramach Regionalnego* Programu Operacyjnego Województwa I skiego na lata 2007-2013

> > Zał cznik nr 10 do SIWZ

### DEKLARACJA FUNKCJONALNO CI OFEROWANEGO SPRZ TU ORAZ **DOSTARCZONYCH SYSTEMÓW**

**O** wiadczeniem o spełnieniu minimalnych funkcjonalno ci na dzie składania oferty

### **"Rozwój elektronicznych usług publicznych w Miejskim Zespole Opieki Zdrowotnej w Lędzinach poprzez wdrożenie kompleksowego rozwiązania informatycznego"**

O wiadczenie Wykonawcy w zakresie krytycznych wymaga w stosunku do proponowanych rozwiązań na dzień składania oferty i jest **koniecznym i integralnym** elementem składanej oferty. W kolumnie *O wiadczenie Wykonawcy* nale y potwierdzi spełnienie wymaga Zamawiaj cego na dzie składania oferty poprzez wpisanie wyrazów TAK lub NIE.

Oświadczenie dotyczy potwierdzenia spełnienia minimalnych kryteriów opisanych przez Zamawiaj cego. Zamawiaj cy dopuszcza składanie ofert równowa nych. Oferent zobowi zany jest do wykazania ich równowa no ci zgodnie z art. 30,ust. 5 Ustawy Prawo Zamówie Publicznych

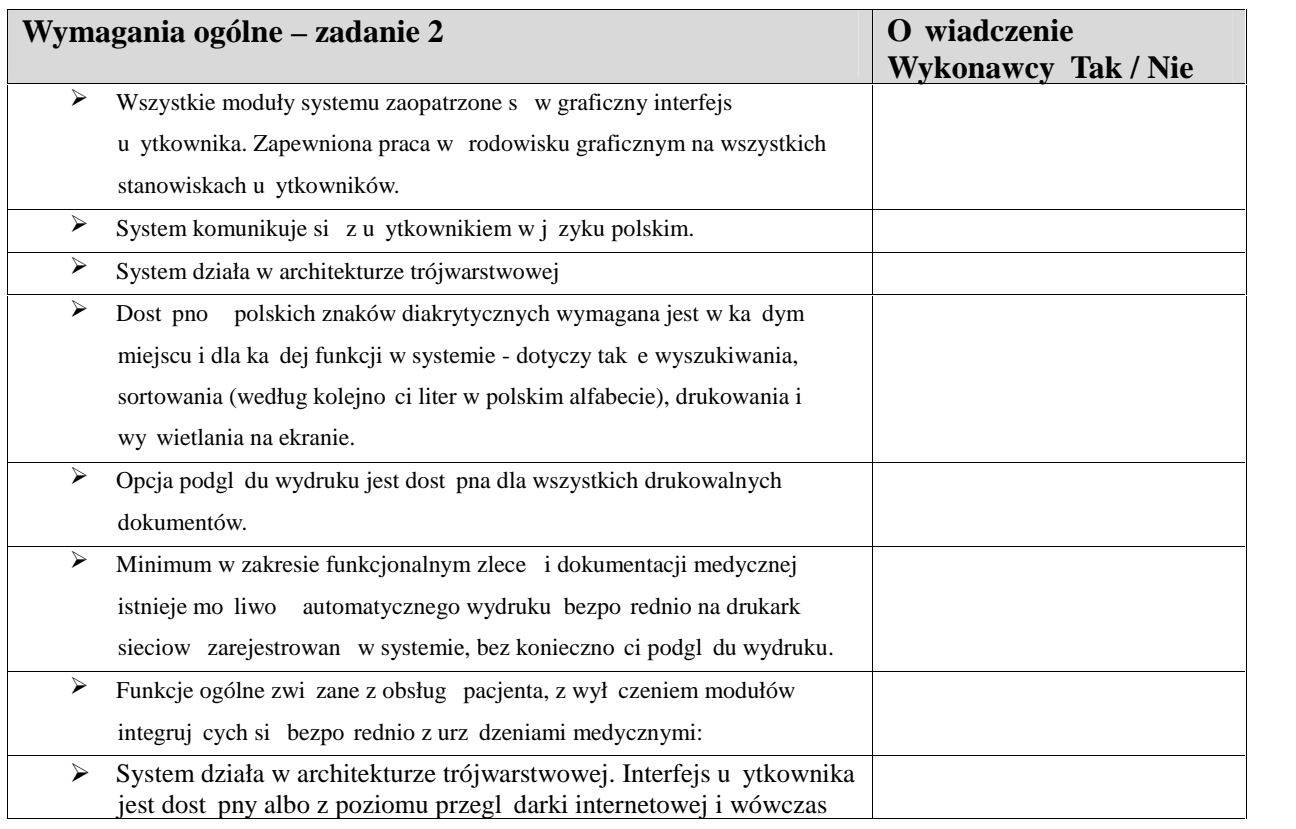

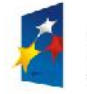

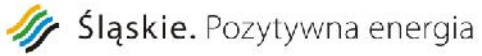

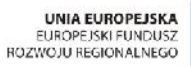

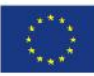

Rozwój elektronicznych usług publicznych w Miejskim Zespole Opieki Zdrowotnej w Ledzinach poprzez wdroenie w Miejskim Zespole Opieki Zdrowotnej w Ledzinach poprzez wdroenie kompleksowego rozwi zania informatycznego." *Projekt współfinansowany przez Unię Europejską z Europejskiego Funduszu Rozwoju Regionalnego w ramach Regionalnego Programu Operacyjnego Województwa I skiego na lata 2007-2013* 

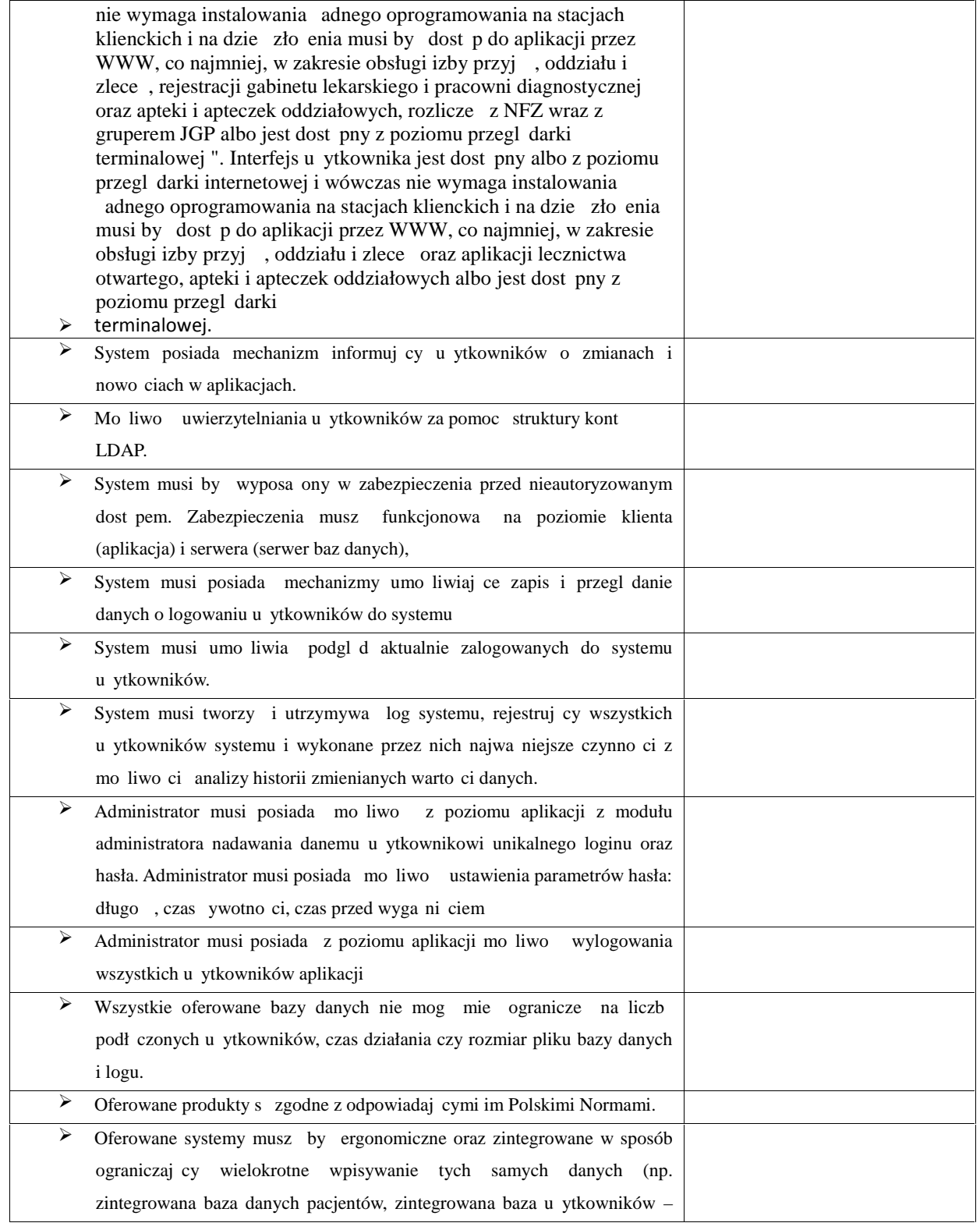

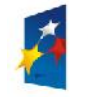

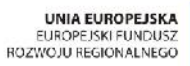

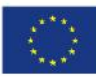

Rozwój elektronicznych usług publicznych w Miejskim Zespole Opieki Zdrowotnej w Ledzinach poprzez wdroenie w Miejskim Zespole Opieki Zdrowotnej w Ledzinach poprzez wdroenie kompleksowego rozwi zania informatycznego."

> *Projekt współfinansowany przez Unię Europejską z Europejskiego Funduszu Rozwoju Regionalnego w ramach Regionalnego Programu Operacyjnego Województwa I skiego na lata 2007-2013*

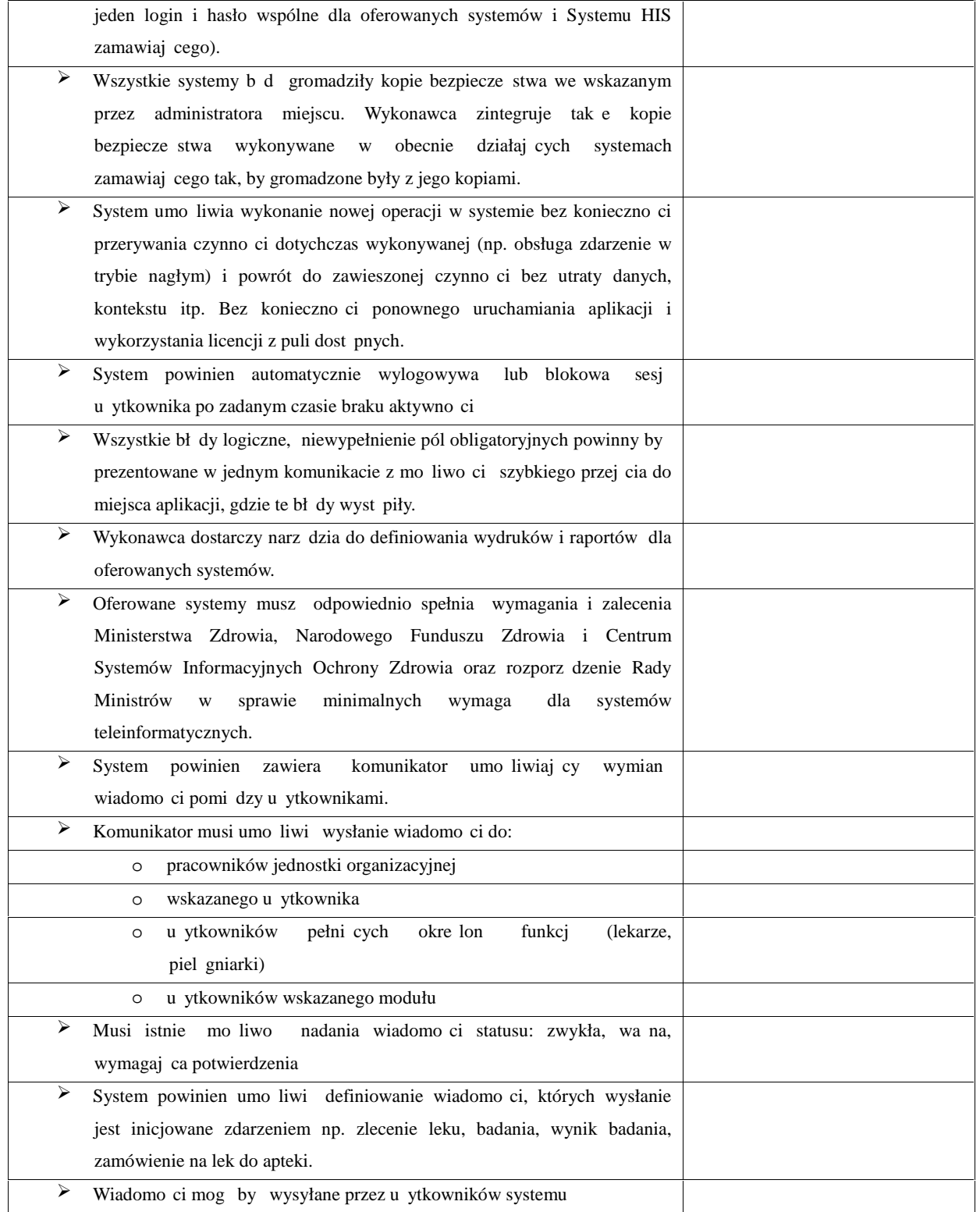

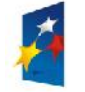

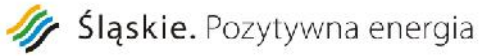

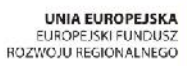

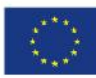

Rozwój elektronicznych usług publicznych w Miejskim Zespole Opieki Zdrowotnej w Ledzinach poprzez wdroenie w Miejskim Zespole Opieki Zdrowotnej w Ledzinach poprzez wdroenie kompleksowego rozwi zania informatycznego." *Projekt współfinansowany przez Unię Europejską z Europejskiego Funduszu Rozwoju Regionalnego w ramach Regionalnego*

*Programu Operacyjnego Województwa I skiego na lata 2007-2013* 

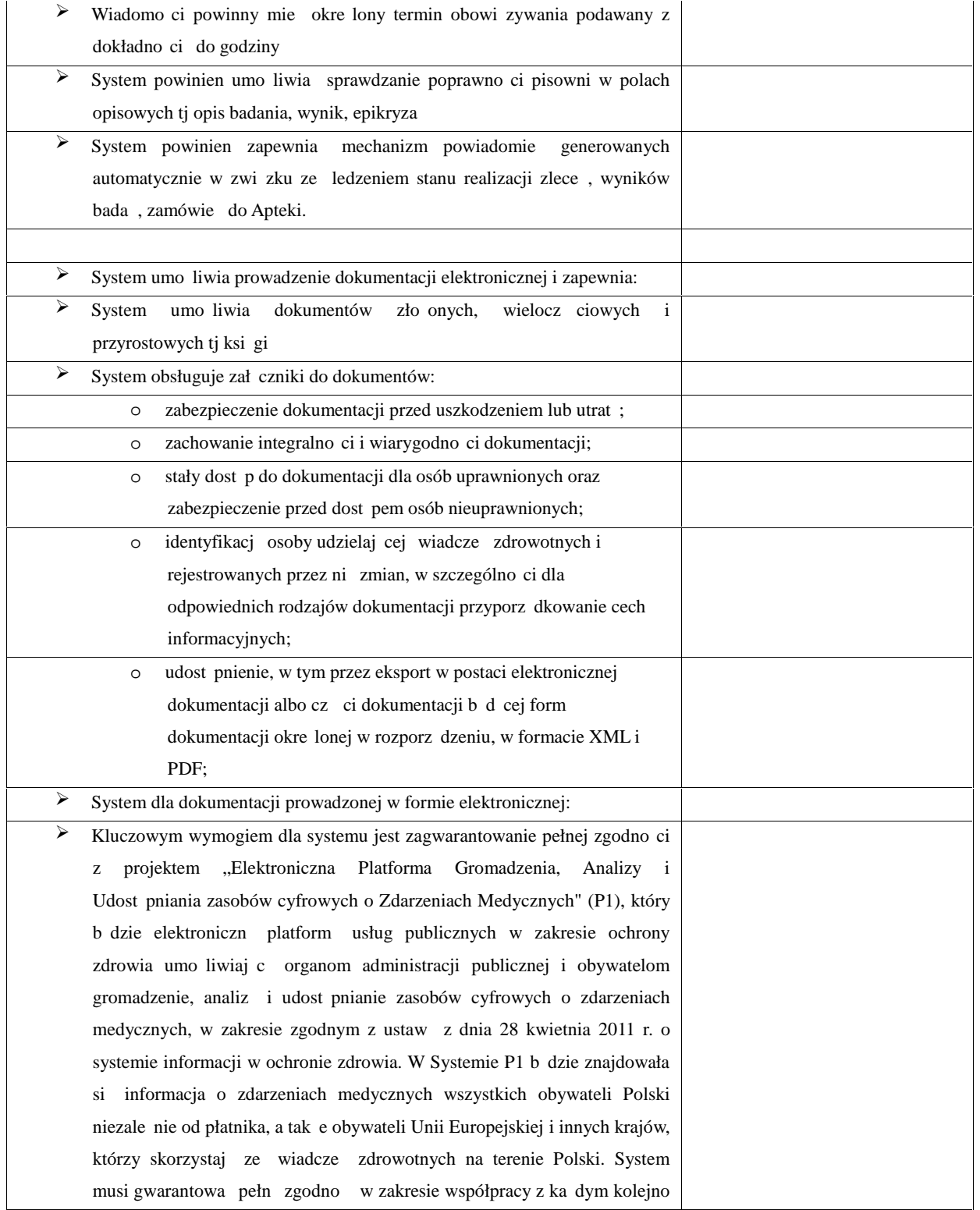
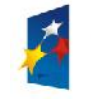

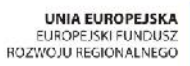

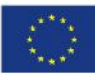

> *Projekt współfinansowany przez Unię Europejską z Europejskiego Funduszu Rozwoju Regionalnego w ramach Regionalnego Programu Operacyjnego Województwa I skiego na lata 2007-2013*

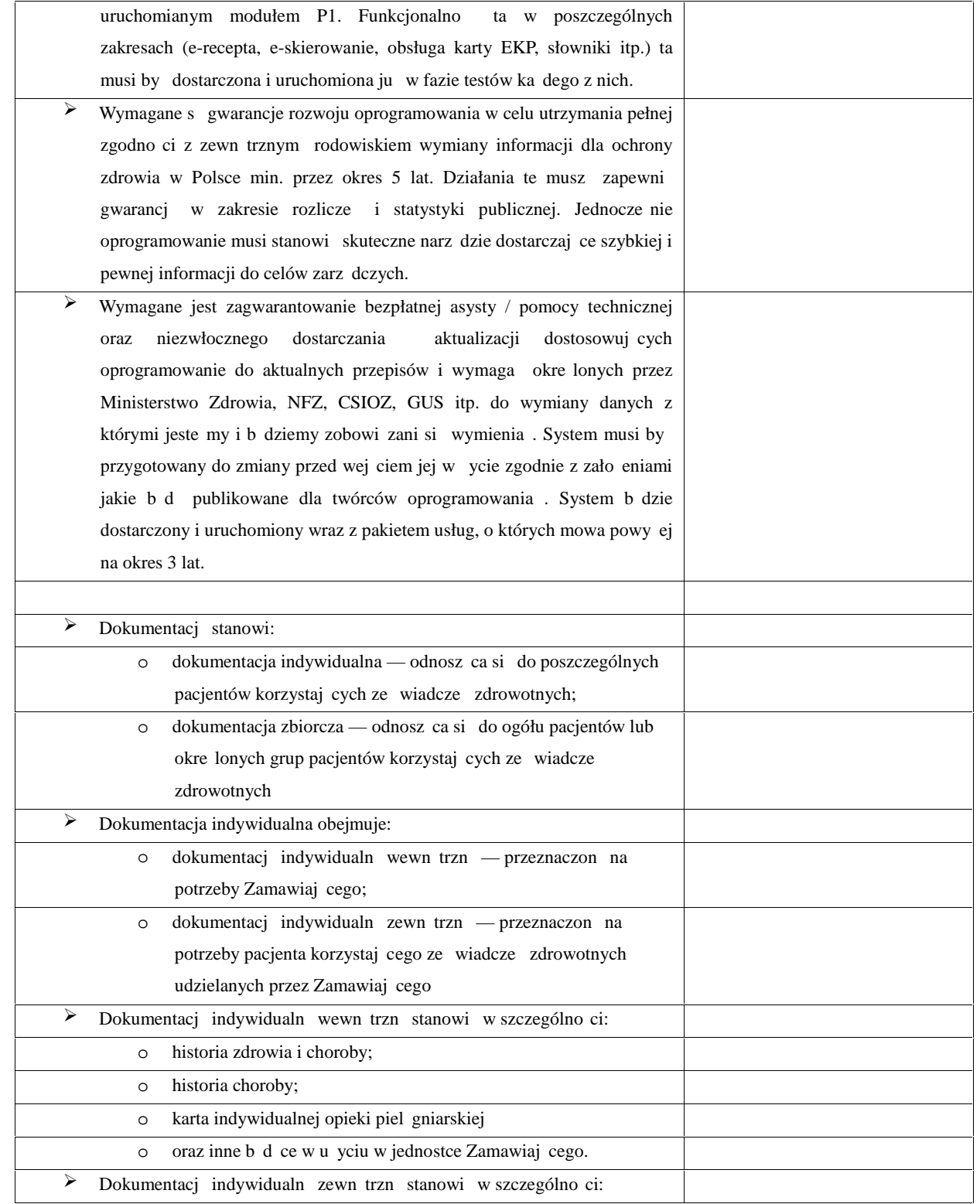

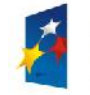

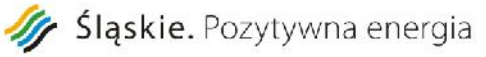

Programu Operacyjnego Województwa I skiego na lata 2007-2013

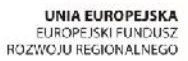

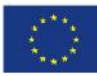

Rozwój elektronicznych usług publicznych w Miejskim Zespole Opieki Zdrowotnej w L dzinach poprzez wdro enie Projekt: kompleksowego rozwi zania informatycznego." *Projekt współfinansowany przez Unię Europejską z Europejskiego Funduszu Rozwoju Regionalnego w ramach Regionalnego*

o skierowanie do MZOZ lub innego podmiotu udzielaj cego wiadcze zdrowotnych; o skierowanie na badanie diagnostyczne lub konsultacj; o za wiadczenie, orzeczenie, opinia lekarska; o karta informacyjna z leczenia MZOZ  $\triangleright$  System umo liwia dokonanie wpisu w dokumentacji niezwłocznie po udzieleniu wiadczenia zdrowotnego, w sposób czytelny i w porządku chronologicznym  $\triangleright$  Ka dy wpis w dokumentacji system opatruje oznaczeniem osoby dokonuj cej wpisu. System opatruje dokumentacj oznaczeniem osoby udzielaj cej wiadcze zdrowotnych. Minimalny zakres danych dla tych oznacze zawiera: o nazwisko i imię, o tytuł zawodowy, o uzyskane specjalizacje, o numer prawa wykonywania zawodu — w przypadku lekarza, piel gniarki i innych zawodów medycznych, dla których wymagane jest PWZ  $\geq$  EDM musi współdzieli z HIS: o słownik jednostek organizacyjnych o rejestr u ytkowników o rejestr pacjentów  $\triangleright$  System uprawnie pozwalaj cy na precyzyjne definiowanie obszarów dost pnych dla danego u ytkownika pełni cego okre lon rol.  $\geq$  Mo liwo zarz dzania uprawnieniami dost pu do określonych operacji w EDM. Przykłady uprawnie systemowych: uruchomienie systemu, zarz dzanie uprawnieniami u ytkowników, zarz dzanie parametrami konfiguracyjnymi, zarz dzanie typami dokumentów.  $\triangleright$  Wpis dokonany w dokumentacji nie może być z niej usunięty, a jeżeli został dokonany bł dnie, system umo liwia tworzenie historii zmian i naniesienie adnotacji o przyczynie bł du oraz daty i oznaczenie osoby dokonującej adnotacji  $\triangleright$  W przypadku sporządzania wydruku z dokumentacji prowadzonej w postaci elektronicznej, strony wydruku s numerowane  $\triangleright$  W przypadku sporz dzania wydruku z dokumentacji indywidualnej prowadzonej w postaci elektronicznej, ka da strona wydruku oznaczona jest

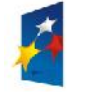

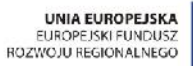

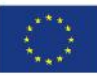

Rozwój elektronicznych usług publicznych w Miejskim Zespole Opieki Zdrowotnej w Ledzinach poprzez wdroenie w Miejskim Zespole Opieki Zdrowotnej w Ledzinach poprzez wdroenie kompleksowego rozwi zania informatycznego." *Projekt współfinansowany przez Unię Europejską z Europejskiego Funduszu Rozwoju Regionalnego w ramach Regionalnego Programu Operacyjnego Województwa I skiego na lata 2007-2013* 

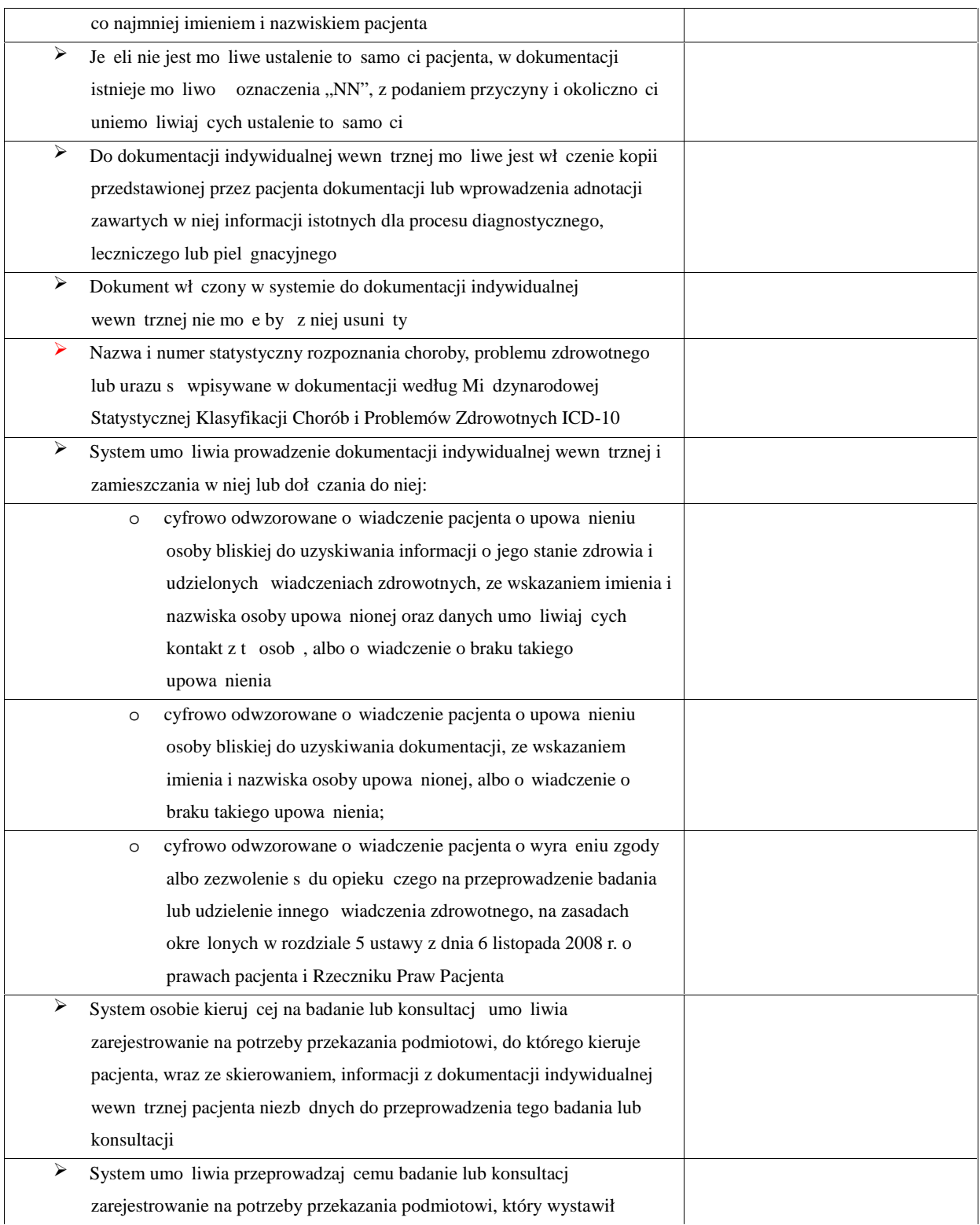

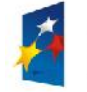

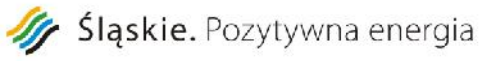

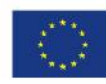

Rozwój elektronicznych usług publicznych w Miejskim Zespole Opieki Zdrowotnej w Ledzinach poprzez wdroenie w Miejskim Zespole Opieki Zdrowotnej w Ledzinach poprzez wdroenie kompleksowego rozwi zania informatycznego." *Projekt współfinansowany przez Unię Europejską z Europejskiego Funduszu Rozwoju Regionalnego w ramach Regionalnego Programu Operacyjnego Województwa I skiego na lata 2007-2013* 

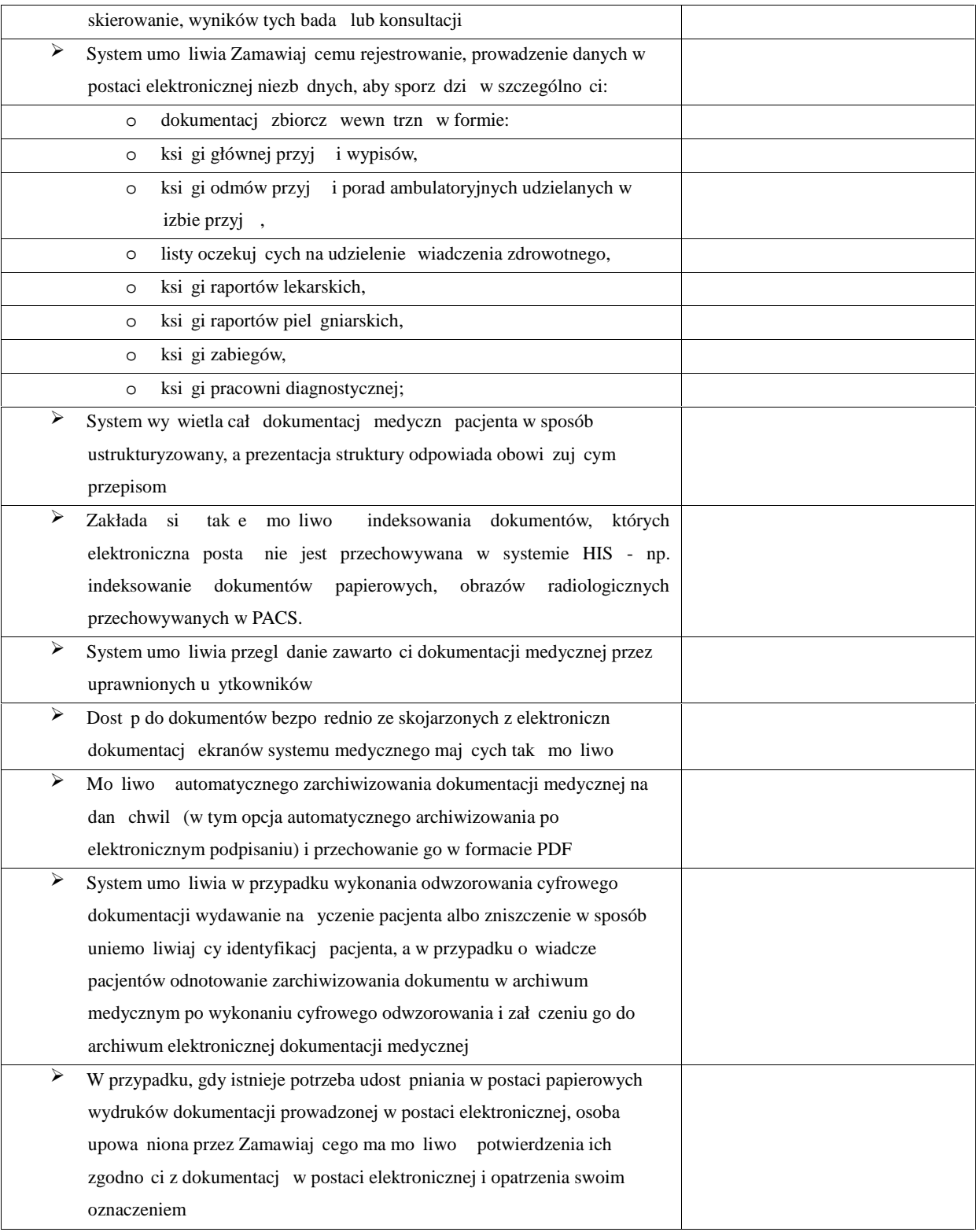

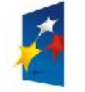

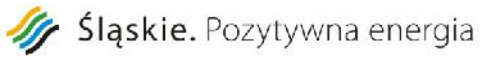

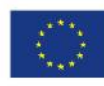

*Projekt współfinansowany przez Unię Europejską z Europejskiego Funduszu Rozwoju Regionalnego w ramach Regionalnego Programu Operacyjnego Województwa I skiego na lata 2007-2013* 

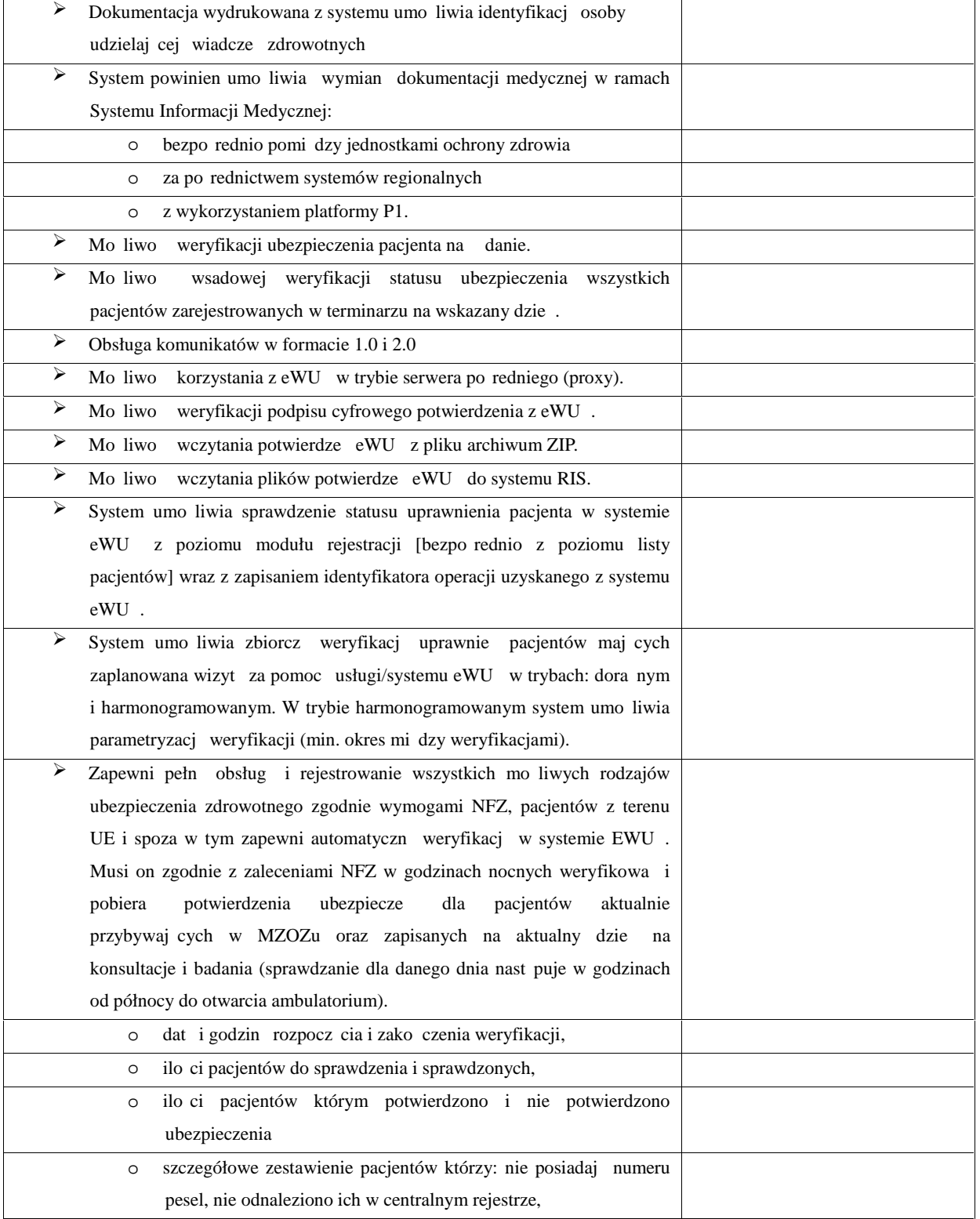

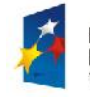

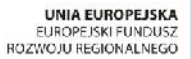

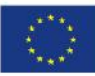

Rozwój elektronicznych usług publicznych w Miejskim Zespole Opieki Zdrowotnej w L dzinach poprzez wdro enie Projekt: kompleksowego rozwi zania informatycznego." *Projekt współfinansowany przez Unię Europejską z Europejskiego Funduszu Rozwoju Regionalnego w ramach Regionalnego* Programu Operacyjnego Województwa I skiego na lata 2007-2013

szczegółowe zestawienie pacjentów którym NFZ nie potwierdza uprawnie ze wskazaniem pobytu lub zapisu w terminarzu ambulatorium które było powodem weryfikacji. Zadaniem tego mechanizmu jest sprawna komunikacja w zakresie brakuj cych po wiadcze w ramach organizacji System powinie zawiera pulpity u ytkowników umo liwiaj ce bezpo redni dost p do wszystkich niezb dnych funkcji, do jakich u ytkownik posiada uprawnienia Powinny istnie zdefiniowane pulpity, co najmie w zakresie: o pulpit lekarza o pulpit piel gniarki  $\triangleright$  Pulpit u ytkownika powinien zawiera, co najmniej bezpo redni dostęp do pacjentów: oddziału, "moich" pacjentów czyli tych dla których zalogowany lekarz jest lekarzem prowadz cym, zaplanowanych na wizyt i konsultacje, umówionych na dzisiaj o wyników badań z podziałem na laboratoryjne, diagnostyczne i inne z moliwo ci wy wietlenia tylko najnowszych wyników (np. z ostatnich 24godzin) o zaplanowane na dzisiaj: wizyty, konsultacje o dokumentacji medycznej pacjentów oddziału, "moich", umówionych na wizyt, z odbytych wizyt i konsultacji o terminarz u ytkownika uwzgl dniaj cy jego: dy ury, nieobecno ci, zadania, zaplanowane dla niego lub zrealizowane przez niego: zabiegi, konsultacje, wizyty  $\triangleright$  Powinna istnie moliwo samodzielnego, przez u ytkowników lub administratorów, definiowania pulpitu lub jego modyfikacji  $\overline{\triangleright}$  System powinien przechowywa wszystkie wersje utworzonej i wydrukowanej (lub zarchiwizowanej w archiwum elektronicznym) dokumentacji medycznej.  $\triangleright$  Wszystkie dokumenty dokumentacji medycznej pacjenta powinny by dost pne z jednego miejsca Musi istnie moliwo zdefiniowania drukarki dla ka dego rodzaju dokumentu tak aby dokument mógł by drukowany na odpowiedniej dla niego drukarce  $\triangleright$  Mo liwo korzystania ze zdefiniowanych w systemie formularzy przeznaczonych do wpisywania w sposób sformalizowany (wydzielone

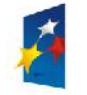

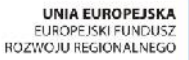

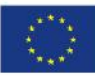

Rozwój elektronicznych usług publicznych w Miejskim Zespole Opieki Zdrowotnej w Ledzinach poprzez wdroenie Projekt: kompleksowego rozwi zania informatycznego." *Projekt współfinansowany przez Unię Europejską z Europejskiego Funduszu Rozwoju Regionalnego w ramach Regionalnego* Programu Operacyjnego Województwa I skiego na lata 2007-2013

pola) danych w systemie (wyniki bada, wywiady, konsultacje).  $\triangleright$  Mo liwo wykonania wydruku na podstawie zdefiniowanego formularza w systemie, zgodnie z szablonami dost pnymi w systemie.  $\triangleright$  W poł czeniu z Modułem Zlece Medycznych możliwość komunikacji z innymi zewn trznymi systemami w zakresie wczytywania wyników wykonania zlecenia w formie zdefiniowanych w systemie formularzy. Warunkiem komunikacji z systemami zewn trznymi jest ich zgodno ze standardem komunikacji systemów medycznych HL7 w wersji minimum 2.3.  $\triangleright$  Mo liwo ustalenia statusów dla wszystkich informacji wprowadzanych w module dokumentacja medyczna (np. szkic, kompletny). Mo liwo zapisu nast puj cych elementów dokumentacji medycznej minimum: obserwacje lekarskie, obserwacje piel gniarskie, zalecenia, epikryza, notatki, wywiad epidemiologiczny, badanie, rozpoznanie. Dodatkowo administrator może podzieli poszczególne elementy na grupy i zakładki, doda nowe elementy dokumentacji za pomoc narz dzia administracyjnego z graficznym interfejsem u ytkownika prezentuj cego hierarchi dokumentacji medycznej z uwzgl dnieniem grup i zakładek. Mo liwo definiowania formularzy, na których lekarz mo e zaznaczy punkty na graficznym schemacie (np. organu), a nast pnie opisa zaznaczone punkty.  $\triangleright$  Raport lekarski i piel gniarski automatycznie pobieraj informacje z modułu zlece o zleconych badaniach. Mo liwo prezentacji wszystkich danych wprowadzonych do modułu dokumentacji medycznej w ujęciu chronologicznym "time oriented"  $\triangleright$  Mo liwo zdefiniowania w systemie karty informacyjnej dla pacjenta zawieraj cej wyniki bada i procedur wykonanych podczas pobytu.  $\triangleright$  Mo liwo korzystania ze zdefiniowanych w systemie formularzy przeznaczonych do wpisywania w sposób sformalizowany (wydzielone pola) danych w systemie (wyniki bada, wywiady, konsultacje). Możliwo własnor cznego definiowania strukturyzowanych formularzy wyników bada, wywiadów, konsultacji zawieraj cych pola opisowe, liczbowe, daty, słownikowe ze zdefiniowanymi ograniczeniami na warto ci (minimalne, maksymalne) i uło onymi na ekranie. System posiada wbudowany moduł sprawdzania pisowni w j zyku polskim dla danych opisowych Systemu. W szczególno ci powinien on weryfikowa poprawno na poziomie wprowadzania opisów, zwłaszcza gdy przez

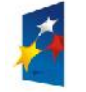

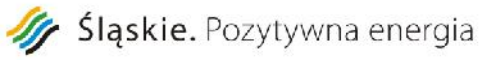

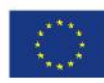

> *Projekt współfinansowany przez Unię Europejską z Europejskiego Funduszu Rozwoju Regionalnego w ramach Regionalnego Programu Operacyjnego Województwa I skiego na lata 2007-2013*

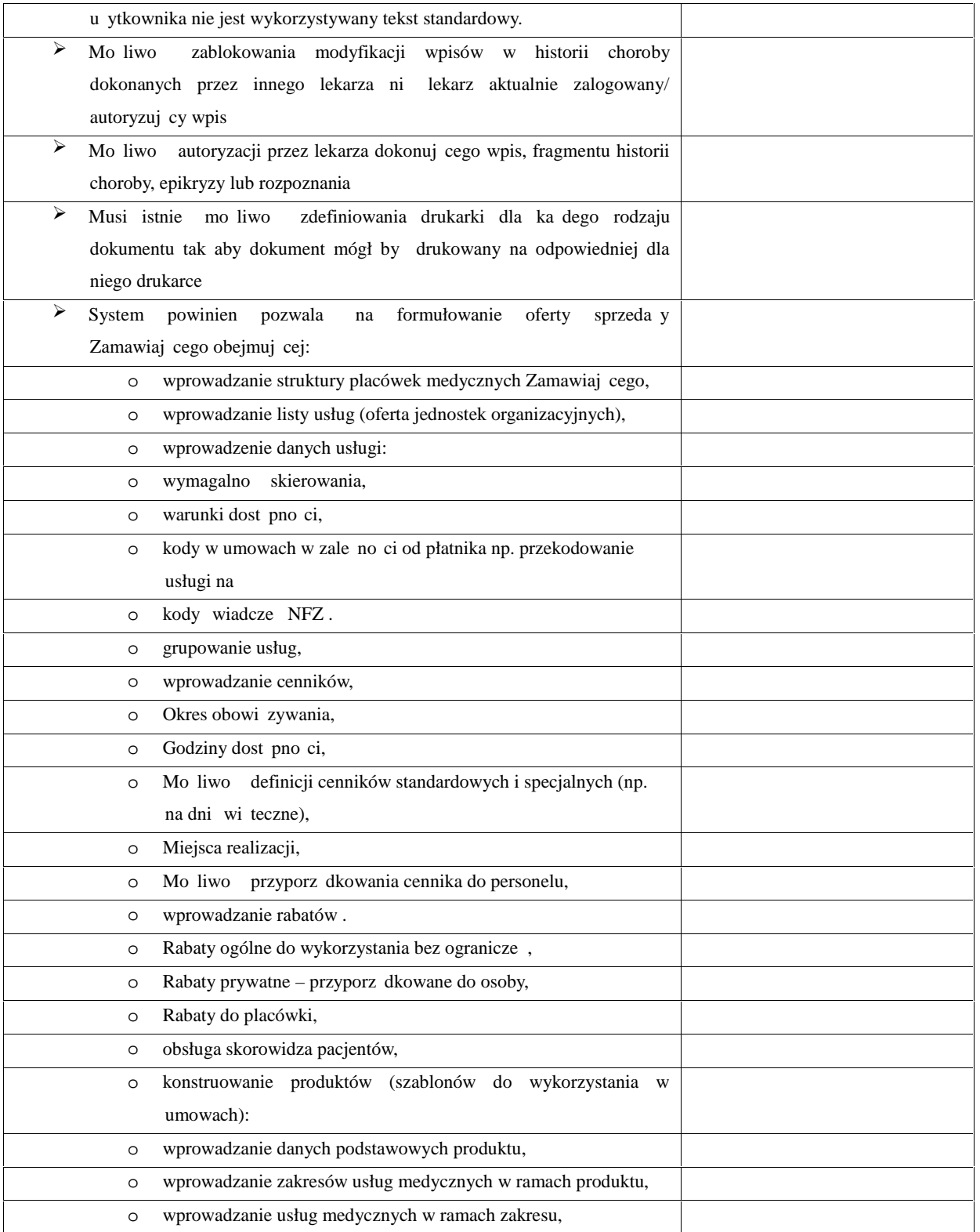

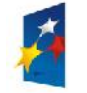

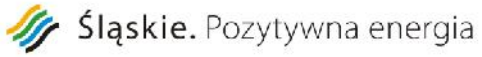

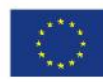

Rozwój elektronicznych usług publicznych w Miejskim Zespole Opieki Zdrowotnej w Ledzinach poprzez wdroenie w Miejskim Zespole Opieki Zdrowotnej w Ledzinach poprzez wdroenie kompleksowego rozwi zania informatycznego." *Projekt współfinansowany przez Unię Europejską z Europejskiego Funduszu Rozwoju Regionalnego w ramach Regionalnego Programu Operacyjnego Województwa I skiego na lata 2007-2013* 

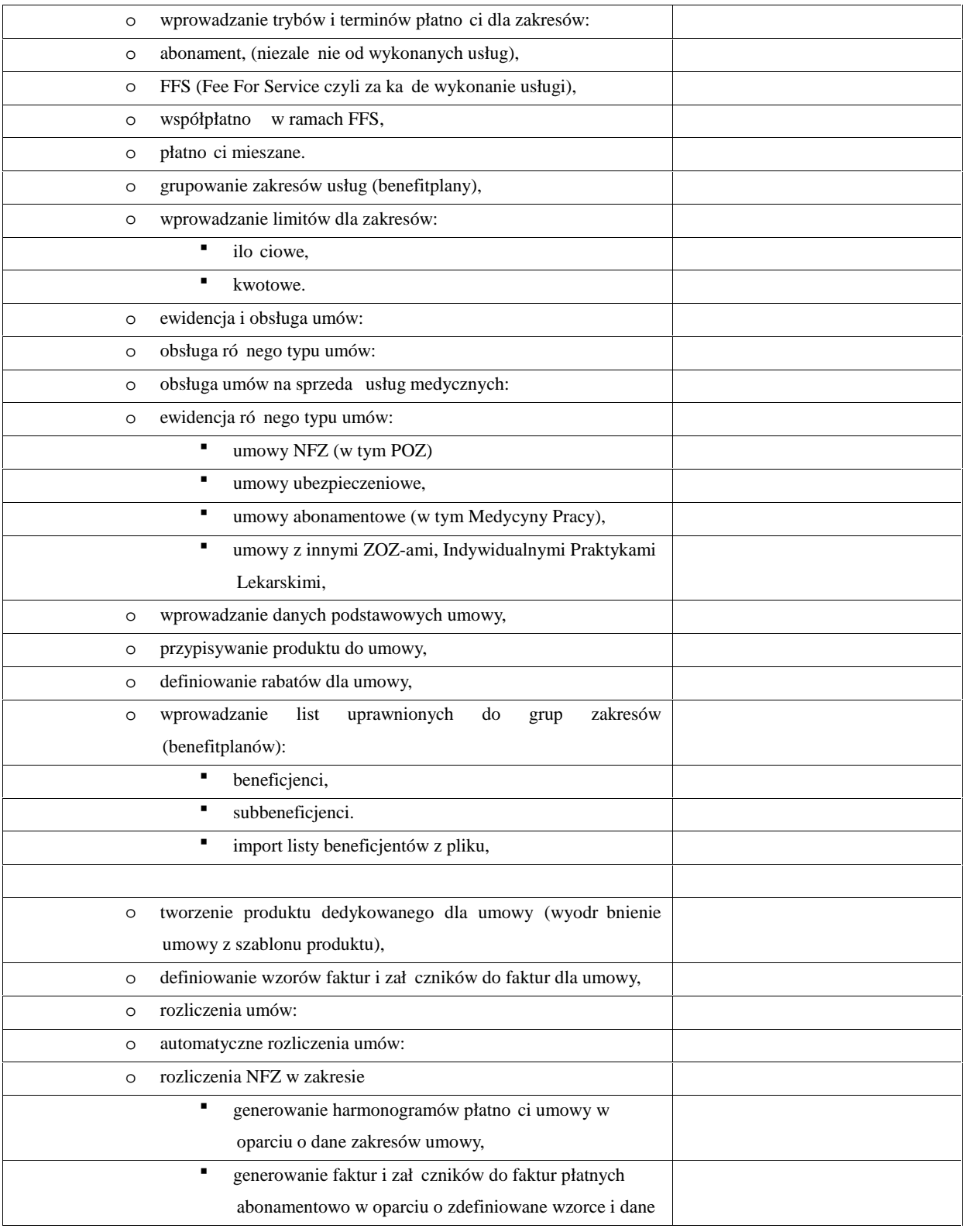

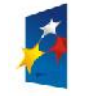

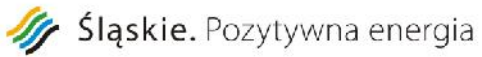

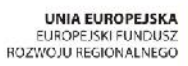

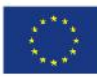

> *Projekt współfinansowany przez Unię Europejską z Europejskiego Funduszu Rozwoju Regionalnego w ramach Regionalnego Programu Operacyjnego Województwa I skiego na lata 2007-2013*

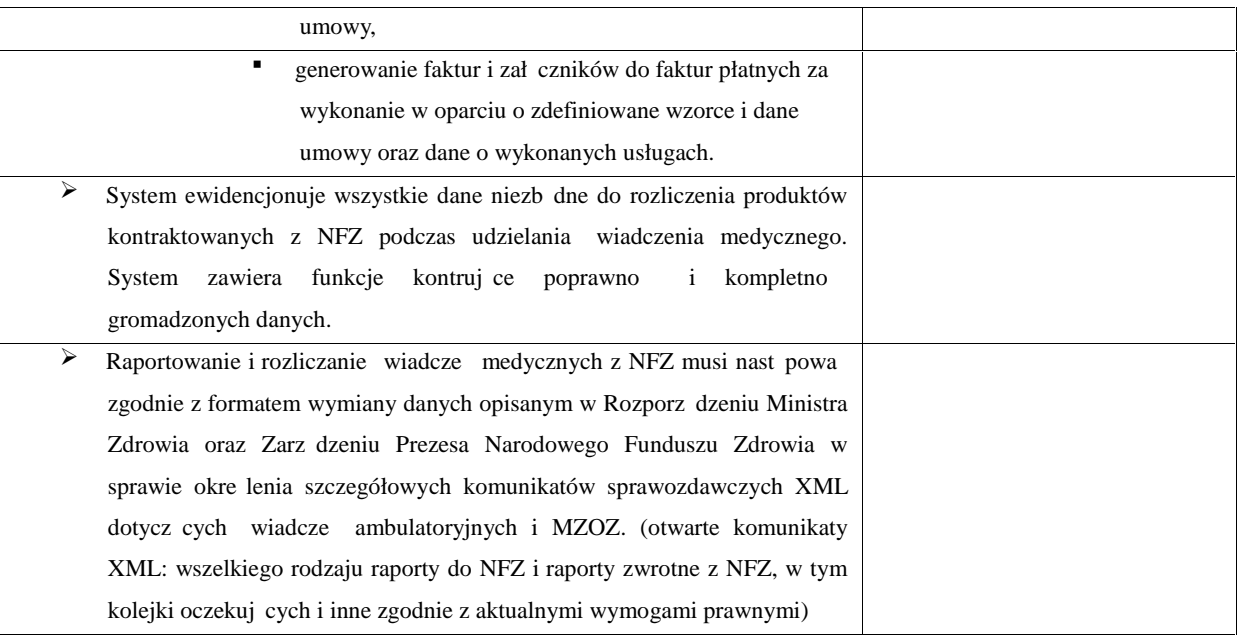

*…………………………………………………………*

*Podpis wraz z pieczęcią osoby uprawnionej*

 *do reprezentowania Wykonawcy*